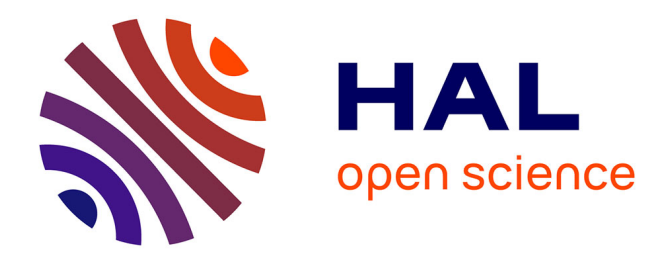

# **Développement d'un outil de simulation du procédé de contrôle non destructif des tubes ferromagnétiques par un capteur à flux de fuite**

Emna Amira Fnaiech

## **To cite this version:**

Emna Amira Fnaiech. Développement d'un outil de simulation du procédé de contrôle non destructif des tubes ferromagnétiques par un capteur à flux de fuite. Autre [cond-mat.other]. Université Paris Sud - Paris XI, 2012. Français. NNT : 2012PA112311 . tel-00752882

## **HAL Id: tel-00752882 <https://theses.hal.science/tel-00752882>**

Submitted on 16 Nov 2012

**HAL** is a multi-disciplinary open access archive for the deposit and dissemination of scientific research documents, whether they are published or not. The documents may come from teaching and research institutions in France or abroad, or from public or private research centers.

L'archive ouverte pluridisciplinaire **HAL**, est destinée au dépôt et à la diffusion de documents scientifiques de niveau recherche, publiés ou non, émanant des établissements d'enseignement et de recherche français ou étrangers, des laboratoires publics ou privés.

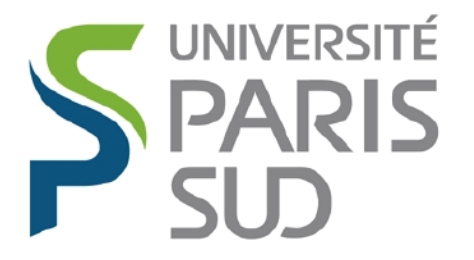

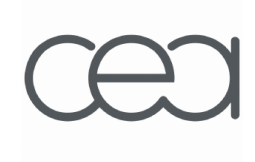

# UNIVERSITE PARIS-SUD

## ÉCOLE DOCTORALE : *Sciences et Technologies de l'Information des Télécommunications et des Systèmes*

### Laboratoire de *simulation et modélisation*

*DISCIPLINE Physique* 

**THÈSE DE DOCTORAT** Soutenue le 04/06/2012

par

## **Emna Amira FNAIECH**

# **Développement d'un outil de simulation du procédé de contrôle non destructif des tubes ferromagnétiques par un capteur à flux de fuite**

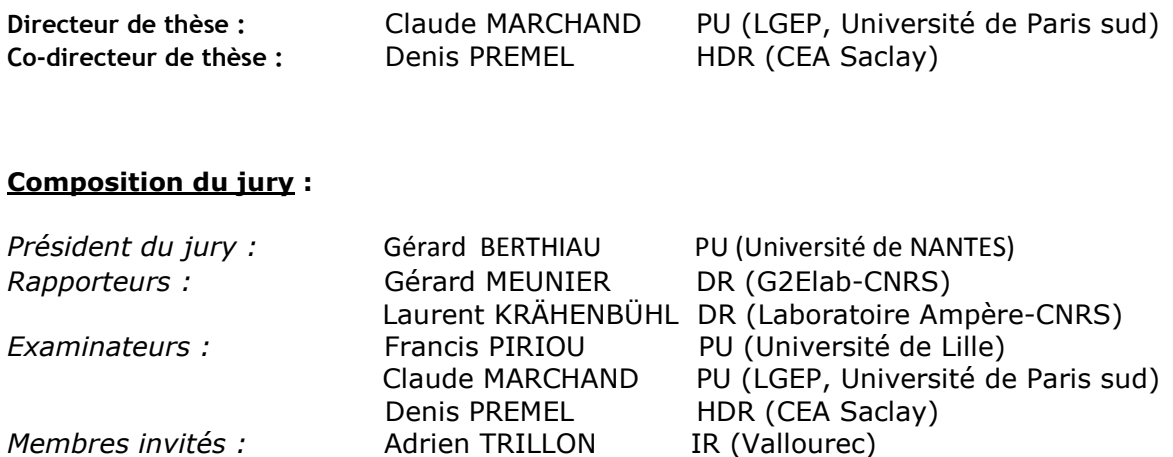

# Remerciements

Ce travail a été effectué au Laboratoire de simulation et modélisation LSM du département DISC au CEA de Saclay. Je remercie Philippe Benoist directeur du DISC et Steve Mahaut chef du LSM de m'y avoir accueilli.

Je tiens à remercier tout d'abord mon responsable au CEA, Denis Prémel et mon directeur de thèse au LGEP, Claude Marchand. Je ne serais pas arrivée jusque là sans leur aide et plus particulièrement de Denis. Je le remercie pour la qualité de ses conseils, pour sa disponibilité et pour son investissement constant. J'espère que j'étais à la hauteur de ses espérances.

J'adresse aussi un grand merci à **Bernard Bisiaux** de la société Vallourec pour son ´ecoute et pour son professionnalisme, je suis impressionn´ee par son dynamisme et son enthousiasme.

Je tiens à remercier aussi Laurent Santandrea du LGEP pour sa précieuse aide, sa collaboration et sa bonne humeur.

Je remercie tous les membres du DISC sans exception, qui m'ont accueilli et qui m'ont permis de m'´epanouir aussi bien dans mes recherches que dans mes relations.

Je tiens à remercier Alex Fidahoussen et Roberto Miorelli mes collègues avec qui j'ai partagé le même bureau. Je leur souhaite un bon achèvement de leurs travaux de thèse. Un grand merci à tous les thésards, post-docs, stagiaires et assimilés que j'ai rencontré au DISC pendant trois ans. Nos discussions drôles et animées lors des déjeuners, des pauses café ou thé, participent grandement au délicieux souvenir que je conserve de cette période.

Je tiens à exprimer toute ma gratitude et mon amitié à ma chère **Warida** à qui je souhaite un bon courage et une bonne continuation pour la suite de sa thèse. Je tiens à dédier aussi ce travail à mon amie et ma chère Mouna.

Je boucle cette page de remerciements avec mes meilleurs reconnaissances et dédicaces envers mes parents à qui je dois ma réussite, je leur dit Khouera et Hbaieb je vous aime  $\acute{e}$ normément. Je réserve une gratitude envers ma soeur **Amani** et mon frère **Mohamed** Amine pour leur grand amour et leur soutien au quotidien.

Enfin, je dédis cette réussite à mon mari Mohamed qui a su m'encourager dans les moments difficiles et à mon bébé, Nourane, je la remercie d'être venue au monde pour combler ma vie de bonheur.

# Résumé

Le principe du contrôle par flux de fuite magnétique (magnetic flux leakage MFL) consiste à aimanter la pièce à contrôler par un champ magnétique et à détecter à l'aide d'un capteur magnétique les fuites des lignes du champ qui résultent de la présence d'un défaut dans la pièce. Dans le but d'améliorer les performances d'un dispositif de détection, le CEA et la société Vallourec collaborent pour développer un modèle numérique dédié au contrôle virtuel des défauts longitudinaux dans les tubes ferromagnétiques. Le dispositif expérimental comprend un circuit magnétique tournant à une vitesse constante autour du tube qui défile.

Dans le cadre de cette thèse, on débute le problème de la modélisation sans tenir compte des effets de la vitesse de rotation, il s'agit donc de résoudre un problème d'électromagnétisme en régime magnétostatique.

Pour résoudre ce problème, on propose de comparer une approche semi-analytique basée sur le formalisme des équations intégrales (EI) et une approche purement numérique utilisant les éléments finis (EF). Dans la première partie de cette thèse, après avoir établi le formalisme théorique par EI, un premier modèle considérant des matériaux ferromagnétiques à perméabilité magnétique constante (régime linéaire) a été mis en oeuvre en 2D. Ce modèle a été appliqué pour un exemple de système extrait de la littérature et validé numériquement par une comparaison des résultats EI/EF.

Pour une meilleure détection, il est opportun de saturer magnétiquement la pièce. Le matériau ferromagnétique est alors caractérisé par une courbe  $B(H)$  non-linéaire. Par conséquent, la deuxième partie de la thèse a été consacrée à la mise en oeuvre du modèle en régime non linéaire qui tient compte de cette caractéristique. Différentes méthodes de discrétisation ont été étudiées afin de réduire le nombre d'inconnues et le temps de calcul. L'originalité de la thèse réside dans l'utilisation des fonctions d'interpolation d'ordre ´elev´e (polynˆome de Legendre) pour une discr´etisation des ´equations int´egrales par une approche de type Galerkin. Les premiers essais de validation numérique de ce modèle ont  $\acute{e}t\acute{e}$  effectués sur un système MFL simplifié.

Des premiers essais de validation expérimentale pour des données obtenues par EF ont été effectués en deux phases. La première a consisté à vérifier le distribution du champ magnétique pour un tube sain et en régime magnétostatique. La deuxième phase a consisté à calculer la réponse d'un défaut dans le tube ferromagnétique en tenant en compte les effets éventuels de la rotation du circuit magnétique par rapport au tube.

# Abstract

The principle of the non destructive testing by magnetic flux leakage (MFL) is to magnetize the part to be inspected by a magnetic field and to detect a flaw thanks to magnetic leakage field lines due to the strong decreasing of the magnetic permeability in the flawed region. In order to improve the performance of detection, the CEA and the Vallourec society collaborate to develop a numerical model dedicated to the virtual NDT of longitudinal defects in ferromagnetic tubes. The experimental system includes a magnetic circuit rotating at a constant speed around the tube to be inspected.

The modeling task is started without considering the effects of the rotational speed, so the magnetostatic regime is considered to solve the modeling problem.

In the framework of this thesis, we propose to compare a semi-analytical approach based on the formalism of integral equations method(IEM) and a purely numerical approach using finite element method(FEM). In the first part of this thesis, the theoretical formalism were established. A first simple discretisation scheme is been implemented in the linear regime considering a constant magnetic permeability. This first numerical model has been validated for a simplified MFL configuration extracted and modified from the literature. For better detection, it is wishable to magnetically saturate the piece under-test. The ferromagnetic material is then characterized by a B(H) curve. Therefore, the second part of the thesis was devoted to the implementation of the model in the non-linear regime that takes into account this non-linear characteristic. Different discretization schemes have been studied in order to reduce the number of unknowns and the computational time. The originality of the thesis lies in the use of basis function of high order (Legendre polynomials) associated to a Galerkin approach for the discretization of integral equations. The first numerical results has been validated on a simplified MFL system.

the first results of the experimental validation based on simulated data obtain by FEM have been performed in two steps. The first one consist to verify the distribution of the magnetic field for a ferromagnetic tube without any defect and in the magnetostatic regime. The objective of the second one was to compute the response of the flaw and to evaluate the effects of the rotational speed of the magnetic circuit around the tube.

# Table des matières

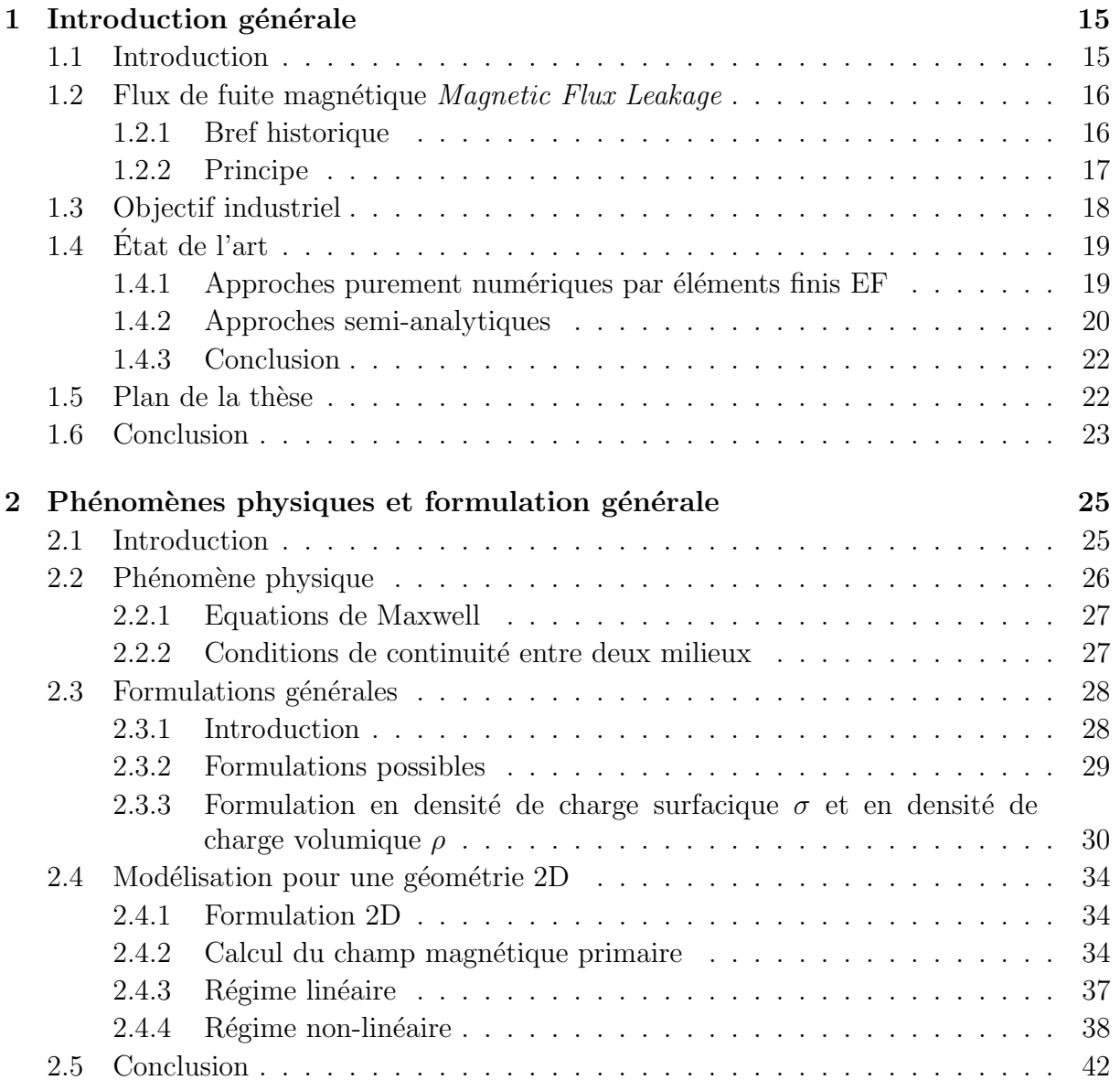

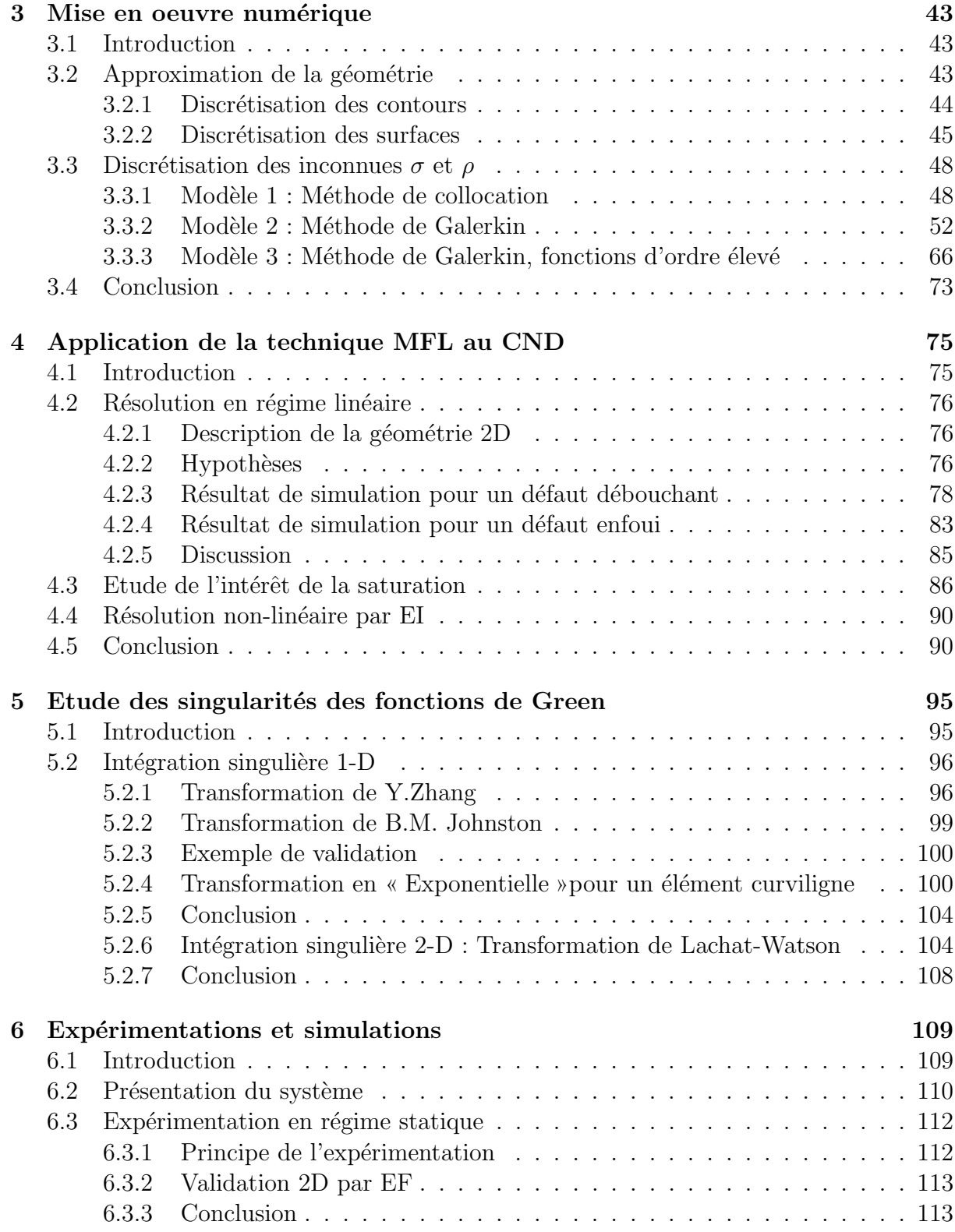

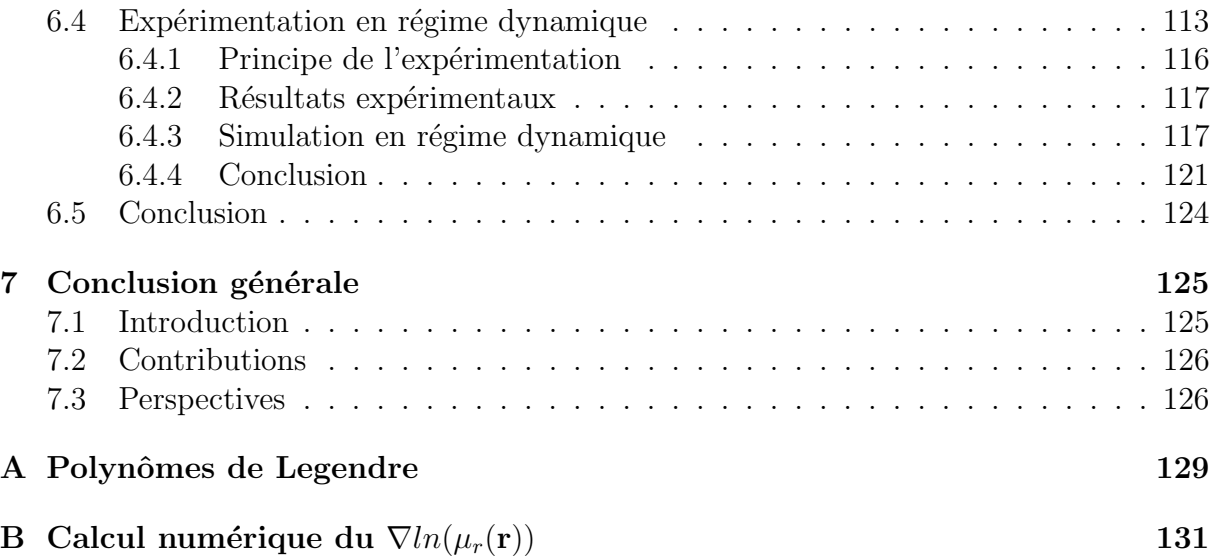

# Table des figures

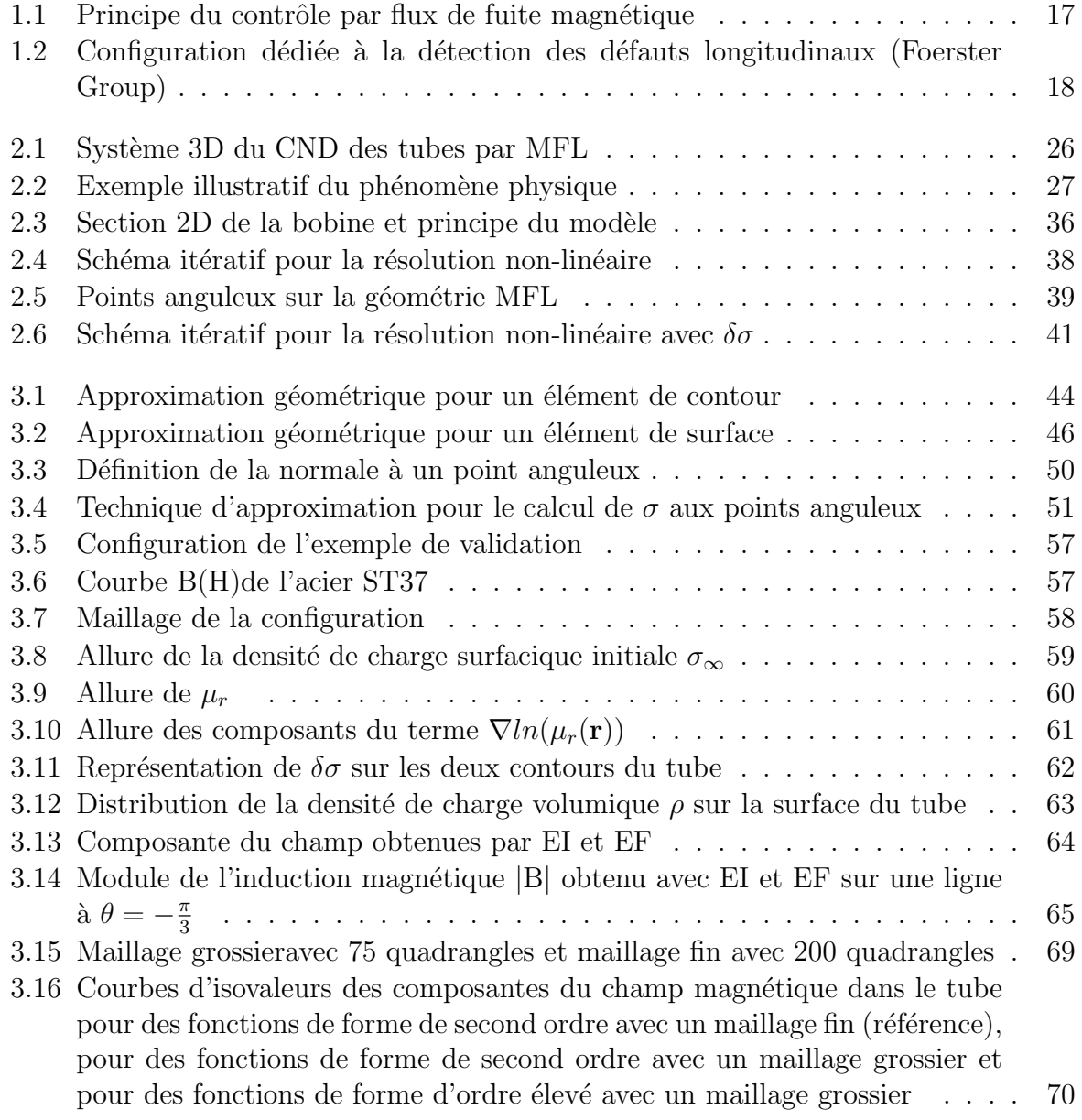

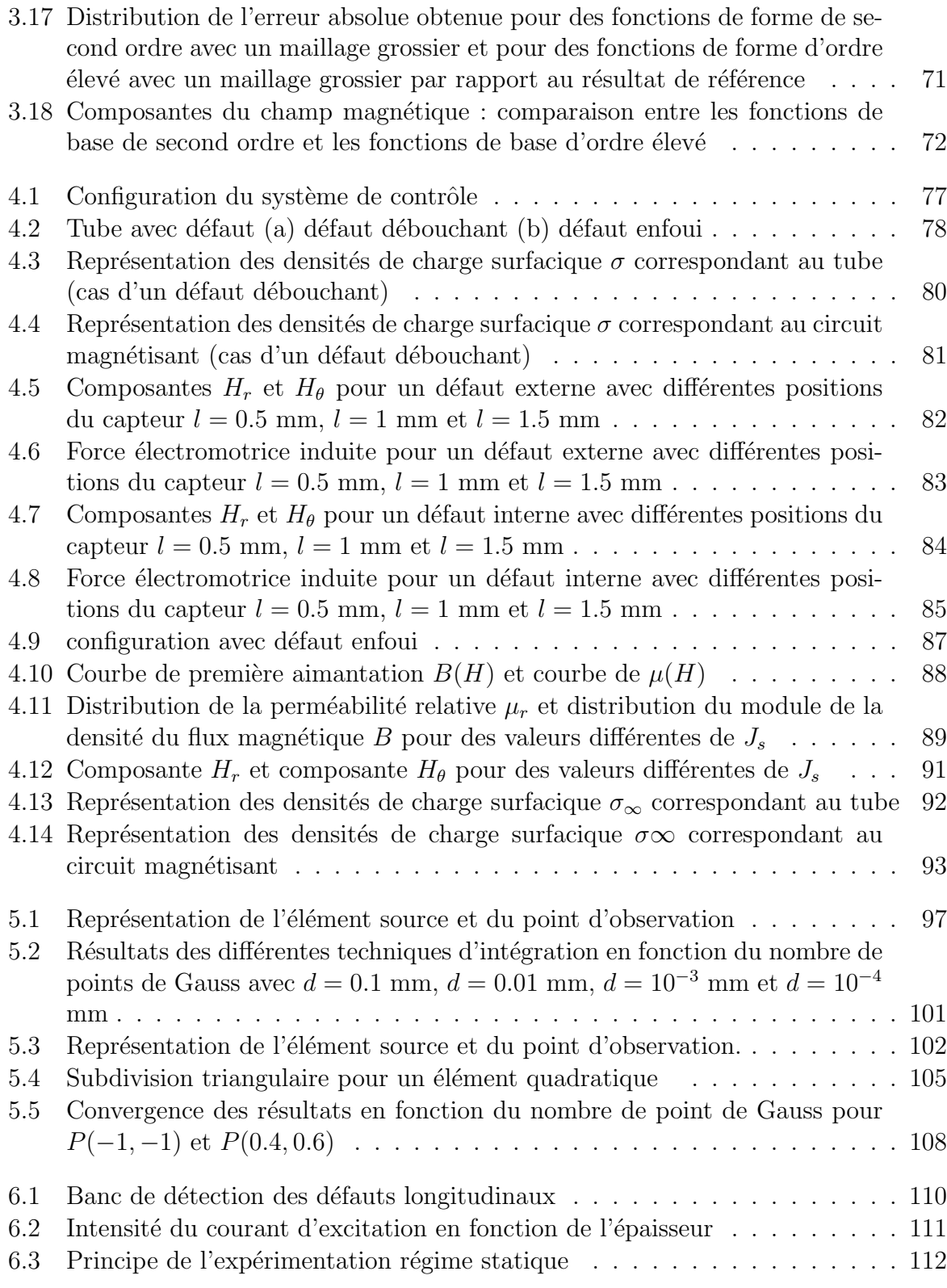

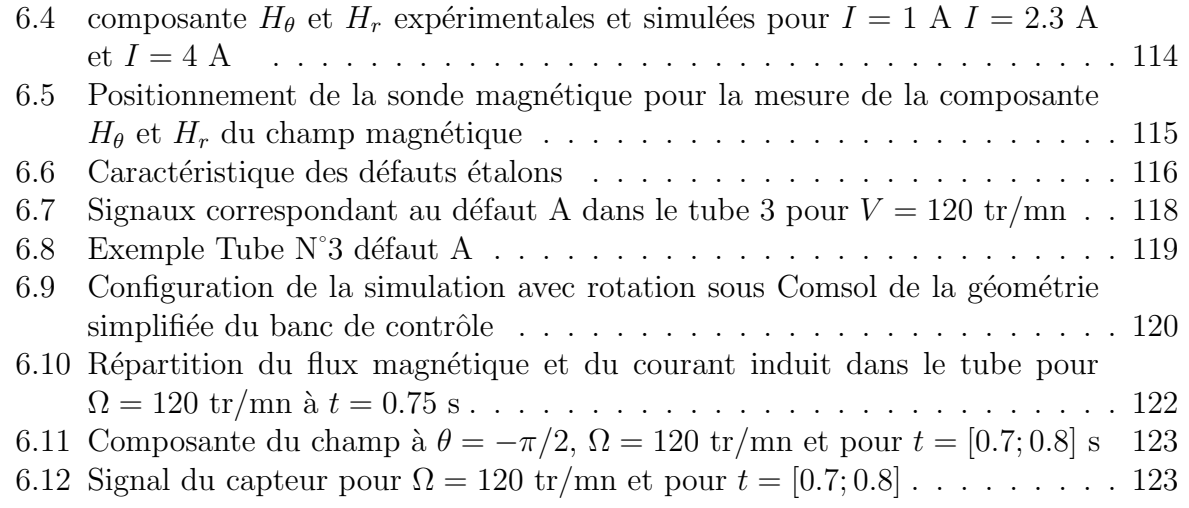

# Chapitre 1

# Introduction générale

# 1.1 Introduction

Le contrôle non destructif comprend l'ensemble des techniques et des procédés qui peuvent fournir des informations sur la santé d'une pièce ou d'une structure sans qu'il en résulte des altérations pour leur utilisation ultérieure. Ces essais ont pour objectif la mise en évidence de toutes les défectuosités susceptibles d'altérer la disponibilité, la sécurité d'emploi ou, plus généralement, la conformité d'un produit à l'usage auquel il est destiné. En ce sens, le contrôle non destructif (CND) apparaît comme un élément majeur du contrôle de la qualité des produits.

A travers son objectif, le contrôle non destructif est essentiel pour la bonne marche des industries qui fabriquent, qui mettent en œuvre ou qui utilisent des matériaux, des produits et des structures de toute nature. A l'heure où la qualité et la sécurité sont devenues des impératifs difficilement contournables, le champ d'application des CND ne cesse de s'étendre au delà de son domaine d'emploi traditionnel constitué par les industries métallurgiques et certaines activités où la sécurité est primordiale telles que le nucléaire et l'aéronautique.

Le principe de la détection d'un défaut consiste éclairer la pièce et à observer l'interaction du défaut avec le capteur. Schématiquement, on peut généralement distinguer les  $\acute{e}t$ apes suivantes quelle que soit la technique de détection employée :

- mise en œuvre d'un processus physique énergétique,
- $-$  modulation ou altération de ce processus par les défauts,
- $-$  détection de ces modifications par un capteur approprié,
- $-$  traitement des signaux et interprétation de l'information délivrée.

Différentes techniques sont employées en pratique : techniques mécaniques (ultrasons, ressuage), électromagnétiques (radioscopie, courants de Foucault, fuite du flux magnétique...). La maîtrise de ces techniques nécessite de disposer d'outils de simulation permettant d'interpréter au mieux les résultats d'inspection.

Dans ce cadre, des recherches ont été menées par le CEA et ses partenaires afin de mettre  $\alpha$  disposition des industriels un outil de simulation CIVA qui offre à ce jour une large gamme de possibilités de simulation orientées vers les besoins de l'industrie et des laboratoires de recherche. Il intègre aujourd'hui les principales techniques que sont les ultrasons, les courants de Foucault et la Radiographie X.

Une autre technique de contrôle est aussi largement employée pour le contrôle des produits ferromagnétiques : la technique électromagnétique basée sur la détection du flux de fuite (*Magnetic flux Leakage MFL*). C'est pourquoi l'objet de cette thèse est d'introduire dans la plate-forme CIVA un nouveau module pour simuler les techniques de contrôle par flux de fuite.

## 1.2 Flux de fuite magnétique Magnetic Flux Leakage

## 1.2.1 Bref historique

Les techniques de flux de fuite ont été utilisées depuis 1868 par l'institut de l'architecture navale en Angleterre, où les défauts dans des tubes de canon ont été trouvés à l'aide d'une boussole  $[9]$ . En 1918, l'inspection par particules magnétiques a été accidentellement découverte  $[12]$  : des particules magnétiques (copeaux de fer) ont été maintenus en place par un changement local du flux magnétique à la surface près d'un défaut. Le développement et la commercialisation de l'inspection par particules magnétiques a suivi peu de temps après cette découverte  $[7, 8]$ . L'un des premiers fournisseurs a été la société Magnaflux, fondée en 1934, et qui reste un des principaux fournisseurs d'équipements d'inspection [13].

Les systèmes d'inspection MFL sont basés sur les mêmes principes que l'inspection par particules magnétiques. La principale différence entre la technique MFL et l'inspection par particules magnétiques est l'utilisation de capteurs. Ces capteurs, qui ont été développés dans les années 1920 et 1930, mesurent le champ magnétique autour d'un défaut. Ils permettent de réaliser une mesure quantitative contrairement à l'information plus qualitative fournie par les particules.

Le premier outil d'inspection par la technique MFL a été utilisé pour les pipelines et a été introduit en 1965 par Tuboscope [27]. Depuis 1965, les outils MFL ont été acceptés par l'industrie de transport de gaz et sont devenus les outils les plus utilisés et les plus efficaces pour l'inspection des pipelines.

## 1.2.2 Principe

Le dispositif de contrôle à flux de fuite ou  $\text{MFL}(\text{Magnetic Flux Leakage})$  est un ensemble d'appareils mettant en œuvre des détecteurs ponctuels du champ magnétique. En effet, toute fissure débouchante ou sous-cutanée se comporte comme un entrefer créant ainsi la dispersion d'un flux magnétique hors de la pièce. Ce phénomène de dispersion est à la base du procédé magnétique de contrôle non destructif (CND) dans les aciers.

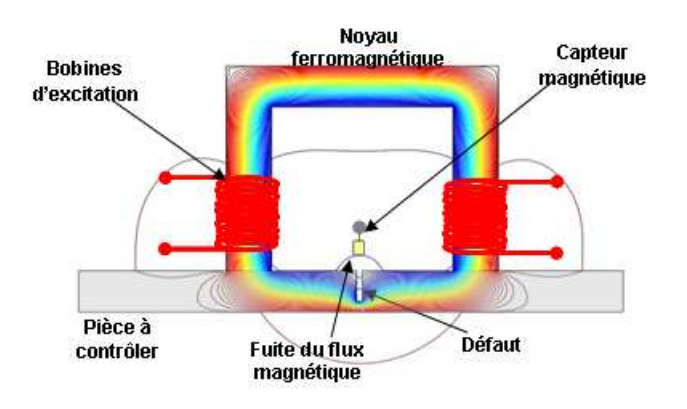

FIGURE  $1.1$  – Principe du contrôle par flux de fuite magnétique

La figure 1.1 montre le principe de cette méthode qui consiste à créer un champ magnétique dans la pièce qui en présence d'un défaut, subit des changements de direction et de comportement créant localement une fuite du flux magnétique. Ce flux de fuite est détecté par un capteur magnétique ou par une bobine réceptrice.

Afin d'améliorer les performances notamment la détection des défauts en profondeur et de permettre une meilleure analyse des réponses des capteurs, les industriels ont besoin de mener des études paramétriques en s'appuyant sur un outil de simulation suffisamment rapide et précis.

# 1.3 Objectif industriel

Dans le but d'intégrer dans la plate-forme CIVA un premier module consacré à la technique du flux de fuite dédié au contrôle virtuel des tubes ferromagnétiques, des travaux de recherche ont été lancés pour étudier et modéliser un tel processus d'inspection. Le CEA LIST et le Centre de Recherche de Vallourec (VRA) visent à développer un nouveau modèle numérique 3D pour la simulation de deux systèmes spécifiques dédiés à la détection des d´efauts longitudinaux et des d´efauts transversaux dans des tubes en acier. La société Vallourec, leader mondial de la fabrication des tubes sans soudure, dispose actuellement de dispositifs de contrôle utilisant la méthode de fuite du flux magnétique conçu par la société Foerster afin de garantir que les tubes produits ne contiennent pas des défauts de fabrication.

Deux systèmes existent dans les unités de contrôle en usine : l'un pour détecter des défauts longitudinaux l'autre pour des défauts transversaux. Dans le cadre de cette thèse, la configuration qui sera étudiée en priorité et en détail est celle dédiée à la détection des défauts longitudinaux représentée sur la figure 1.2.

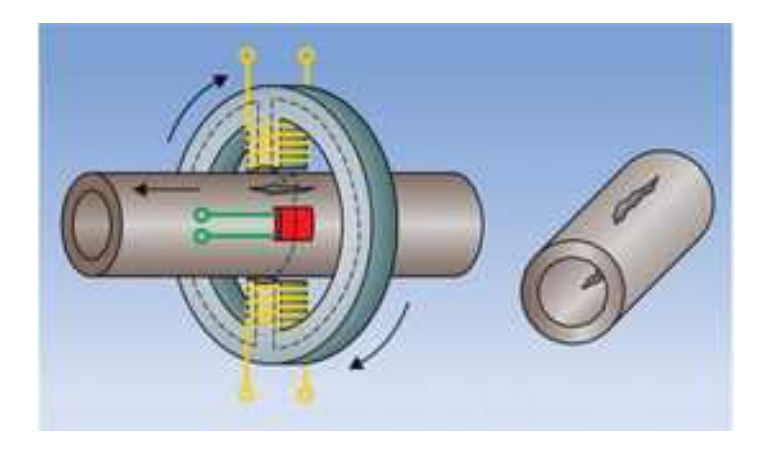

FIGURE  $1.2$  – Configuration dédiée à la détection des défauts longitudinaux (Foerster Group)

Pour détecter les défauts longitudinaux, les lignes du champ magnétique sont focalisées de façon circulaire avec une culasses rotative comprenant deux pôles. Des capteurs de champ magnétique solidaires de la culasse en rotation détectent les fuites du flux magnétique qui peuvent survenir à travers un défaut à la surface du tube. Le cahier des charges  $\acute{e}$ laboré par la société Vallourec décrit les besoins pour la mise en œuvre des outils de simulation :

- $-$  Caractéristiques des matériaux et du circuit magnétique,
- Prise en compte de la forme, de la position et des dimensions quelconques d'un défaut,
- $-$  Variation de la géométrie et des dimensions des pôles,
- Pr´evoir un mauvais positionnement relatif du tube par rapport aux pˆoles en cas de d´esalignement ou d'excentrement.

Ces besoins nous incitent à mettre en place un modèle suffisamment général qui prend en considération tous ces aspects et qui peut être extensible au cas 3D.

Pour répondre à ces exigences, nous avons été amenés à faire une synthèse bibliographique des travaux de recherche qui ont été consacrés à des problèmes physiques similaires.

## 1.4  $\hat{E}$ tat de l'art

Durant ces dernières années, de nombreuses études ont été menées sur la technique de contrôle utilisant la technique à flux de fuite ou sur des problèmes électromagnétiques similaires. La première étape de cette thèse a été consacrée à la réalisation d'une étude bibliographique complète des travaux de recherche qui ont été menés pour des problèmes similaires afin de choisir la méthode adéquate pour répondre au mieux au cahier des charges. Parmi les publications étudiés, on peut déjà classer les techniques en deux grandes familles : les méthodes purement numériques et les méthodes semi-analytiques.

## 1.4.1 Approches purement numériques par éléments finis EF

Plusieurs articles proposent une résolution purement numérique pour des problèmes physiques similaires :

O. Nemitz et T. Schmitte [25] proposent une simulation numérique par éléments finis d'un processus de contrôle par MFL avec une configuration 2D puis 3D d'une pièce plane. Le matériau de la pièce à contrôler est de l'acier. Ils utilisent un courant alternatif et résolvent le problème en tenant compte du mouvement relatif entre le circuit magnétisant et la pièce à contrôler. La simulation a été réalisée avec le logiciel Comsol.

Y. Li  $[20]$  propose une simulation numérique 2D par éléments finis d'un système de contrôle par MFL à différentes vitesses. Une vitesse très élevée provoque des courants induits dans la pièce à contrôler, ce qui peut influer l'amplitude et la forme du signal du défaut.

S. Yang  $|31|$  propose à son tour une simulation 3D d'un processus de contrôle avec l'effet de la vitesse. Il détaille dans son papier un processus itératif qui débute par le calcul du courant induit par la vitesse pour calculer le champ de perturbation dans la pièce qui vient s'ajouter au champ source, ainsi il peut calculer le champ total et déduire le signal du défaut.

H. Zuoving  $[36]$  s'intéresse à la la modélisation 3D par éléments finis de la méthode MFL mais en régime statique. Le but de son travail est d'établir une relation entre les paramètres du défaut et le signal MFL obtenu.

Dans la même approche s'inscrit le travail d'E. Altschuler et d'A. Pignotti qui ont mis en œuvre un modèle numérique pour simuler la détection de défauts par la technique du fuite de flux magnétique en prenant en compte le phénomène de saturation pour augmenter la sensibilité [1]. Le calcul est réalisé par la méthode des différences finies et compte tenu de la non-linéarité du matériau, le processus de résolution est itératif. Le modèle proposé est validé par des résultats expérimentaux sur des matériaux magnétiques.

#### Discussion

Ces travaux de modélisation par des approches numériques laissent entrevoir plusieurs possibilités pour traiter le problème numériquement sur des géométries complexes. Nous nous intéresserons particulièrement aux papiers qui considèrent un matériau ferromagnétique. Les articles qui évoquent l'effet de la vitesse sur le signal seront d'une précieuse importance lorsque nous aborderons le problème en régime dynamique en prenant en compte la rotation de la culasse.

En revanche, ces techniques ne nous offrent pas le choix d'optimiser le modèle pour gagner en temps de calcul et ne nous permettent pas facilement de faire des études paramétriques. Nous avons décidé ainsi de nous orienter vers l'étude des travaux de modélisation par les approches semi-analytiques.

### 1.4.2 Approches semi-analytiques

Les approches semi-analytiques sont des méthodes numériques reposant sur les équations intégrales dont le noyau est une solution particulière ayant une expression analytique. Certains auteurs proposent une méthode de résolution des problèmes magnétostatiques basée sur ce formalisme. On peut classer ces formalismes en deux catégories :

- $-$  Les formalismes issus d'un développement basé sur l'assimilation du défaut à un dipôle magnétique soumis à un champ source uniforme.
- $-$  Les formalismes issus d'un développement analytique rigoureux s'appuyant sur un nombre limité d'hypothèses simplificatrices.

#### Représentation d'un défaut par un ensemble de dipôles magnétiques

Certains travaux de recherche s'intéressent à la modélisation d'un système MFL pour simuler le contrôle d'une plaque magnétique à perméabilité constante et affectée d'un défaut débouchant de dimensions finies  $[24, 28, 35]$ . La plaque est placée dans un champ d'excitation uniforme. Le défaut est assimilé à un ensemble de dipôles magnétiques distribués sur les faces externes du défaut. La distribution surfacique de charge magnétique est décrite par une loi paramétrique dont les paramètres sont estimés par un processus itératif qui minimise l'erreur quadratique entre les données expérimentales et les données simulées par le modèle analytique.

Ces modèles ne répondent pas à nos besoins car nous désirons faire varier la géométrie des pôles et introduire la caractéristique non-linéaire du matériau.

#### Formalismes par équations intégrales EI

Certains auteurs proposent différents formalismes par équations intégrales qui diffèrent par le choix des inconnues du problème magnétostatique 3D à résoudre.

Les auteurs ont choisi de traiter le problème sans recours à des hypothèses simplificatrices. Le matériau ferromagnétique est divisé en cellules magnétiques élémentaires, ainsi, le champ magnétique global résulte du champ source provenant des bobines et des cellules définissant la géométrie de la pièce ferromagnétique :

 $L'$ approche proposée par O. Chadebec consiste à diviser la pièce ferromagnétique en cellules élémentaires, les inconnues du problème sont les valeurs des composantes du vecteur aimantation dans chacune des cellules du matériau [5]. La mise en œuvre de ce modèle conduit donc à un nombre d'inconnues très élevé dans les cas qui nous intéressent.

Une autre formulation proposée par B. Balasubramanian et M. Koizumi considère l'induction magnétique comme l'inconnue du problème magnétostatique. Ce modèle permet la résolution d'un problème magnétostatique en régime non-linéaire  $[2, 17]$ .

Concernant ces formalismes, la résolution numérique nécessite le maillage de toutes les pièces (volume et surface). Le calcul des éléments des matrices soulève des problèmes numériques importants dus au calcul différentiel au second ordre de la fonction de Green. Ces formulations imposent également des restrictions quant au choix des fonctions de base utilisées pour la discrétisation des équations intégrales. Nous reviendrons sur ces points dans le paragraphe 2.3.2 dans le chapitre II.

D'autres approches proposent d'introduire deux grandeurs scalaires fictives telles que la densité de charge surfacique et la densité de charge volumique afin de distinguer la résolution en régime linéaire et la résolution en régime non-linéaire [30, 18]. Le nombre d'inconnues peut être inférieur aux autres techniques semi-analytiques et numériques.

Dans le cas des problèmes linéaires, seules les surfaces de la géométrie sont maillées et par ailleurs une seule grandeur scalaire est à déterminer. Dans le cas non-linéaire, il s'ajoute au maillage des surfaces le maillage des volumes. Les zones à fort gradient de perméabilité nécessitent une densité de maillage plus importante.

## 1.4.3 Conclusion

Après avoir étudié les avantages et les inconvénients entre l'approche par équations intégrales et l'approche par éléments finis, nous avons choisi de mener en parallèle la modélisation par équations intégrales et la modélisation par éléments finis. Ceci nous permettra de faire un bilan comparatif vis à vis de la résolution de ce type de problème et de faire un choix pour le module final. Ce choix reposera sur l'efficacité, la rapidité et sur l'expertise n´ecessaire pour l'utilisation future de l'outil de simulation.

## 1.5 Plan de la thèse

Pour résoudre le problème numériquement, le CEA LIST s'est rapproché du LGEP pour profiter de son expertise pour mener des calculs par éléments finis.

Concernant l'approche des équations intégrales, nous nous sommes basés sur la technique de résolution proposée par Hafla et al. [30] qui paraît la plus adaptée à notre problème. Pour mener à bien ce travail prospectif, nous proposons de procéder en suivant les étapes suivantes

- Le choix de la méthode étant effectué, on établit une formulation en 3D puis en  $2D$ du problème physique.
- La mise en œuvre du modèle est effectuée en 2D. Le matériau pris en considération dans un premier temps est un matériau homogène et linéaire. Une fois la validation numérique du modèle en régime linéaire réalisé, le modèle en régime non-linéaire est développé, ce modèle prend en compte la caractéristique non-linéaire  $B(H)$ . Notons que les validations numériques sont les confrontations des résultats  $E\bar{F}/E\bar{F}$ . Ces validations numériques sont effectuées au fur et à mesure de l'avancement du développement du modèle semi-analytique.
- $-$  Des premiers essais de validations expérimentales sont effectués sur un banc de contrôle réel.

Le deuxième chapitre de ce manuscrit portera sur la théorie des phénomènes physiques magnétostatiques. Après citation des équations de Maxwell et des conditions limites propres à notre problème physique, plusieurs formulations intégrales seront proposées pour aboutir `a la formulation que nous avons retenue pour la mise en œuvre.

Nous décrirons dans le troisième chapitre les trois modèles que nous avons mis en œuvre avec des techniques de discr´etisation diff´erentes. Le passage d'une technique de discrétisation à une autre sera argumenté et des résultats de validation numérique sur des

exemples simples seront présentés.

Les résultats de validation numérique sur un exemple proche du système réel seront présentés dans le quatrième chapitre. Les simulations en régime non-linéaire ont été réalisées sur des exemples de configurations simples. La modélisation de la géométrie du banc de contrôle simplifié nécessite un module de calcul supplémentaire pour traiter les problèmes numériques dues à la singularité des fonctions de Green.

Dans le cinquième chapitre, pour aborder le cas particulier du système MFL de l'industriel, nous avons dû étudier des techniques de régularisation des intégrales singulières. Des résultats d'application des différentes techniques de régularisation sur des exemples d'intégrales singulières seront discutés.

Le bilan de la campagne de mesure sera présenté dans le sixième chapitre. Cette campagne était l'occasion d'une étude plus précise du banc de contrôle réel utilisé sur le site du centre de recherche de Vallourec. Les résultats expérimentaux en régime statique ont fait l'objet d'une comparaison avec des résultats de simulation par éléments finis en évoquant certains aspects relatifs à la validation en régime dynamique. Au cours du contrôle, le tube se déplace linéairement et le système de mesure est en rotation jusqu'à 620 tours/mn.

Enfin, nous terminerons ce manuscrit par des conclusions résumant les acquis de ce travail de recherche effectué. Par ailleurs, nous proposerons quelques perspectives et des idées qui peuvent être indispensables pour l'avancement de ce projet.

## 1.6 Conclusion

La modélisation du processus de contrôle par flux de fuite sera effectuée par la mise en œuvre d'un module de résolution par équations intégrales. Le modèle sera validé numériquement en s'appuyant sur des calculs aux éléments finis. Pour ce faire, le logiciel COMSOL a été choisi pour faciliter les échanges avec notre partenaire industriel.

Le formalisme des équations intégrales nécessitent une analyse du problème physique afin de pouvoir établir un bilan des différentes formulations possibles et de choisir celle qui paraît la plus satisfaisante. Toute cette démarche fera l'objet du chapitre II qui sera consacré à la description du problème physique et à la présentation du formalisme EI adopté pour la mise en œuvre.

Chapitre : Introduction générale

# Chapitre 2

# Phénomènes physiques et formulation générale

## 2.1 Introduction

Le système MFL à modéliser est schématisé sur la figure 2.1. La technique du contrôle non destructif reposant sur la détection du flux de fuite magnétique consiste à déceler les changements subis par le signal du capteur au fur et à mesure du passage de la pièce à contrôler devant celui-ci.

Ce système est constitué d'un circuit magnétique de forme complexe, d'un ensemble de bobines d'excitation et du tube à contrôler. Le circuit magnétisant est mis en rotation  $\alpha$  une vitesse de rotation Ω. Un capteur de champ magnétique détecte les variations du champ magn´etique ou un capteur inductif mesure les variations du flux. La rotation du circuit soulève des difficultés supplémentaires en raison de la création éventuelle des courants induits dans les parties conductrices et magnétiques. Pour aborder l'étude du probl`eme complexe, nous avons n´egliger en premier temps les effets de la vitesse. Le problème à modéliser se pose comme un problème magnétostatique. La rotation du tube ou du circuit sera introduite pas par pas selon un schéma itératif en fonction de l'angle de rotation.

Dans cette section, nous allons nous intéresser au phénomène physique que présente la configuration étudiée. Une bonne connaissance du problème physique posé est primordiale afin de pouvoir citer les équations de Maxwell et les conditions de continuité appropriées.

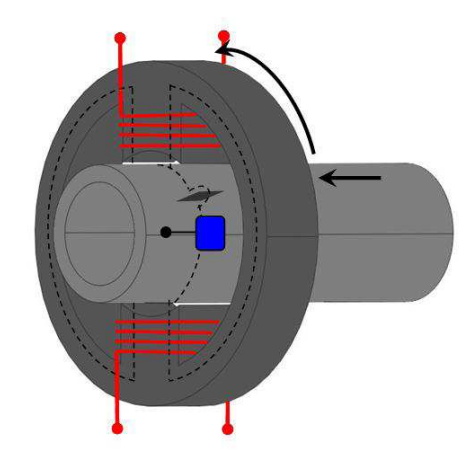

FIGURE  $2.1$  – Système 3D du CND des tubes par MFL

Dans ce chapitre, nous ferons le bilan des différentes formulations intégrales possibles et nous expliciterons la formulation que nous avons choisie.

Ce problème peut être traité et résolu numériquement par différentes approches telles que la méthode des éléments finis "EF" et/ou la méthode des équations intégrales "EI". Nous avons choisi d'étudier ces deux approches afin de comparer les résultats et d'évaluer les performances de chacune d'elles en terme d'efficacité : en précision, en temps de résolution et par rapport l'expertise nécessaire pour faire le calcul.

## 2.2 Phénomène physique

Pour illustrer le problème physique, on considère le cas général d'un corps ferromagnétique de perméabilité magnétique  $\mu(\mathbf{r})$  occupant un volume  $\Omega$  dans l'espace libre avec r un point de cet espace de coordonnées  $(x, y)$ . Le volume est contenu à l'intérieur d'une surface fermée S. On considère une source de courant  $J<sub>s</sub>$  qui créé un champ magnétique d'excitation  $H_s(r)$ . Le champ engendre la magnétisation du milieu ferromagnétique et le vecteur aimantation  $M$  définit l'état de la magnétisation.

On définit  $B(r)$  comme étant l'induction magnétique et  $H(r)$  comme étant l'intensité du champ magnétique telles que :

$$
\mathbf{B}(\mathbf{r}) = \mu(\mathbf{r})\mathbf{H}(\mathbf{r})\tag{2.1}
$$

Où  $\mu(\mathbf{r})$  est la perméabilité magnétique du matériau dépendant non linéairement de l'intensité du champ magnétique  $H(r)$ . La courbe B-H illustrant la relation non-linéaire est supposée connue.

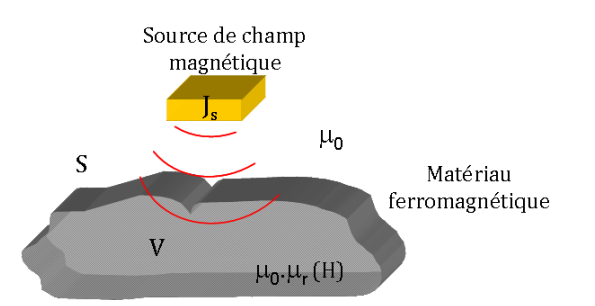

FIGURE  $2.2$  – Exemple illustratif du phénomène physique

### 2.2.1 Equations de Maxwell

En régime magnétostatique, les équations de Maxwell à résoudre sont l'équation de conservation du flux (équation de Maxwell-Thomson) et l'équation de Maxwell-Ampère.

En effet, l'équation de conservation du flux impose un flux du champ magnétique nul à travers une surface fermée telle que :

$$
\nabla \cdot \mathbf{B} = 0 \tag{2.2}
$$

L'équation de Maxwell-Ampère dérive du théorème d'Ampère. Sous sa forme locale, elle s'écrit en termes du vecteur densité de courant telle que :

$$
\nabla \times \mathbf{H} = \mathbf{J}_s \tag{2.3}
$$

avec  $J_s$  vecteur densité de courant des bobines source.

## 2.2.2 Conditions de continuité entre deux milieux

Lors du passage d'un milieu à un autre, les champs électromagnétiques subissent des discontinuités et ne sont par conséquent pas différentiables. Cependant, il est possible de déduire des conditions dites de transmission des champs. Considérons une surface  $S$  entre deux milieux représentés par les sous domaines  $\Omega_1$  et  $\Omega_2$ . La normale n à la surface est orientée du sous-domaine  $\Omega_1$  vers le sous-domaine  $\Omega_2$ . En absence d'un courant circulant sur la surface séparant les deux milieux, l'application du théorème de la divergence implique alors les conditions de transmission, ou conditions de continuité, suivantes :

$$
\mathbf{n} \times (\mathbf{H}_2 - \mathbf{H}_1) = 0 \tag{2.4}
$$

$$
\mathbf{n} \cdot (\mathbf{B}_2 - \mathbf{B}_1) = 0 \tag{2.5}
$$

Les conditions de transmission sont relatives soit à la composante tangentielle, soit à la composante normale des champs. Elles entraînent que la composante normale de **B** et la composante tangentielle de  $\bf{H}$  soient continues à travers la surface  $S$ .

## 2.3 Formulations générales

## 2.3.1 Introduction

Le champ magnétique total H est la somme du champ source que nous notons  $H_s$ et du champ magnétique induit par la pièce ferromagnétique que nous notons  $H_i$  et qui représente l'inconnue du problème :

$$
\mathbf{H}(\mathbf{r}) = \mathbf{H}_s(\mathbf{r}) + \mathbf{H}_i(\mathbf{r})
$$
\n(2.6)

Le champ induit  $H_i$  dérive d'un potentiel scalaire tel que :

$$
\mathbf{H}_i(\mathbf{r}) = -\nabla \phi_i(\mathbf{r}) \tag{2.7}
$$

où  $\phi_i(\mathbf{r})$  est le potentiel scalaire dû au corps ferromagnétique et est défini par :

$$
\phi_i(\mathbf{r}) = \int_V \mathbf{M}(\mathbf{r}') \nabla' G(\mathbf{r}, \mathbf{r}') \mathrm{d}v \tag{2.8}
$$

Les points  $\mathbf{r}, \mathbf{r}'$  sont respectivement le point d'observation et le point source séparés par une distance  $R$  définie par :

$$
R = |\mathbf{r} - \mathbf{r}'| \tag{2.9}
$$

 $G(\mathbf{r}, \mathbf{r}')$ est la fonction de Green dans l'espace libre en régime statique définie en 3D par :

$$
G(\mathbf{r}, \mathbf{r}') = \frac{1}{4\pi R} \tag{2.10}
$$

et M est le vecteur magnétisation lié au vecteur intensité du champ par :

$$
\mathbf{M}(\mathbf{r}) = \chi(\mathbf{r})\mathbf{H}(\mathbf{r})\tag{2.11}
$$

avec  $\chi(\mathbf{r})$  la susceptibilité magnétique dépendant de la perméabilité relative telle que :  $\chi(\mathbf{r}) = \mu_r(\mathbf{r}) - 1.$ 

En utilisant l'expression du champ induit (2.7,2.8) dans l'expression du champ total  $(2.6)$ , on obtient l'équation à résoudre telle que :

$$
\mathbf{H}(\mathbf{r}) = \mathbf{H}_s(\mathbf{r}) - \nabla \int_V \mathbf{M}(\mathbf{r}') \nabla' G(\mathbf{r}, \mathbf{r}') \mathrm{d}v \tag{2.12}
$$

Le paragraphe suivant dresse le bilan des différentes formulations possibles et propose la formulation que nous avons retenue pour la mise en œuvre numérique.

### 2.3.2 Formulations possibles

Les formulations se distinguent principalement par le choix préalable de la grandeur inconnue : vectorielle ou scalaire. Il existe plusieurs façons pour représenter le champ magnétique :

Formulation en  $H : L'$ inconnue du problème est le champ magnétique H. En reprenant l'équation du champ total (2.6) et en remplaçant  $H_i$  par son expression (2.7) et par les expressions obtenues en (2.8) et (2.11), on obtient alors l'expression suivante qui a pour inconnue le champ magnétique  $H$  :

$$
\mathbf{H}(\mathbf{r}) = \mathbf{H}_s(\mathbf{r}) - \nabla \int_V \chi(\mathbf{r}') \mathbf{H}(\mathbf{r}') \nabla' G(\mathbf{r}, \mathbf{r}') \mathrm{d}v \tag{2.13}
$$

Formulation en B : l'induction magnétique B est liée au vecteur intensité du champ magnétique **H** par la relation suivante :  $B(r) = \mu(r)H(r)$ . Ainsi, en multipliant l'équation (2.13) par  $\mu(\mathbf{r})$ , on obtient un formulation avec comme inconnue le vecteur induction magnétique telle que  $[2]$  :

$$
\mathbf{B}(\mathbf{r}) = \mathbf{B}_s(\mathbf{r}) - \mu(\mathbf{r}) \nabla \int_V \frac{\chi(\mathbf{r}')}{\mu(\mathbf{r}')} \mathbf{B}(\mathbf{r}') \nabla' G(\mathbf{r}, \mathbf{r}') \mathrm{d}v \tag{2.14}
$$

avec  $\mathbf{B}_s(r) = \mu(\mathbf{r}) \mathbf{H}_s(\mathbf{r})$ 

Formulation en  $M:$  Cette formulation consiste à déterminer en première étape le vecteur aimantation  $\bf{M}$  dans le corps ferromagnétique. En effet, si on multiplie l'équation (2.13) par  $\chi(\mathbf{r})$ , on aboutit à une équation avec comme inconnue le vecteur magnétisation du matériau telle que :

$$
\mathbf{M}(\mathbf{r}) = \mathbf{M}_s(\mathbf{r}) - \chi(\mathbf{r}) \nabla \int_V \mathbf{M}(\mathbf{r}') \nabla' G(\mathbf{r}, \mathbf{r}') \mathrm{d}v \tag{2.15}
$$

Avec  $\mathbf{M}_s(\mathbf{r})$  terme de magnétisation du matériau dû au champ source  $\mathbf{H}_s(\mathbf{r})$ . En déterminant la valeur de l'aimantation en tout point du matériau, on peut ainsi calculer la valeur de l'intensité du champ magnétique en tout point de l'espace telle que :

$$
\mathbf{H}(\mathbf{r}) = \mathbf{H}_s(\mathbf{r}) - \nabla \int_V \mathbf{M}(\mathbf{r}') \nabla' G(\mathbf{r}, \mathbf{r}') \mathrm{d}v \tag{2.16}
$$

Formulation en  $\phi$ : Une autre formulation consiste à définir un potentiel scalaire total tel que :

$$
\phi(\mathbf{r}) = \phi_s(\mathbf{r}) + \phi_i(\mathbf{r}) \tag{2.17}
$$

Dans certains cas, le vecteur intensité du champ peut être exprimé en fonction du potentiel scalaire tel que [2] :

$$
\mathbf{H}(\mathbf{r}) = -\nabla\phi(\mathbf{r})\tag{2.18}
$$

Ainsi, on peut adopter une formulation en  $\phi$  telle que :

$$
\phi(\mathbf{r}) = \phi_s(\mathbf{r}) + \int_V \chi(\mathbf{r}') \nabla \phi(\mathbf{r}') \nabla' G(\mathbf{r}, \mathbf{r}') \mathrm{d}v \tag{2.19}
$$

#### Discussion :

L'ensemble de ces formulations ne prend pas en compte la condition de conservation du flux magnétique traduite par  $\nabla \cdot \mathbf{B} = 0$ . Cette condition peut être respectée par le choix des fonctions d'interpolation ou par l'ajout d'une deuxième équation $[2]$ .

Cependant, un autre problème numérique causé par une très forte singularité peut être posé dans les trois premières formulations avec l'apparition du terme  $\nabla \cdot [\nabla' G(\mathbf{r}, \mathbf{r}')]$ .

Concernant la dernière formulation, le calcul de l'intensité du champ magnétique à partir du gradient du potentiel scalaire nécessite une bonne précision sur la discrétisation du potentiel scalaire  $\phi$  sinon des erreurs peuvent s'accumuler dans le procédé itératif lors de la résolution du problème non-linéaire.

Ces formulations sont par conséquent écartées et une autre formulation respectant la condition de conservation du flux qui présente moins de problème numérique a été adoptée avec comme inconnues la densité de charge surfacique  $\sigma$  et la densité de charge volumique  $\rho$  [10, 18].

#### 2.3.3 Formulation en densité de charge surfacique  $\sigma$  et en den-

### sité de charge volumique  $\rho$

Dans la suite de cette section, nous allons détailler le développement effectué pour aboutir à l'équation d'observation qui consiste à calculer le champ  $H$  en tout point de l'espace. Pour résoudre l'équation d'observation, les deux inconnues doivent être déterminées à partir de deux équations que nous détaillerons.

Pour cela, on considère l'expression $(2.12)$ :

$$
\mathbf{H}(\mathbf{r}) = \mathbf{H}_s(\mathbf{r}) - \nabla \int_V \mathbf{M}(\mathbf{r}') \nabla' G(\mathbf{r}, \mathbf{r}') \mathrm{d}v \tag{2.20}
$$

Le calcul de cette intégrale soulève des difficultés numériques dues à l'ordre de la singularité dans la fonction de Green. Dans le but de réduire l'ordre de cette singularité, on procède à une transformation de l'intégrale en utilisant le théorème de Leibniz suivant :

$$
\nabla \cdot (g\mathbf{F}) = g \nabla \cdot \mathbf{F} + \nabla g \cdot \mathbf{F}
$$
\n(2.21)

30

On a alors :

$$
\int_{V} \mathbf{M}(\mathbf{r}') \nabla' G(\mathbf{r}, \mathbf{r}') dv = -\int_{V} \nabla' \cdot [\mathbf{M}(\mathbf{r}') G(\mathbf{r}, \mathbf{r}')] dv + \int_{V} \nabla' \cdot \mathbf{M}(\mathbf{r}') G(\mathbf{r}, \mathbf{r}') dv \quad (2.22)
$$

D'après le théorème d'Ostrogradski, on a :

$$
\int_{V} \nabla \cdot \mathbf{F} \, \mathrm{d}v = \int_{S} \mathbf{F} \cdot \mathbf{n} \, \mathrm{d}s \tag{2.23}
$$

avec  $\bf{n}$  la normale à la surface  $S$ .

En employant cette transformation à l'équation  $(2.22)$ , on aboutit à l'expression suivante :

$$
\int_{V} \mathbf{M}(\mathbf{r}') \nabla' G(\mathbf{r}, \mathbf{r}') dv = -\int_{S} \mathbf{M}(\mathbf{r}') \cdot \mathbf{n}(\mathbf{r}') G(\mathbf{r}, \mathbf{r}') ds + \int_{V} \nabla' \cdot \mathbf{M}(\mathbf{r}') G(\mathbf{r}, \mathbf{r}') dv \quad (2.24)
$$

On définit ainsi deux grandeurs scalaires fictives : la densité de charge surfacique  $\sigma$  et la densité de charge volumique  $\rho$  telles que [10, 18] :

$$
\sigma(\mathbf{r}') = \mathbf{M}(\mathbf{r}') \cdot \mathbf{n}(\mathbf{r}') \tag{2.25}
$$

$$
\rho(\mathbf{r}') = -\nabla' \cdot \mathbf{M}(\mathbf{r}')\tag{2.26}
$$

l'équation intégrale s'écrit donc :

$$
\mathbf{H}(\mathbf{r}) = \mathbf{H}_s(\mathbf{r}) + \nabla \left[ \int_S \sigma(\mathbf{r}') G(\mathbf{r}, \mathbf{r}') \mathrm{d} s + \int_V \rho(r') G(\mathbf{r}, \mathbf{r}') \mathrm{d} v \right] \tag{2.27}
$$

Le problème de modélisation revient donc à déterminer des inconnues auxiliaires du problème que sont les densités de charge surfacique et volumique fictives  $\sigma$  et  $\rho$ .

On peut exprimer les champs magnétiques  $H_1$  et  $H_2$  de part et d'autre de la surface en fonction du champ source  $H_s$  et des potentiels scalaires  $\phi_1$  et  $\phi_2$  qui sont les deux potentiels de part et d'autre de la surface de séparation  $S$  tels que :

$$
\mu_2 \mathbf{n} \cdot \mathbf{H}_2 - \mu_1 \mathbf{n} \cdot \mathbf{H}_1 = (\mu_2 - \mu_1) \mathbf{n} \cdot \mathbf{H}_s - (\mu_2 \mathbf{n} \cdot \nabla \phi_2 - \mu_1 \mathbf{n} \cdot \nabla \phi_1)
$$
(2.28)

Si on reprend la condition 2.5, la continuité de la composante normale de l'induction magnétique  $\bf{B}$  conduit à l'égalité suivante :

$$
(\mu_2 - \mu_1) \mathbf{n} \cdot \mathbf{H}_s = \mu_2 \mathbf{n} \cdot \nabla \phi_2 - \mu_1 \mathbf{n} \cdot \nabla \phi_1 = \mu_2 \frac{\partial \phi_2}{\partial n} - \mu_1 \frac{\partial \phi_1}{\partial n}
$$
 (2.29)

avec

$$
\mathbf{n} \cdot \nabla \phi_{1,2} = \frac{\partial \phi_{1,2}}{\partial n} \tag{2.30}
$$

$$
31\quad
$$

Le potentiel scalaire est continu mais son gradient normale est discontinue [23, 21, 26] :

$$
\frac{\partial \phi_2}{\partial n} - \frac{\partial \phi_1}{\partial n} = -\sigma \tag{2.31}
$$

$$
\frac{\partial \phi_2}{\partial n} + \frac{\partial \phi_1}{\partial n} = 2 \frac{\partial \phi_i}{\partial n}
$$
\n(2.32)

On note  $\phi_i$  le potentiel scalaire induit par le corps ferromagnétique. On en déduit alors le système suivant :

$$
\frac{\partial \phi_2}{\partial n} = \frac{\partial \phi_i}{\partial n} - \frac{\sigma}{2}
$$
\n(2.33)

$$
\frac{\partial \phi_1}{\partial n} = \frac{\partial \phi_i}{\partial n} + \frac{\sigma}{2} \tag{2.34}
$$

On remplace ces expressions dans l'équation  $(2.28)$ , on obtient alors :

$$
(\mu_2 - \mu_1)\mathbf{n} \cdot \mathbf{H}_s = (\mu_2 - \mu_1)\frac{\partial \phi_i}{\partial n} - \frac{(\mu_2 + \mu_1)}{2}\sigma
$$
 (2.35)

nous avons vu dans l'expression (2.27) que le potentiel scalaire s'écrit en fonction des deux grandeurs fictives telles que :

$$
\nabla \phi_i = -\nabla \left[ \int_S \sigma(\mathbf{r}') G(\mathbf{r}, \mathbf{r}') \mathrm{d}s + \int_V \rho(r') G(\mathbf{r}, \mathbf{r}') \mathrm{d}v \right] \tag{2.36}
$$

En faisant le produit scalaire de l'équation  $(2.36)$  par la normale n, en remplaçant dans (2.35) et en divisant par  $(\mu_2 - \mu_1)$ , on obtient l'expression finale de la première équation intégrale à résoudre telle que :

$$
\frac{\sigma(\mathbf{r})}{2\lambda(\mathbf{r})} + \int_{S} \sigma(\mathbf{r}') \partial_{n} G(\mathbf{r}, \mathbf{r}') \mathrm{d}s + \int_{V} \rho(\mathbf{r}') \partial_{n} G(\mathbf{r}, \mathbf{r}') \mathrm{d}v = -\mathbf{n}(\mathbf{r}) \cdot \mathbf{H}_{s}(\mathbf{r}) \tag{2.37}
$$

avec  $\partial_n G(\mathbf{r}, \mathbf{r}') = \mathbf{n}(\mathbf{r}) \cdot \nabla G(\mathbf{r}, \mathbf{r}')$  et  $\lambda(\mathbf{r})$  dépendant de  $\mu_2$  et  $\mu_1$  tel que :

$$
\lambda(\mathbf{r}) = \frac{\mu_2(\mathbf{r}) - \mu_1(\mathbf{r})}{\mu_2(\mathbf{r}) + \mu_1(\mathbf{r})} = \frac{\mu_{r_2}(\mathbf{r}) - \mu_{r_1}(\mathbf{r})}{\mu_{r_2}(\mathbf{r}) + \mu_{r_1}(\mathbf{r})}
$$
(2.38)

Afin de pourvoir déterminer les deux inconnues et pour garantir la condition de conservation du flux magnétique traduite par la relation 2.2, nous allons ajouter une autre équation couplée à l'équation 2.37. Pour l'établir, on va développer l'expression de  $\rho$  telle que  $[10]$  :

$$
\rho(\mathbf{r}) = -\nabla \cdot \mathbf{M}(\mathbf{r}) \n= -\nabla \cdot [(\mu_r(\mathbf{r}) - 1)\mathbf{H}(\mathbf{r})] \n= -\nabla \cdot \left[\frac{\mathbf{B}(\mathbf{r})}{\mu_0} - \mathbf{H}(\mathbf{r})\right] \n= -\nabla \cdot \left[\left(1 - \frac{1}{\mu_r(\mathbf{r})}\right) \frac{\mathbf{B}(\mathbf{r})}{\mu_0}\right] \n= -\left(1 - \frac{1}{\mu_r(\mathbf{r})}\right) \nabla \cdot \frac{\mathbf{B}(\mathbf{r})}{\mu_0} - \frac{\mathbf{B}(\mathbf{r})}{\mu_0} \nabla \left(1 - \frac{1}{\mu_r(\mathbf{r})}\right)
$$
\n(2.39)

Le terme  $\nabla \cdot \frac{\mathbf{B}(\mathbf{r})}{\mu_0}$  est nul ce qui nous donne :

$$
\rho(\mathbf{r}) = -\frac{\mathbf{B}(\mathbf{r})}{\mu_0} \nabla \left( 1 - \frac{1}{\mu_r(\mathbf{r})} \right)
$$
  
\n
$$
= -\mu_r(\mathbf{r}) \mathbf{H}(\mathbf{r}) \nabla \left( -\frac{1}{\mu_r(\mathbf{r})} \right)
$$
  
\n
$$
= -\mu_r(\mathbf{r}) \mathbf{H}(\mathbf{r}) \left( -\frac{\mu'_r(\mathbf{r})}{\mu_r^2(\mathbf{r})} \right)
$$
  
\n
$$
= -\mathbf{H}(\mathbf{r}) \left( -\frac{\mu'_r(\mathbf{r})}{\mu_r(\mathbf{r})} \right)
$$
  
\n
$$
= -\mathbf{H}(\mathbf{r}) \nabla \ln(\mu_r(\mathbf{r}))
$$
\n(2.40)

Si on remplace l'expression du champ  $H$  par son expression  $(2.42)$ , on aboutit à la deuxième équation du système telle que :

$$
\rho(\mathbf{r}) + \nabla ln(\mu_r(\mathbf{r})) \cdot \left[ \int_S \sigma(\mathbf{r}') \nabla G(\mathbf{r}, \mathbf{r}') ds + \int_V \rho(\mathbf{r}') \nabla G(\mathbf{r}, \mathbf{r}') dv \right] = -\nabla ln(\mu_r(\mathbf{r})) \cdot \mathbf{H}_s(\mathbf{r})
$$
\n(2.41)

Ainsi, nous pouvons résoudre l'équation d'observation 2.37 dépendant des deux grandeurs fictives  $\sigma(\mathbf{r})$  et  $\rho(\mathbf{r})$ . La détermination de ces deux fonctions auxiliaires nous permettra de calculer le champ H partout en utilisant cette expression :

$$
\mathbf{H}(\mathbf{r}) = \mathbf{H}_s(\mathbf{r}) + \int_S \sigma(\mathbf{r}') \nabla \mathbf{G}(\mathbf{r}, \mathbf{r}') \mathrm{d}s + \int_V \rho(\mathbf{r}') \nabla \mathbf{G}(\mathbf{r}, \mathbf{r}') \mathrm{d}v \tag{2.42}
$$

Cette formulation paraît satisfaisante puisqu'il s'agit de déterminer deux grandeurs scalaires tout en répondant aux conditions de continuité du champ et de conservation du flux magnétique. Dans le cas général, ces deux équations sont à résoudre selon un procédé itératif. Dans la suite, nous allons nous intéresser à la résolution du cas 2D.

# 2.4 Modélisation pour une géométrie 2D

### 2.4.1 Formulation 2D

Dans le cadre de cette thèse, l'étude et l'implémentation du modèle ont été effectuées en 2D. Ainsi l'intégration sur une surface devient une intégration sur un contour et l'intégration sur un volume devient une intégration sur une surface. Les deux équations couplées  $(2.37)$  et  $(2.41)$  à résoudre deviennent donc :

$$
\frac{\sigma(\mathbf{r})}{2\lambda(\mathbf{r})} + \int_{\Gamma} \sigma(\mathbf{r}') \partial_n G(\mathbf{r}, \mathbf{r}') d\Gamma + \int_{S} \rho(\mathbf{r}') \partial_n G(\mathbf{r}, \mathbf{r}') ds = -\mathbf{n}(\mathbf{r}) \cdot \mathbf{H}_s(\mathbf{r}) \tag{2.43}
$$

$$
\rho(\mathbf{r}) + \nabla \ln(\mu_r(\mathbf{r})) \cdot \int_{\Gamma} \sigma(\mathbf{r}') \nabla G(\mathbf{r}, \mathbf{r}') d\Gamma + \nabla \ln(\mu_r(\mathbf{r})) \cdot \int_{S} \rho(\mathbf{r}') \nabla G(\mathbf{r}, \mathbf{r}') ds
$$
\n
$$
= -\nabla \ln(\mu_r(\mathbf{r})) \cdot \mathbf{H}_s(\mathbf{r})
$$
\n(2.44)

avec  $G(r, r')$  fonction de Green en espace libre 2D exprimée telle que :

$$
\mathbf{G}(\mathbf{r}, \mathbf{r}') = -\frac{1}{2\pi} \ln(R) \tag{2.45}
$$

## 2.4.2 Calcul du champ magnétique primaire

La résolution en 2D de ces deux équations couplées nécessite le calcul du champ source  $\mathbf{H}_s(\mathbf{r})$  dû aux bobines d'excitation. Le calcul analytique de ce champ source s'appuie sur des travaux antérieurs [6]. On considère la section 2D des bobines avec une densité de courant surfacique notée  $J_s$  et qui est dirigée selon l'axe z perpendiculaire au plan xy.

Cette approche consiste à représenter la densité du courant J par une magnétisation fictive  $\mathbf{M}_c$  telle que :

$$
\nabla \times \mathbf{M}_c = \mathbf{J}_s \tag{2.46}
$$

Selon le modèle ampérien, la magnétisation fictive  $M_c$  est équivalente à la densité du courant volumique  $J_s$  et à la distribution du courant surfacique  $J_{sc}$  à travers la surface de discontinuité de  $\mathbf{M}_c$  telle que :

$$
\mathbf{n} \times (\mathbf{M}_{c1} - \mathbf{M}_{c2}) = -\mathbf{J}_{sc} \tag{2.47}
$$

avec n étant le vecteur unitaire dirigé du conducteur vers l'extérieur. D'un autre côté, l'intensité du champ magnétique due à la magnétisation  $M_c$  est déterminée en fonction
des distributions des densités de charges volumiques  $\rho_c$ , des distributions des densités de charges surfaciques  $\rho_{sc}$  et la perméabilité du milieu  $\mu_0$ :

$$
\rho_c = -\nabla \cdot \mathbf{M}_c \tag{2.48}
$$

$$
\rho_{sc} = -\mu_0 \mathbf{n} \cdot (\mathbf{M}_{c1} - \mathbf{M}_{c2}) \tag{2.49}
$$

Ainsi, l'intensité du champ magnétique total dû à la distribution de l'intensité du courant volumique  $J$  est égale à la somme de  $M_c$  et le champ magnétique due aux distributions  $\mathbf{J}_{sc}, \rho_c$  et  $\rho_{sc}.$ 

On considère les bobines comme étant des conducteurs rectilignes et infiniment longs. Le milieu étant homogène et à perméabilité constante  $\mu_0$ . Dans les cas pratiques, la densité du courant surfacique est choisie de telle sorte que  $\nabla \cdot \mathbf{M}_c = 0$  alors les expressions (2.47),  $(2.48)$  et  $(2.49)$  deviennent alors :

$$
\mathbf{J}_{sc} = \mathbf{n} \times \mathbf{M}_c \text{ sur } C \tag{2.50}
$$

$$
\rho_c = 0 \tag{2.51}
$$

$$
\rho_{sc} = \mu \mathbf{n} \cdot \mathbf{M}_c \text{ sur } C \tag{2.52}
$$

avec C le contour de la section de la bobine. De ce fait, l'intensité du champ magnétique produit par un tel conducteur dans l'air peut ˆetre exprim´ee avec uniquement des termes contenant des intégrales sur le contour telle que :

$$
\mathbf{H}(\mathbf{r}) = \mathbf{M}_s(\mathbf{r}) + \frac{1}{2\pi\mu} \oint_C \frac{\rho_{sc}(\mathbf{r}')(\mathbf{r} - \mathbf{r}')}{R^2} \mathrm{d}l' + \frac{1}{2\pi} \oint_C \frac{\mathbf{J}_{sc}(\mathbf{r}') \times (\mathbf{r} - \mathbf{r}')}{R^2} \mathrm{d}l' \tag{2.53}
$$

avec **r** et **r'** respectivement le point d'observation et le point source sur le contour C et  $R=|\mathbf{r}-\mathbf{r}'|$ .

Nous avons la possibilité de choisir la densité du courant surfacique constante ou dépendant d'une seule coordonnée, exemple  $x$ .

En effet, la magnétisation fictive doit être nulle à l'extérieur du conducteur, on peut la choisir dépendant uniquement de  $x$  telle que :

$$
\mathbf{M}_c(x) = \begin{bmatrix} \int_0^x J(x) \mathrm{d}x \mathbf{y} & \text{à l'intérieur du conducteur} \\ 0 & \text{à l'extérieur du conducteur} \end{bmatrix}
$$
 (2.54)

et dans ce cas nous avons  $\nabla \cdot \mathbf{M}_c = 0$ . La figure 2.3 illustre le principe du modèle.

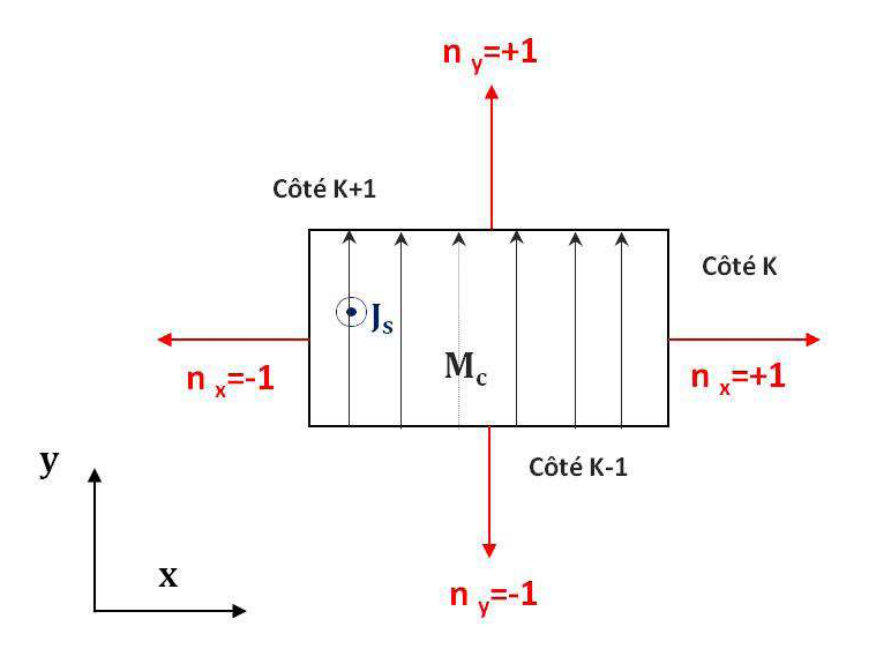

 $FIGURE 2.3 - Section 2D$  de la bobine et principe du modèle

Ainsi, les densités surfaciques sont telles que :

$$
\mathbf{J}_{sc} = \mathbf{n} \times \mathbf{M}_c = \mathbf{z} M_c n_{xk} \tag{2.55}
$$

$$
\rho_{sc} = \mu_0 \mathbf{n} \cdot \mathbf{M}_c = \mu_0 M_c n_{yk} \tag{2.56}
$$

L'intensité du champ magnétique  $H_s$  peut être ainsi calculée en faisant la somme de l'intensité due à la magnétisation fictive  $M_c$  et de l'intensité due aux densités de charge et aux densités de courant associées à chaque côté  $k$  de la section. Dans le cas d'un milieu homogène, linéaire et supposé infini, l'intensité du champ magnétique primaire due à un conducteur de section rectangulaire peut être exprimée comme suit :

$$
\mathbf{H}_s(x, y) = \mathbf{M}_c(x) + \sum_{k=1}^4 \left[ n_{yk} + n_{xk} \times \mathbf{z} \right] \mathbf{I}_k \tag{2.57}
$$

Avec  $I_k$  exprimée telle que :

$$
\mathbf{I}_{\mathbf{k}}(\mathbf{r}) = \frac{1}{2\pi} \int_{k} \frac{\mathbf{M}_{c}(\mathbf{r}')(\mathbf{r} - \mathbf{r}')}{R^2} dl'
$$
 (2.58)

36

Pour une valeur de  $J_s$  constante, on peut choisir  $M_c$  telle que :

$$
\mathbf{M}_c(x) = J_s x \mathbf{y} \tag{2.59}
$$

Ainsi, on peut déterminer  $I_k$  comme suit

$$
\mathbf{I}_{\mathbf{k}}(\mathbf{r}) = \frac{J}{2\pi} \int_{k} \frac{x'(\mathbf{r} - \mathbf{r}')}{R^2} dl' = \frac{J}{2\pi} \left[ I_{xk} \mathbf{x} + I_{yk} \mathbf{y} \right]
$$
(2.60)

o`u :

$$
I_{xk}(\mathbf{r}) = \int_{k} \frac{x'(x - x')}{R^2} \mathrm{d}l'
$$
\n(2.61)

et

$$
I_{yk}(\mathbf{r}) = \int_k \frac{x'(y - y')}{R^2} \mathrm{d}l'
$$
\n(2.62)

Cette technique de modélisation permet de déterminer une expression analytique de l'intensité du champ magnétique dû aux bobines d'excitation.

Dans ce qui suit, nous allons expliciter le principe de résolution du problème en régime linéaire.

### 2.4.3 Régime linéaire

Pour un matériau ferromagnétique dans sa partie linéaire (à faible magnétisation), la caractéristique  $\mathbf{B}(H)$  est linéaire avec une perméabilité relative constante partout dans le matériau, ce qui annule le terme en  $\nabla$  ln( $\mu_r(\mathbf{r})$ ). Ainsi, la densité de charge volumique  $\rho$ est nulle, ce qui fait disparaître l'équation  $(2.41)$  du système et l'intégrale en volume dans l'équation (2.37). Ceci nous permet de résoudre le problème par la méthode des éléments de frontière pour déterminer  $\sigma$  telle que :

$$
\frac{\sigma(\mathbf{r})}{2\lambda} + \int_{\Gamma} \sigma(\mathbf{r}') \partial_n G(\mathbf{r}, \mathbf{r}') d\Gamma = -\mathbf{n}(\mathbf{r}) \cdot \mathbf{H}_s(\mathbf{r}) \tag{2.63}
$$

avec  $\lambda = \frac{\mu_{r_2}-\mu_{r_1}}{\mu_{r_1}+\mu_{r_2}}$  $\frac{\mu_{r_2}-\mu_{r_1}}{\mu_{r_2}+\mu_{r_1}}$  un terme constant. L'intensité du champ magnétique **H** peut être ainsi déterminée en tout point telle que :

$$
\mathbf{H}(\mathbf{r}) = \mathbf{H}_s(\mathbf{r}) + \int_{\Gamma} \sigma(\mathbf{r}') \nabla G(\mathbf{r}, \mathbf{r}') d\Gamma \tag{2.64}
$$

### 2.4.4 Régime non-linéaire

Dans le cas d'un matériau ferromagnétique avec une forte magnétisation, la caractéristique  $B(H)$  est non-linéaire et les deux inconnues du problème doivent être déterminées par un processus itératif. Ainsi, la perméabilité relative sera déterminée à chaque itération en se basant sur la courbe  $\mu_r = \mathbf{B}(H)$ . Le diagramme 2.4 illustre le principe de la résolution pour le régime non-linéaire.

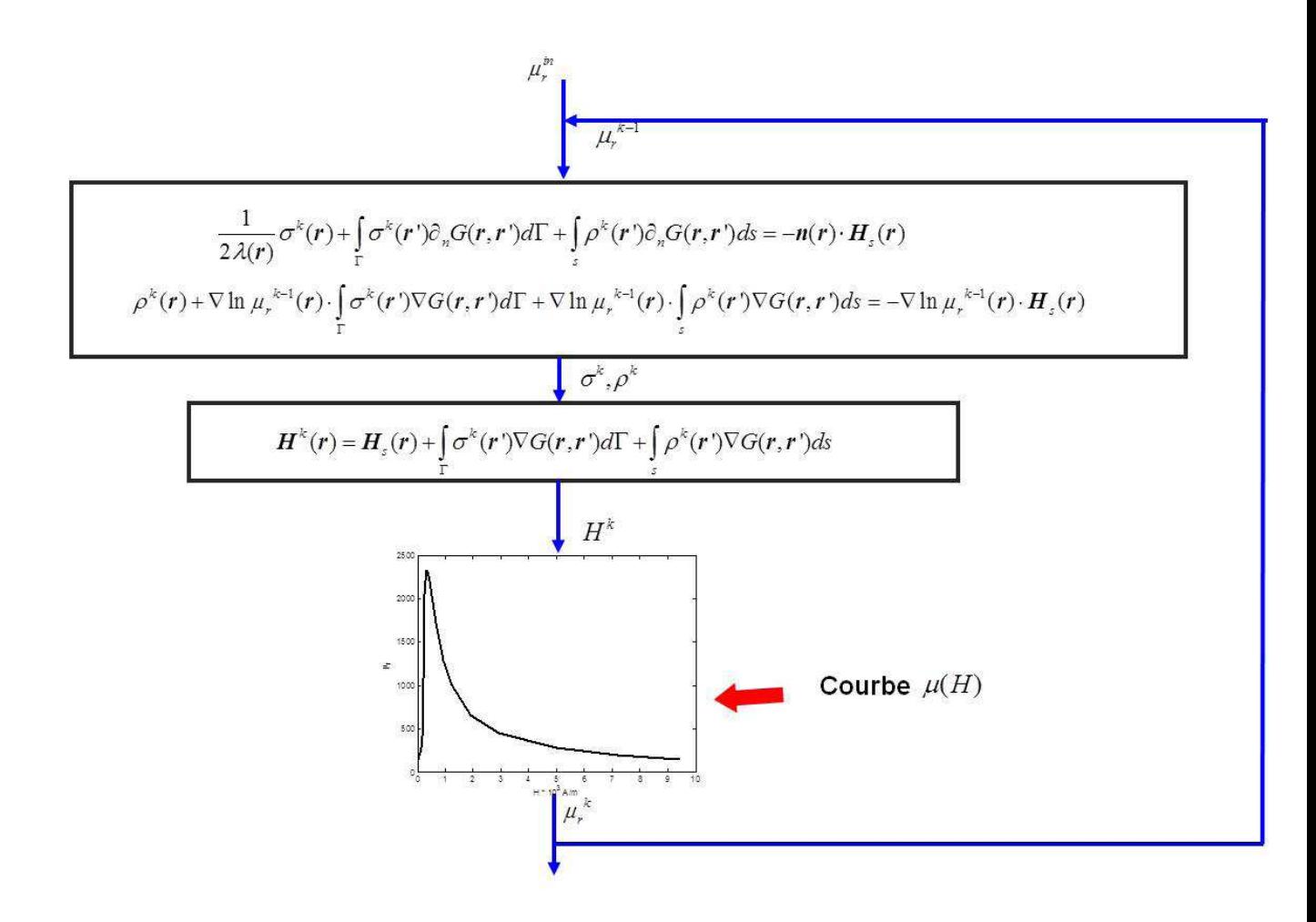

FIGURE  $2.4$  – Schéma itératif pour la résolution non-linéaire

Pour la première itération, la perméabilité  $\mu_r$  est choisie arbitrairement proche de la valeur de  $\mu_r$  sur la partie linéaire de la courbe de première aimantation. Ensuite, comme pour le cas linéaire, on détermine la première valeur de  $\sigma$  qui va nous permettre de déterminer l'intensité du champ magnétique  $H$  en tout point du corps ferromagnétique ainsi la valeur de  $\mu_r$  correspondante peut être déduite de la courbe de première aimantation. A partir de la deuxième itération, le calcul itératif consistera à résoudre les deux équations 2.37 et 2.41 couplées pour déterminer  $(\sigma, \rho)$  et ainsi de suite jusqu'à la convergence. La minimisation de l'erreur d'approximation de la valeur  $\mu_r$  obtenues entre deux itérations est le critère de convergence du modèle.

$$
\varepsilon(\mathbf{r}) = max \left[ \frac{|\mu_r^k(\mathbf{r}) - \mu_r^{k-1}(\mathbf{r})|}{|\mu_r^{k-1}(\mathbf{r})|} \right] \tag{2.65}
$$

Ce premier modèle a été implémenté et testé sur une géométrie MFL représentée sur la figure 2.5.

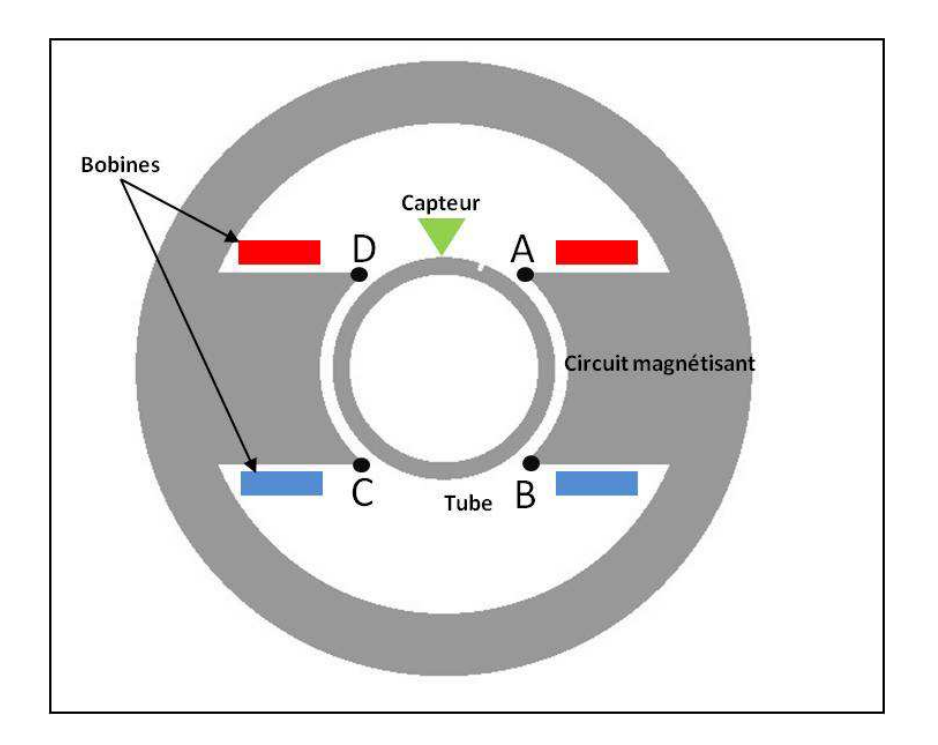

FIGURE  $2.5$  – Points anguleux sur la géométrie MFL

Ce modèle numérique sera décrit au chapitre III. Le processus itératif tel qu'il est présenté sur la figure 2.4 n'a pas convergé. Nous avons cherché les causes et considéré quelques hypothèses :

- Vers les points anguleux  $A, B, C$  et  $D$ , la perméabilité relative varie fortement, ce qui engendre des erreurs sur l'interpolation de  $\mu_r$  et en conséquence une mauvaise approximation du terme  $\nabla \ln(\mu_r(\mathbf{r}))$ .
- Au cours des itérations, les variations de  $\sigma$  restent très faibles par rapport à celles de  $ρ$ . La précision sur la détermination de σ est insuffisante pour assurer la convergence.

Pour vérifier la première hypothèse, une géométrie plus simple ne contenant pas de point anguleux a été testée. Malgré ce changement de configuration, le problème de convergence n'est pas été résolu.

Nous avons adopté alors une autre formulation [10] qui consiste à supposer que la densité de charge surfacique est la somme de la densité de charge surfacique initiale  $\sigma_i$  et de l'écart dû à la non-linéarité  $\delta\sigma$  telle que  $\sigma = \sigma_i + \delta\sigma$  avec  $\sigma_i \gg \delta\sigma$ . C'est pourquoi il est opportun de calculer initialement  $\sigma_i$  et de déterminer ensuite à chaque itération l'écart  $\delta \sigma$  dû à la non-linéarité.

Il reste à choisir une valeur initiale  $\sigma_i$  pour initialiser l'algorithme. Nous pouvons le justifier par des considérations physiques. En effet, lorsque la perméabilité relative est très importante, l'intensité du champ  $H$  à l'intérieur du matériau est très faible, ce qui engendre des erreurs numériques qui s'amplifient au cours des itérations. L'idée est de considérer une très grande valeur de perméabilité relative pour la première itération ( $\mu_r \to \infty$  et donc  $\lambda \to 1$ ) et de calculer  $\sigma_{\infty}$  correspondante telle que :

$$
\frac{\sigma_{\infty}(\mathbf{r})}{2\lambda} + \int_{\Gamma} \sigma_{\infty}(\mathbf{r}') \partial_n G(\mathbf{r}, \mathbf{r}') d\Gamma = -\mathbf{n}(\mathbf{r}) \cdot \mathbf{H}_s(\mathbf{r}) \tag{2.66}
$$

Ainsi, les nouvelles équations à résoudre itérativement qui ont pour inconnues ( $\delta \sigma$ ,  $\rho$ ) sont telles que :

$$
\frac{\delta\sigma(\mathbf{r})}{2\lambda(\mathbf{r})} + \int_{\Gamma} \delta\sigma(\mathbf{r}')\partial_n G(\mathbf{r}, \mathbf{r}')d\Gamma + \int_{S} \rho(\mathbf{r}')\partial_n G(\mathbf{r}, \mathbf{r}')ds = \frac{\lambda(\mathbf{r}) - 1}{2\lambda(\mathbf{r})}\sigma_{\infty}(\mathbf{r})
$$
(2.67)  

$$
\rho(\mathbf{r}) + \nabla \ln(\mu_r(\mathbf{r})) \cdot \int_{\Gamma} (\delta\sigma(\mathbf{r}') + \sigma_{\infty}(\mathbf{r}')) \nabla G(\mathbf{r}, \mathbf{r}')d\Gamma
$$

$$
+ \nabla \ln(\mu_r(\mathbf{r})) \cdot \int_{S} \rho(\mathbf{r}') \nabla G(\mathbf{r}, \mathbf{r}')ds = -\nabla \ln(\mu_r(\mathbf{r})) \cdot \mathbf{H}_s(\mathbf{r})
$$
(2.68)

En déterminant les différentes densités de charge  $\sigma_{\infty}$ ,  $\delta\sigma$  et  $\rho$ , le champ total peut être déterminé en tout point de l'espace tel que :

$$
\mathbf{H}(\mathbf{r}) = \mathbf{H}_s(\mathbf{r}) + \int_{\Gamma} (\delta \sigma(\mathbf{r}') + \sigma_{\infty}(\mathbf{r}')) \nabla G(\mathbf{r}, \mathbf{r}') d\Gamma + \int_{\mathcal{S}} \rho(\mathbf{r}') \nabla G(\mathbf{r}, \mathbf{r}') d\mathcal{s}
$$
 (2.69)

La figure 2.6 illustre le nouveau processus itératif qui donné satisfaction et qui sera validé dans le chapitre suivant.

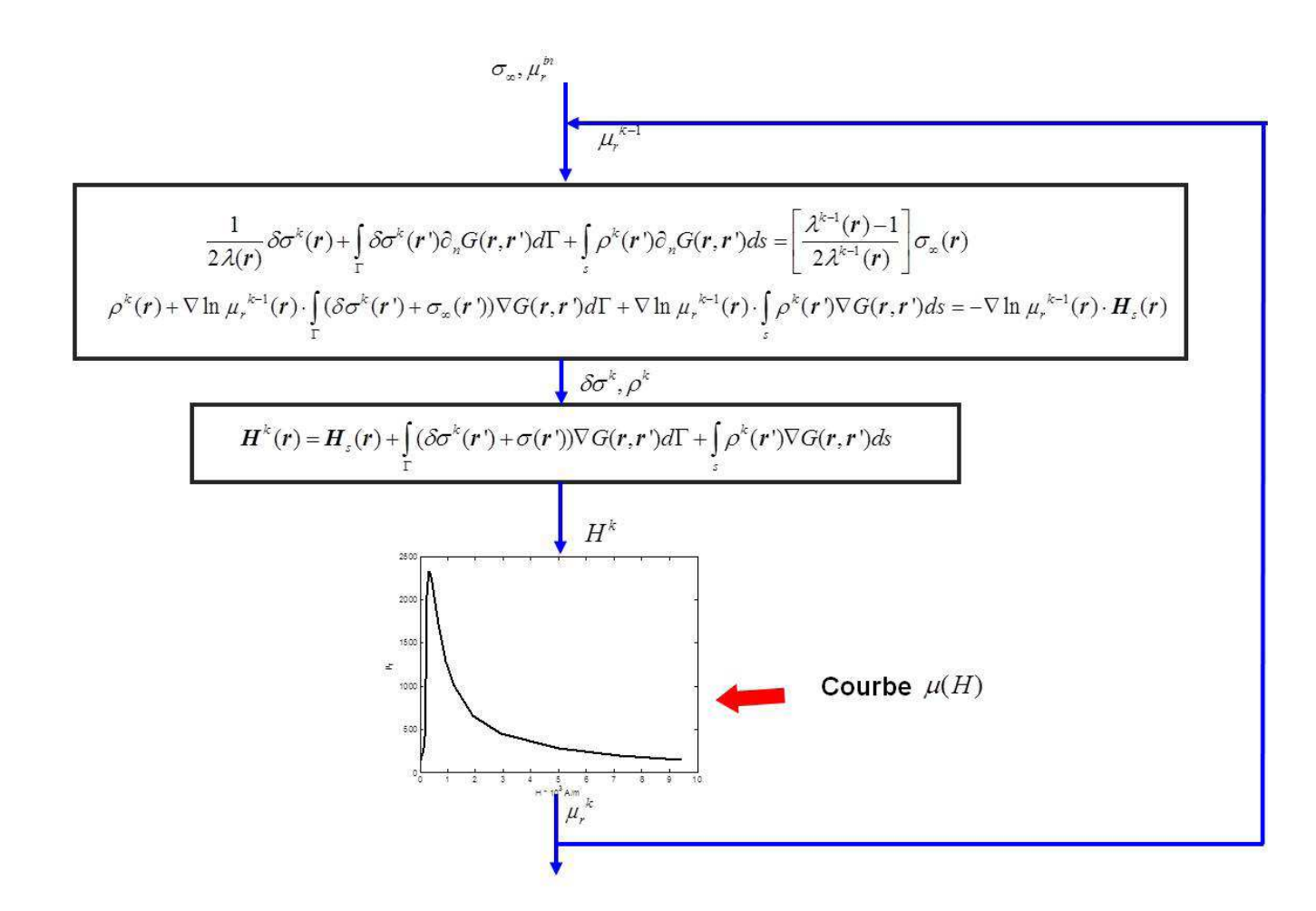

FIGURE 2.6 – Schéma itératif pour la résolution non-linéaire avec  $\delta\sigma$ 

# 2.5 Conclusion

Après une présentation du problème physique lié au système de CND par flux de fuite, nous avons établi un bilan des différentes formulations existantes dans la littérature. La formulation introduisant la densité de charge surfacique et la densité de charge volumique a été adoptée afin de réduire la singularité de la fonction de Green et le nombre d'inconnues total.

Nous allons à présent décrire la mise en œuvre numérique du modèle en régime linéaire et du modèle en régime non-linéaire avec les différentes techniques numériques employées pour discrétiser les équations intégrales.

# Chapitre 3

# Mise en oeuvre numérique

## 3.1 Introduction

La mise en œuvre numérique du modèle semi-analytique nécessite plusieurs étapes pour obtenir un système d'équations algébriques :

- 1. Maillage de la géométrie
- 2. Choix des fonctions de base pour discrétiser les inconnues  $\sigma$  et  $\rho$
- 3. Choix des fonctions Test pour obtenir un système d'équations algébriques
- 4. Résolution du système matriciel obtenu.

Dans ce chapitre, nous allons détailler le processus de la mise en oeuvre en présentant à chaque étape les différentes méthodes de discrétisation utilisées et les difficultés numériques rencontrées.

# 3.2 Approximation de la géométrie

La première étape nécessite le maillage de la géométrie. On doit pouvoir décrire la position d'un point quelconque de l'espace sur chaque contour de la pièce ou à l'intérieur de chaque surface.

On divise les contours en éléments linéiques et les surfaces en éléments triangulaires ou quadrangulaires.

Sur chaque contour, les coordonnées d'un point se déplaçant sur les contours ou à l'intérieur d'un élément peuvent être décrites par les coordonnées des noeuds de celui-ci en utilisant les fonctions de forme classiquement utilisées dans le contexte de la méthode des  $\acute{e}$ léments finis [4]. Ces fonctions sont choisies de façon à décrire au mieux les formes de la géométrie. Dans notre modèle, les fonctions utilisées sont des fonctions de forme d'ordre 2.

## 3.2.1 Discrétisation des contours

Lors de l'élaboration du maillage, chaque contour de la géométrie est subdivisé en  $E$ ´el´ements curvilignes. Ainsi, l'int´egrale curviligne faisant intervenir la densit´e de charge surfacique  $\sigma$  est la somme des intégrales sur les E éléments qui définissent le contour telle que :

$$
\int_{\Gamma} \sigma(\mathbf{r}') \partial_n G(\mathbf{r}, \mathbf{r}') d\Gamma = \sum_{e=1}^{E} \int_{\Gamma_e} \sigma(\mathbf{r}') \partial_n G(\mathbf{r}, \mathbf{r}') d\Gamma_e \tag{3.1}
$$

Tout élément curviligne quelconque est transformée en un élément de référence à travers une transformation géométrique. La figure 3.1 explique le principe du passage d'un élément réel à un élément de référence.

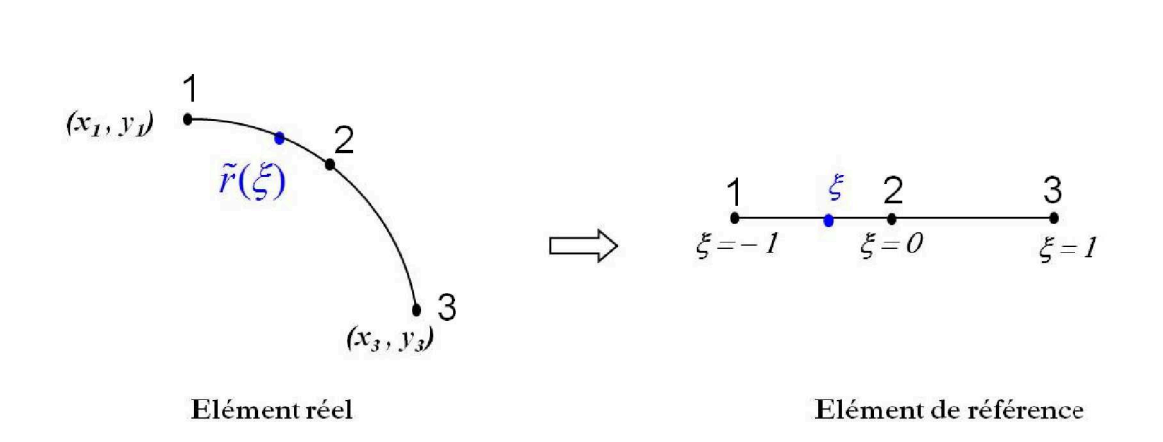

FIGURE  $3.1$  – Approximation géométrique pour un élément de contour

Chaque point r sur l'élément réel correspond à un point d'approximation  $\tilde{\mathbf{r}}$  dont les coordonnées  $(\tilde{x}, \tilde{y})$  sont déterminées en fonction des noeuds de l'éléments réel et de sa position relative à un élément de référence  $\xi$  en utilisant les fonctions de forme de second ordre telles que :

$$
\widetilde{x}(\xi) = \sum_{i=1}^{n} x_i N_i(\xi)
$$
  

$$
\widetilde{y}(\xi) = \sum_{i=1}^{n} y_i N_i(\xi)
$$
 (3.2)

avec n le nombre de noeuds sur un élément (ici n=3), i l'indice du noeud sur l'élément,  $(x_i, y_i)$  coordonnées du noeud d'indice i et  $N_i$  désigne la fonction de forme correspondant au noeud d'indice i telle que :

$$
N_1(\xi) = \frac{\xi}{2}(\xi - 1)
$$
  
\n
$$
N_2(\xi) = 1 - \xi^2
$$
  
\n
$$
N_3(\xi) = \frac{\xi}{2}(\xi + 1)
$$

On se ramène à une intégrale entre −1 et +1 en effectuant un changement de variable  $(\mathbf{r}' \rightarrow \widetilde{\mathbf{r}}(\xi'))$ 

$$
\sum_{e=1}^{N} \int_{\Gamma_e} \sigma(\mathbf{r}') \partial_n G(\mathbf{r}, \mathbf{r}') d\Gamma_e = \sum_{e=1}^{E} \int_{-1}^{+1} \sigma(\tilde{\mathbf{r}}') \partial_n G(\mathbf{r}, \tilde{\mathbf{r}}') J(\xi') d\xi'
$$
(3.3)

avec  $J(\xi')$  le jacobien de la transformation du repère tel que :

$$
J(\xi') = \sqrt{\left(\frac{\partial \widetilde{x}'}{\partial \xi'}\right)^2 + \left(\frac{\partial \widetilde{y}'}{\partial \xi'}\right)^2} \tag{3.4}
$$

avec  $(\widetilde{x}', \widetilde{y}')$  sont les coordonnées du point d'approximation  $\widetilde{\mathbf{r}}'$  qui parcourt l'élément source.

## 3.2.2 Discrétisation des surfaces

Les surfaces peuvent être maillées par des éléments triangulaires ou quadrilatéraux. Pour avoir une meilleure précision, nous avons fait le choix d'utiliser un maillage avec des quadrangles.

Les intégrales de surface qui font intervenir la densité de charge volumique  $\rho$  sont remplacées par une somme des intégrales sur les  $E_q$  éléments quadrilateraux qui définissent la surface telle que :

$$
\int_{S} \rho(\mathbf{r}') \partial_{n} G(\mathbf{r}, \mathbf{r}') dS = \sum_{q=1}^{E_{q}} \int_{S_{q}} \rho(\mathbf{r}') \partial_{n} G(\mathbf{r}, \mathbf{r}') dS_{q}
$$
(3.5)

L'élément réel de surface se traduit en un élément de référence après une transformation géométrique. La figure 3.2 explique le principe de cette transformation.

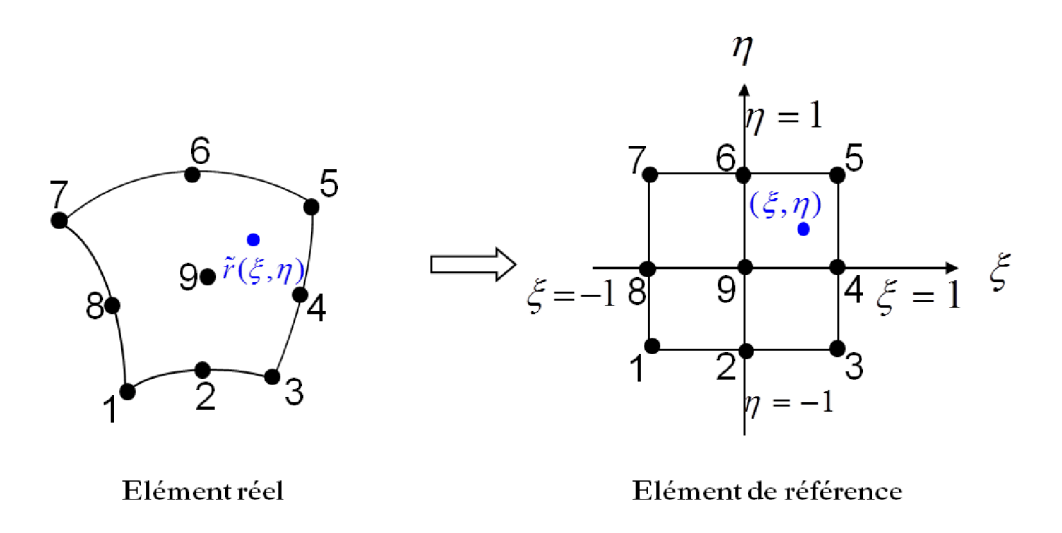

FIGURE  $3.2$  – Approximation géométrique pour un élément de surface

Chaque point  $\mathbf r$  situé sur l'élément réel correspond à un point d'approximation  $\widetilde{\mathbf r}$  dont les coordonnées  $(\tilde{x}, \tilde{y})$  sont déterminées en fonction des noeuds de l'éléments réel et en fonction de sa position relative à un élément de référence  $\xi, \eta$  en utilisant les fonctions de forme de second ordre tels que :

$$
\widetilde{x}(\xi,\eta) = \sum_{i=1}^{n} x_i N_i(\xi,\eta)
$$
  

$$
\widetilde{y}(\xi,\eta) = \sum_{i=1}^{n} y_i N_i(\xi,\eta)
$$
 (3.6)

avec n le nombre de noeuds sur un élément ( $n = 8$  pour des éléments quadrilateraux incomplets et  $n = 9$  pour des éléments quadrilateraux complets), i l'indice du noeud sur

l'élément,  $(x_i, y_i)$  coordonnées du noeud d'indice  $i$  et  $N_i$  désignent les fonctions de forme relatives aux éléments quadrilateraux correspondant au noeud d'indice  $i$  telles que :

$$
N_1(\xi) = \frac{1}{4}(1 - \xi)(1 - \eta)(-1 - \xi - \eta)
$$
  
\n
$$
N_2(\xi) = \frac{1}{2}(1 - \xi^2)(1 - \eta)
$$
  
\n
$$
N_3(\xi) = \frac{1}{4}(1 + \xi)(1 - \eta)(-1 + \xi - \eta)
$$
  
\n
$$
N_4(\xi) = \frac{1}{2}(1 + \xi)(1 - \eta^2)
$$
  
\n
$$
N_5(\xi) = \frac{1}{4}(1 + \xi)(1 + \eta)(-1 + \xi + \eta)
$$
  
\n
$$
N_6(\xi) = \frac{1}{2}(1 - \xi^2)(1 + \eta)
$$
  
\n
$$
N_7(\xi) = \frac{1}{4}(1 - \xi)(1 + \eta)(-1 - \xi + \eta)
$$
  
\n
$$
N_8(\xi) = \frac{1}{2}(1 - \xi)(1 - \eta^2)
$$

pour des éléments quadrilateraux incomplets. Pour des éléments quadrilateraux complets, les fonctions  $N_i$  sont telles que :

$$
N_1(\xi) = S_1(\xi)S_1(\eta)
$$
  
\n
$$
N_2(\xi) = S_2(\xi)S_1(\eta)
$$
  
\n
$$
N_3(\xi) = S_3(\xi)S_1(\eta)
$$
  
\n
$$
N_4(\xi) = S_3(\xi)S_2(\eta)
$$
  
\n
$$
N_5(\xi) = S_3(\xi)S_3(\eta)
$$
  
\n
$$
N_6(\xi) = S_2(\xi)S_3(\eta)
$$
  
\n
$$
N_7(\xi) = S_1(\xi)S_3(\eta)
$$
  
\n
$$
N_8(\xi) = S_1(\xi)S_2(\eta)
$$
  
\n
$$
N_9(\xi) = S_2(\xi)S_2(\eta)
$$

avec  $S_1(\xi)$ ,  $S_2(\xi)$  et  $S_3(\xi)$  définies par :

$$
S_1(\xi) = \frac{\xi}{2}(\xi - 1)
$$
  
\n
$$
S_2(\xi) = 1 - \xi^2
$$
  
\n
$$
S_3(\xi) = \frac{\xi}{2}(\xi + 1)
$$
\n(3.9)

La transformation géométrique modifie les bornes des intégrales sur chaque élément. On intègre alors sur un carré élémentaire  $[-1; 1] \times [-1; 1]$ 

$$
\sum_{q=1}^{E_q} \int_{S_q} \rho(\mathbf{r}') \partial_n G(\mathbf{r}, \mathbf{r}') dS_q = \sum_{q=1}^{E_q} \int_{-1}^{+1} \int_{-1}^{+1} \rho(\tilde{\mathbf{r}}') \partial_n G(\mathbf{r}, \tilde{\mathbf{r}}') J_q(\xi', \eta') d\xi' d\eta' \tag{3.10}
$$

avec  $J_q(\xi', \eta')$  le jacobien de la transformation du repère tel que :

$$
J_q(\xi', \eta') = \frac{\partial \widetilde{x}'}{\partial \xi'} \frac{\partial \widetilde{y}'}{\partial \eta'} - \frac{\partial \widetilde{x}'}{\partial \eta'} \frac{\partial \widetilde{y}'}{\partial \xi'}
$$
(3.11)

Une fois la géométrie subdivisée, l'étape suivante de la résolution consiste à effectuer la discrétisation des inconnues du problème.

# 3.3 Discrétisation des inconnues  $\sigma$  et  $\rho$

La discrétisation est le passage d'un problème exact continu régi par une équation intégrale au problème approché discret. Cette procédure englobe la représentation des inconnues par des fonctions de base et la projection des équations intégrales par des fonctions « Test »pour obtenir un système matriciel à résoudre. Il existe plusieurs techniques de discrétisation qui se différencient par le type de fonctions utilisées pour l'interpolation des inconnues et pour la projection des équations intégrales.

Dans le paragraphe suivant, nous exposerons trois modèles numériques avec des techniques de discrétisation différentes et nous discuterons de l'intérêt de nos choix.

#### 3.3.1 Modèle 1 : Méthode de collocation

Le premier modèle implémenté résout le problème magnétostatique en régime linéaire. En reprenant l'équation intégrale à résoudre en régime linéaire et qui fait intervenir la densité de charge surfacique  $\sigma$  comme inconnue du problème telle que :

$$
\frac{\sigma(\mathbf{r})}{2\lambda} + \int_{\Gamma} \sigma(\mathbf{r}') \partial_n G(\mathbf{r}, \mathbf{r}') d\Gamma = -\mathbf{n}(\mathbf{r}) \cdot \mathbf{H}_s(\mathbf{r}) \tag{3.12}
$$

Lors de la discrétisation de la géomètrie et le changement du repère, l'équation  $(3.12)$ devient alors :

$$
\frac{\sigma(\mathbf{r})}{2\lambda} + \sum_{e=1}^{E} \int_{-1}^{+1} \sigma(\tilde{\mathbf{r}}') \partial_n G(\mathbf{r}, \tilde{\mathbf{r}}') J(\xi') d\xi' = -\mathbf{n}(\mathbf{r}) \cdot \mathbf{H}_s(\mathbf{r})
$$
(3.13)

Les fonctions de base utilisées pour ce premier modèle sont des fonctions de forme utilisées souvent dans le formalisme de la méthode aux éléments finis. Un nombre  $E$  de segments élémentaires est ainsi choisi. Sur un élément de discrétisation, chaque noeud correspond à une fonction d'interpolation  $N_i(\xi)$ .

L'inconnue du problème peut être exprimée par :

$$
\sigma(\mathbf{r}) = \sum_{i=1}^{n} \sigma_i N_i(\xi)
$$
\n(3.14)

où i est l'indice de noeud sur l'élément,  $\sigma_i$  sont les valeurs nodales aux noeuds des éléments, n est le nombre de noeuds sur un élément de contour,  $N_i(\xi)$  sont les fonctions de forme pour un élément curviligne associé au noeud d'indice i.

Le plus souvent, les noeuds géométriques sont aussi pris comme noeuds d'interpolation, on a alors le nombre d'inconnues ´egal au nombre de noeuds qui d´efinissent le maillage, et les fonctions d'approximation géométrique et d'interpolation sont alors identiques. Ce type de représentation est dit iso-paramétrique.

Il est aussi possible d'augmenter le nombre des points par éléments et d'utiliser les fonctions de forme d'ordre supérieur. Nous avons testé notre modèle avec des fonctions de second ordre.

La discrétisation de l'inconnue  $\sigma$  nous permet d'écrire l'équation (3.13) sous la forme suivante :

$$
\sum_{i=1}^{n} \frac{\sigma_i N_i(\xi)}{2\lambda} + \sum_{e,j=1}^{E,n} \sigma_j \int_{-1}^{+1} N_j(\xi') \partial_n G(\mathbf{r}, \tilde{\mathbf{r}}') J(\xi') d\xi' = -\mathbf{n}(\mathbf{r}) \cdot \mathbf{H}_s(\mathbf{r}) \tag{3.15}
$$

Par la suite, on procède à la projection de l'équation (3.15) que nous noterons  $I_{\sigma}(\mathbf{r})$  en utilisant la méthode de collocation. En effet, la méthode de collocation consiste à vérifier l'équation intégrale exactement en certains points de collocation.

Sur chaque élément de contour  $\Gamma_e$ , l'équation intégrale est projetée par des fonctions « Test »de type Dirac  $\delta(\mathbf{r} - \mathbf{r_i})$  centrées au point de collocation  $\mathbf{r_i}$  telle que :

$$
\langle I_{\sigma}(\mathbf{r}), \delta(\mathbf{r} - \mathbf{r}_{i}) \rangle = \int_{\Gamma_{e}} I_{\sigma}(\mathbf{r}) \delta(\mathbf{r} - \mathbf{r}_{i}) d\Gamma_{e} = I_{\sigma}(\mathbf{r}_{i})
$$
(3.16)

Ceci nous ramène à un système d'équations algébriques telles que :

$$
\sum_{i=1}^{n} \frac{\sigma_i N_i(\xi_i)}{2\lambda} + \sum_{e,j=1}^{E,n} \sigma_j \int_{-1}^{+1} N_j(\xi') \partial_n G(\mathbf{r}_i, \widetilde{\mathbf{r}}') J(\xi') d\xi' = -\mathbf{n}(\mathbf{r}_i) \cdot \mathbf{H}_s(\mathbf{r}_i)
$$
(3.17)

avec  $\xi_i$  le point sur l'élément de référence correspondant au point  ${\bf r_i}$  sur l'élément réel d'observation.

Ainsi, le système matriciel à résoudre est tel que :

$$
[A^{\sigma\sigma}][\sigma] = [b] \tag{3.18}
$$

avec  $A^{\sigma\sigma}$  la matrice des fonctions de Green dont les noyaux sont tels que :

$$
A_{ij}^{\sigma\sigma} = \frac{N_i(\xi_i)}{2\lambda} + \int_{-1}^{+1} N_j(\xi') \partial_n G(\mathbf{r_i}, \mathbf{r}') J(\xi') \mathrm{d}\xi'
$$
(3.19)

le vecteur  $\sigma$  contient les valeurs nodales de  $\sigma$ , et les termes du vecteur b sont déterminés par :

$$
b_i = -\mathbf{n}(\mathbf{r}_i) \cdot \mathbf{H}_s(\mathbf{r}_i)
$$
\n(3.20)

Où i et j désignent respectivement le point d'observation et le point source.

Le choix de la discrétisation par la méthode de collocation soulève dans notre cas des difficultés numériques. En effet, la densité de charge surfacique  $\sigma$  peut engendrer une discontinuité selon la forme géométrique du contour à cause du terme  $-n(r) \cdot H_s(r)$ . Le vecteur normal n'est pas défini lorsque le point de collocation coïncide avec un coin géométrique. Par conséquent, la densité surfacique de charge définie par  $\sigma = \mathbf{M} \cdot \mathbf{n}$  est discontinue de part et d'autre des points anguleux et ne peut pas être définie de façon unique au coin comme nous pouvons le constater sur la figure 3.3.

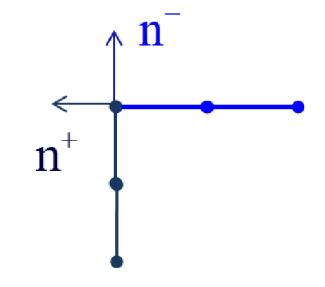

FIGURE  $3.3$  – Définition de la normale à un point anguleux

Différentes approches sont alors proposées pour remédier à ce problème numérique :

- $-$  Une première technique consiste à prendre la moyenne des deux normales de part et d'autre du point anguleux.
- Une autre méthode consiste à arrondir légèrement la géométrie au niveau de coins afin de pouvoir définir une normale.
- $-$  Une autre technique consiste à attribuer au point anguleux une densité de charge surfacique correspondant à la moyenne sur les éléments au voisinage du point critique.

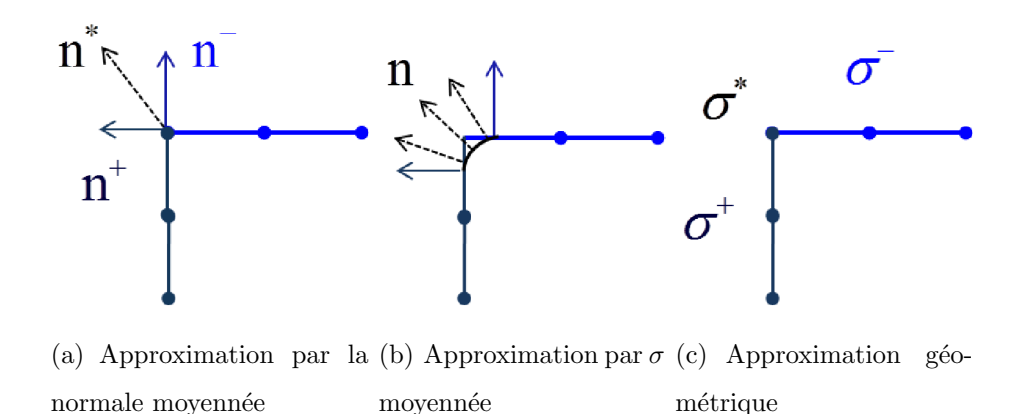

FIGURE 3.4 – Technique d'approximation pour le calcul de  $\sigma$  aux points anguleux

L'avantage de cette dernière technique est qu'elle tient compte de la variation globale de l'inconnue sur les deux éléments adjacents au point anguleux ce qui va nous permettre d'éviter de faire des approximations grossières.

Cette technique consiste à adopter la méthode Galerkin comme traitement particulier des points anguleux. Donc, nous choisissons d'appliquer la méthode de Galerkin uniquement pour les éléments qui sont connectés aux coins de la géométrie. Sinon, la méthode de collocation est conservée pour les surfaces lisses. Il en résulte un mélange des deux approches. Au voisinage de chaque coin géométrique, la valeur de la densité de charge surfacique est approchée par la valeur moyenne sur l'élément telle que :

$$
\overline{\sigma}_e = \frac{1}{L_e} \int_{\Gamma_e} \sigma(r') d\Gamma_e \tag{3.21}
$$

Avec  $L_e$  étant la taille de l'élément d'intégration  $\Gamma_e$ . Ainsi la valeur attribuée aux noeuds anguleux est déterminée en fonction des valeurs moyennes calculées sur les éléments adjacents :

$$
\overline{\sigma} = \frac{1}{2} (\overline{\sigma_e} + \overline{\sigma_e}^+) \tag{3.22}
$$

En optant pour cette approche, le nombre total d'inconnues est ´egal au nombre total des noeuds sur la frontière. Dans le chapitre IV, nous montrerons des résultats de validation numérique de ce modèle qui a été appliqué pour un système de contrôle par flux de fuite.

Malgré l'ajout d'un traitement numérique spécifique pour résoudre le cas des points anguleux, le nombre d'inconnues reste important pour obtenir une bonne précision du modèle, surtout en présence d'un défaut dans le tube. C'est pourquoi nous avons orienté la poursuite des développements par la mise en œuvre de la méthode de Galerkin sur l'ensemble des contours de la pièce.

## 3.3.2 Modèle 2 : Méthode de Galerkin

Pour ce deuxième modèle implémenté, nous avons conservé les mêmes fonctions de forme pour l'interpolation des inconnues. En revanche, la m´ethode de collocation est remplacée par la méthode de Galerkin. Cette technique est choisie de façon à garantir la continuité de la variable d'un élément à un autre, il s'agit d'une interpolation conforme.

La discrétisation basée sur la méthode Galerkin revient à effectuer un moyennage local sur chaque élément. Le nombre d'inconnues correspond alors au nombre de noeuds définissant le maillage de la géométrie.

L'évaluation de l'inconnue du problème s'effectue en projetant l'équation intégrale à résoudre par des fonctions « Test »qui s'étendent sur tout l'élément de discrétisation afin de bien décrire la variation de la grandeur sur un élément. Ceci permettra d'obtenir une meilleure précision même pour un maillage plus grossier.

Les fonctions « Test »sont identiques aux fonctions de base. Ce schéma de discrétisation nous a permis d'établir un modèle numérique complet pour résoudre le problème magnétostatique en régime linaire et en régime non-linéaire.

#### Cas d'un régime linéaire

Comme nous l'avons vu au chapitre 2, la première étape du schéma de résolution 2.6 consiste à évaluer une densité de charge surfacique initiale notée  $\sigma_{\infty}$  telle que :

$$
\frac{\sigma_{\infty}(\mathbf{r})}{2\lambda} + \int_{\Gamma} \sigma_{\infty}(\mathbf{r}') \partial_n G(\mathbf{r}, \mathbf{r}') d\Gamma = -\mathbf{n}(\mathbf{r}) \cdot \mathbf{H}_s(\mathbf{r}) \tag{3.23}
$$

Nous commençons par décomposer l'inconnue comme précédemment :

$$
\sigma_{\infty}(\mathbf{r}) = \sum_{i=1}^{n} \sigma_{\infty_i} N_i(\xi)
$$
\n(3.24)

Avec la décomposition géométrique, nous pouvons réécrire l'équation (3.23) sous la forme suivante :

$$
\sum_{i=1}^{n} \frac{\sigma_{\infty_i} N_i(\xi)}{2\lambda} + \sum_{e,j=1}^{E,n} \sigma_{\infty_j} \int_{-1}^{+1} N_j(\xi') \partial_n G(\mathbf{r}, \tilde{\mathbf{r}}') J(\xi') d\xi' = -\mathbf{n}(\mathbf{r}) \cdot \mathbf{H}_s(\mathbf{r}) \tag{3.25}
$$

La projection de l'équation (3.25) que nous noterons  $I_{\sigma_{\infty}}(\mathbf{r})$  est réalisée en utilisant la méthode Galerkin : Les fonctions « Test »sont les mêmes que les fonctions de base telles que :

$$
\langle I_{\sigma_{\infty}}, N_i(\xi) \rangle = \int_{\Gamma_{e_i}} I_{\sigma_{\infty}} N_i(\xi) d\Gamma_{e_i}
$$
\n(3.26)

On obtient ainsi un système matriciel à résoudre tel que :

$$
\left[\begin{array}{c} A^{\sigma_{\infty}} \end{array}\right] \left[\begin{array}{c} \sigma_{\infty} \end{array}\right] = \left[\begin{array}{c} b^{\sigma_{\infty}} \end{array}\right]
$$

avec  $A^{\sigma_{\infty}}$  est un bloc de matrices élémentaires dont les noyaux sont  $A^{\sigma_{\infty}}_{e_i,e_j}$  telles que :

$$
A_{e_i,e_j}^{\sigma_{\infty}} = \int_{-1}^{+1} N_i(\xi) \left( \frac{N_j(\xi)}{2\lambda(\mathbf{r})} + \int_{-1}^{+1} N_j(\xi') \nabla G(\mathbf{r}, \tilde{\mathbf{r}}') J(\xi') d\xi' \right) J(\xi) d\xi \qquad (3.27)
$$

Les noyaux du vecteur  $b^{\sigma_{\infty}}$  sont tels que :

$$
b_{e_i}^{\sigma_{\infty}} = \int_{-1}^{+1} N_i(\xi) \mathbf{n}(\mathbf{r}) \cdot \mathbf{H}_s(\mathbf{r}) J(\xi) d\xi
$$
 (3.28)

avec  $\xi$  et  $\xi'$  sont les points qui décrivent respectivement l'élément d'observation  $e_i$  et l'élément source  $e_j$  sur le contour.

## Cas d'un régime non-linéaire

Pour un régime non-linéaire, en plus de la discrétisation sur le contour, vient s'ajouter la discrétisation en surface en  $E_q$  éléments. Sur un élément de discrétisation, chaque noeud est associé à une fonction d'interpolation  $N_{qi}(\xi, \eta)$ . La densité de charge volumique du problème peut être exprimée par :

$$
\rho(\mathbf{r}) = \sum_{i=1}^{n_q} \rho_i N_{qi}(\xi, \eta) \tag{3.29}
$$

où *i* est l'indice de noeud sur l'élément,  $n_q$  est le nombre de noeuds sur un élément de surface,  $N_{qi}(\xi, \eta)$  sont les fonctions associées au noeud d'indice i.

En reprenant le schéma algorithmique qui fait intervenir l'écart en densité de charge surfacique due à la non-linéarité  $\delta\sigma$  et la densité de charge volumique  $\rho$ , on rappelle :

$$
\frac{\delta\sigma(\mathbf{r})}{2\lambda(\mathbf{r})} + \int_{\Gamma} \delta\sigma(\mathbf{r}') \partial_n G(\mathbf{r}, \mathbf{r}') d\Gamma + \int_{S} \rho(\mathbf{r}') \partial_n G(\mathbf{r}, \mathbf{r}') ds = \frac{\lambda(\mathbf{r}) - 1}{2\lambda(\mathbf{r})} \sigma_{\infty}(\mathbf{r})
$$
\n
$$
\rho(\mathbf{r}) + \nabla \ln(\mu_r(\mathbf{r})) \cdot \int_{\Gamma} (\delta\sigma(\mathbf{r}') + \sigma_{\infty}(\mathbf{r}')) \nabla G(\mathbf{r}, \mathbf{r}') d\Gamma + \nabla \ln(\mu_r(\mathbf{r})) \cdot \int_{S} \rho(\mathbf{r}') \nabla G(\mathbf{r}, \mathbf{r}') ds = -\nabla \ln(\mu_r(\mathbf{r})) \cdot \mathbf{H}_s(\mathbf{r})
$$
\n(3.30)

La discrétisation de la géométrie et le changement de repère nous permet d'écrire le système d'équations  $3.30$  sous la forme suivante :

$$
\frac{\delta\sigma(\mathbf{r})}{2\lambda(\mathbf{r})} + \sum_{e=1}^{N} \int_{-1}^{+1} \delta\sigma(\tilde{\mathbf{r}}') \partial_n G(\mathbf{r}, \tilde{\mathbf{r}}') J(\xi') d\xi' +
$$
\n
$$
\sum_{e_q=1}^{N_q} \int_{-1}^{+1} \int_{-1}^{+1} \rho(\tilde{\mathbf{r}}') \partial_n G(\mathbf{r}, \tilde{\mathbf{r}}') J_q(\xi', \eta') d\xi' d\eta' = \frac{\lambda(\mathbf{r}) - 1}{2\lambda(\mathbf{r})} \sigma_\infty(\mathbf{r})
$$
\n
$$
\rho(\mathbf{r}) + \nabla \ln(\mu_r(\mathbf{r})) \cdot \sum_{e=1}^{N} \int_{-1}^{+1} (\delta\sigma + \sigma_\infty) (\tilde{\mathbf{r}}') \nabla G(\mathbf{r}, \tilde{\mathbf{r}}') J(\xi') d\xi' +
$$
\n(3.32)

$$
\nabla ln(\mu_r(\mathbf{r})) \cdot \sum_{e_q=1}^{N_q} \int_{-1}^{+1} \int_{-1}^{+1} \rho(\tilde{\mathbf{r}}') \nabla G(\mathbf{r}, \tilde{\mathbf{r}}') J_q(\xi', \eta') d\xi' d\eta' = -\nabla ln(\mu_r(\mathbf{r})) \cdot \mathbf{H}_s(\mathbf{r})
$$

La discrétisation des inconnues  $\delta\sigma$  et  $\rho$  nous permet d'écrire le système d'équation  $(3.31)$  et  $(3.32)$  sous la forme suivante :

$$
\sum_{i=1}^{n} \frac{\delta \sigma_i N_i(\xi)}{2\lambda(\mathbf{r})} + \sum_{e,j=1}^{N,n} \delta \sigma_j \int_{-1}^{+1} N_j(\xi') \partial_n G(\mathbf{r}, \tilde{\mathbf{r}}') J(\xi') d\xi' + \sum_{e,q,j=1}^{N_q, n_q} \rho_j \int_{-1}^{+1} \int_{-1}^{+1} N_{qj}(\xi', \eta') \partial_n G(\mathbf{r}, \tilde{\mathbf{r}}') J_q(\xi', \eta') d\xi' d\eta' \qquad (3.33)
$$

$$
= \sum_{i=1}^{n} \frac{\lambda(\mathbf{r}) - 1}{2\lambda(\mathbf{r})} \sigma_{\infty_i} N_i(\xi)
$$

$$
\sum_{i=1}^{n_q} \rho_i N_{qi}(\xi, \eta) + \nabla ln(\mu_r(\mathbf{r})) \cdot \sum_{e,j=1}^{N,n} (\delta \sigma_j + \sigma_{\infty_j}) \int_{-1}^{+1} N_j(\xi') \nabla G(\mathbf{r}, \tilde{\mathbf{r}}') d\xi' + \nabla ln(\mu_r(\mathbf{r})) \cdot \sum_{e_q, j=1}^{N_q, n_q} \rho_j \int_{-1}^{+1} \int_{-1}^{+1} N_{qj}(\xi', \eta') \nabla G(\mathbf{r}, \tilde{\mathbf{r}}') J_q(\xi', \eta') d\xi' d\eta' \qquad (3.34)
$$

$$
= -\nabla ln(\mu_r(\mathbf{r})) \cdot \mathbf{H}_s(\mathbf{r})
$$

On projette les équations (3.33) et (3.34), que nous noterons respectivement  $I_{\sigma\rho}$  et  $I_{\rho\sigma}$ , par les fonctions « Test »telles que :

$$
\langle I_{\sigma\rho}, N_i(\xi) \rangle = \int_{\Gamma_{e_i}} I_{\sigma\rho} N_i(\xi) d\Gamma_{e_i}
$$
\n(3.35)

$$
\langle I_{\rho\sigma}, N_{qi}(\xi, \eta) \rangle = \int_{S_{eq_i}} I_{\rho\sigma} N_{qi}(\xi, \eta) dS_{eq_i}
$$
 (3.36)

Cette projection consiste à intégrer sur les éléments d'observation. On obtient ainsi un système matriciel à résoudre itérativement tel que :

$$
\left[\begin{array}{cc} A^{\sigma\sigma} & A^{\sigma\rho} \\ A^{\rho\sigma} & A^{\rho\rho} \end{array}\right] \left[\begin{array}{c} \delta\sigma \\ \rho \end{array}\right] = \left[\begin{array}{c} b^{\sigma} \\ b^{\rho} \end{array}\right]
$$

avec  $A^{\sigma\sigma}$ ,  $A^{\sigma\rho}$ ,  $A^{\rho\sigma}$  et  $A^{\rho\rho}$  sont des blocs de matrices élémentaires dont les noyaux sont  $A^{\sigma\sigma}_{e_i,e_j},\,A^{\sigma\rho}_{e_i,s_j},\,A^{\rho\sigma}_{s_i,e_j}$  et  $A^{\rho\rho}_{s_i,s_j}$  telles que :

$$
A_{e_i,e_j}^{\sigma\sigma} = \int_{-1}^{+1} N_i(\xi) \left( \frac{N_j(\xi)}{2\lambda(\mathbf{r})} + \int_{-1}^{+1} N_j(\xi') \nabla G(\mathbf{r}, \tilde{\mathbf{r}}') J(\xi') d\xi' \right) J(\xi) d\xi \tag{3.37}
$$

$$
A_{e_i,s_j}^{\sigma \rho} = \int_{-1}^{+1} N_i(\xi) \int_{-1}^{+1} \int_{-1}^{+1} N_{jq}(\xi',\eta') \partial_n G(\mathbf{r},\widetilde{\mathbf{r}}') J_q(\xi',\eta') d\xi' d\eta' J(\xi) d\xi
$$
 (3.38)

$$
A_{s_i,e_j}^{\rho\sigma} = \int_{-1}^{+1} \int_{-1}^{+1} N_{qi}(\xi,\eta) \int_{-1}^{+1} \nabla ln(\mu_r(\mathbf{r})) \cdot
$$
\n(3.39)

$$
A_{s_i,s_j}^{\rho\rho} = \int_{-1}^{+1} \int_{-1}^{+1} N_{qi}(\xi,\eta)
$$
\n
$$
A_{s_i,s_j}^{\rho\rho} = \int_{-1}^{+1} \int_{-1}^{+1} N_{qi}(\xi,\eta)
$$
\n
$$
\left(N_{qj}(\xi,\eta) + \nabla \ln(\mu_r(r)) \cdot \int_{-1}^{+1} \int_{-1}^{+1} N_{qj}(\xi',\eta') \nabla G(\mathbf{r},\widetilde{\mathbf{r}}') J_q(\xi',\eta') d\xi' d\eta'\right)
$$
\n
$$
J_q(\xi,\eta) d\xi d\eta
$$
\n(3.40)

Les noyaux des vecteurs  $b^{\sigma}$  et  $b^{\rho}$  sont tels que :

$$
b_{e_i}^{\sigma} = \int_{-1}^{+1} N_i(\xi) \sum_{j=1}^{n} \frac{\lambda(\mathbf{r}) - 1}{2\lambda(\mathbf{r})} \sigma_{\infty j} N_j(\xi) J(\xi) d\xi
$$
(3.41)  

$$
b_{s_i}^{\rho} = - \int_{-1}^{+1} \int_{-1}^{+1} N_{qi}(\xi, \eta) \nabla ln(\mu_r(\mathbf{r}))
$$

$$
\left( \mathbf{H}_s(\mathbf{r}) + \int_{-1}^{+1} \sum_{j=1}^{n} \sigma_{\infty j} N_j(\xi') \nabla G(\mathbf{r}, \tilde{\mathbf{r}}') J(\xi') d\xi' \right) J_q(\xi, \eta) d\xi d\eta
$$
(3.42)

avec  $\xi$  et  $\xi'$  sont les points qui décrivent respectivement l'élément d'observation  $e_i$  et l'élément source  $e_j$  sur le contour,  $(\xi, \eta)$  et  $(\xi', \eta')$  sont les points qui décrivent respectivement l'élément d'observation  $s_i$  et l'élément de source  $s_j$  sur la surface.

Le terme  $\nabla ln(\mu_r(\mathbf{r}))$  est déterminé numériquement aux points d'intégration par un algorithme spécifique détaillé dans l'annexe B.

#### Exemple de validation

Pour valider le modèle mis en œuvre, nous prenons comme exemple un tube sain magnétisé par deux bobines. Le matériau du tube est ferromagnétique et nous prenons la courbe  $B(H)$  de l'acier ST37 tirée de la littérature [32].

La figure 3.5 représente la configuration étudiée et la figure 3.6 représente la courbe de première aimantation de l'acier standard ST37.

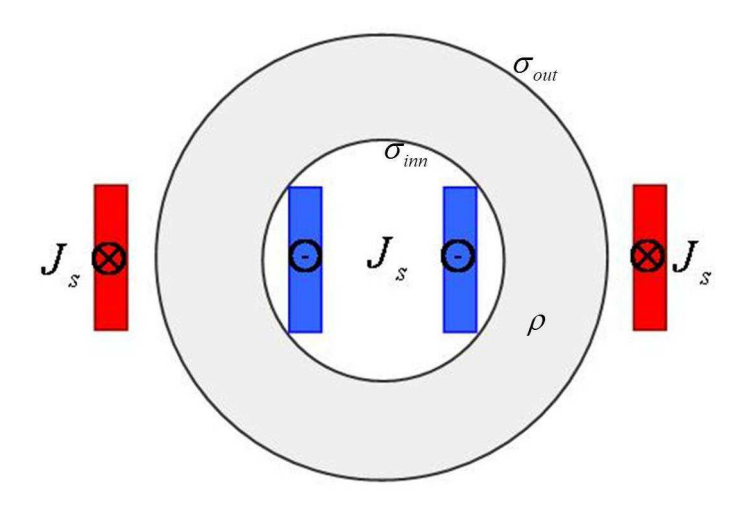

FIGURE 3.5 – Configuration de l'exemple de validation

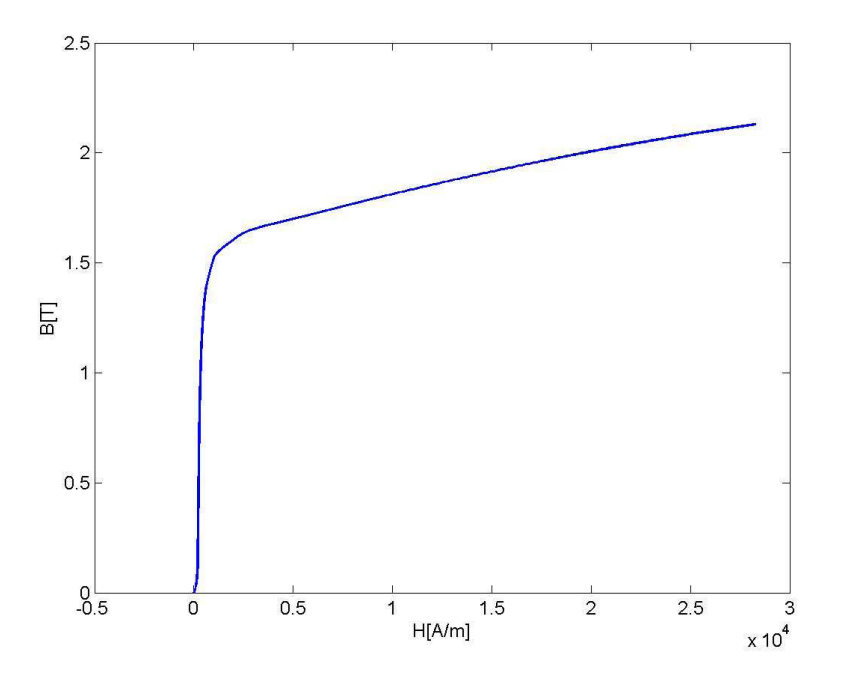

Figure 3.6 – Courbe B(H)de l'acier ST37

Pour cet exemple de validation, la configuration présente deux contours et une surface. On notera  $\sigma_{inn}$ ,  $\sigma_{out}$  et  $\rho$  respectivement la densité de charge surfacique du contour interne, la densité de charge surfacique du contour externe et la densité de charge volumique de la surface du tube. Ceci nous mène à étendre le système matriciel pour tenir compte du couplage entre les différents contours et la surface comme suit :

$$
\begin{bmatrix}\nA^{\sigma_{inn}\sigma_{inn}} & A^{\sigma_{inn}\sigma_{out}} & A^{\sigma_{inn}\rho} \\
A^{\sigma_{out}\sigma_{inn}} & A^{\sigma_{out}\sigma_{out}} & A^{\sigma_{out}\rho} \\
A^{\rho\sigma_{inn}} & A^{\rho\sigma_{out}} & A^{\rho\rho}\n\end{bmatrix}\n\begin{bmatrix}\n\sigma_{inn} \\
\sigma_{out} \\
\rho\n\end{bmatrix} =\n\begin{bmatrix}\nb^{\sigma_{inn}} \\
b^{\sigma_{out}} \\
b^{\rho}\n\end{bmatrix}
$$

Nous visons la validation numérique des résultats obtenus par notre modèle semianalytique mis en place en les comparant avec des résultats obtenus par la méthode des  $é$ léments finis.

Le tube est finement maillé avec un nombre total d'éléments de  $N_{eq} = 200$ . Le rayon intérieur du tube est de  $R_{int} = 48$  mm et le rayon extérieur du tube est de  $R_{ext} = 88$  mm. La densité de courant d'excitation dans les deux bobines étant de  $J_s = 1, 1.10^5$  A/m<sup>2</sup>.

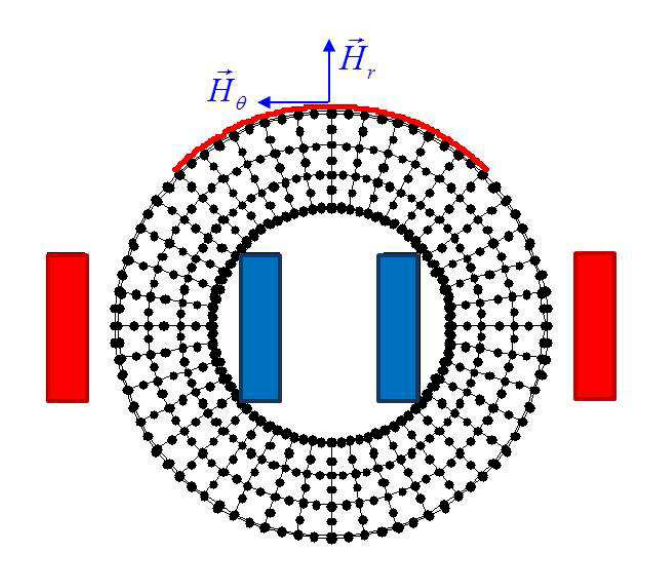

Figure 3.7 – Maillage de la configuration

La résolution est en régime non-linéaire ce qui nous conduit à déterminer la densité de charge surfacique initiale  $\sigma_{\infty}$  correspondant aux deux contours du tube. La figure 3.8(a) et la figure 3.8(b) représente respectivement l'allure de la densité de charge surfacique  $\sigma_{\infty}$ le long du contour interne et le long du contour externe du tube.

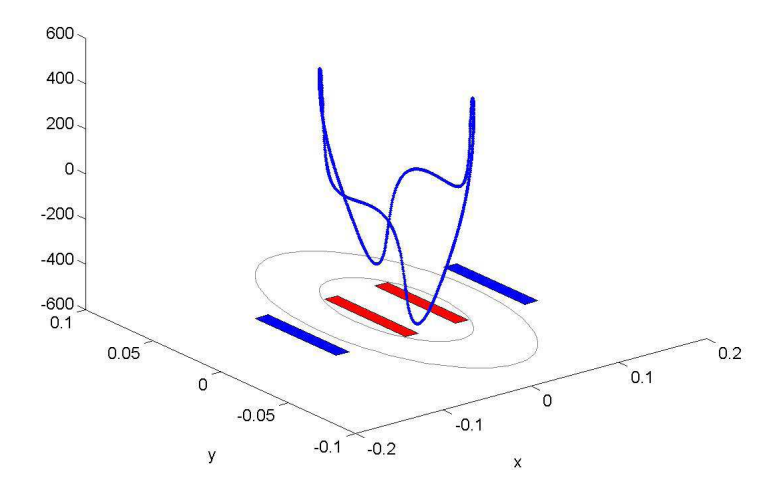

(a)  $\sigma_{\infty}$  pour le contour interne du tube

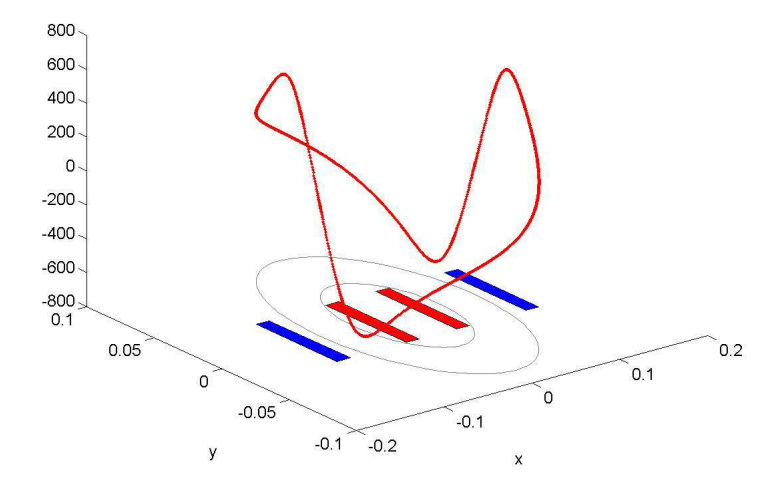

(b)  $\sigma_{\infty}$  pour le contour externe du tube

FIGURE 3.8 – Allure de la densité de charge surfacique initiale  $\sigma_{\infty}$ 

Nous débutons le processus en prenant une valeur constante de la perméabilité relative  $\mu_r = 2300$ . Cette valeur correspond à la valeur de  $\mu_r$  sur la partie linéaire de la courbe  $\mathbf{B}(H)$ . A chaque itération, nous avons besoin de déterminer la nouvelle valeur de  $\mu_r$  et de calculer numériquement le terme  $\nabla ln(\mu_r(\mathbf{r}))$ , nous avons ainsi deux termes  $g_{\mu_{r_x}} =$  $[\nabla ln(\mu_r(\mathbf{r}))]_x$  et  $g_{\mu_{r}i} = [\nabla ln(\mu_r(\mathbf{r}))]_y$ .

La figure 3.9 représente l'allure de la perméabilité du matériau sur la surface du tube après convergence. Les figures  $3.10(a)$  et  $3.10(b)$  représentent la distribution des composantes du gradient du logarithme de  $\mu_r$ .

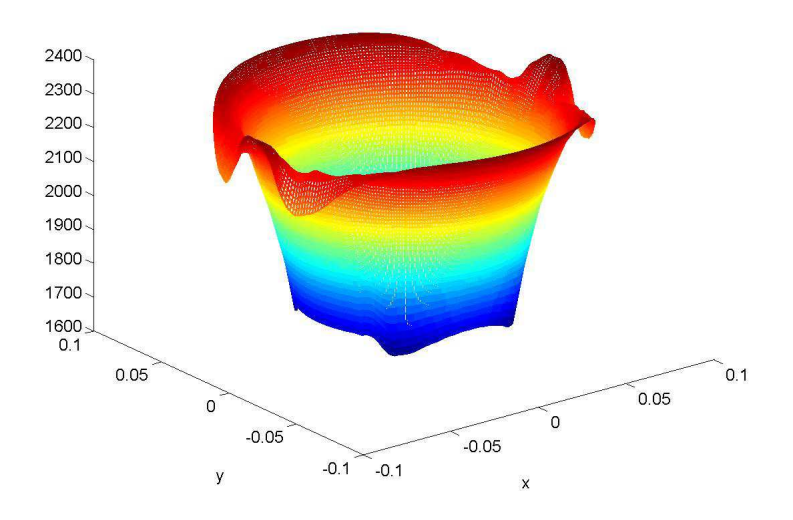

FIGURE 3.9 – Allure de  $\mu_r$ 

La perméabilité magnétique est très élevée et varie rapidement aux frontières au voisinage des extrémités des bobines ce qui explique que les composantes du gradient  $g_{\mu_{r_x}}$  et  $g_{\mu_{r_y}}$  sont plus importantes dans ces endroits.

Après convergence du calcul, nous nous intéressons particulièrement aux densités de charge surfacique  $\delta\sigma$  dues à la non-linéarité et la densité de charge volumique  $\rho$ . Les figures  $3.11(a)$  et  $3.11(b)$  représentent respectivement les écarts en densité de charge surfacique  $\delta\sigma_{inn}$  qui correspond au contour interne du tube et  $\delta\sigma_{out}$  qui correspond au contour externe du tube.

La figure 3.12 représente la distribution de la densité de charge volumique  $\rho$  sur la surface du tube.

 $D'$ après ces tracés, nous pouvons déjà confirmer que la variation de la densité de charge surfacique due à la non-linéarité est peu significative par rapport à la variation de la densité de charge volumique. Une mauvaise estimation du gradient du logarithme de  $\mu_r$  peut

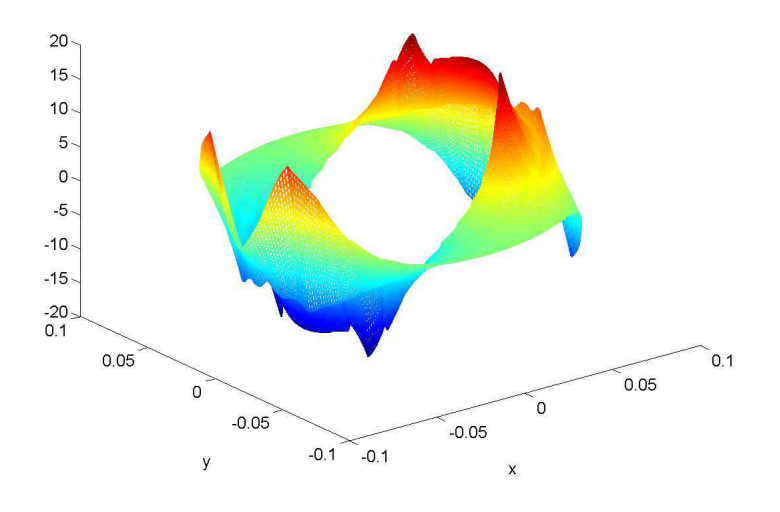

(a)  $g_{\mu_{r_x}}$ 

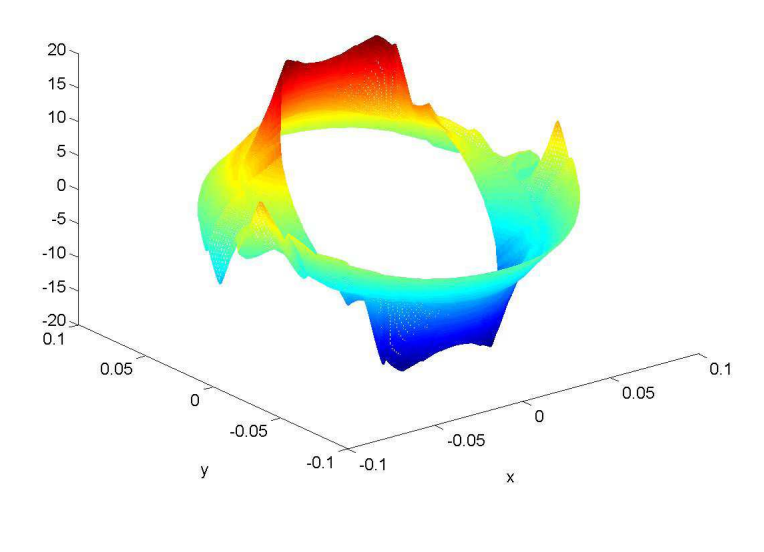

(b)  $g_{\mu_{r_y}}$ 

FIGURE 3.10 – Allure des composants du terme  $\nabla ln(\mu_r(\mathbf{r}))$ 

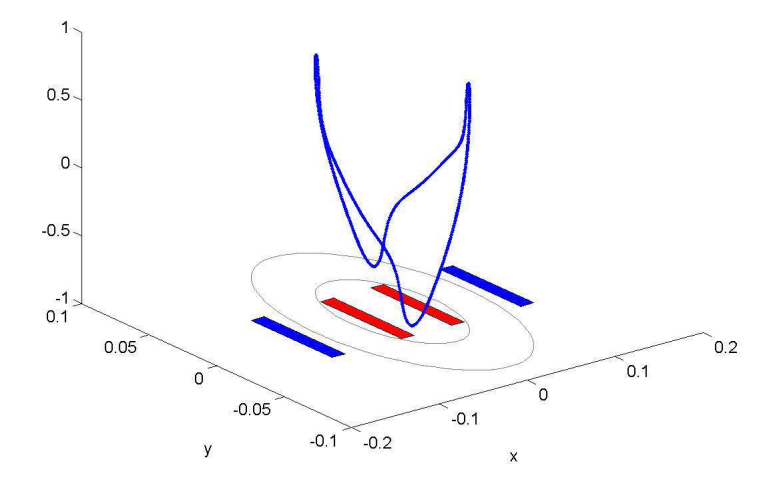

(a)  $\delta \sigma_{inn}$ 

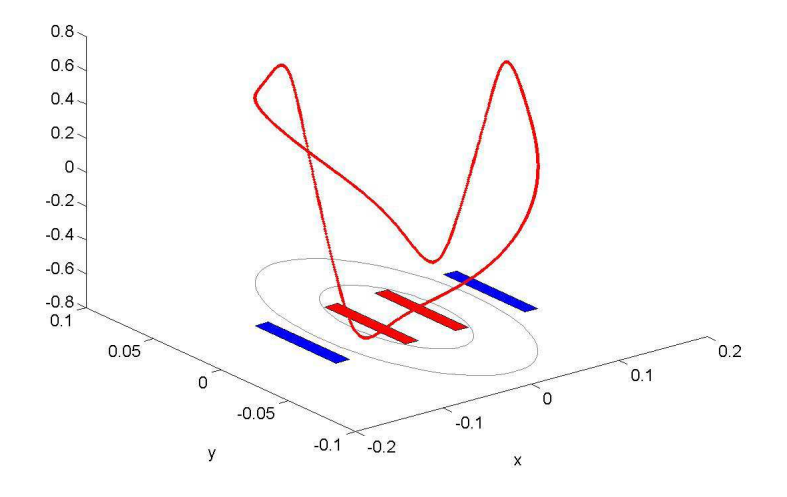

(b)  $\delta \sigma_{out}$ 

FIGURE 3.11 – Représentation de  $\delta\sigma$  sur les deux contours du tube

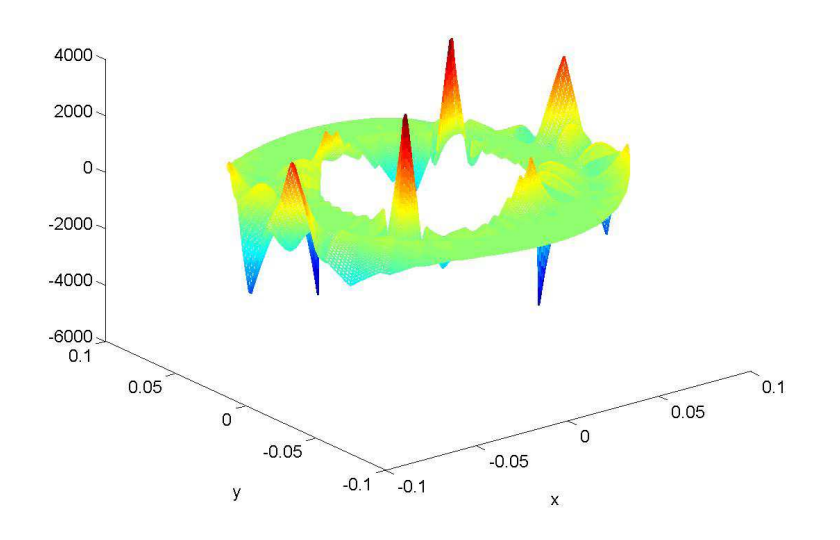

FIGURE  $3.12$  – Distribution de la densité de charge volumique  $\rho$  sur la surface du tube

engendrer des erreurs de calcul énormes pour la détermination de  $\rho$  pouvant ainsi s'opposer à la convergence du calcul.

On détermine les composantes radiale et tangentielle du champ magnétique sur un arc de cercle situé à 2 mm de la surface extérieure du tube et pour  $\theta$  allant de 45° à  $135°$ . les figures  $3.13(a)$  et  $3.13(b)$  représentent respectivement la composante radiale et la composante tangentielle du champ magnétique obtenues par le module EI et par le module EF.

Prenons maintenant le champ à l'intérieur du tube. La figure 3.14 montre le module de l'induction magnétique le long d'une ligne allant de  $R = 47, 5$  mm à  $R = 87, 5$  mm situé à  $\theta = -\frac{\pi}{3}$  $\frac{\pi}{3}$  à l'intérieur du tube et obtenu par les deux approches.

#### Conclusion

La comparaison entre les deux résultats montre un bon accord entre les deux modèles. Cela valide numériquement notre modèle basé sur la discrétisation des équations intégrales par une approche de type "Galerkin". Les fonctions d'interpolation sont des fonctions de forme de second ordre.

#### Remarque

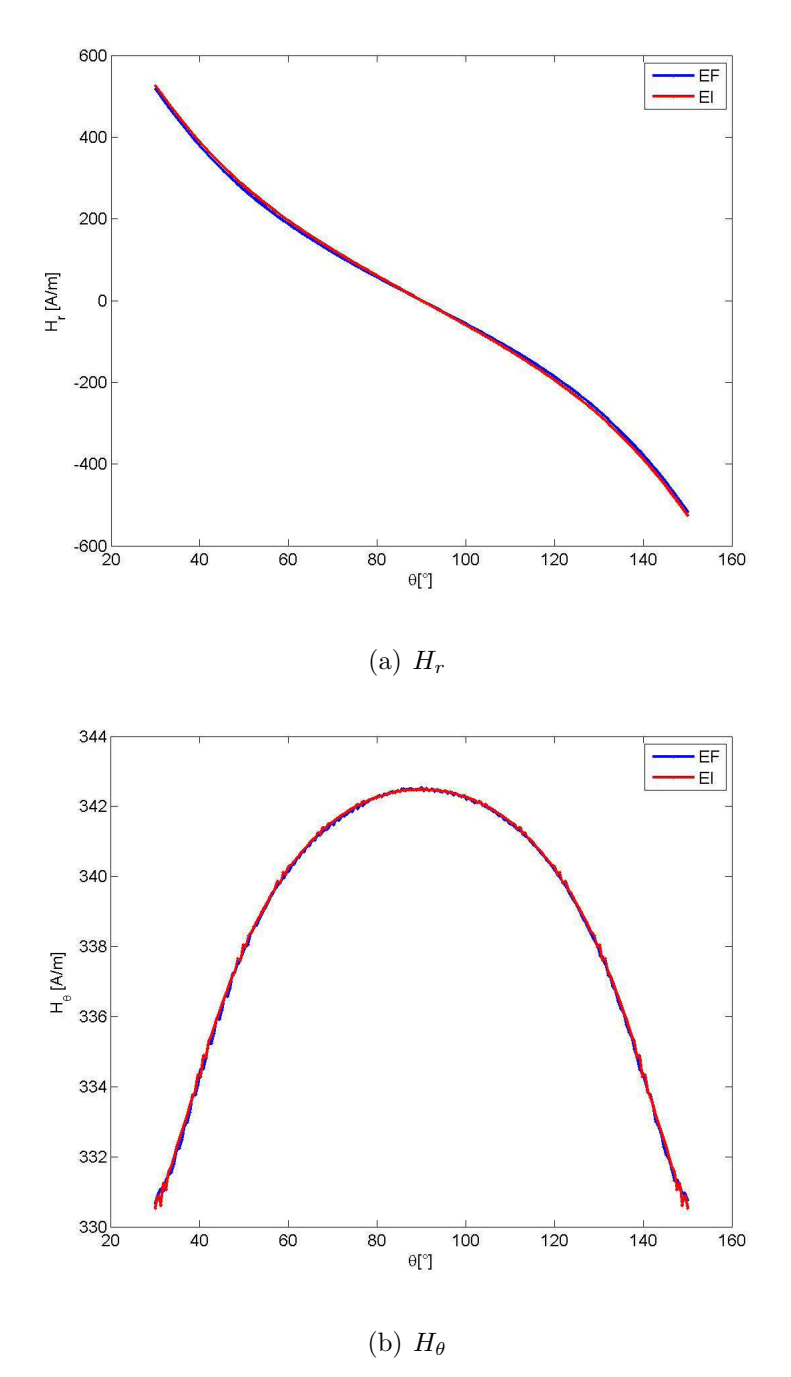

Figure 3.13 – Composante du champ obtenues par EI et EF

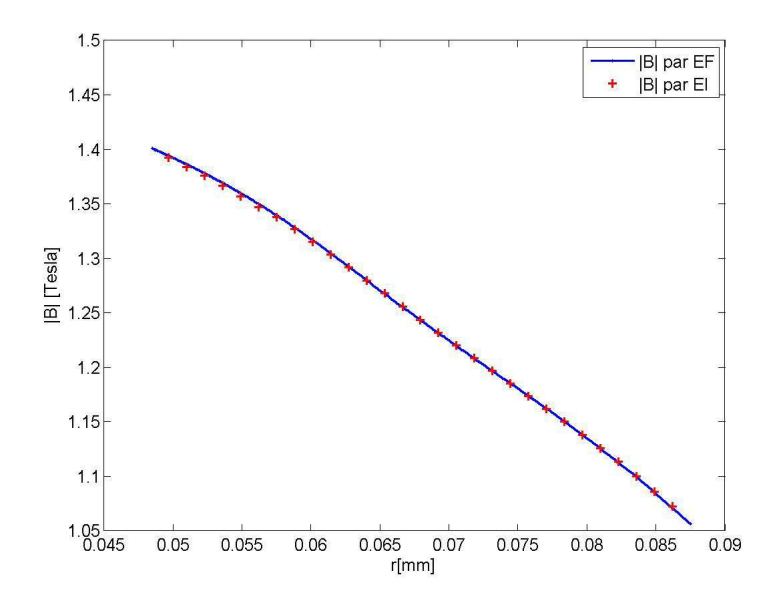

FIGURE  $3.14$  – Module de l'induction magnétique  $|B|$  obtenu avec EI et EF sur une ligne à  $\theta = -\frac{\pi}{3}$ 3

Nous n'avons pas évoqué précédemment les problèmes numériques dûs aux singularités des fonctions de Green. En effet, le calcul des éléments diagonaux des matrices  $(A^{\sigma\sigma}, A^{\rho\rho})$ nécessite le calcul d'intégrales singulières par exemple :

$$
\int_{-1}^{+1} \int_{-1}^{+1} N_i(\xi) N_j(\xi') \nabla G(\mathbf{r}, \mathbf{r}') J(\xi') J(\xi) d\xi' d\xi \tag{3.43}
$$

o`u

$$
\nabla G_x(\mathbf{r}, \mathbf{r}') = \frac{x - x'}{R^2}
$$

$$
\nabla G_y(\mathbf{r}, \mathbf{r}') = \frac{y - y'}{R^2}
$$

avec  $R = |\mathbf{r} - \mathbf{r}'|$ 

Dans ce modèle, nous avons effectué une intégration par la méthode de quadrature par point de Gauss et nous avons choisi ces points de Gauss de telle sorte que les points d'observation  $\mathbf{r}(x, y)$  ne soient jamais confondus avec les points source  $\mathbf{r}'(x', y')$ .

Ce modèle nous donne des résultats satisfaisants pour cette géométrie simplifiée. En revanche pour une géométrie plus complexe, les variations rapides des fonctions  $\sigma$  et  $\rho$ nous ont conduits à utiliser des fonctions de base d'ordre élevée. L'originalité de cette thèse porte sur la mise en œuvre des polynômes de Legendre d'ordre élevé pour l'interpolation des inconnues  $\sigma$  et  $\rho$ .

Le paragraphe suivant sera dédié au troisième modèle implémenté, basé sur l'utilisation des polynômes de Legendre d'ordre élevé.

### 3.3.3 Modèle 3 : Méthode de Galerkin, fonctions d'ordre élevé

Pour ce modèle, nous conservons le principe de Galerkin pour la discrétisation des  $\acute{e}$ quations intégrales. Cependant, les fonctions de base utilisées dans ce modèle sont des polynômes d'ordre élevé de type Legendre [14]. Contrairement à l'interpolation par fonction de forme, cette technique consiste à calculer un nombre de coefficients par élément correspondant à l'ordre des polynômes.

La géométrie étant subdivisée en éléments, chaque fonction  $\sigma$  est décrite sur chaque  $é$ lément comme suit :

$$
\sigma(r) = \sum_{m=0}^{M} \sigma_m \widetilde{C}_m \widetilde{P}_m(\xi)
$$
\n(3.44)

où m l'indice du coefficient,  $(M + 1)$  est l'ordre du polynôme,  $\widetilde{C}_m$  et  $\widetilde{P}_m(\xi)$  sont respectivement les coefficients de Legendre et les polynômes de Legendre modifiés (voir annexe  $A$ ). Le nombre d'inconnues global est le nombre des éléments multiplié par l'ordre des polynômes tel que  $E \times (M + 1)$ .

Avec le même principe, on définit la densité de charge volumique  $\rho$  telle que :

$$
\rho(r) = \sum_{m,n=0}^{M_q, N_q} \rho_{mn} \widetilde{C}_m \widetilde{P}_m(\xi) C_n P_n(\eta)
$$
\n(3.45)

où  $m$  et n sont les indices du coefficient correspondant respectivement à l'axe des abscisses  $\xi$  et l'axe des ordonnées  $\eta$  sur l'élément de référence,  $(M_q + 1)$  et  $(N_q + 1)$  sont les ordres des polynômes correspondant à chaque axe,  $\widetilde{C}_m$  et  $\widetilde{P}_m(\xi)$  sont respectivement les coefficients de Legendre et les polynômes de Legendre modifiés correspondant à l'axe des abscisses et  $C_n$  et  $P_n(\eta)$  sont respectivement les coefficients de Legendre et les polynômes de Legendre correspondant à l'axe des ordonnées. Le nombre d'inconnues global est le nombre des éléments multiplié par l'ordre des polynômes tel que  $E_q \times (M_q + 1) \times (N_q + 1)$ 

Cette discrétisation appliqué au système d'équations  $(3.31)$  et  $(3.32)$  nous donne les expressions suivantes :

 $\nabla ln$ 

$$
\sum_{m=0}^{M} \frac{\delta \sigma_m \widetilde{C}_m \widetilde{P}_m(\xi)}{2\lambda(\mathbf{r})} + \sum_{e=1,m=0}^{E,M} \delta \sigma_m \int_{-1}^1 \widetilde{C}_m \widetilde{P}_m(\xi') \partial_n G(\mathbf{r}, \widetilde{\mathbf{r}}') J(\xi') d\xi' +
$$
\n
$$
\sum_{e_q=1,m_q,n_q=0}^{E_q M_q, N_q} \rho_{m_q n_q} \int_{-1}^1 \int_{-1}^1 \widetilde{C}_m \widetilde{P}_m(\xi') C_n P_n(\eta') \partial_n G(\mathbf{r}, \widetilde{\mathbf{r}}') J(\xi', \eta') d\xi' d\eta' \qquad (3.46)
$$
\n
$$
= \sum_{m=0}^{M} \frac{\lambda(\mathbf{r}) - 1}{2\lambda(\mathbf{r})} \sigma_{\infty m} \widetilde{C}_m \widetilde{P}_m(\xi)
$$
\n
$$
\sum_{m_q,n_q=0}^{M_q, N_q} \rho_{m_q n_q} \widetilde{C}_{m_q} \widetilde{P}_{m_q}(\xi) C_{n_q} P_{n_q}(\eta) +
$$
\n
$$
\nabla ln(\mu_r(\mathbf{r})) \cdot \sum_{e=1,m=0}^{E,M} (\delta \sigma_m + \sigma_{\infty m}) \int_{-1}^1 \widetilde{C}_m \widetilde{P}_m(\xi') \nabla G(\mathbf{r}, \widetilde{\mathbf{r}}') J(\xi') d\xi' +
$$
\n
$$
(\mu_r(\mathbf{r})) \cdot \sum_{e_q=1,m_q,n_q=0}^{E_q M_q, N_q} \rho_{m_q n_q} \int_{-1}^1 \int_{-1}^1 \widetilde{C}_{m_q} \widetilde{P}_{m_q}(\xi) C_{n_q} P_{n_q}(\eta) \nabla G(\mathbf{r}, \widetilde{\mathbf{r}}') J(\xi', \eta') d\xi' d\eta' = -\nabla ln(\mu_r(\mathbf{r})) \cdot \mathbf{H}_s(\mathbf{r}) (3.47)
$$

On procède par la suite à une projection des équations  $(3.46)$  et  $(3.47)$  notées respectivement  $I_{\sigma\rho}^P$  et  $I_{\rho\sigma}^P$  par des fonctions « Test »de type Legendre :

$$
\langle I_{\sigma\rho}, \widetilde{C}_m \widetilde{P}_m(\xi) \rangle = \int_{\Gamma_{e_i}} I_{\sigma\rho}^P \widetilde{C}_m \widetilde{P}_m(\xi) d\Gamma_{e_i}
$$
(3.48)

$$
\langle I_{\rho\sigma}, \widetilde{C}_{m_q} \widetilde{P}_{m_q}(\xi) C_{n_q} P_{n_q}(\eta) \rangle = \int_{S_{eq_i}} I_{\rho\sigma}^P \widetilde{C}_{m_q} \widetilde{P}_{m_q}(\xi) C_{n_q} P_{n_q}(\eta) dS_{\text{eq}_i}
$$
(3.49)

On obtient ainsi un système matriciel à résoudre itérativement tel que :

$$
\left[\begin{array}{cc} A^{\sigma\sigma} & A^{\sigma\rho} \\ A^{\rho\sigma} & A^{\rho\rho} \end{array}\right] \left[\begin{array}{c} \delta\sigma \\ \rho \end{array}\right] = \left[\begin{array}{c} b_{\sigma} \\ b_{\rho} \end{array}\right]
$$

avec  $A^{\sigma\sigma}$ ,  $A^{\sigma\rho}$ ,  $A^{\rho\sigma}$  et  $A^{\rho\rho}$  sont des blocs de matrices élémentaires notées  $A^{\sigma\sigma}_{e_i,e_j}$ ,  $A^{\sigma\rho}_{e_i,s_j}$ ,  $A^{\rho\sigma}_{s_i,e_j}$  et  $A^{\rho\rho}_{s_i,s_j}$  dont les noyaux sont telles que :

$$
A_{e_i,e_j}^{\sigma\sigma} = \int_{-1}^{+1} \widetilde{F}_{m_i}(\xi) \left( \frac{\widetilde{F}_{m_i}(\xi)}{2\lambda(\mathbf{r})} + \int_{-1}^{+1} \widetilde{F}_{m_j}(\xi') \nabla G(\mathbf{r}, \widetilde{\mathbf{r}}') J(\xi') d\xi' \right) J(\xi) d\xi \tag{3.50}
$$

$$
A_{e_i,s_j}^{\sigma\rho} = \int_{-1}^{+1} \widetilde{F}_{m_i}(\xi) \int_{-1}^{+1} \int_{-1}^{+1} F_{mn_j}(\xi',\eta') \partial_n G(\mathbf{r},\widetilde{\mathbf{r}}') J(\xi',\eta') \mathrm{d}\xi' \mathrm{d}\eta' J(\xi) \mathrm{d}\xi \qquad (3.51)
$$

$$
A_{s_i,e_j}^{\rho\sigma} = \int_{-1}^{+1} \int_{-1}^{+1} F_{mn_i}(\xi,\eta) \int_{-1}^{+1} \nabla ln(\mu_r(\mathbf{r})) \cdot \widetilde{F}_{m_j}(\xi') \nabla G(\mathbf{r},\mathbf{r}') J(\xi') d\xi' \qquad (3.52)
$$
  

$$
J(\xi,\eta) d\xi d\eta
$$

$$
A_{s_i,s_j}^{\rho \rho} = \int_{-1}^{+1} \int_{-1}^{+1} F_{mn_i}(\xi, \eta) \tag{3.53}
$$
\n
$$
\left( F_{m_i}(\xi, \xi) \right) \int_{-1}^{+1} \int_{-1}^{+1} \nabla f_{m_i}(\xi, \xi) \cdot F_{m_i}(\xi, \xi) \cdot \nabla G(\xi, \xi) \cdot \nabla G(\xi, \xi) \cdot \nabla G(\xi, \xi) \, d\xi \, d\xi \, d\xi
$$

$$
\left(F_{mn_i}(\xi,\eta)+\int_{-1}^{+1}\int_{-1}^{+1}\nabla ln(\mu_r(\mathbf{r}))\cdot F_{mn_j}(\xi',\eta')\nabla G(\mathbf{r},\mathbf{r}')J(\xi',\eta')\mathrm{d}\xi'\mathrm{d}\eta'\right)
$$
  

$$
J(\xi,\eta)\mathrm{d}\xi\mathrm{d}\eta
$$

et  $b_{\sigma}$  et  $b_{\rho}$  sont des vecteurs dont les noyaux sont tels que :

$$
b_{e_i}^{\sigma} = \int_{-1}^{+1} \widetilde{F}_m(\xi) \sum_{m=0}^{M} \frac{\lambda(\mathbf{r}) - 1}{2\lambda(\mathbf{r})} \sigma_{\infty m} \widetilde{F}_m(\xi) J(\xi) d\xi
$$
 (3.54)

$$
b_{s_j}^{\rho} = -\int_{-1}^{+1} \int_{-1}^{+1} F_{mn_i}(\xi, \eta) \nabla ln(\mu_r(\mathbf{r})) \,. \tag{3.55}
$$

$$
\left(\mathbf{H}_{s}(\mathbf{r})+\sum_{m=0}^{M}\sigma_{\infty_{m}}\int_{-1}^{+1}\widetilde{F}_{m}(\xi')\nabla G(\mathbf{r},\widetilde{\mathbf{r}}')J(\xi')\mathrm{d}\xi'\right)J(\xi,\eta)\mathrm{d}\xi\mathrm{d}\eta
$$

avec

$$
\widetilde{F}_m(\xi) = \widetilde{C}_m \widetilde{P}_m(\xi) \nF_n(\xi) = C_n P_n(\xi) \nF_{mn}(\xi, \eta) = \widetilde{F}_m(\xi) F_n(\eta)
$$

les indices i et j désignent respectivement l'indice de l'élément d'observation et l'indice de l'élément source,  $m$  est l'ordre des polynômes de Legendre pour les éléments curvilignes et  $(m, n)$  sont les ordres des polynômes de Legendre pour les éléments quadrilateraux.

Ce modèle a été appliqué à l'exemple de validation précédent en vue de comparer la technique de discrétisation par des fonctions de forme du second ordre et la technique de discrétisation par des polynômes de Legendre d'ordre élevé en termes de nombre d'inconnues et de gain en précision.

#### Discussion sur l'intérêt des ordres élevés

Pour montrer l'avantage d'augmenter l'ordre des fonctions de base, nous avons pris le même exemple que précédemment mais en utilisant un maillage plus grossier  $N_{eq} = 75$ pour les deux techniques et nous prenons comme référence les résultats obtenus en utilisant un maillage fin avec des fonctions de base du second ordre présentés précédemment. Notons que pour obtenir des résultats satisfaisants avec les fonctions de base de second ordre, nous avons été amenés à mailler finement les zones proches de la frontière comme le montre la figure 3.15.

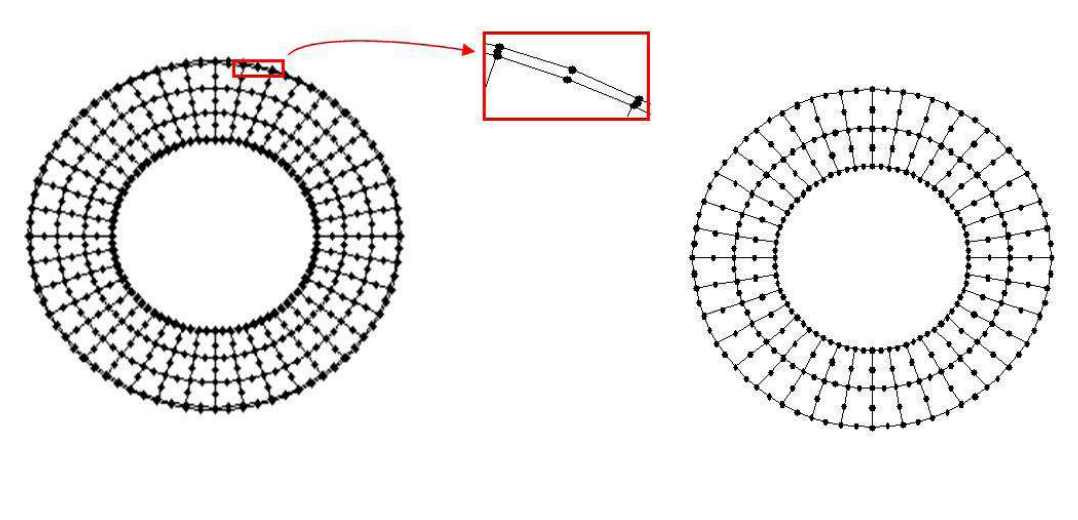

(a)  $Q = 75$  (b)  $Q = 200$ 

Figure 3.15 – Maillage grossieravec 75 quadrangles et maillage fin avec 200 quadrangles

Nous voulons mettre en évidence l'avantage d'augmenter l'ordre des fonctions de base en traçant sur la figure 3.17 la distribution de l'intensité du champ magnétique pour les trois cas.

Nous pouvons constater à partir du graphe, qu'avec un maillage grossier, l'utilisation des fonctions de base de second ordre engendre une remarquable dégradation de la précision surtout au voisinage de la frontière. En revanche, le résultat obtenu avec des fonctions de base d'ordre élevé avec un maillage grossier nous offre une précision comparable au résultat de référence.

Pour mettre plus en évidence cet avantage, la figure  $3.18(a)$  et la figure  $3.18(b)$ présentent respectivement la composante radiale et la composante tangentielle du champ magnétique le long d'une ligne située à la position radiale  $\theta = -\frac{\pi}{3}$  $\frac{\pi}{3}$  sur la surface du tube. Ces figures comprennent trois tracés : le résultat de référence, le résultat avec des fonctions de base de second ordre et le résultat avec des fonctions de base d'ordre élevé.

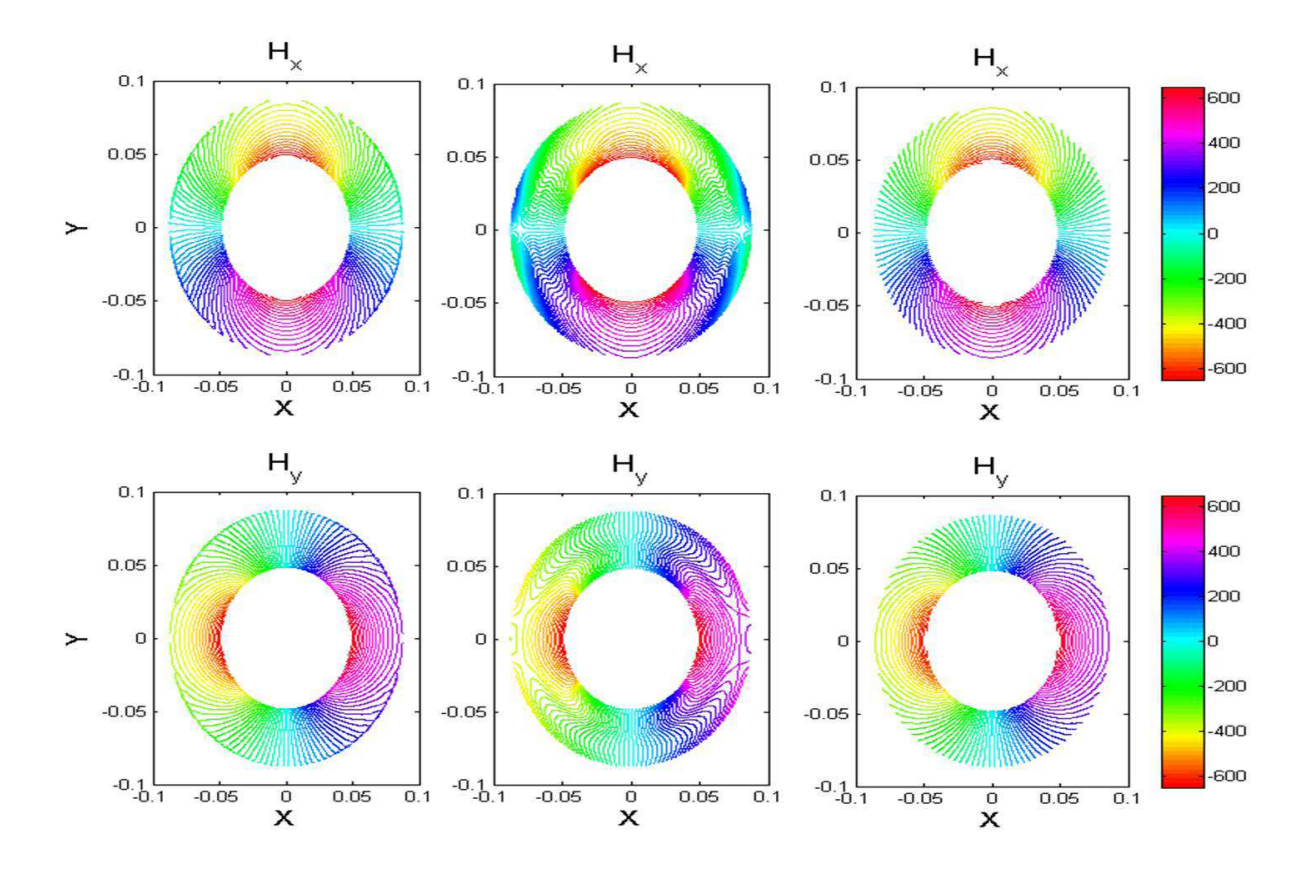

FIGURE 3.16 – Courbes d'isovaleurs des composantes du champ magnétique dans le tube pour des fonctions de forme de second ordre avec un maillage fin (référence), pour des fonctions de forme de second ordre avec un maillage grossier et pour des fonctions de forme d'ordre élevé avec un maillage grossier
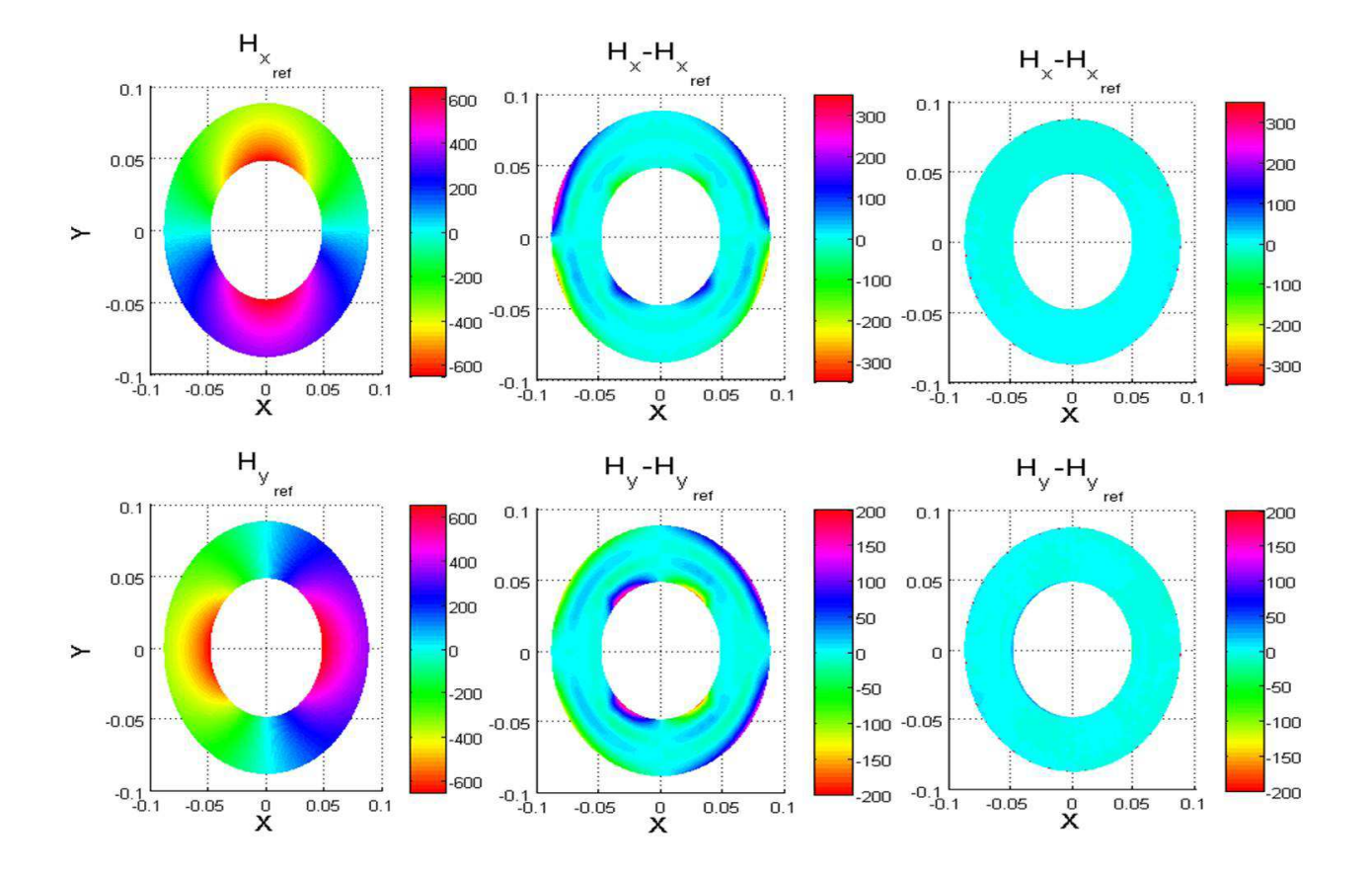

Figure 3.17 – Distribution de l'erreur absolue obtenue pour des fonctions de forme de second ordre avec un maillage grossier et pour des fonctions de forme d'ordre élevé avec un maillage grossier par rapport au résultat de référence

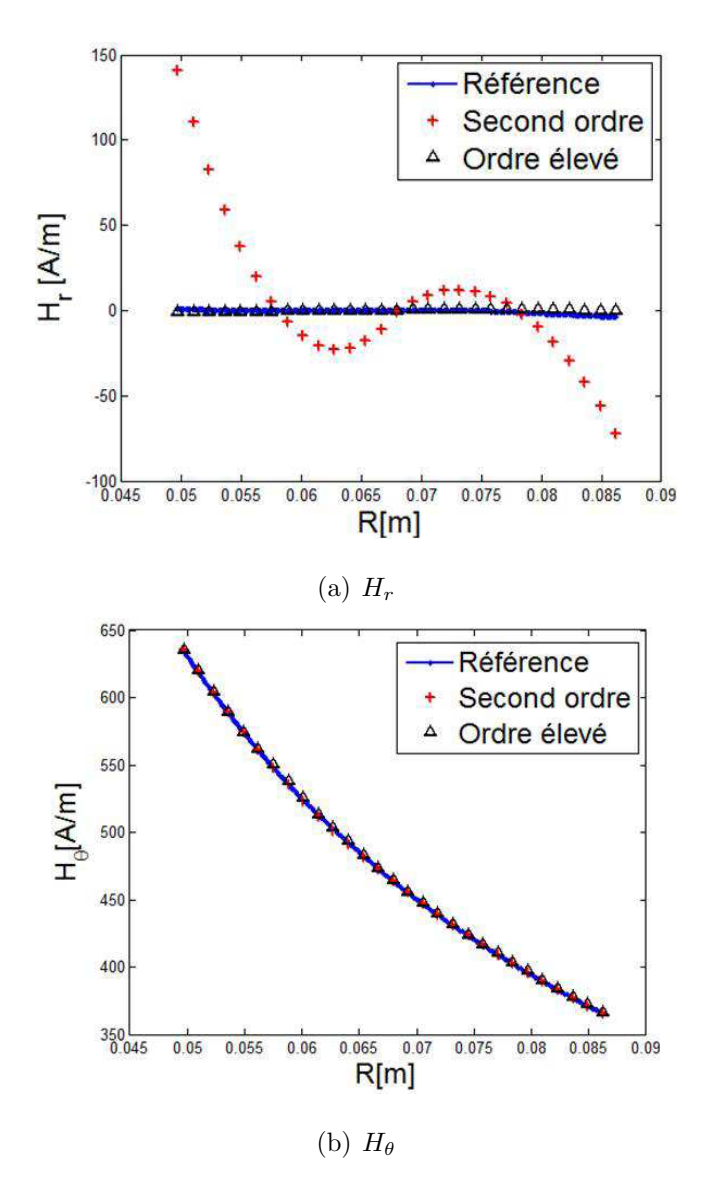

FIGURE 3.18 – Composantes du champ magnétique : comparaison entre les fonctions de base de second ordre et les fonctions de base d'ordre élevé

Nous pouvons avoir presque le même nombre d'inconnues en utilisant les fonctions de base d'ordre élevé ou en utilisant les fonctions de base de second ordre mais le temps de calcul est cependant plus avantageux avec les fonctions de base d'ordre élevé car nous pouvons gagner du temps lors de l'assemblage des matrices.

## 3.4 Conclusion

Trois modèles semi-analytiques ont été mis en œuvre reposant sur des techniques d'interpolation et de projection différentes. Ainsi, nous avons montré l'avantage d'augmenter l'ordre des fonctions de base pour assurer une bonne description des inconnues, et en particulier quand il s'agit de géométrie complexe.

Cette méthode itérative nous permet de résoudre les problèmes en régime non-linéaire et prendre en compte la courbe de première aimantation  $\mathbf{B}(H)$  du matériau. Cependant, des problèmes numériques dûs à la singularité des fonctions de Green peuvent s'opposer au bon déroulement du processus itératif. En effet, lors de la mise en œuvre du modèle pour la configuration MFL, la complexité de la géométrie due notamment à la présence des points anguleux a nécessité un maillage beaucoup plus dense et le modèle implémenté a présenté des limitations dues aux singularités.

Une amélioration du code nécessite un traitement plus rigoureux des problèmes de singularité des fonctions de Green. C'est pourquoi le chapitre 5 vise à détailler quelques techniques spécifiques pour le traitement de la singularité.

Le premier modèle implémenté reposant sur un simple choix du nombre des points de Gauss nous a permis d'avoir des résultats plutôt satisfaisants pour des configurations CND peu complexes. Dans le chapitre suivant, nous présenterons les résultats de simulation obtenus pour la configuration MFL simplifiée.

Chapitre  $3$  : Mise en oeuvre numérique

# Chapitre 4

# Application de la technique MFL au CND

# 4.1 Introduction

Ce chapitre a pour objet d'utiliser les premiers modèles numériques développés pour mieux comprendre le fonctionnement d'un système de contrôle par flux de fuite et de montrer la nécessité de la saturation de la pièce à contrôler afin d'améliorer les capacités de détection du système.

Ce chapitre décrit également les limitations du modèle numérique pour traiter les configurations MFL plus proche de la réalité physique.

Les résultats de simulation obtenus par les deux approches (approche par équation intégrales EI et approche par éléments finis EF) seront représentés et interprétés. La première partie de ce chapitre portera sur la validation du premier modèle en régime linéaire. Cette validation a été étudiée dans le cas d'un défaut débouchant et dans le cas d'un défaut enfoui. Ensuite, une synthèse montrera l'intérêt de saturer magnétiquement le matériau pour une meilleure détection. La conclusion portera sur les différentes difficultés numériques rencontrées lors de ces simulations pour le régime non-linéaire et les solutions envisageables pour traiter ces problèmes.

# 4.2 Résolution en régime linéaire

Nous allons définir dans ce qui suit les paramètres et les conditions de simulation.

### 4.2.1 Description de la géométrie 2D

La figure ci-dessous montre la schématisation adoptée pour représenter le modèle 2D. La plupart des dimensions choisies pour effectuer la simulation sont extraites d'un Benchmark du *world federation for the NDE centers* [32] qui traite un problème similaire en 3D.

Les dimensions sont les suivantes :

- rayon interne du tube : 75 mm
- rayon externe du tube : 88.7 mm
- rayon interne du circuit : 195.5 mm
- rayon externe du circuit : 245.5 mm
- largeur des masses polaires : 153 mm
- longueur des masses polaires : 117.6 mm
- ouverture angulaire des masses polaires : 101.62 mm .
- l'entrefer entre le tube et les masses polaires : 10 mm
- largeur des bobines d'excitation : 45 mm
- hauteur des bobines d'excitation : 10 mm
- défaut sur la surface externe du tube : profondeur :  $0.96$  mm largeur :  $0.965$  mm
- $-$  défaut sur la surface interne du tube : profondeur : 0.96 mm largeur : 0.96 mm

Dans la suite du document, on notera cette configuration de contrôle : configuration MFL schématique.

### 4.2.2 Hypothèses

Contrairement aux conditions de magnétisation décrits dans le Benchmark, le champ source provient de deux bobines d'excitation parcourues par un courant de faible densité. On limite la polarisation des bobines d'excitation en choisissant  $J_s = 5.10^5$  A/m<sup>2</sup>. La valeur de la perméabilité relative est alors fixée en se basant sur la partie linéaire de la courbe de première aimantation du Benchmark soit  $\mu_r = 420$ .

On suppose que le capteur magnétique est situé à une position angulaire  $\theta = 0^{\circ}$  et à une position radiale définie par le lift-off par rapport à la surface externe du tube telle que  $l = 0.5$  mm, 1 mm et 1.5 mm. Le défaut est situé à la position angulaire θ. La variation du positionnement angulaire du d´efaut introduit le processus de rotation pas `a pas du tube par rapport à la culasse.

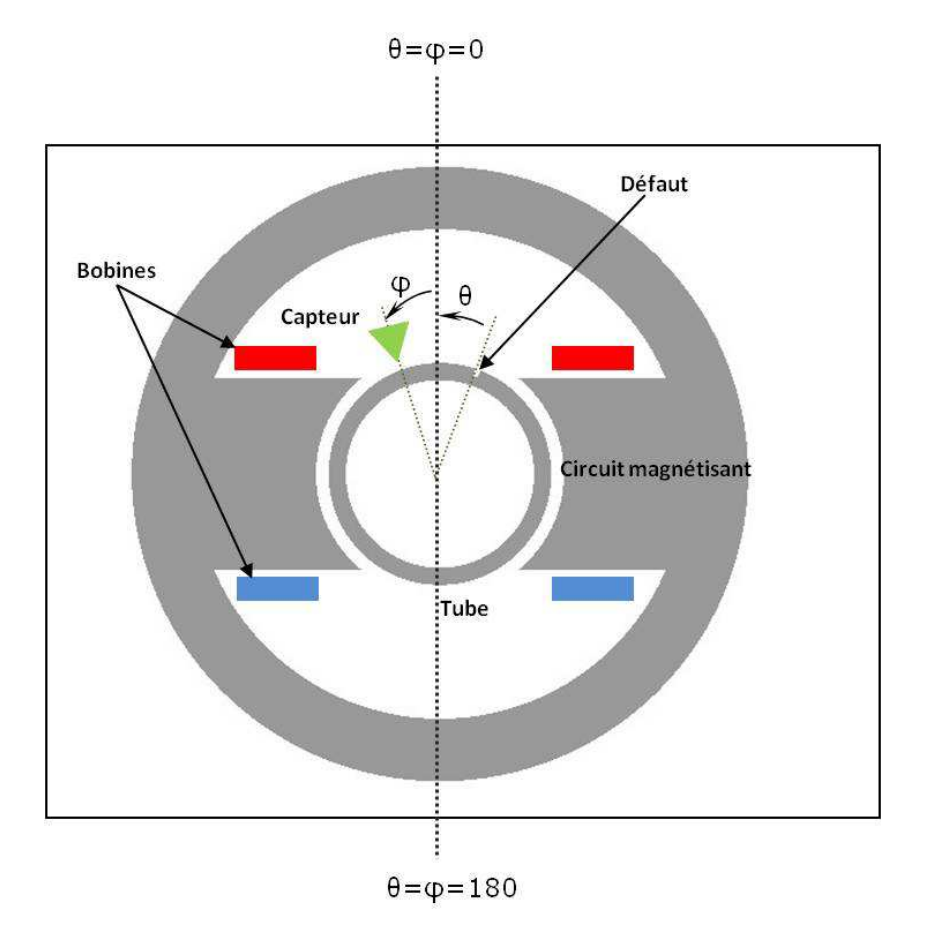

FIGURE 4.1 – Configuration du système de contrôle

Ainsi, les courants induits ne sont pas pris en compte dans ce modèle.

Nous avons considéré deux configurations types : un défaut débouchant sur la surface externe du tube et un défaut débouchant sur la face interne du tube.

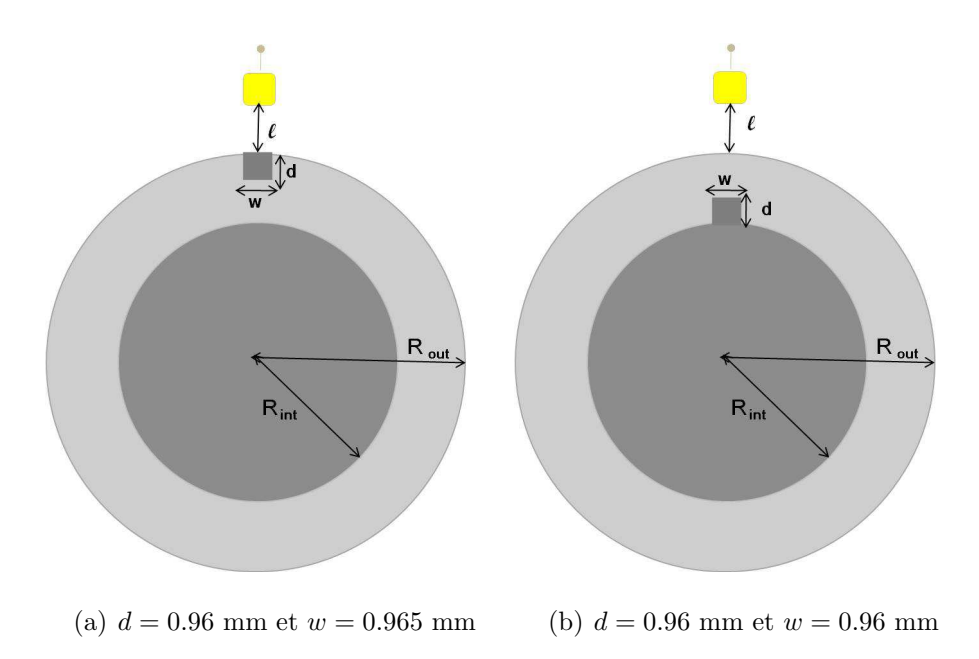

FIGURE  $4.2$  – Tube avec défaut (a) défaut débouchant (b) défaut enfoui

Les données expérimentales fournies par le Benchmark concernent un régime non linéaire c'est pourquoi nous avons défini nos propres paramètres pour la validation. En conséquence, seule une comparaison entre les données obtenues par l'approche des EI et les données obtenues par l'approche des EF sera proposée.

### 4.2.3 Résultat de simulation pour un défaut débouchant

La première étape de cette simulation consiste à calculer à l'état initial, soit à  $\theta =$  $\phi = 0$ , les densités de charge surfacique  $\sigma$  sur chaque contour du tube et du circuit magnétisant pour pouvoir déterminer par la suite le champ magnétique. Les figures 4.3 et 4.4 représentent la variation des densités de charge surfacique calculées sur les contours internes et externes du tube et du circuit en fonction de l'abscisse curviligne ds tel que :

$$
S = \oint \mathrm{d}s \tag{4.1}
$$

Avec d $s = \sqrt{dx^2 + dy^2}$ . Cette longueur est normalisée entre 0 et 1 avec 1 correspond à un tour. Durant cette simulation, nous avons eu besoin de mailler finement sur le contour externe du tube au voisinage du défaut et au niveau des pointes des pôles du circuit magnétisant. Nous pouvons observer les variations brutales de  $\sigma$  dans ces endroits précis de la géométrie sur les figures  $4.3(b)$  et  $4.4(b)$ .

Le signal émis par le capteur est dû à la variation du champ magnétique à la surface du tube au voisinage du capteur. La rotation du tube est d´efinie par une succession de pas angulaires de la position du défaut. La figure  $4.5(a)$  et la figure  $4.5(b)$  représentent respectivement la variation de la composante radiale et la variation de la composante tangentielle du champ au voisinage du capteur et ceci pour des positions angulaires du défaut variant de −7° à +7° par rapport à l'axe vertical. Ces résultats sont obtenus avec l'approche EI et l'approche EF et pour les trois éventuelles positions du capteur.

Les résultats obtenus montrent une parfaite concordance entre les données simulées par EI et les données simulées par EF et montrent aussi l'influence du lift-off sur l'amplitude de l'intensité du champ magnétique.

Afin de déterminer le signal du défaut, nous procédons au calcul de la force électromotrice induite  $(f.\acute{e}.m.)$  due à la rotation du tube. On considère que le tube tourne avec une vitesse angulaire  $\Omega = 1500 \text{ tr/min}$  soit  $1500 \frac{2\pi}{60} \text{ rad/s}$ .

Nous considérons, que le capteur est une bobine inductive presque ponctuelle de rayon  $r = 2$  mm et de surface  $S = \pi r^2$  mm<sup>2</sup> et nous supposons que celui-ci est sensible à la variation de la composante radiale du champ magnétique. La détermination du signal du capteur se fait en calculant la force électromotrice induite dont l'expression est la suivante :

$$
e = -N\frac{\mathrm{d}\Phi}{\mathrm{d}t} \tag{4.2}
$$

avec N le nombre de tours de la bobine inductive et  $\Phi$  le flux magnétique à travers la surface  $S$  Le calcul du flux magnétique dépend de la composante radiale de l'induction magnétique  $\bf{B}$  tel que :

$$
\Phi = \int \int \mathbf{B} \cdot d\mathbf{S} = B_r S \tag{4.3}
$$

On remplace l'expression de  $\Phi$  dans l'équation (4.4), on obtient ainsi :

$$
e = -NS \frac{dB_r}{dt}
$$
  
=  $-NS\mu_0 \frac{dH_r}{d\theta} \frac{d\theta}{dt}$  (4.4)

avec  $\frac{d\theta}{dt} = \Omega$ , l'expression de *e* devient donc :

$$
e = -NS\Omega\mu_0 \frac{\partial H_r}{\partial \theta} \tag{4.5}
$$

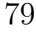

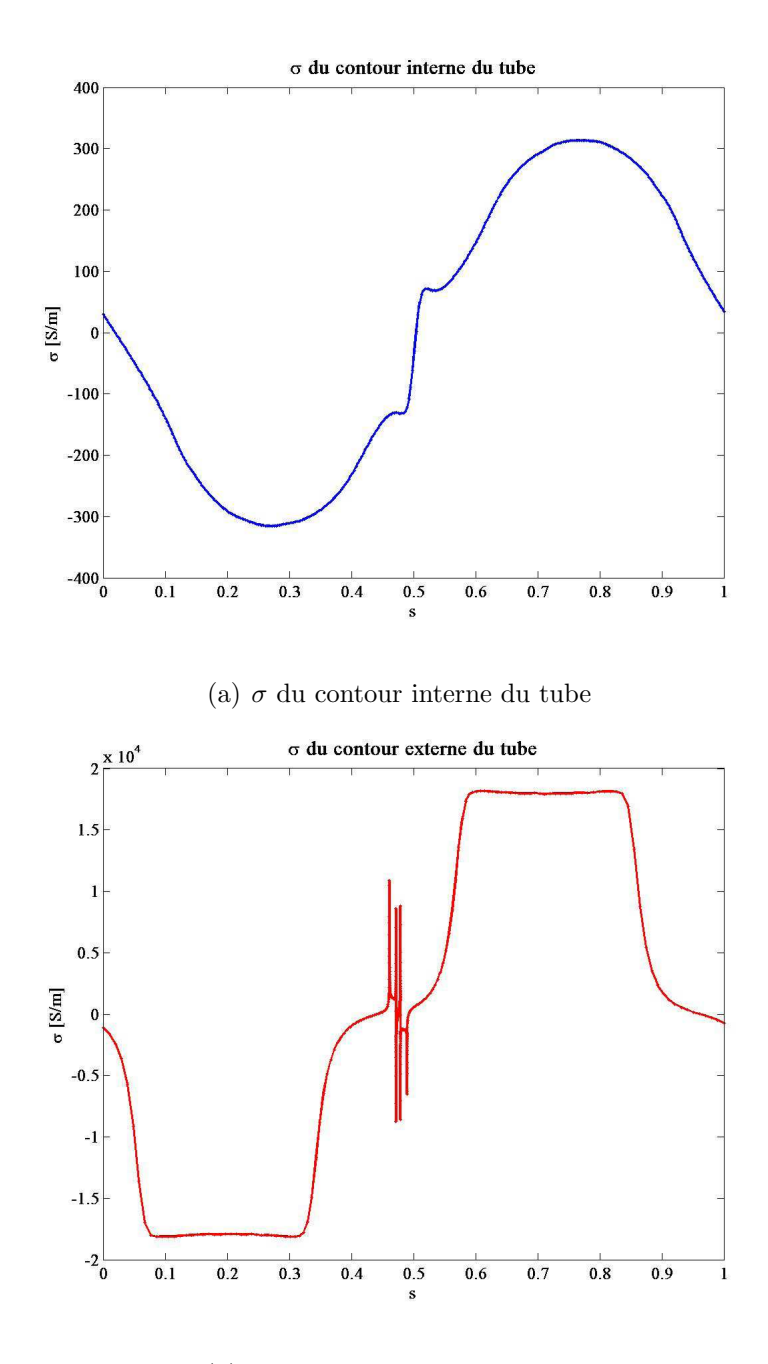

(b)  $\sigma$  du contour externe du tube

FIGURE 4.3 – Représentation des densités de charge surfacique  $\sigma$  correspondant au tube  $(\text{cas d'un défaut débouchant})$ 

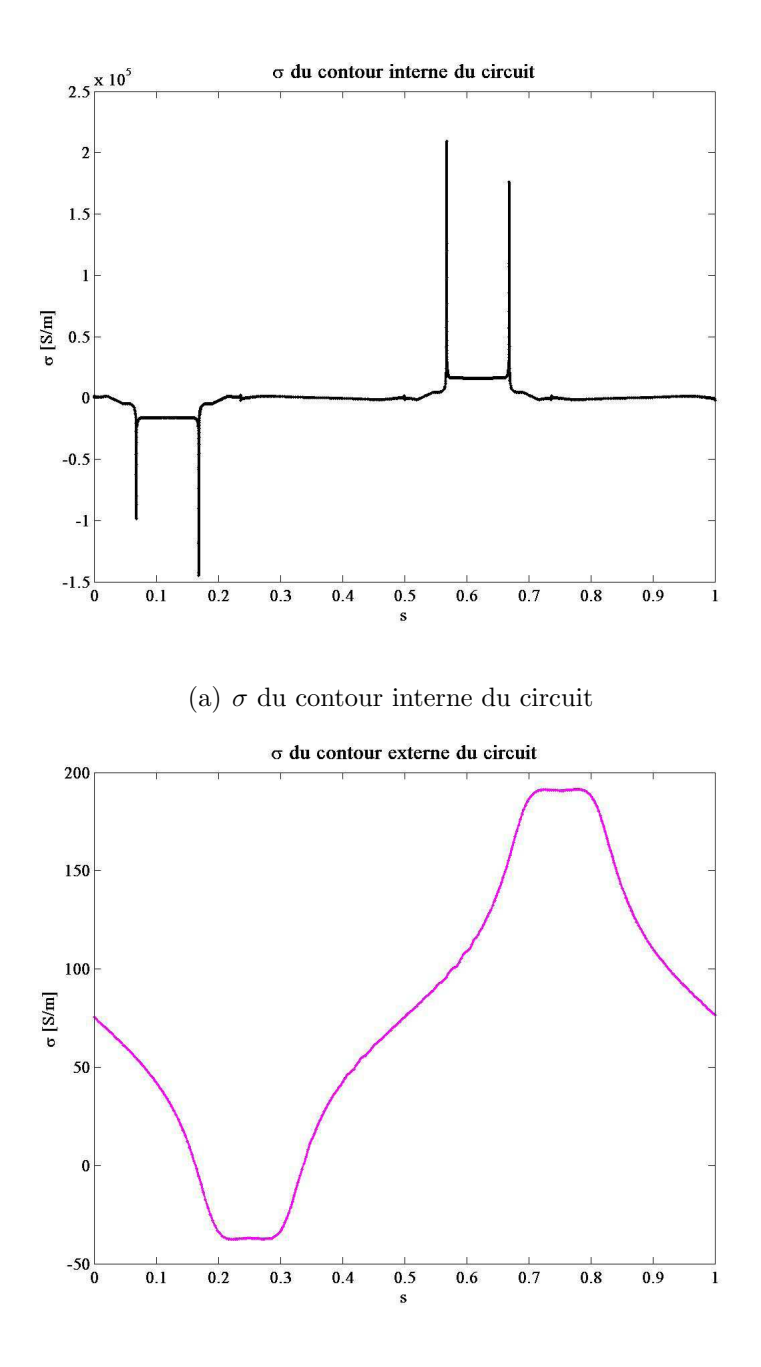

(b)  $\sigma$  du contour externe du circuit

FIGURE 4.4 – Représentation des densités de charge surfacique  $\sigma$  correspondant au circuit magnétisant (cas d'un défaut débouchant)

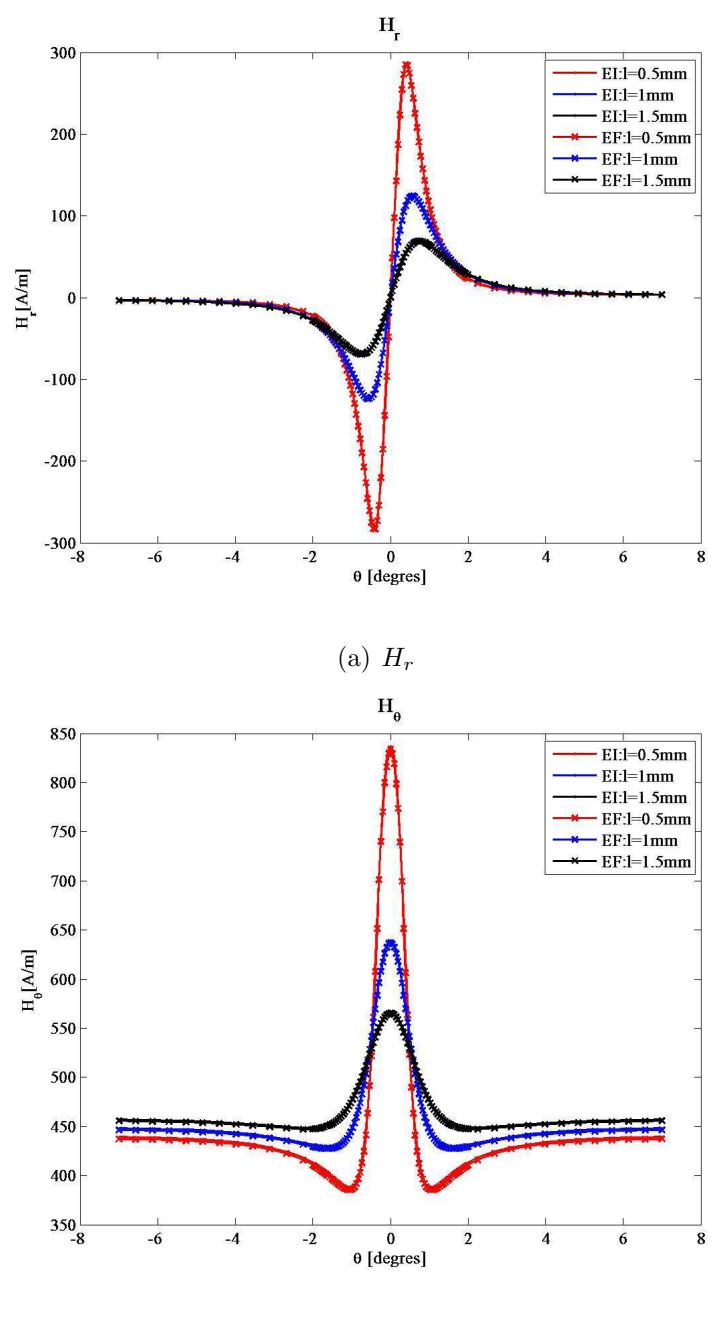

(b)  $H_{\theta}$ 

FIGURE 4.5 – Composantes  $H_r$  et  $H_\theta$  pour un défaut externe avec différentes positions du capteur  $l = 0.5$  mm,  $l = 1$  mm et  $l = 1.5$  mm

avec S désignant la section de la bobine,  $\Omega$  vitesse de rotation exprimée en rad/s et  $\mu_0$  la perméabilité relative du vide.

Le calcul de la dérivée est faite numériquement en approchant la fonction  $H_r$  par des fonctions Splines. Ainsi la figure 4.6 montre l'allure du signal en fonction de la position angulaire du défaut et pour les trois positions éventuelles du capteur définies par l'entrefer l.

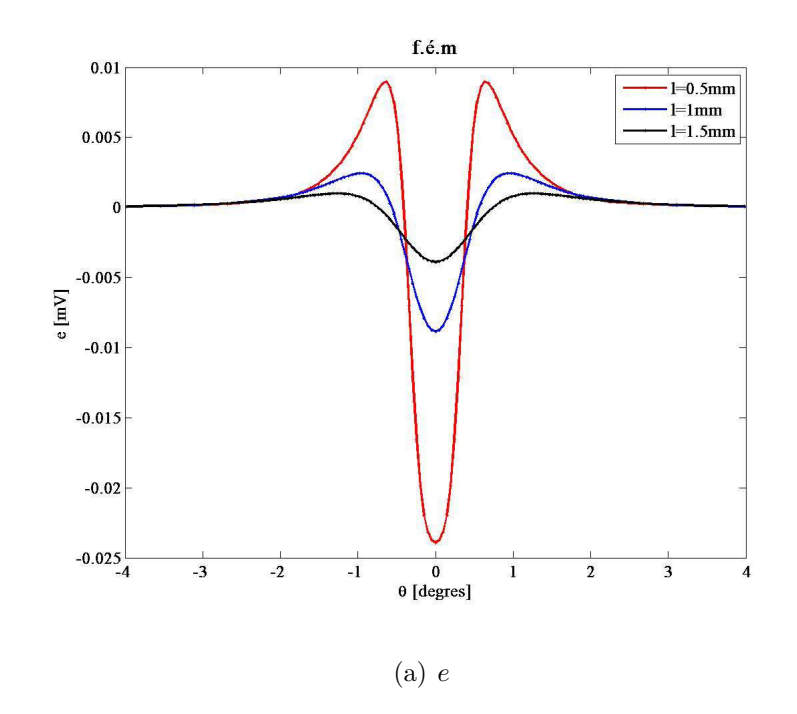

FIGURE  $4.6$  – Force électromotrice induite pour un défaut externe avec différentes positions du capteur  $l = 0.5$  mm,  $l = 1$  mm et  $l = 1.5$  mm

### 4.2.4 Résultat de simulation pour un défaut enfoui

La seconde simulation a été réalisée en prenant cette fois un tube avec un défaut enfoui affectant sa surface interne. Cette simulation a pour but d'observer la différence entre le signal d'un défaut enfoui par rapport au signal d'un défaut débouchant.

La figure  $4.7(a)$  et la figure  $4.7(b)$  représentent respectivement la variation de la composante radiale et la variation de la composante tangentielle du champ à l'endroit du capteur pour un tube qui effectue une rotation de  $-20^\circ$  à  $+20^\circ$ .

Nous pouvons déjà conclure à partir de ces premiers résultats que la variation des composantes tangentielle et radiale de l'intensité du champ magnétique est plus étalée en comparaison avec le cas du défaut débouchant. Pour calculer le signal du défaut, on

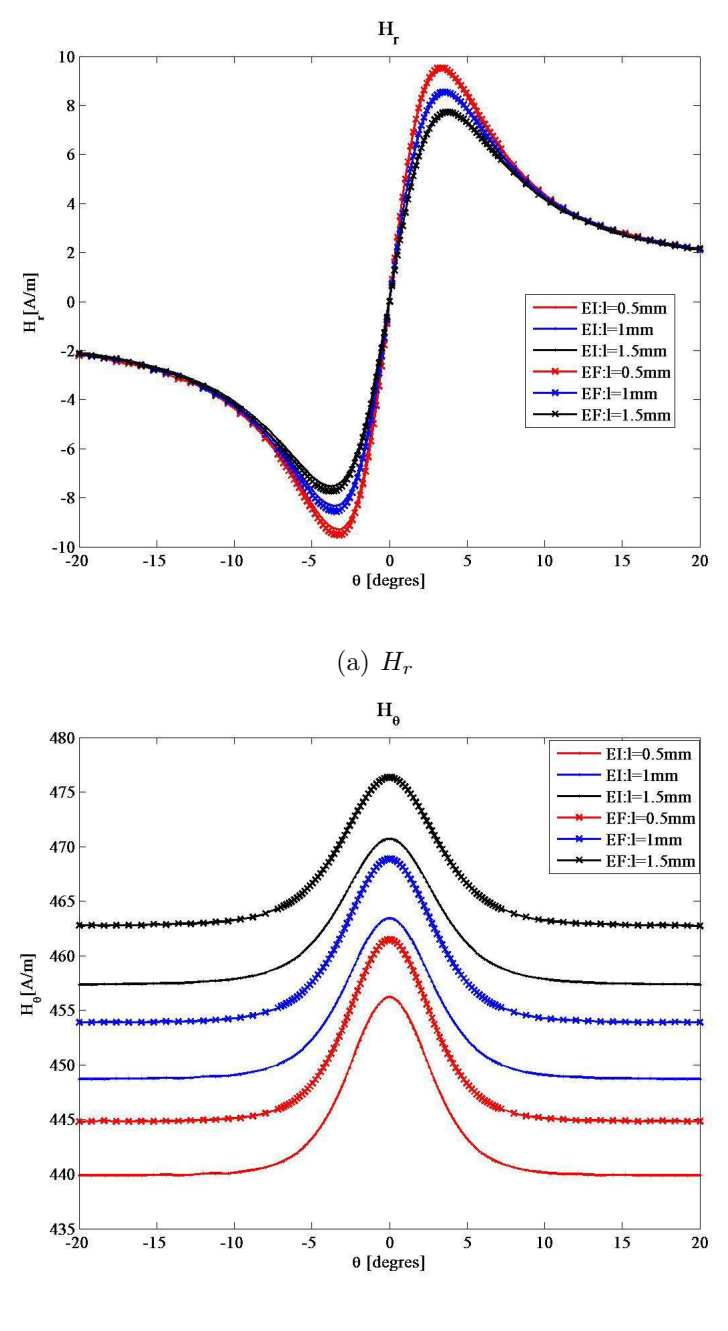

(b)  $H_{\theta}$ 

FIGURE 4.7 – Composantes  $H_r$  et  $H_\theta$  pour un défaut interne avec différentes positions du capteur  $l = 0.5$  mm,  $l = 1$  mm et  $l = 1.5$  mm

se place dans les mêmes conditions que pour la simulation précédente. Ainsi, la figure 4.8 montre le signal détecté par le capteur en fonction de l'angle de rotation et pour des positions radiales différentes. Nous pouvons constater que le signal est non seulement plus ´etal´e mais aussi de tr`es faible amplitude. Ceci pourra rendre la localisation d'une telle anomalie presque impossible expérimentalement.

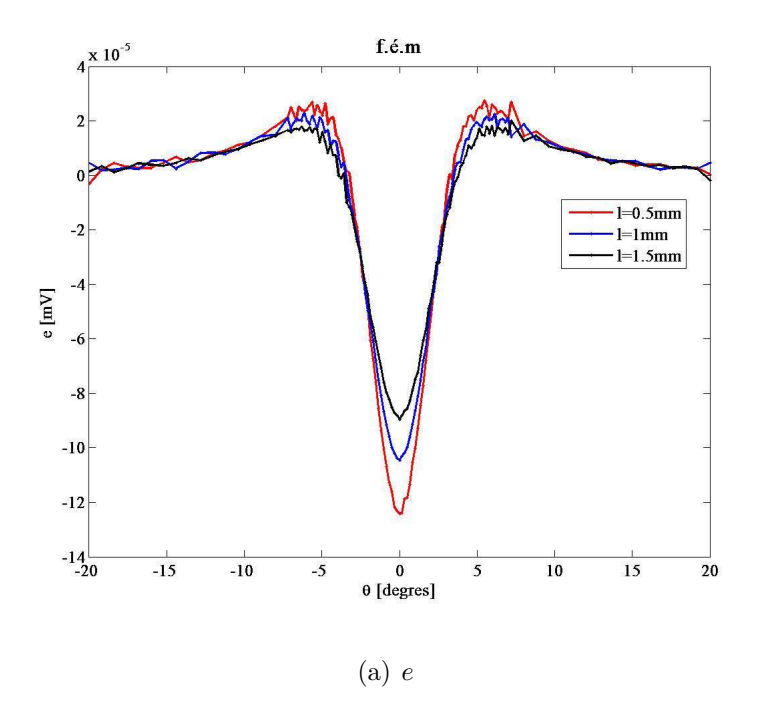

FIGURE 4.8 – Force électromotrice induite pour un défaut interne avec différentes positions du capteur  $l = 0.5$  mm,  $l = 1$  mm et  $l = 1.5$  mm

### 4.2.5 Discussion

Ces premiers résultats numériques nous ont permis de valider notre approche avec la technique de discrétisation par la méthode de collocation ainsi le modèle numérique pour le cas d'un matériau à perméabilité relative constante.

Cependant, en observant les signaux dans le cas d'un défaut enfoui, nous avons pu remarquer que l'intensit´e des signaux reste faible et il est dans certains cas impossible de détecter l'existence d'une anomalie. Cette situation nous a amené à faire une étude sur l'effet de la magnétisation du matériau sur l'amplitude du signal du capteur.

Ainsi, des simulations ont été effectuées par éléments finis en prenant en compte la courbe de première aimantation du matériau et avec des polarisations différentes afin d'observer

la variation du signal du capteur en fonction de l'intensité du courant utilisé.

On peut étudier la pertinence ou non d'augmenter le courant de magnétisation pour augmenter la capacité de détection du système. C'est l'objet de l'étude qui suit.

# 4.3 Etude de l'intérêt de la saturation

En réalisant une étude préliminaire avec des simulations par éléments finis, nous visons à montrer l'effet de la magnétisation sur le pouvoir de détection par flux de fuite magnétique et précisément dans le cas d'un défaut enfoui. L'objectif de cette étude consiste à faire un choix sur la nécessité de mettre en oeuvre le modèle semi-analytique en régime non-linéaire.

#### Etude de la magnétisation

Pour étudier l'effet de la saturation, une configuration avec un tube présentant un défaut enfoui a été modélisée avec le logiciel Comsol de calcul numérique par la méthode des éléments finis (figure  $4.9$ ).

Le défaut a pour longueur  $4 \text{ mm}$  et pour largeur 6 mm. Il est situé à une position distance de 1 mm par rapport à la surface interne du tube. La configuration suppose que le tube est immobile, que le défaut est centré à une position angulaire  $\theta = 0^{\circ}$  et que le capteur balaye la zone d'intérêt définie par un arc de cercle avec un angle  $\phi$  allant de −9° à +9° et une position radiale  $r = 89.9$  mm.

Le matériau du tube et du circuit magnétique est un acier de type ST37 dont la courbe de première aimantation et la courbe de sa perméabilité relative en fonction de l'intensité du champ magnétique sont représentées respectivement sur la figure  $4.10(a)$  et  $4.10(b)$ .

Pour étudier l'effet d'une forte magnétisation, nous avons pris des valeurs différentes de la densité surfacique du courant parcourant les bobines d'excitation. Nous allons montrer la différence qu'il peut y avoir entre une magnétisation se situant sur la zone linéaire de la courbe de première aimantation  $(J_s = 5.10^5 \text{ A/m}^2)$ , une magnétisation se situant sur la zone de transition de la courbe  $(J_s = 25.10^5 \text{ A/m}^2)$ et enfin une magnétisation sur la zone de saturation $(J_s = 37.10^5 \text{ A/m}^2)$ .

Pour cela, nous avons représenté la distribution de l'induction magnétique (figure 4.11(a), 4.11(c) et 4.11(e)) et la distribution de la perméabilité relative (figure 4.11(b),  $4.11(d)$  et  $4.11(f)$  correspondant aux différents niveaux de magnétisation.

En observant les distributions de la perméabilité relative dans le tube, nous avons décelé qu'il y a un très fort contraste qui se crée au niveau du défaut en augmentant le

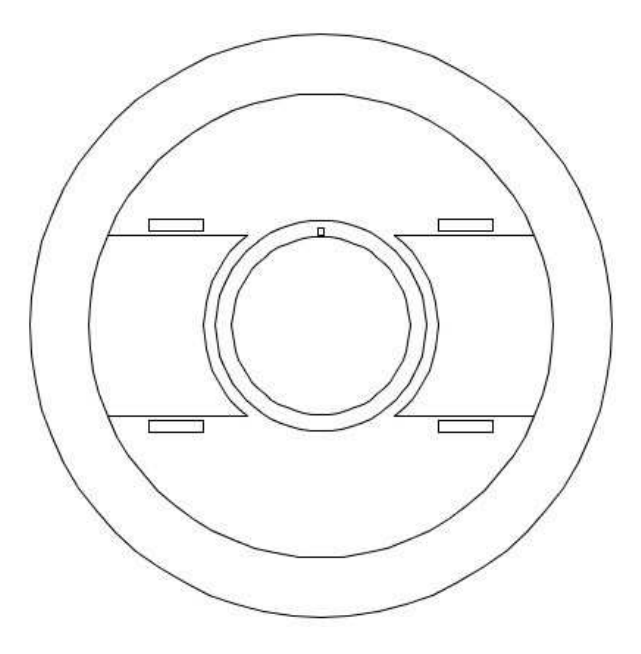

FIGURE  $4.9$  – configuration avec défaut enfoui

courant de magnétisation. Cependant, on ne peut pas analyser correctement le résultat en observant uniquement l'allure de la perméabilité relative puisque la courbe  $\mu(H)$  n'est pas univoque.

Nous pouvons avoir deux valeurs du champs différentes pour une même valeur de  $\mu_r$ . Ceci nous mène à observer en parallèle la variation de la densité du flux magnétique, ce qui va nous indiquer avec plus de précision les endroits qui ont atteint la saturation.

Pour le premier niveau de polarisation, la valeur maximale de la densité du flux magnétique atteinte dans le tube est de 1.04 T. En se référant à la courbe de première aimantation, nous pouvons constater que la plage de variation ne dépasse pas la zone linéaire de la courbe.

Pour le deuxième niveau de polarisation, la valeur maximale de la densité du flux magn´etique atteinte dans le tube est de 1.63 T. Ce qui nous donne une plage de variation qui dépasse la zone linéaire de la courbe pour arriver à la zone de transition. Enfin, pour le dernier niveau de polarisation, dans certains endroits du tube, la plage de saturation est atteinte notamment au niveau du défaut avec une valeur maximale de la densité du flux magnétique dans le tube de  $1.95$  T.

Nous avons calculé les composantes de l'intensité du champ magnétique au voisinage du capteur supposé en mouvement entre  $-9°$  et  $+9°$  pour chaque niveau de polarisation. Les composantes radiale et tangentielle de l'intensité du champ magnétique sont représentées respectivement sur les figures 4.12(a) et 4.12(b).

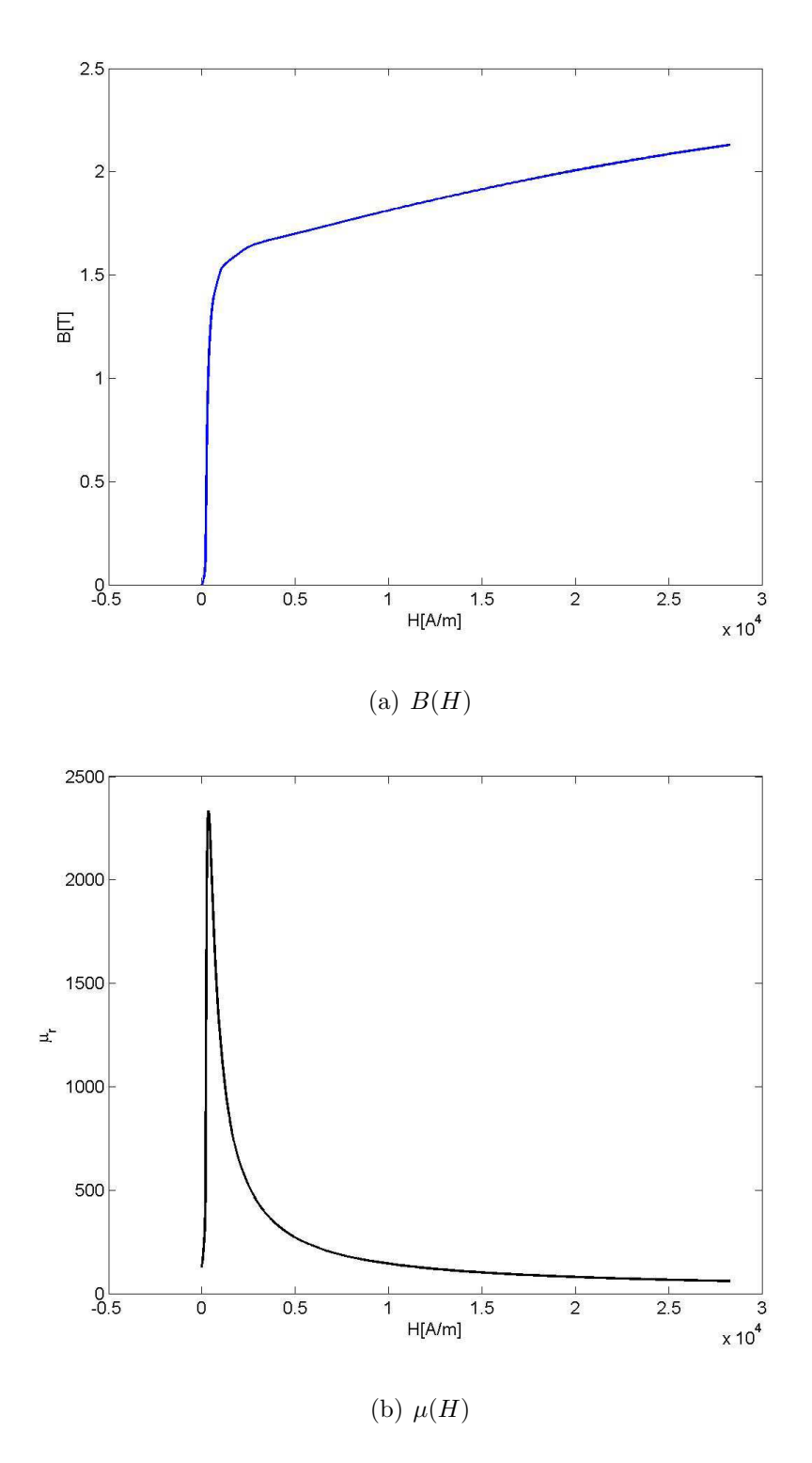

FIGURE 4.10 – Courbe de première aimantation  $B(H)$  et courbe de  $\mu(H)$ 

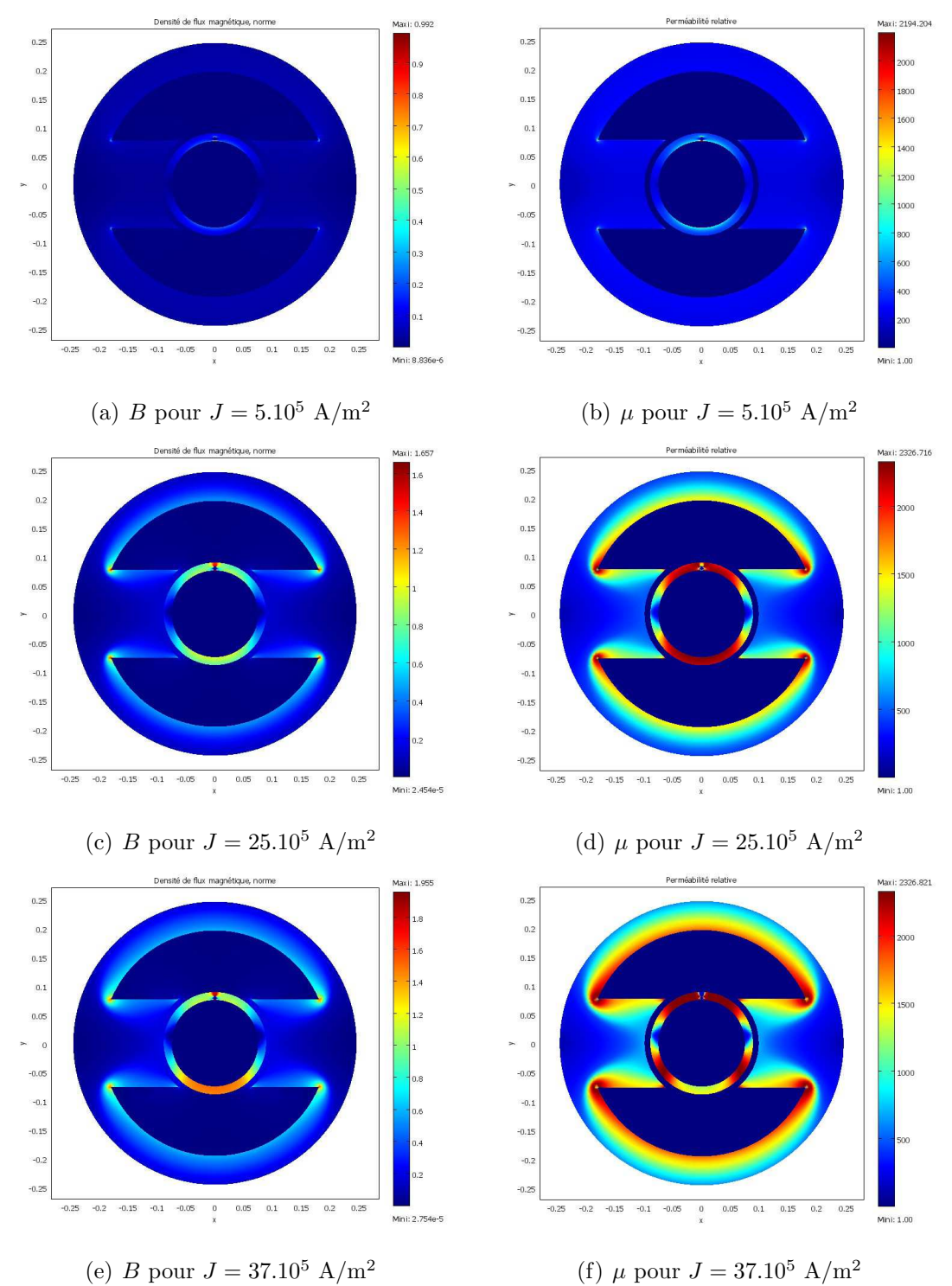

FIGURE 4.11 – Distribution de la perméabilité relative  $\mu_r$  et distribution du module de la densité du flux magnétique $B$  pour des valeurs différentes de  $J_s$ 

L'allure de ces courbes confirme qu'il faut une forte magnétisation pour avoir un flux de fuite très intense favorisant ainsi la détection des défauts de petites dimensions ou enfouis dans le volume du tube.

Ces résultats nous mènent vers la certitude qu'il faut prendre en considération la variation locale de la perméabilité relative dans le volume du tube et du circuit magnétisant.

# 4.4 Résolution non-linéaire par EI

Après avoir confirmé la nécessité de magnétiser le tube pour une meilleure détection, nous avons décidé d'utiliser le modèle en régime non-linéaire pour la configuration MFL simplifiée. Afin de réduire la complexité du problème physique à résoudre, le tube ne présente pas de défaut et nous considérons le cas d'un système immobile c'est à dire en l'absence totale d'un mouvement de rotation. La perméabilité relative du circuit magnétique est constante et égale à 2300, seul le matériau du tube est ferromagnétique.

La première étape du processus de résolution en régime non-linéaire consiste à déterminer les densités de charge surfaciques initiales  $\sigma_{\infty}$  correspondant à chaque contour de la géométrie. Les figures 4.13 et 4.14 représentent respectivement les densités de charges surfaciques initiales du tube et du circuit magnétisant.

La suite de la résolution consiste à déterminer par le processus itératif les densités de charge surfaciques  $\delta\sigma$  et la densité de charge volumique du tube  $\rho$ . Durant cette étape, nous avons pu constater que certaines difficultés numériques s'opposent à la convergence du calcul itératif en amplifiant l'erreur au fur et à mesure des itérations. Ces difficultés numériques sont dues principalement à la variation brutale du champ magnétique due à la forme complexe des pôles et à la singularité des fonctions de Green. Ces difficultés numériques étaient quasi-absentes pour les autres exemples d'application vu dans le chapitre III car les géométries traitées étaient peu complexes. Dans le cas de cet exemple, les problèmes de singularité sont amplifiés et nécessitent un traitement particulier.

# 4.5 Conclusion

Nous avons montré dans ce chapitre les résultats de validation du modèle en régime linéaire pour la configuration MFL simplifiée. Durant cette validation, nous avons rencontrés des difficultés dues à la limitation du modèle reposant sur la technique de discrétisation par la méthode de collocation.

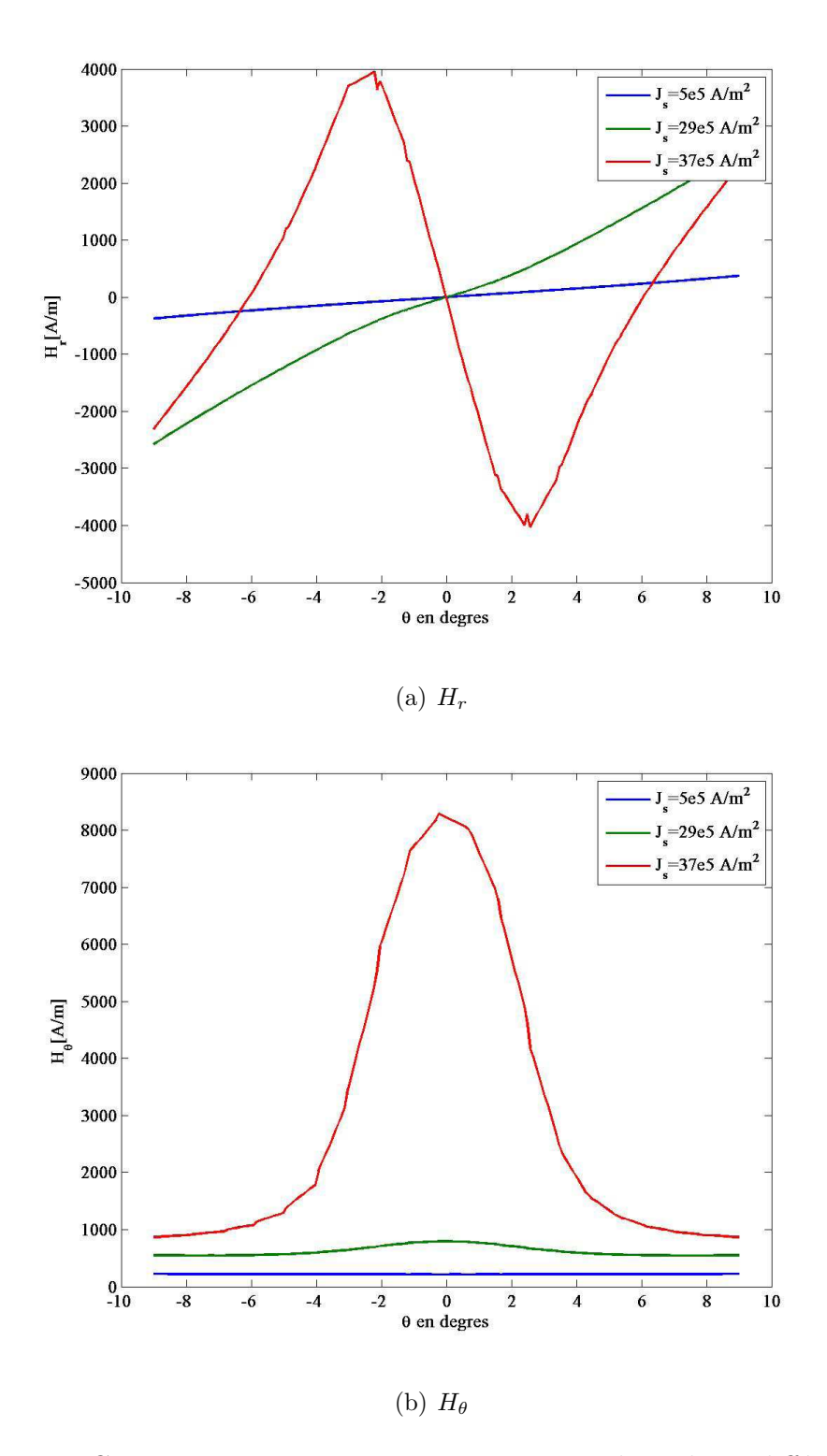

FIGURE 4.12 – Composante  $H_r$  et composante  $H_\theta$  pour des valeurs différentes de  $J_s$ 

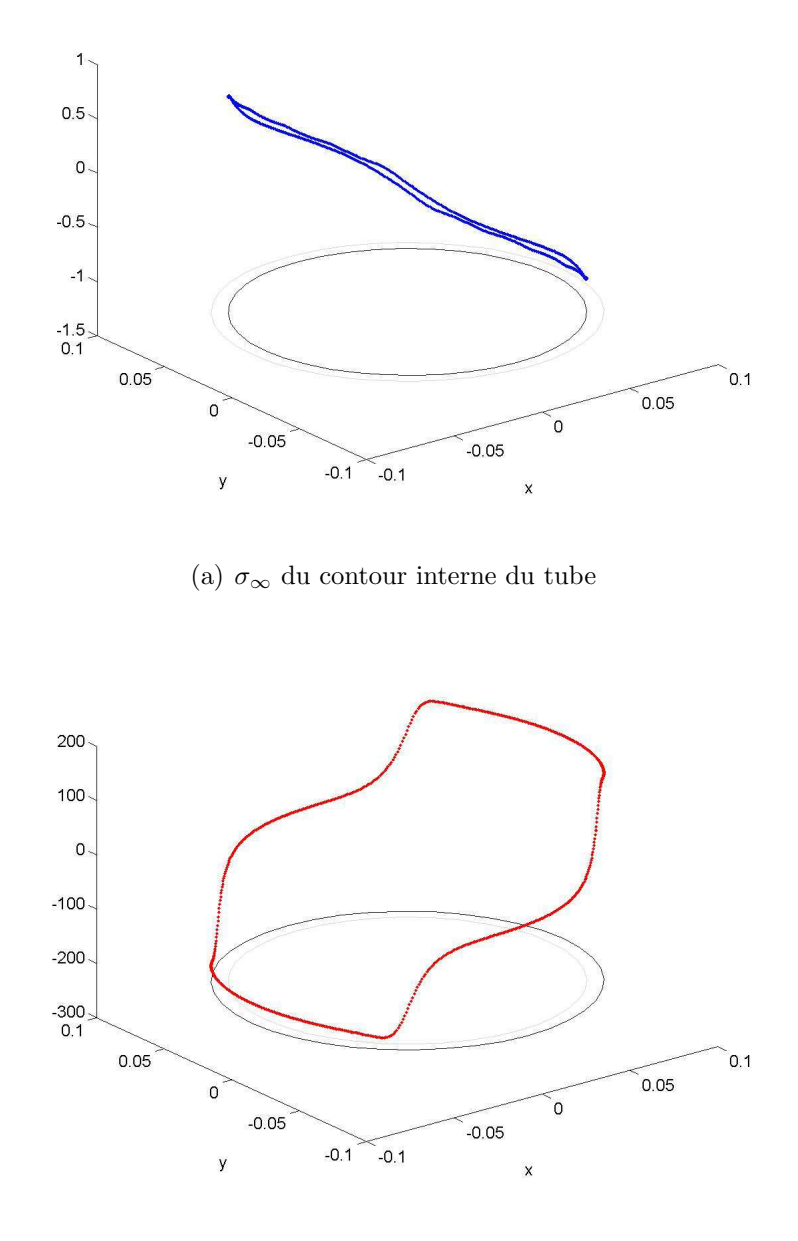

(b)  $\sigma_{\infty}$  du contour externe du tube

FIGURE 4.13 – Représentation des densités de charge surfacique  $\sigma_{\infty}$  correspondant au tube

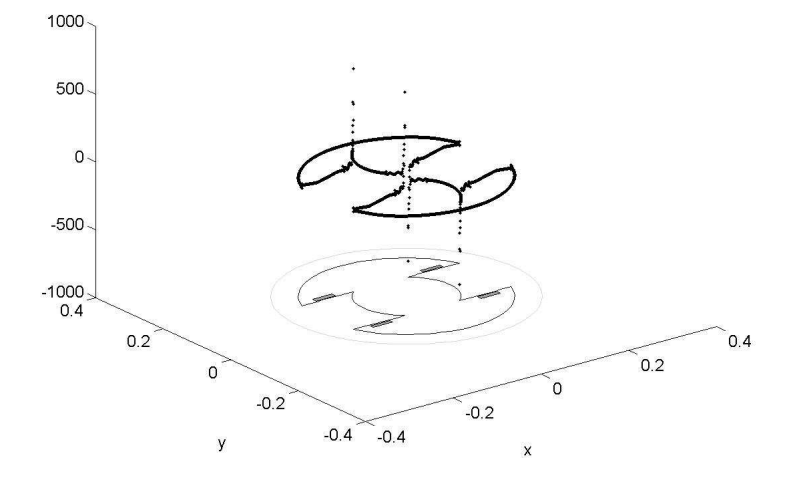

(a)  $\sigma_{\infty}$  du contour interne du circuit

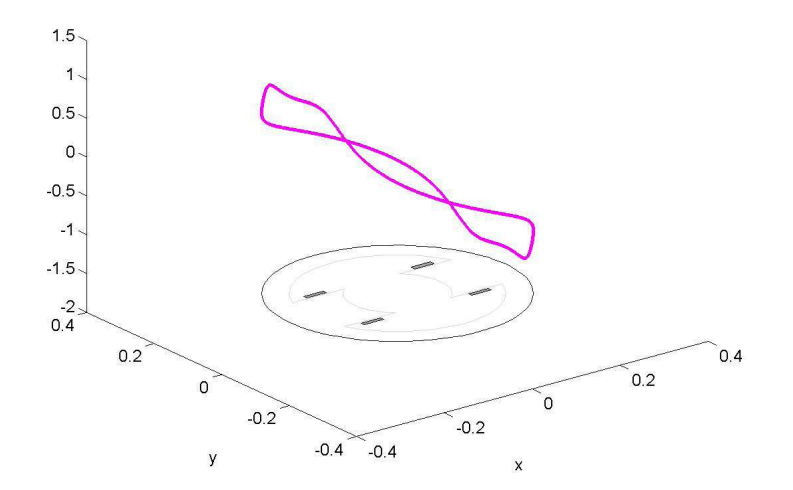

(b)  $\sigma_{\infty}$  du contour externe du circuit

FIGURE 4.14 – Représentation des densités de charge surfacique  $\sigma\infty$  correspondant au circuit magnétisant

D'autre part, le signal du capteur dans le cas d'un défaut enfoui et avec une faible polarisation est tellement faible qu'il peut ˆetre parfois impossible de d´eceler l'existence d'une anomalie quelconque.

Cette situation nous a poussés à étudier le cas non-linéaire et des simulations par éléments finis nous ont permis de conclure que la magnétisation du matériau favorise une meilleure détection.

Pour le régime non-linéaire, la méthode Galerkin qui s'avère être plus avantageuse a  $\acute{e}t\acute{e}$  adoptée. Les fonctions d'interpolation de second ordre initialement utilisées ont été abandonnées en faveur des fonctions d'ordre élevé.

Les travaux de validation du modèle en régime non-linéaire pour cet exemple de configuration ont été contrecarrés par des difficultés numériques dues principalement aux problèmes de singularité des fonctions de Green lors du calcul du champ magnétique d'observation sur les frontières des pièces.

Les limitations du modèle nous ont menés à réaliser une étude approfondie des techniques numériques existantes pour surmonter ces problèmes de singularité. Cette étude fera l'objet du chapitre suivant.

# Chapitre 5

# Etude des singularités des fonctions de Green

# 5.1 Introduction

Le calcul des noyaux des intégrales obtenus après une discrétisation par une approche de type Galerkin conduit à des intégrales singulières qui combinent les fonctions de test, les fonctions de base et le gradient de la fonction de Green. Par exemple on peut avoir à calculer :

$$
\int_{-1}^{1} \int_{-1}^{1} P_m(\xi) P_n(\eta) \frac{x - x'}{R^2} J(\xi, \eta) d\xi d\eta \tag{5.1}
$$

qui peut se mettre sous la forme

$$
\int_{-1}^{1} \int_{-1}^{1} \frac{\widetilde{f}(\xi,\eta)}{R^2} J(\xi,\eta) d\xi d\eta \tag{5.2}
$$

où  $\tilde{f}(\xi, \eta)$  est une fonction régulière et  $R^2$  une distance qui tend vers 0 lorsque le point d'observation et le point source sont confondus. Ce problème de singularité ne se pose pas lorsqu'il s'agit de calculer les coefficients des matrices  $A^{\sigma\sigma}$ ,  $A^{\sigma\rho}$ ,  $A^{\rho\sigma}$  et  $A^{\rho\rho}$  car nous avons vu dans le paragraphe 3.4 du chapitre 3 qu'un choix judicieux des points de Gauss des points d'observation et des points sources suffit pour nous épargner ce problème numérique.

Pour des géométries simples, nous avons pu surmonter ce problème en déterminant les valeurs nodales du champ. Ainsi, les valeurs en tout point sont déterminées par interpolation. Pour des géométries plus complexes, cette solution n'est plus applicable et un traitement rigoureux d'une telle problématique devient plus crucial. Ce chapitre présentera quelques techniques de traitement de la singularité dans le cas d'une intégration sur un élément du contour et dans le cas d'une intégration sur un élément de surface.

# 5.2 Intégration singulière 1-D

Si on considère le cas où on a une intégration singulière en une dimension, l'élément source est un élément du contour. L'intégrale sur un élément de référence s'écrit sous la forme :

$$
\int_{-1}^{1} \frac{\tilde{f}(\xi)}{R^{\alpha}} J(\xi) d\xi \tag{5.3}
$$

On pose  $\tilde{f}(\xi) = 1$ , le terme  $J(\xi)$  désigne le déterminant de la matrice jacobienne et R est la distance entre le point d'observation de coordonnées  $(x, y)$  et le point source de coordonnées  $(x', y')$  qui décrit l'élément d'intégration telle que :

$$
R = \sqrt{(x - x')^2 + (y - y')^2} \tag{5.4}
$$

Cette distance tend vers 0 lorsque le point d'observation  $(x, y)$  et le point source  $(x', y')$ sont très proches ou confondus d'où la singularité de l'intégrale.

Pour régulariser l'intégrale singulière, l'idée est d'utiliser une transformation nonlinéaire afin de concentrer les points de Gauss autour du point singulier. De nombreuses transformations existent [15, 11, 33]. Nous en avons retenu deux principales : la transformation en « Sinh »proposée par B.M. Johnston[15] pour des éléments linéiques et la transformation en « Exponentielle »proposée par Y.Zhang [33] pour des éléments linéiques et des éléments curvilignes. Afin de procéder à une comparaison entre les deux techniques, nous avons choisi de traiter l'exemple d'une intégrale singulière sur un élément linéique.

### 5.2.1 Transformation de Y.Zhang

Cette technique consiste à régulariser l'intégrale par une transformation non-linéaire en « Exponentielle »[33, 34].

On considère un élément d'intégration  $\Gamma_e$ , on définit d la distance minimale entre le point

d'observation  $(x, y)$  et l'élément  $\Gamma_e$ . Le point  $(x_p, y_p)$  est la projection du point d'observation  $(x, y)$  sur l'élément  $\Gamma_e$ . En passant à l'élément de référence, le point  $(x_p, y_p)$  correspond à une coordonnée réduite  $\eta$ .

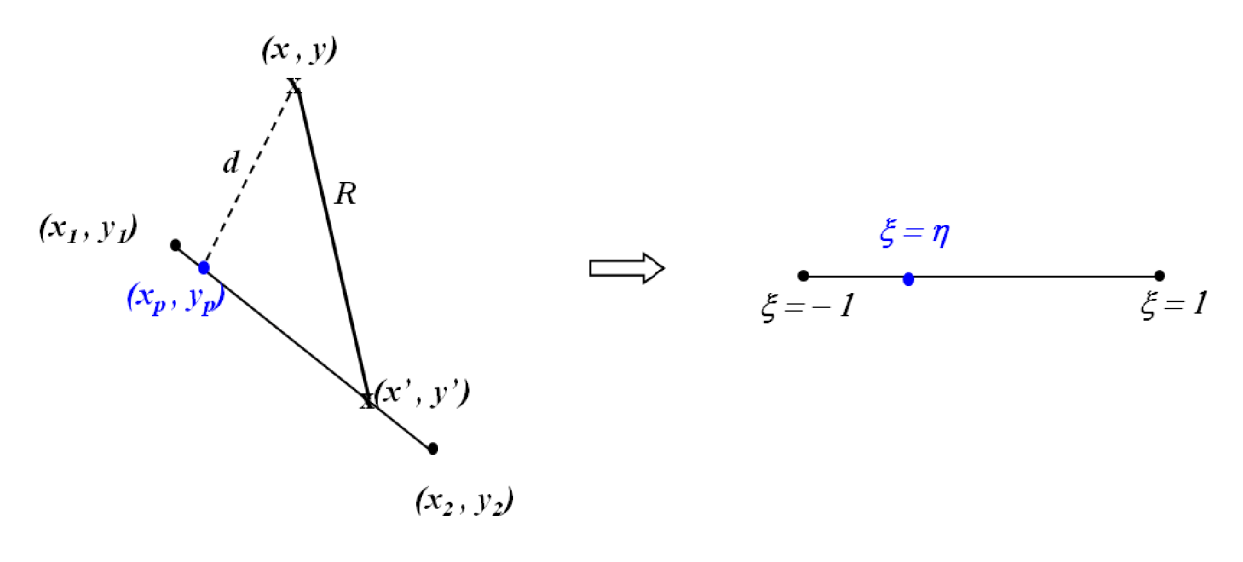

Elément réel

#### Elément de référence

FIGURE 5.1 – Représentation de l'élément source et du point d'observation

La distance  $R$  qui sépare le point d'observation du point source peut être exprimée telle que :

$$
R^{2} = d^{2} + (x' - x_{p})^{2} + (y' - y_{p})^{2}
$$
\n(5.5)

Le segment d'intégration est un élément à deux noeuds qu'on peut l'approcher avec des fonctions de forme d'ordre 1 telles que :

$$
N_1(\xi) = \frac{1 - \xi}{2}
$$
  
\n
$$
N_2(\xi) = \frac{1 + \xi}{2}
$$
\n(5.6)

On exprime ainsi les termes  $(x'-x_p)$  et  $(y'-y_p)$  tels que :

$$
x - x_p = \frac{x_2 - x_1}{2} (\xi - \eta)
$$
\n(5.7)

$$
y - y_p = \frac{y_2 - y_1}{2} (\xi - \eta)
$$
\n(5.8)

97

En remplaçant dans l'équation  $(5.27)$ , on aboutit à une autre expression de  $R^2$  telle que :

$$
R^{2} = \left[ \left( \frac{x_{2} - x_{1}}{2} \right)^{2} + \left( \frac{y_{2} - y_{1}}{2} \right)^{2} \right] (\xi - \eta)^{2} + d^{2}
$$
 (5.9)

On définit  $D$  la taille du segment de l'intégration par :

$$
D^{2} = (x_{2} - x_{1})^{2} + (y_{2} - y_{1})^{2}
$$
\n(5.10)

L'expression de  $R^2$  devient ainsi :

$$
R^2 = \left(\frac{D}{2}\right)^2 (\xi - \eta)^2 + d^2 \tag{5.11}
$$

On partage l'intégrale singulière en deux intégrales en introduisant le point singulier :

$$
\int_{-1}^{1} \frac{1}{R^{\alpha}} J(\xi) d\xi = I_1 + I_2
$$
\n(5.12)

Avec :

$$
I_1 = \int_{-1}^{\eta} \frac{1}{\left[\left(\frac{D}{2}\right)^2 (\xi - \eta)^2 + d^2\right]^{\frac{\alpha}{2}}} J(\xi) d\xi \tag{5.13}
$$

$$
I_2 = \int_{\eta}^{1} \frac{1}{\left[\left(\frac{D}{2}\right)^2 (\xi - \eta)^2 + d^2\right]^{\frac{\alpha}{2}}} J(\xi) d\xi \tag{5.14}
$$

Pour l'intégrale  $I_1$ , on pose  $\xi_1 = \eta - \xi$ :

$$
I_1 = \int_0^A \frac{1}{\left[\left(\frac{D}{2}\right)^2 \xi_1^2 + d^2\right]^{\frac{\alpha}{2}}} J(\xi) d\xi_1 \tag{5.15}
$$

Avec  $A = \eta + 1$ .

Pour l'intégrale  $I_2$ , on pose  $\xi_2 = \xi - \eta$ :

$$
I_2 = \int_0^A \frac{1}{\left[\left(\frac{D}{2}\right)^2 \xi_2^2 + d^2\right]^{\frac{\alpha}{2}}} J(\xi) d\xi_2 \tag{5.17}
$$

Avec  $A = 1 - \eta$ 

Pour les deux intégrales, on introduit une transformation non-linéaire en exponentielle :  $\xi_{1,2} = d\left(e^{k(1+t)} - 1\right)$  avec t variant entre -1 et +1. Les deux intégrales deviennent ainsi :

$$
I_{1,2} = d^{1-\alpha} \int_{-1}^{+1} \frac{k J(\xi) e^{k(1+t)}}{\left[ \left( \frac{D}{2} \right)^2 \left( e^{k(1+t)} - 1 \right)^2 + 1 \right]^{\frac{\alpha}{2}}} dt \tag{5.18}
$$

On peut remarquer que le terme  $e^{k(1+t)} - 1$  est toujours  $\geq 1$  ce qui rend l'intégrale régulière dans la mesure où la distance  $d$  est très minime mais non nulle. Cette méthode de r´egularisation ne permet donc pas de traiter le cas d'un point d'observation sur le contour.

### 5.2.2 Transformation de B.M. Johnston

Cette technique consiste à régulariser l'intégrale par un changement de variable sur l'élément de référence avec une transformation non-linéaire en "Sinh" [15] telle que :

$$
\xi = \eta + d \cdot \sinh(\mu_1 u - \eta_1) \tag{5.19}
$$

Avec

$$
\mu_1 = \frac{1}{2} \left[ \operatorname{arcsinh}\left(\frac{1+\eta}{d}\right) + \operatorname{arcsinh}\left(\frac{1-\eta}{d}\right) \right] \tag{5.20}
$$

$$
\eta_1 = \frac{1}{2} \left[ \arcsinh\left(\frac{1+\eta}{d}\right) - \arcsinh\left(\frac{1-\eta}{d}\right) \right] \tag{5.21}
$$

u est la nouvelle variable qui varie entre  $-1$  et  $+1$  et on définit le jacobien de cette transformation par :

$$
J(u) = \frac{d\xi}{du} = d\mu_1 \cosh(\mu_1 u - \eta_1)
$$
 (5.22)

En remplaçant les termes  $(x-x_0)$  et  $(y-y_0)$  dans l'équation (5.27) par le développement obtenu en (5.8), on obtient :

$$
R = d \sqrt{\left[1 + \left(\frac{D}{2} \sinh(\mu_1 u - \eta_1)\right)^2\right]}
$$
(5.23)

Avec  $D$  la taille du segment d'integration définie dans l'équation (5.10). L'expression de l'intégrale dans l'équation 5.3 devient ainsi :

$$
\int_{\Gamma} \frac{1}{R^{\alpha}} d\Gamma = \int_{-1}^{1} \frac{\mu_1 \cosh(\mu_1 u - \eta_1)}{d^{\alpha - 1} \left[ 1 + \left( \frac{D}{2} \sinh(\mu_1 u - \eta_1) \right)^2 \right]^{\frac{\alpha}{2}}} J(\xi) du \tag{5.24}
$$

99

### 5.2.3 Exemple de validation

On considère un élément d'intégration horizontal ayant pour extrémités  $(x_1, y_1)$  et  $(x_2, y_2)$  tels que  $x_1 = 0.1$  mm,  $x_2 = 0.3$  mm et  $y_1 = y_2 = 0$  mm. On prend une intégrale singulière en  $\frac{1}{R^2}$ :

$$
I = \int_{\Gamma} \frac{1}{R^2} d\Gamma \tag{5.25}
$$

On considère un point d'observation définie par ses coordonnées cartésiennes  $(x, y)$ avec  $x = 0.15$  mm et y qui correspond à la distance d pouvant avoir différentes valeurs. Le calcul analytique de cette intégrale donne l'expression suivante :

$$
I = \frac{1}{y - y'} \left[ arctg\left(\frac{x - x_1}{y - y'}\right) - arctg\left(\frac{x - x_2}{y - y'}\right) \right]
$$
(5.26)

Avec  $y' = 0$  mm. Les résultats obtenus par les techniques de régularisation et par la méthode habituelle de quadrature par point de Gauss sont comparés aux résultats analytiques sur la figure 5.2.

Les différentes valeurs de la distance  $d$  permettent de conclure sur la limite de validité de chaque technique de r´egularisation et l'augmentation du nombre des points de Gauss permet d'avoir une idée sur le nombre de points de Gauss nécessaire pour aboutir à la convergence.

Comme on peut le constater d'après ces résultats, la quadrature par point de Gauss est de plus en plus inefficace lorsque la distance d est de plus en plus minime car ces deux techniques restent invalides pour une distance d nulle.

Ces résultats montrent aussi que la régularisation par la méthode de transformation en « Exponentielle »ne nécessite pas un nombre de point de Gauss très élevé pour arriver `a la convergence. En plus cette technique peut ˆetre adapt´ee pour une discr´etisation des contours par des éléments curvilignes ce qui n'est pas le cas pour la transformation en « Sinh ».

# 5.2.4 Transformation en « Exponentielle » pour un élément curviligne

Comme nous avons pu le conclure précédemment, pour approcher aux mieux les géométries complexes, il est préférable d'utiliser des éléments curvilignes pour la discrétisation ce qui nous permet d'utiliser la transformation proposée par Zhang pour calculer les intégrales singulières.

La distance R qui sépare le point d'observation du point source peut être exprimée telle que :

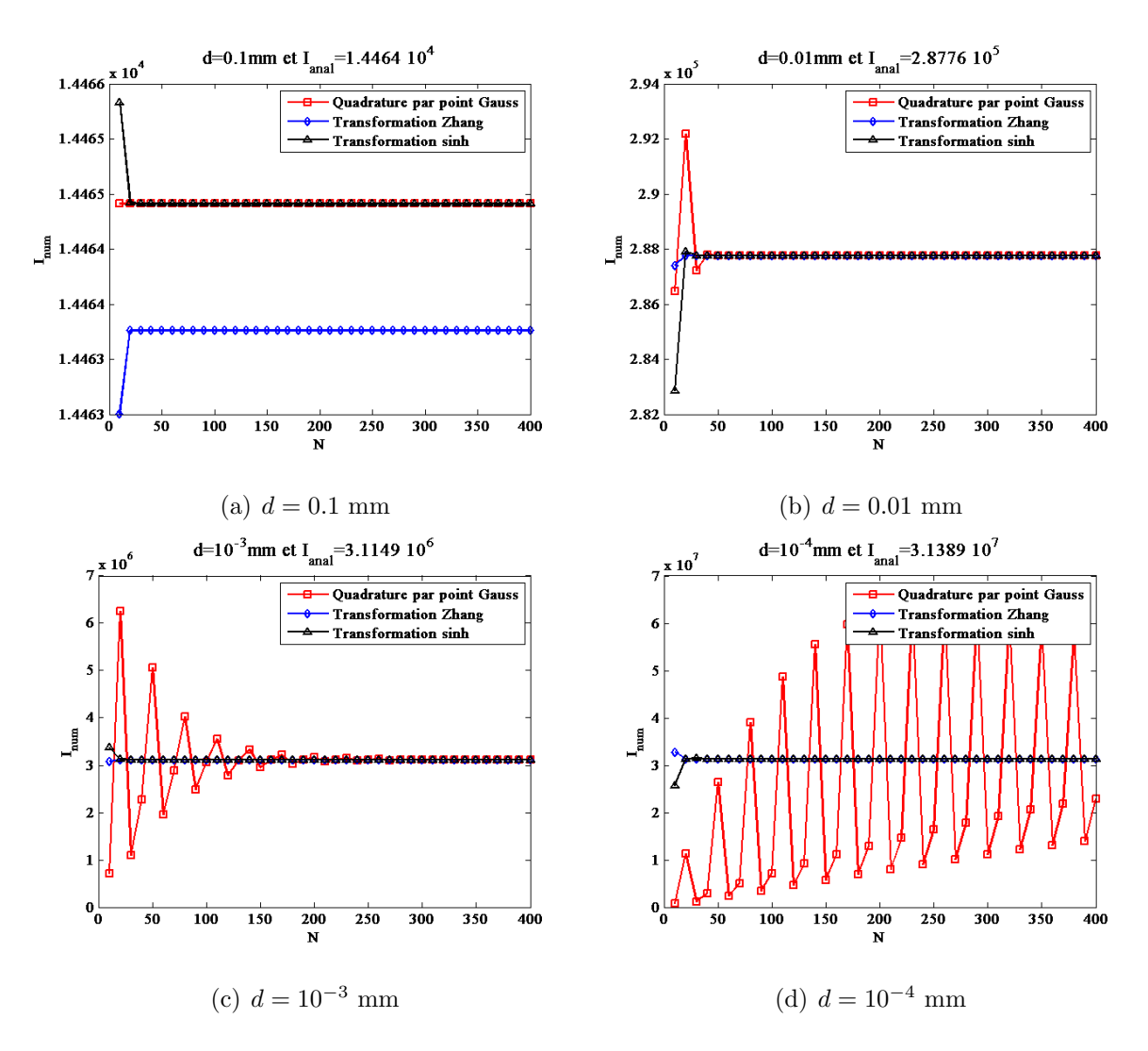

FIGURE 5.2 – Résultats des différentes techniques d'intégration en fonction du nombre de points de Gauss avec  $d = 0.1$  mm,  $d = 0.01$  mm,  $d = 10^{-3}$  mm et  $d = 10^{-4}$  mm

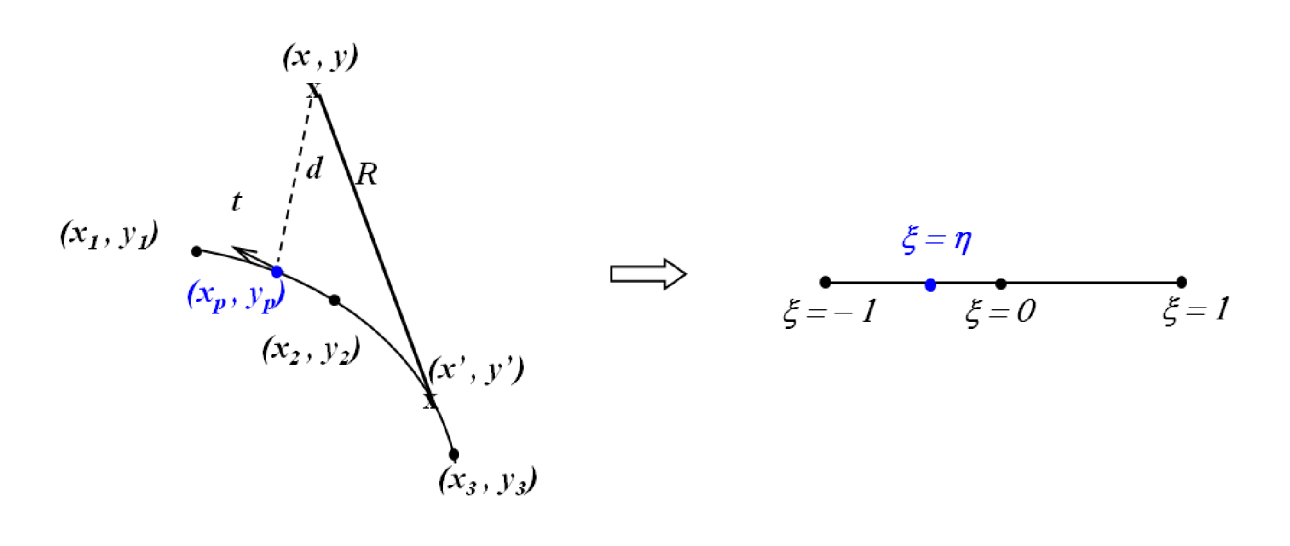

Elément réel

### Elément de référence

FIGURE 5.3 – Représentation de l'élément source et du point d'observation.

$$
R^{2} = (x' - x_{p} + x_{p} - x)^{2} + (y' - y_{p} + y_{p} - y)^{2}
$$
\n(5.27)

L'élément d'intégration est un élément à trois noeuds qu'on peut approcher avec des fonctions de forme d'ordre 2 telles que :

$$
N_1(\xi) = \frac{\xi(\xi - 1)}{2}
$$
  
\n
$$
N_2(\xi) = 1 - \xi^2
$$
  
\n
$$
N_3(\xi) = \frac{\xi(1 + \xi)}{2}
$$
\n(5.28)

On exprime ainsi les termes  $(x'-x_p+x_p-x)$  et  $(y'-y_p+y_p-y)$  tels que :

$$
(x'-x_p+x_p-x)^2 = g_x(\xi)(\xi-\eta)^2 + k_x(\xi) + (x_p-x)^2
$$
\n(5.29)

$$
(y'-y_p+y_p-y)^2 = g_y(\xi)(\xi-\eta)^2 + k_y(\xi) + (y_p-y)^2
$$
\n(5.30)

avec  $g_x(\xi),\,g_y(\xi),\,k_x(\xi)$  et $k_y(\xi)$  définis par :

$$
g_x(\xi) = \frac{1}{4}(\xi + \eta)^2 (x_1 - 2x_2 + x_3)^2 + \frac{1}{2}(\xi + \eta)(x_1 - 2x_2 + x_3)(x_3 - x_1) + h_x^2 \tag{5.31}
$$

$$
g_y(\xi) = \frac{1}{4}(\xi + \eta)^2 (y_1 - 2y_2 + y_3)^2 + \frac{1}{2}(\xi + \eta)(y_1 - 2y_2 + y_3)(y_3 - y_1) + h_y^2 \quad (5.32)
$$

$$
k_x(\xi) = (\xi - \eta) \left[ (\xi + \eta)(x_1 - 2x_2 + x_3) + (x_3 - x_1) \right] (x_p - x) \tag{5.33}
$$

$$
k_y(\xi) = (\xi - \eta) [(\xi + \eta)(y_1 - 2y_2 + y_3) + (y_3 - y_1)] (y_p - y) \quad (5.34)
$$

avec  $h_x^2 = \frac{1}{4}$  $\frac{1}{4}(x_3 - x_1)^2$  et  $h_y^2 = \frac{1}{4}$  $\frac{1}{4}(y_3-y_1)^2$ . L'expression de  $R^2$  devient alors :

$$
R^{2} = (\xi - \eta)^{2} (g_{x}(\xi) + g_{y}(\xi)) + k_{x}(\xi) + k_{y}(\xi) + d^{2}
$$
\n(5.35)

L'intégrale singulière est alors exprimée ainsi :

$$
I = \int_{-1}^{1} \frac{1}{\left[ (\xi - \eta)^2 (g_x(\xi) + g_y(\xi)) + k_x(\xi) + k_y(\xi) + d^2 \right]^{\frac{\alpha}{2}}} J(\xi) d\xi \tag{5.36}
$$

On partage l'intégrale singulière en deux intégrales en introduisant le point singulier :

$$
\int_{-1}^{1} \frac{1}{R^{\alpha}} J(\xi) d\xi = I_1 + I_2
$$
\n(5.37)

Avec :

$$
I_1 = \int_{-1}^{\eta} \frac{1}{\left[ (\xi - \eta)^2 (g_x(\xi) + g_y(\xi)) + k_x(\xi) + k_y(\xi) + d^2 \right]^{\frac{\alpha}{2}}} J(\xi) d\xi \tag{5.38}
$$

$$
I_2 = \int_{\eta}^{1} \frac{1}{\left[ (\xi - \eta)^2 (g_x(\xi) + g_y(\xi)) + k_x(\xi) + k_y(\xi) + d^2 \right]^{\frac{\alpha}{2}}} J(\xi) d\xi \tag{5.39}
$$

Pour l'intégrale  $I_1,$  on pose  $\xi_1 = \eta - \xi$  :

$$
I_1 = \int_0^A \frac{1}{\left[ (\xi - \eta)^2 (g_x(\xi) + g_y(\xi)) + k_x(\xi) + k_y(\xi) + d^2 \right]^{\frac{\alpha}{2}}} J(\xi) d\xi_1 \tag{5.40}
$$
\n
$$
(5.41)
$$

Avec  $A = \eta + 1$ .

Pour l'intégrale  $I_2,$  on pose  $\xi_2 = \xi - \eta$  :

$$
I_2 = \int_0^A \frac{1}{\left[ (\xi - \eta)^2 (g_x(\xi) + g_y(\xi)) + k_x(\xi) + k_y(\xi) + d^2 \right]^{\frac{\alpha}{2}}} J(\xi) d\xi_2 \tag{5.42}
$$

103

Avec  $A = 1 - \eta$ 

Pour les deux intégrales, on introduit une transformation non linéaire en exponentielle :  $\xi_{1,2} = d\left(e^{k(1+t)} - 1\right)$  avec t variant entre -1 et +1. Les deux intégrales deviennent ainsi :

$$
I_{1,2} = d^{1-\alpha} \int_{-1}^{+1} \frac{k J(\xi) e^{k(1+t)}}{\left[ \left( e^{k(1+t)} - 1 \right)^2 \left( g_x(\xi) + g_y(\xi) \right) + \frac{k_x(\xi) + k_y(\xi)}{d^2} + 1 \right]^{\frac{\alpha}{2}}} dt \tag{5.43}
$$

### 5.2.5 Conclusion

La transformation proposée par Zhang a été adaptée et validée pour un exemple d'intégrale sur un élément linéique. Les résultats de validation ont montré l'efficacité de cette technique par rapport `a la technique de transformation de Johnston. Cette technique peut être testée et validée pour un exemple traitant un élément curviligne.

En revanche, ces deux techniques de régularisation ne permettent pas de considérer une distance nulle. Par conséquent, d'autres modèles doivent être élaborés pour ce cas particulier.

# $5.2.6$  Intégration singulière  $2-D$  : Transformation de Lachat-Watson

Dans cette partie, on présentera une méthode de régularisation proposée par Lachat et Watson [19] et qui vise à calculer les intégrales singulières en 2D et ceci lorsque le point d'observation est dans l'élément d'intégration.

L'élément quadrilateral parent est représenté par son élément de référence qui pour tout point M de l'élément réel de coordonnées  $(x, y)$  lui associe un point N de coordonnées  $(\xi, \eta)$  dans l'élément de référence. Ensuite, l'élément quadrilateral parent est partagé en triangles élémentaires au niveau du point singulier qui représente un coin commun aux sous-éléments. Le nombre de triangles élémentaires dépend de la position du point singulier sur l'élément quadrilateral parent. En effet, si le point singulier est situé sur la surface de l'élément parent la subdivision donnera quatres triangles élémentaires(fig 5.4). En revanche, si le point singulier coïncide avec l'un des coins de l'élément, deux triangles  $\acute{e}$ lémentaires résulteront de la subdivision et si le point singulier est sur l'une des frontière de l'élément, la subdivision donnera lieu à trois triangles élémentaires.

Pour chaque sous-élément, une transformation locale est appliquée. Pour tout point du sous élément S, ses coordonnées  $(\xi^s, \eta^s)$  est déterminée en fonction des coordonnées locales du triangle notées  $(\overline{\xi}, \overline{\eta})$  selon l'expression suivante :

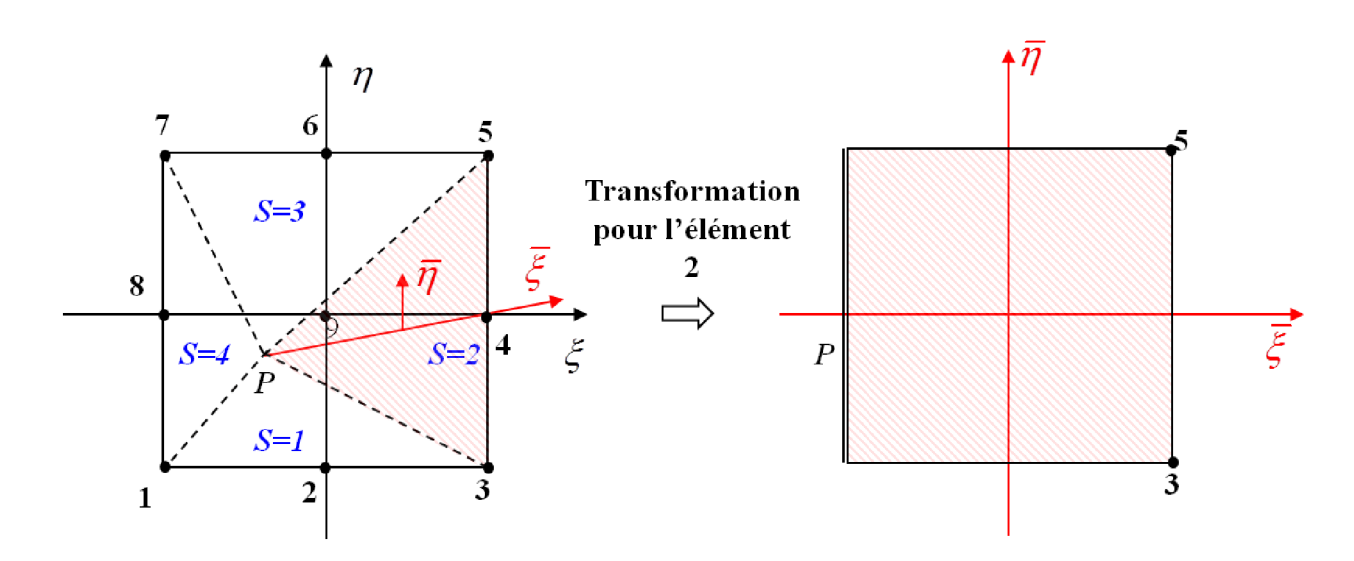

FIGURE  $5.4$  – Subdivision triangulaire pour un élément quadratique

$$
\xi^s = \overline{N}_1 v_1(s) + \overline{N}_2 v_2(s) + \overline{N}_3 \xi_p \tag{5.44}
$$

$$
\eta^s = -\overline{N}_1 v_2(s) + \overline{N}_2 v_1(s) + \overline{N}_3 \eta_p \tag{5.45}
$$

Avec  $(\xi_p, \eta_p)$  coordonnées du point singulier  $P,$   $v_1(s)$  et  $v_2(s)$  coefficients définis par le tableau :

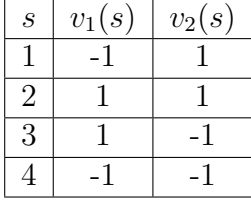

Les fonctions de forme du triangle élémentaire sont données par :

$$
\overline{N}_1 = \frac{1}{4}(1+\overline{\xi})(1-\overline{\eta})
$$
  

$$
\overline{N}_2 = \frac{1}{4}(1+\overline{\xi})(1+\overline{\eta})
$$
  

$$
\overline{N}_3 = \frac{1}{2}(1-\overline{\xi})
$$
 (5.46)

On considère que l'intégrale singulière est sous la forme suivante :

$$
\int_{-1}^{1} \int_{-1}^{1} \frac{\tilde{f}(\xi, \eta)}{R^{\alpha}} J(\xi, \eta) d\xi d\eta \tag{5.47}
$$

avec  $\widetilde{f}(\xi, \eta) = 1$ .

En effectuant la transformation du repère en  $(\xi, \eta)$  au repère  $(\overline{\xi}, \overline{\eta})$ , l'équation 5.47 pourra être exprimée comme étant la somme des intégrales sur les triangles élémentaires telle que :

$$
\int_{-1}^{1} \int_{-1}^{1} \frac{1}{R^{\alpha}} J(\xi, \eta) d\xi d\eta = \sum_{s=1}^{n} \int_{-1}^{1} \int_{-1}^{1} \frac{1}{R^{\alpha}} J(\xi, \eta) J_{se}(\overline{\xi}, \overline{\eta}) d\overline{\xi} d\overline{\eta}
$$
(5.48)

avec n le nombre de triangles issus de la subdivision et  $J_{se}(\overline{\xi}, \overline{\eta})$  la jacobien de cette transformation définie par :

$$
J_{se}(\overline{\xi}, \overline{\eta}) = \frac{\partial \xi}{\partial \overline{\xi}} \frac{\partial \eta}{\partial \overline{\eta}} - \frac{\partial \eta}{\partial \overline{\xi}} \frac{\partial \xi}{\partial \overline{\eta}}
$$
(5.49)

En développant l'équation 5.49, l'expression générale de  $J_{se}$  devient :

$$
J_{se}(\overline{\xi}, \overline{\eta}) = \frac{1}{4}(1+\xi)\left[\frac{v_1^2 + v_2^2}{2} - \frac{\xi_p}{2}(v_2 + v_1) + \frac{\eta_p}{2}(v_2 - v_1)\right]
$$
(5.50)

Dans la suite, un exemple est traité et le résultat obtenu par cette technique de régularisation est comparée à la solution analytique. La fonction à intégrer est telle que :

$$
f(x,y) = \frac{(x - x_{obs})^3}{r^4}
$$
\n(5.51)

Avec  $x_{obs}$  abscisse du point d'observation. Le tableau suivant contient les cordonnées correspondant à chaque noeud de l'élément quadrilateral :

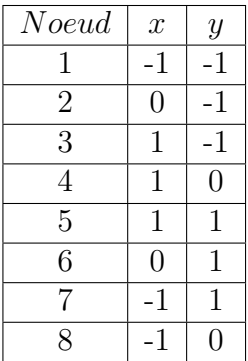

Les coordonnées du point singulier **P** sont  $(x_p, y_p)$ . Le calcul analytique de l'intégrale donne l'expression suivante :
$$
\iint f(x, y) \, dx \, dy = \int_{-1}^{1} \int_{-1}^{1} \frac{(x - x_p)^3}{r^4} \, dx \, dy
$$
\n
$$
= F_1(1) + F_2(1) - F_3 - F_4|_{x_p=1}
$$
\n*ou*\n(5.52)

$$
= F_3 + F_4 - F_1(-1) - F_2(-1)|_{x_p = -1}
$$
\n(5.53)

 $ou$  (5.54)

$$
= F_5|_{x_p \neq -1, x_p \neq 1} \tag{5.55}
$$

avec  $x_1$  et  $x_2$  bornes de l'intégration selon  $x$  et sont respectivement −1 et 1,  $y_1$  et  $y_2$ bornes de l'intégration selon  $x$  et sont respectivement −1 et 1. Les fonctions  $F_1,\,F_2,\,F_3$  et  $\mathbb{F}_4$  sont définies telles que :

$$
F_1(x) = \frac{1}{2} \left[ (y - y_p) - (x - x_p) \arctan\left(\frac{y - y_p}{x - x_p}\right) \right]_{y = -1}^{1}
$$
  
\n
$$
F_2(x) = \frac{1}{2} \left[ (x - x_p)^2 \arctan\left(\frac{y - y_p}{\|x - x_p\|}\right) + (y - y_p) \left(\log((y - y_p)^2 + (x - x_p)^2) - 2\right) \right]_{y = -1}^{1}
$$
  
\n
$$
F_3 = \left[ \frac{1}{2} y \right]_{y = -1}^{1}
$$
  
\n
$$
F_4 = \left[ \frac{1}{2} (y - y_p) \left(\log(y - y_p)^2 - 2\right) \right]_{y = -1}^{1}
$$
  
\n
$$
F_5 = \left[ \left[ \frac{1}{2} (x - x_p) \arctan\left(\frac{y - y_p}{x - x_p}\right) + \frac{1}{2} (y - y_p) \log(R^2) - \frac{1}{2} y \right]_{x = -1}^{1} \right]_{y = -1}^{1}
$$
  
\n(5.56)

En considérant des positions différentes du point  $P$ , les résultats obtenus analytiquement et numériquement pour chaque cas sont représentés dans le tableau suivant :

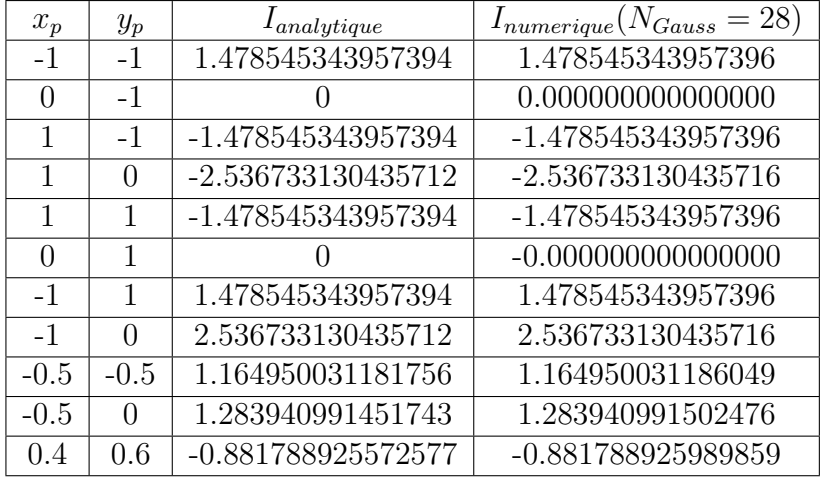

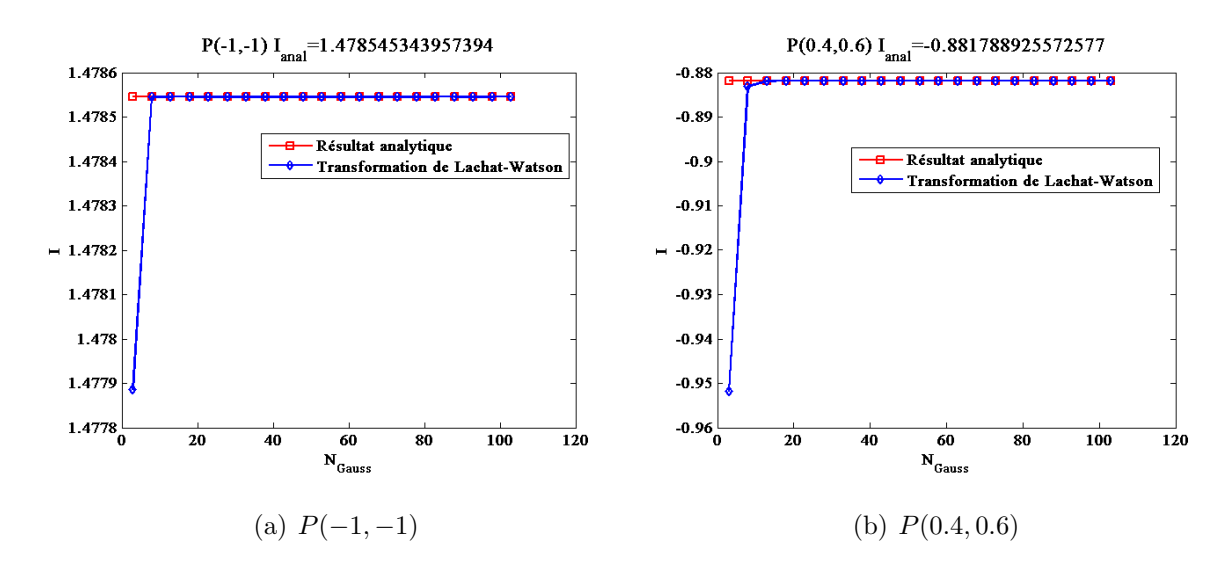

FIGURE 5.5 – Convergence des résultats en fonction du nombre de point de Gauss pour  $P(-1,-1)$  et  $P(0.4,0.6)$ 

Les résultats montrent au delà de la concordance entre les résultats obtenus analytiquement et les résultats obtenus numériquement, l'efficacité de cette technique de transformation pour l'intégration en 2D.

### 5.2.7 Conclusion

On a pu constater l'efficacité de la technique de transformation de Zhang pour l'intégration sur un contour lorsque le point d'observation est très proche du segment d'intégration. Cependant, cette technique n'est pas utilisable lorsque le point d'observation est situé sur l'élément d'intégration.

Pour l'intégration en surface, la technique de transformation de Lachat-Whatson a été validée analytiquement pour un point d'observation situé dans l'élément d'intégration. Il reste à vérifier la validité de cette technique lorsque le point est en dehors du quadrangle et s'il y a moyen de la généraliser pour répondre à toutes les possibilités.

Ces deux techniques de régularisation pourraient être utilisées pour déterminer d'une manière plus précise l'intensité du champ magnétique  $H$  induit par le corps ferromagnétique et qui résulte de la contribution de la densité de charge surfacique  $\sigma$  et de la contribution de la densité de charge volumique  $\rho$ .

# Chapitre 6

## Expérimentations et simulations

### 6.1 Introduction

Une campagne d'expérimentation a été planifiée au sein du concepteur du dispositif réel dédié à la détection des défauts longitudinaux dans des tubes en acier. L'objectif de cette campagne était principalement la caractérisation du dispositif et par la suite l'acquisition de quelques résultats expérimentaux afin de servir ultérieurement comme support pour les validations des modèles.

Les modèles développés par équations intégrales n'ont pas atteint un niveau de maturité suffisant pour être appliqués. C'est pourquoi, nous l'avons fait avec des outils de simulation par éléments finis sans aucune contrainte de temps de calcul.

La validation s'effectue en deux étapes :

- en régime statique : le tube n'est pas en rotation. L'objectif est de caractériser le niveau du champ de magnétisation dans la zone d'inspection du tube. Le calcul nécessite une connaissance de la géométrie de la machine et les caractéristiques des matériaux la constituant et celui du tube. Les données relèvent d'un accord de confidentialité et ne peuvent donc pas être révélées dans la thèse. Seuls les résultats de simulation seront présentés.
- $-$  En régime dynamique : le tube est mis en rotation et le capteur inductif détecte les variations du flux de fuite en raison de la présence d'un défaut. Le système expérimental fournit des signaux du défaut qu'il s'agit d'interpréter pour le diagnostic.

Enfin, la conclusion résumera les difficultés auxquelles nous avons été confrontées pour l'acquisition des données exploitables en régime dynamique et les solutions proposées par le concepteur du bancs.

## 6.2 Présentation du système

Ce paragraphe sera dédié à la description du banc de contrôle constitué par deux blocs : un bloc électronique de commande et un bloc mécanique de magnétisation et de contrôle. C'est un exemple de banc de contrôle qui n'est pas celui que nous avons traité précédemment. Sous un accord de confidentialité, nous ne pouvons présenter qu'un exemple de machine de même type. Le bloc électronique de commande est représenté dans la figure  $6.1(a)$ . Le paramètrage de la partie électronique s'effectue au niveau du terminal où sont combinés les fonctions de réglage, d'affichage des signaux, d'évaluation, de présentation et de stockage des résultats. Le rôle de ce compartiment est essentiellement :

- de commander la tˆete rotative et faire varier la vitesse de rotation,
- $-$  de régler le niveau de magnétisation par le réglage du courant d'injection dans les bobines,
- $-$  de récupérer le signal de contrôle détecté par les capteurs,
- $-$  et d'appliquer un traitement spécifique (redressement, filtrage...) aux signaux mesurés pour effectuer un diagnostic. Celui-ci consiste notamment à différencier la nature du défaut (défaut débouchant ou défaut enfoui), le localiser et le dimensionner.

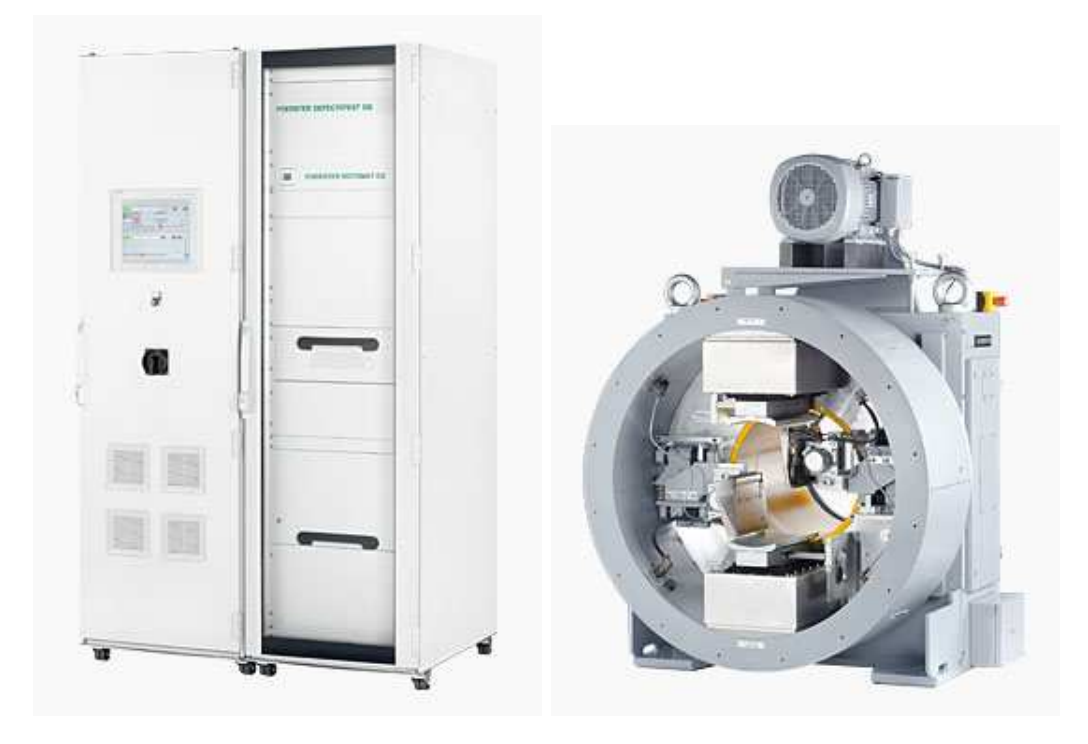

 $(a)$  Armoire électronique de commande (b) Bloc de magnétisation et de contrôle

FIGURE  $6.1$  – Banc de détection des défauts longitudinaux

Le bloc de magnétisation représenté dans la figure  $6.1(b)$  est constitué d'une tête rotative comportant un circuit magnétisant, des bobines d'excitation et une rangée de petites bobines réceptrices qui détectent les variations du flux dans une zone d'inspection. L'ensemble est solidaire et en rotation autour du tube.

Ces bobines de mesure sont gravées sur un circuit imprimé et mesurent les variations de la composante tangentielle du champ magnétique.

Le circuit magnétisant est formé d'une couronne et des pôles interchangeables selon le diamètre et l'épaisseur des tubes à contrôler.

La vitesse de rotation de l'ensemble peut varier entre 120 tr/min à 620 tr/min. L'intensité du courant de magnétisation est choisie selon une loi établie par le concepteur, la valeur de l'intensité est une fonction affine de l'épaisseur du tube, représentée sur la figure 6.2. Pour les tubes de diamètre 88.9 mm et d'épaisseur 6.45 mm, l'intensité nominale du courant d'excitation est de 2.3 A. Selon le concepteur, le choix de l'intensité du courant est un compromis entre la possibilité de détecter au mieux les défauts dans le tube et avoir la meilleure qualité du signal afin de différencier les défauts externes des défauts internes.

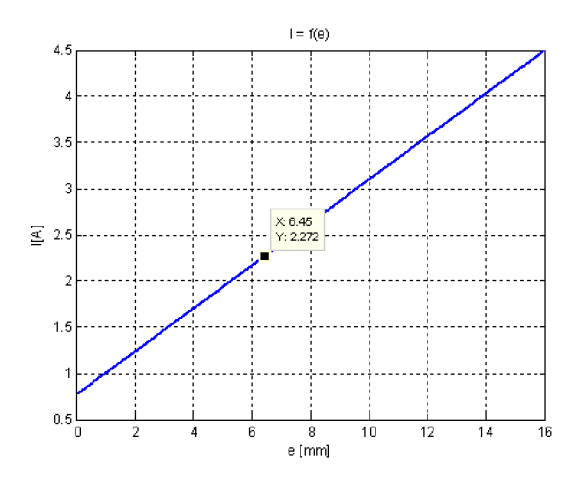

FIGURE  $6.2$  – Intensité du courant d'excitation en fonction de l'épaisseur

Le circuit magnétisant est constitué de trois domaines chacun ayant des caractéristiques magnétiques différentes. Les concepteurs du système ont insisté sur la difficulté pour caractériser la courbe de première aimantation de ces matériaux et nous ont incités  $\alpha$  utiliser les courbes que nous pouvons trouver dans les banques de données.

## 6.3 Expérimentation en régime statique

Dans cette partie, nous présenterons la première experimentation effectuée en régime statique sans la rotation du circuit magnétique. Les données expérimentales sont comparées avec les données simulées par un code EF.

### 6.3.1 Principe de l'expérimentation

Cette expérimentation doit permettre de valider la modélisation en régime statique pour un tube sans défaut. Pour cela, une sonde mesurant le champ magnétique reliée à un appareil de mesure est placée sur la face externe d'un tube sain.

L'expérience consiste à faire tourner manuellement le circuit magnétique et à évaluer les composantes radiale et tangentielle du champ magnétique détectées par la sonde magnétique à chaque position angulaire et pour différentes valeurs de l'intensité du courant d'excitation. En effet, pour chaque position angulaire, on fait varier l'intensit´e du courant d'excitation de 0 A à 4.5 A. Ceci a pour but d'observer l'effet du cycle d'hystérésis sur le champ magnétique à la surface du tube. Nous avons constaté que le cycle d'hystérésis est presque négligeable.

On considère la position angulaire  $0^\circ$  lorsque la sonde réceptrice est en face du centre du pôle de droite, le sens positif de rotation est le sens anti-horaire et le sens négatif de rotation est le sens horaire.

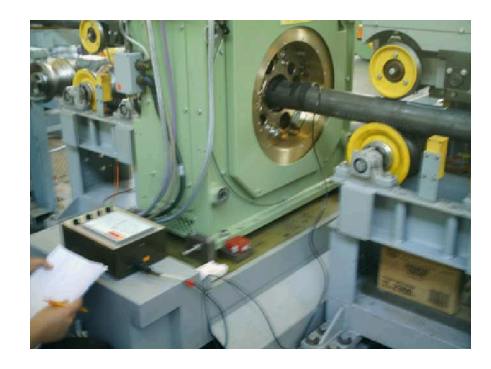

FIGURE  $6.3$  – Principe de l'expérimentation régime statique

### 6.3.2 Validation 2D par EF

Les simulations ont été réalisées à l'aide du logiciel Comsol en considérant la géométrie réelle du système. Les caractéristiques des matériaux comme la courbe de première aimantation ont été extraits de la littérature. Ces courbes ne correspondent pas forcément à la réalité de ces matériaux assemblés après usinage mais elles doivent permettre de faire une étude approchée.

Sur les courbes représentées sur la figure 6.4, on affiche les variations de la composante du champ magn´etique en fonction de l'angle de rotation allant de −180˚`a +180˚avec une précision de  $\pm 5^\circ$ . Les courbes simulées sont représentées par des traits pleins tandis que les points de mesure sont placés sur le graphe. Les composantes du champ sont affichées pour 3 niveaux de magnétisation. Le point nominal est obtenu pour un courant d'injection de 2.3 A.

Les résultats de simulation reproduisent la tendance et la forme des signaux expérimentaux. Cependant, on peut observer un écart qui est dû probablement à l'approximation que nous avons faite sur la courbe de première aimantation des matériaux utilisés pour la simulation et qui n'est pas forcément représentative de la courbe réelle du matériau.

Un autre facteur d'incertitude provient de la mesure ponctuelle du champ magnétique effectuée par la sonde magnétique représentée dans la figure 6.5. Cette mesure repose sur le relevé du flux à travers un bobinage dont l'inclinaison est contrôlée à la main. Une erreur d'inclinaison est donc possible, ce qui rend plus sensible la mesure de la composante tangentielle. La mesure de la composante radiale est plus sûre puisque la sonde est plaquée `a plat sur le tube.

### 6.3.3 Conclusion

les premiers résultats de simulation en régime statique sont plutôt satisfaisants. L'étape suivante de cette compagne de mesure a été de réaliser l'expérimentation en régime dynamique.

## 6.4 Expérimentation en régime dynamique

La deuxième phase de cette campagne consiste à réaliser l'expérimentation en régime dynamique tout en prenant en compte l'existence d'un défaut dans le tube réalisé par electro-érosion. Les signaux du défaut sont relevés par l'instrumentation semblable à une installation en usine.

Dans cette partie du chapitre, nous présenterons le principe de cette expérimentation, les

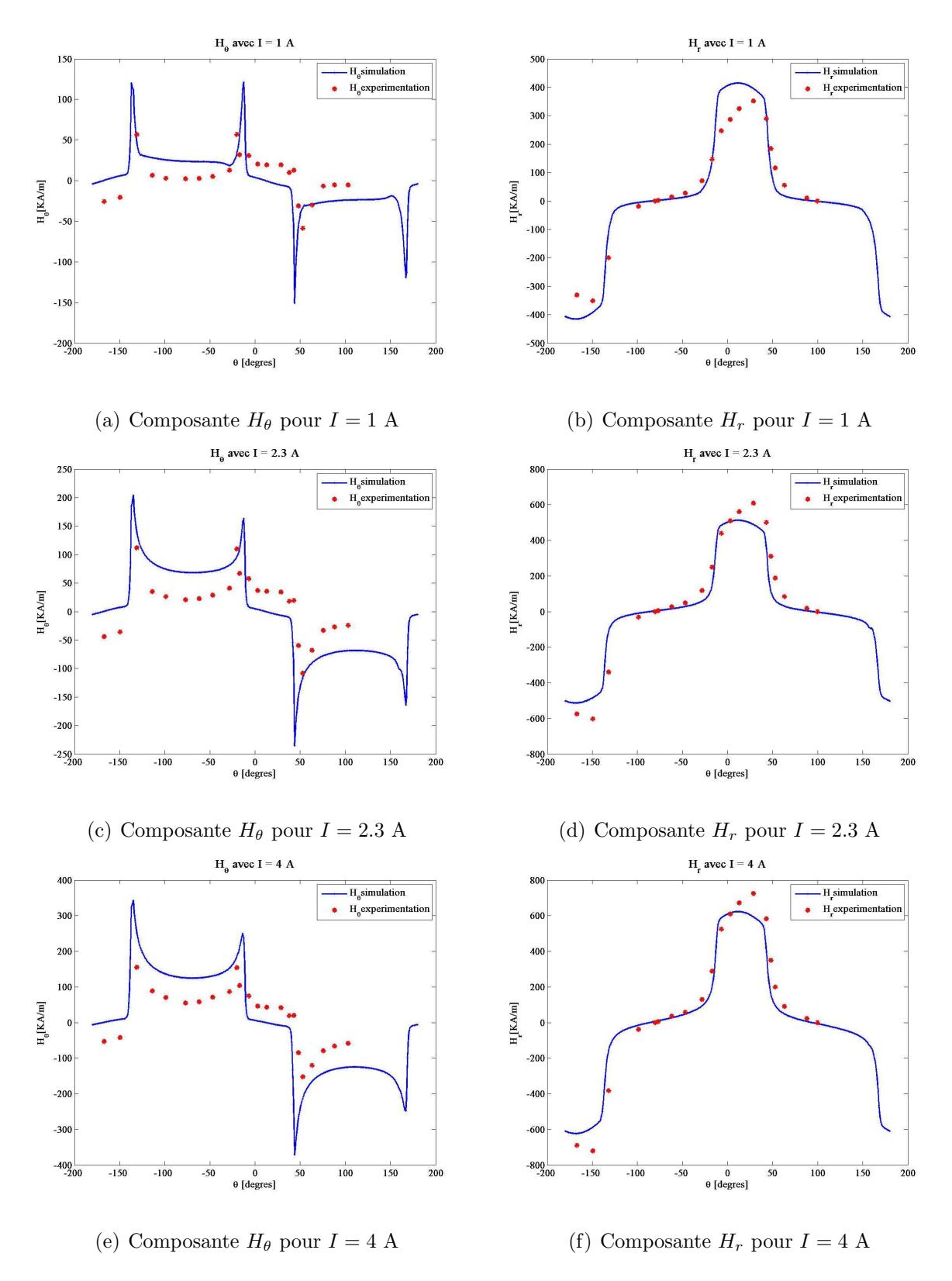

FIGURE 6.4 – composante  $H_{\theta}$  et  $H_r$  expérimentales et simulées pour  $I = 1$  A  $I = 2.3$   $A$ et  $I=4~\mathrm{A}$ 

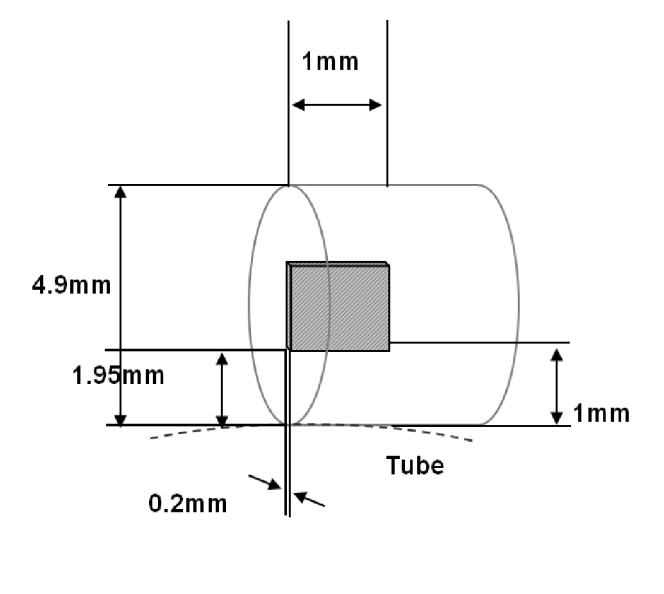

(a) Mesure de la composante tangentielle

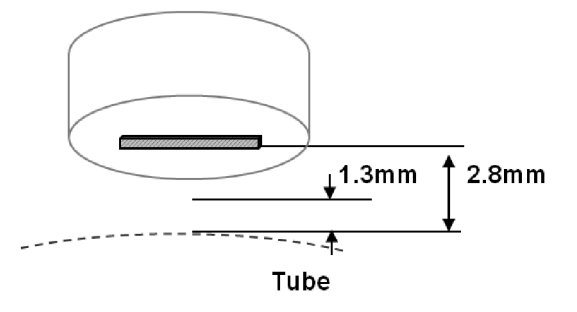

(b) Mesure de la composante radiale

FIGURE 6.5 – Positionnement de la sonde magnétique pour la mesure de la composante  $H_{\theta}$  et  $H_r$  du champ magnétique

résultats obtenus et des premiers résultats de simulation par EF du système en régime dynamique.

### 6.4.1 Principe de l'expérimentation

La société Vallourec a mis à disposition pour cette campagne de mesure trois tubes présentant des défauts étalons dont les caractéristiques sont représentées sur la figure $6.6(a)$ . Pour chaque essai, un tube est mis en rotation dans le ROTOMAT et pour chaque défaut, on fait varier la valeur du courant d'excitation et la vitesse de rotation.

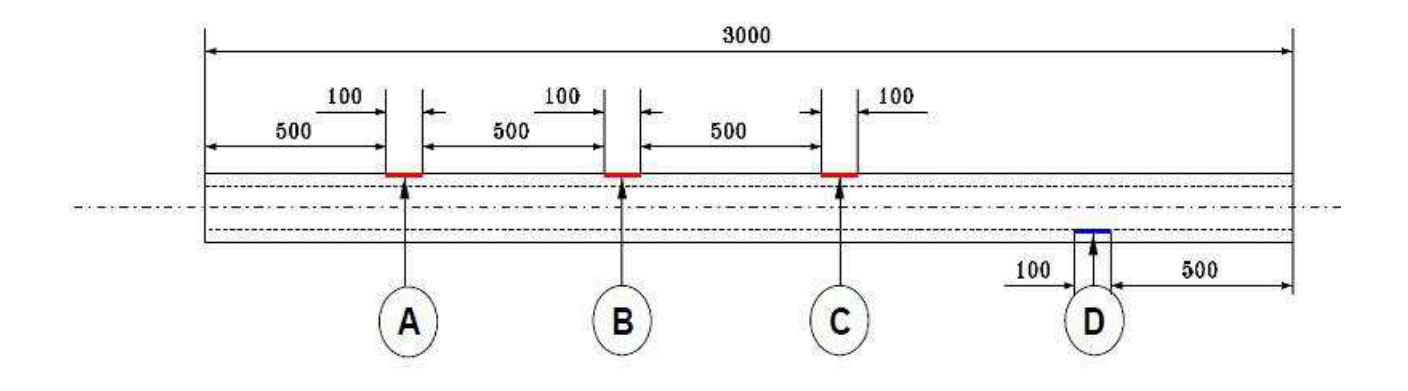

 $(a)$  Tube étalon

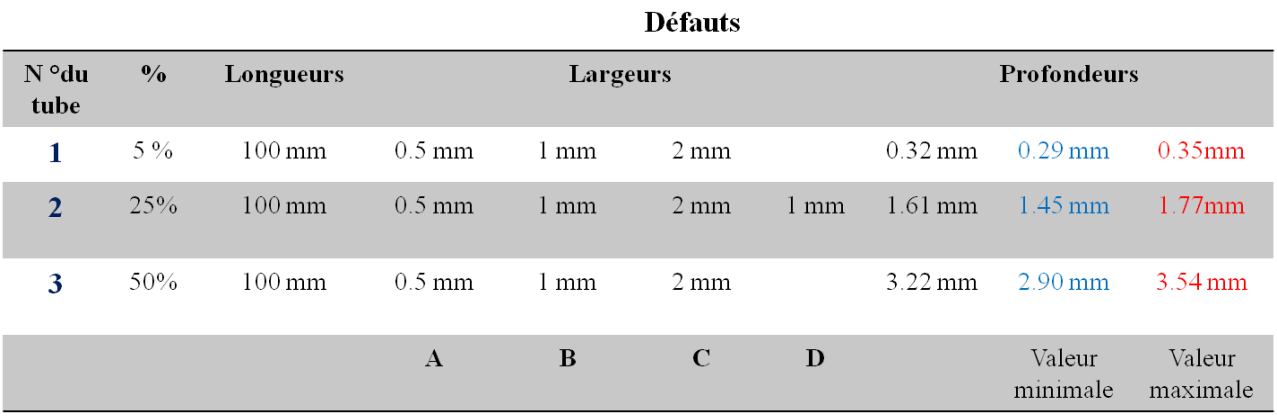

(b) Dimension des défauts

### FIGURE  $6.6$  – Caractéristique des défauts étalons

La vitesse de rotation peut varier de 120 tours/min jusqu'à 650 tours/min. La sonde réceptrice fournit un signal de défaut qui correspond à l'image de la composante tangentielle du champ magnétique.

### 6.4.2 Résultats expérimentaux

L'instrumentation fournit un signal de défaut sous forme de deux tracés « Outer »et « Inner »comme nous pouvons le voir sur l'exemple représenté sur la figure 6.7. Il ne nous est pas possible de connaître parfaitement le traitement du signal qui est effectué par l'instrument sur le signal brut du récepteur. On observe un signal redressé et filtré. Deux filtres sont utilisés pour aider au diagnostic et aider l'opérateur à désigner un défaut externe (Outer) ou un défaut interne (Inner). Ces filtres n'ont pas pu être déconnectés lors de l'expérience.

L'observation des signaux montre une dissymétrie du signal. La forme de ce signal n'est pas conforme aux résultats de simulation obtenus pour la configuration simplifiée et traitée dans le chapitre 4. Les informations transmises par le concepteur ne nous ont pas permis de caractériser entièrement la chaîne de traitement. Cependant, rien ne suppose une rupture de la symétrie du signal.

Nous avons donc fait l'hypothèse que cette dissymétrie provient des courants induits engendrés dans la pièce lors de la rotation du système de magnétisation. Afin de vérifier cette hypothèse, des travaux de simulation par éléments finis ont été réalisés en régime dynamique.

### 6.4.3 Simulation en régime dynamique

Durant le contrôle non destructif par flux de fuite magnétique, les courants de Foucault prennent naissance dans les zones `a forte variation de flux lors de la rotation.

Pour cette simulation, nous avons supposé une géométrie simplifiée présentée sur la figure 6.9 en régime linéaire.

La modélisation du système en rotation implique une formulation qui introduit la vitesse de rotation et la conductivité des matériaux. Selon les références  $[31, 22, 20, 16]$ , une équation de comportement peut s'écrire comme suit :

$$
\sigma \frac{\partial \mathbf{A}}{\partial t} + \nabla \times (\frac{1}{\mu} \nabla \times \mathbf{A}) = \mathbf{J}_s \tag{6.1}
$$

Nous avons supposé une perméabilité relative du circuit et du tube constante et égale  $\hat{a} \mu_r = 2300$ , une conductivité électrique  $\sigma = 1e7$  S/m.

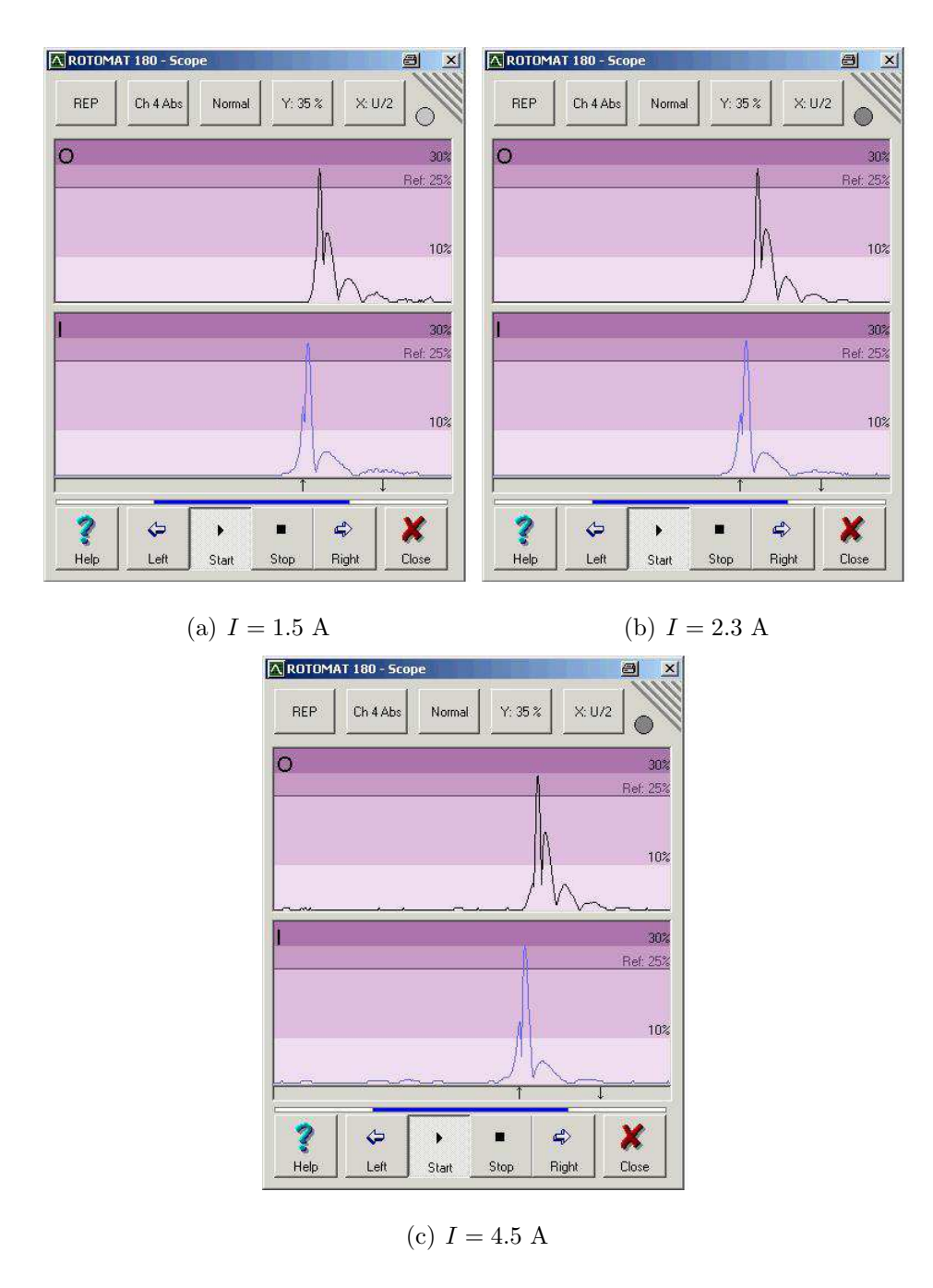

FIGURE 6.7 – Signaux correspondant au défaut A dans le tube 3 pour  $V = 120$  tr/mn

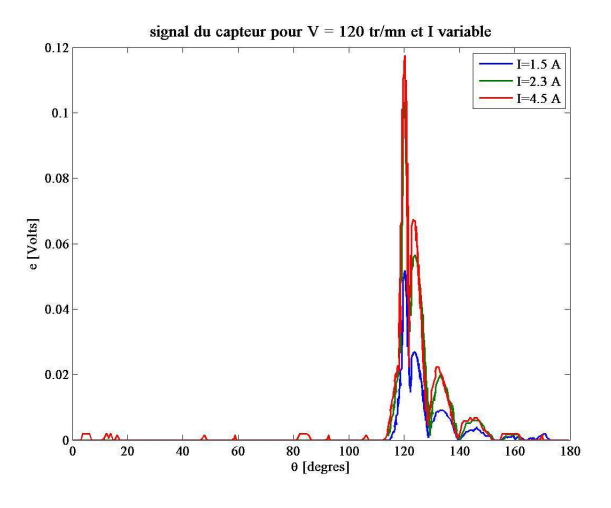

(a) signal du capteur en fonction de l'intensité du courant

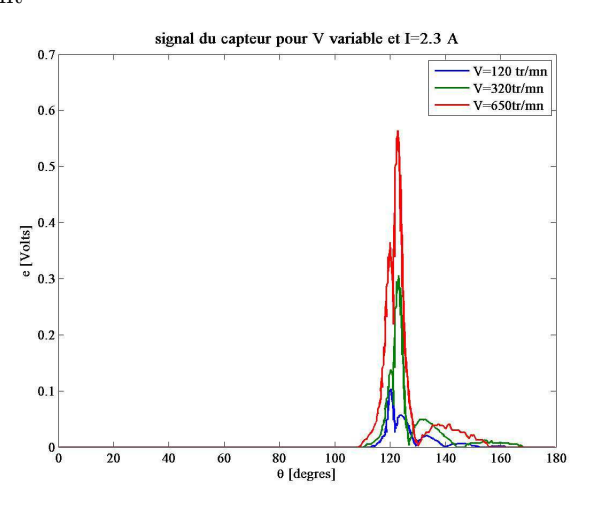

(b) signal du capteur en fonction de la vitesse

FIGURE 6.8 – Exemple Tube N°3 défaut A

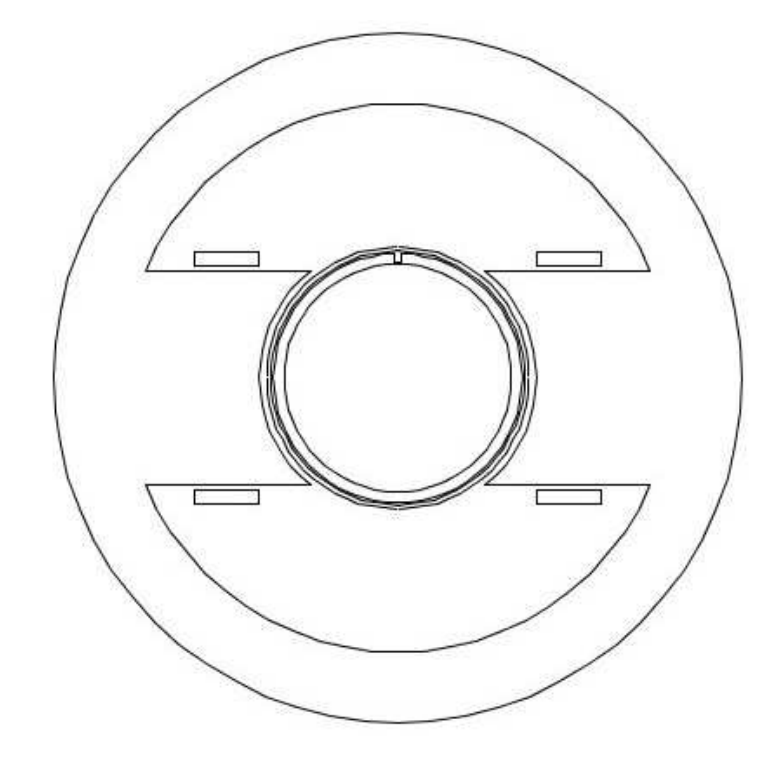

FIGURE  $6.9$  – Configuration de la simulation avec rotation sous Comsol de la géométrie  $\emph{simplifice}$  du banc de contrôle

une vitesse de rotation  $\Omega = 120 \text{ tr/mm}$ ,  $\Omega = 350 \text{ tr/mm}$  et  $\Omega = 620 \text{ tr/mm}$ . La rotation est modélisée en utilisant l'application du déformation du maillage entre le tube et l'entrefer avec la transformation définie par :

La modélisation avec COMSOL Multiphysics a été réalisée avec le module  $AC/DC$  en régime quasi-statique magnétique avec des courants induits perpendiculaires au plan de la pièce et a comme inconnue le potentiel vecteur  $A_z$ .

Nous considérons que le capteur est situé à 3 mm de la surface externe du tube à une positon radiale  $\theta = \frac{-\pi}{2}$ . Dans les figures 6.10(a) et 6.10(b), nous présentons la répartition de la densité du flux magnétique et celle des courants induits dans le tube pour une vitesse de rotation égale à 120 tr/mn pour  $t = 0.75$  s ce qui correspond à l'instant où le défaut passe devant le capteur.

Les composantes radiale et tangentielle du champ magnétique déterminées à la position du capteur sont représentées dans les figures  $6.11(a)$  et  $6.11(b)$ :

Selon les caractéristiques de la bobine réceptrice de l'instrumentation, on s'intéresse à la composante tangentielle du champ magnétique après le calcul de cette composante en fonction du temps, on déduit le signal du capteur en calculant la force électromotrice induite par la relation suivante :

$$
e = -S\Omega\mu_0 \frac{\partial H_\theta}{\partial \theta} \tag{6.2}
$$

où S désigne la section de la bobine,  $\Omega$  est la vitesse de rotation exprimée en rad/s et  $\mu_0$  est la perméabilité relative du vide. Après avoir appliqué un redressement, nous obtenons le signal représenté dans la figure 6.12.

Nous pouvons distinguer au niveau des pics une dissym´etrie ce qui confirme que la vitesse de rotation introduit des courants induits dans la pièce provoquant ainsi la distorsion du signal du capteur. Les lobes secondaires du signal proviennent des filtrages effectués.

### 6.4.4 Conclusion

Nous avons tenté à travers cette simulation de justifier la différence de forme observée entre les signaux simulés en mode statique et les données expérimentales. Cette différence provient vraisemblablement de l'influence de la vitesse de rotation. Les courants de Foucault doivent être pris en compte dans la modélisation afin de pouvoir comparer les résultats simulés et les signaux expérimentaux à une vitesse de rotation élevée.

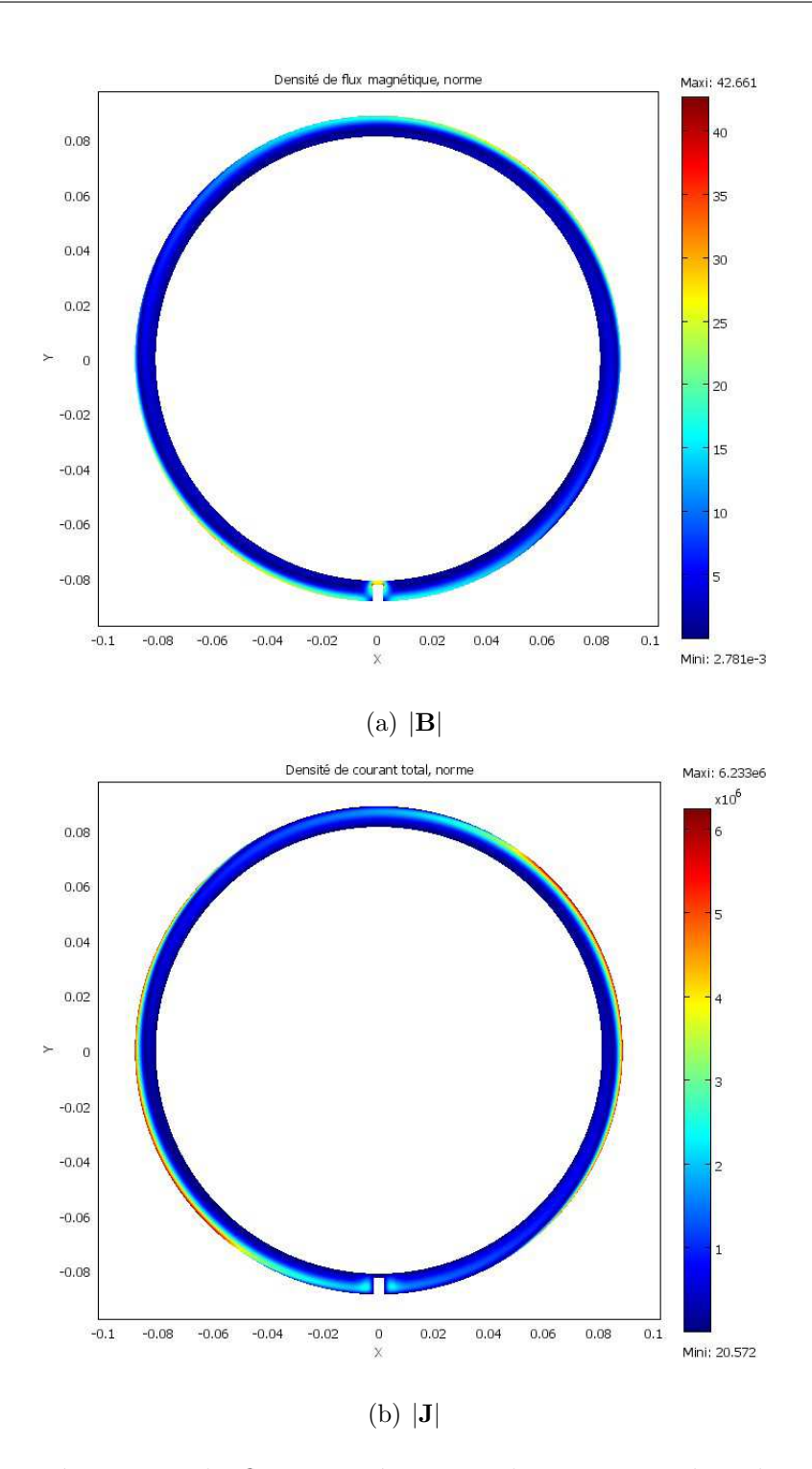

FIGURE  $6.10$  – Répartition du flux magnétique et du courant induit dans le tube pour  $\Omega = 120$  tr/mn à  $t = 0.75$  s

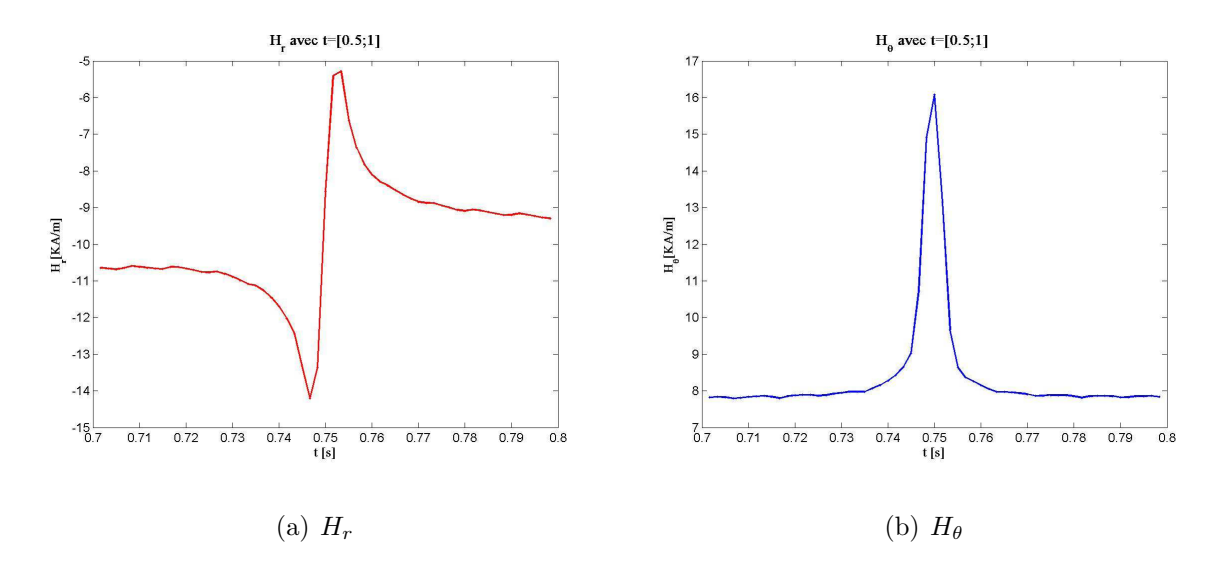

FIGURE 6.11 – Composante du champ à  $\theta = -\pi/2, \, \Omega = 120$ tr/mn et pour  $t = [0.7; 0.8]$  s

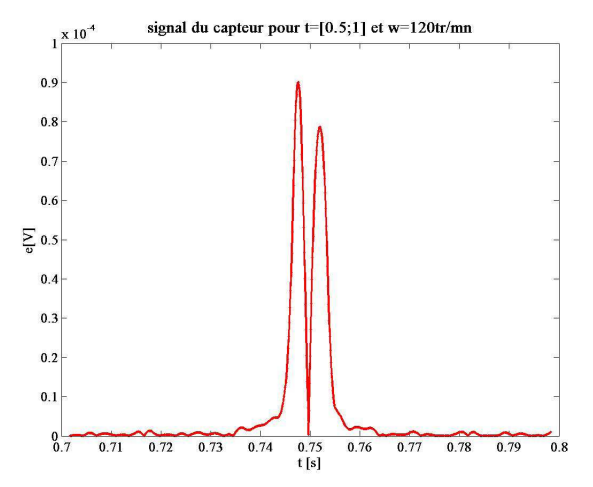

FIGURE 6.12 – Signal du capteur pour  $\Omega = 120$  tr/mn et pour  $t = [0.7; 0.8]$ 

## 6.5 Conclusion

Les travaux de modélisation correspondant aux expérimentations sur le banc de contrôle réel en régime dynamique doivent se poursuivre. Les premiers résultats obtenus en régime statique sont satisfaisants. Il serait souhaitable également d'introduire dans la modélisation la non-linéarité des caractéristiques des matériaux.

La société Vallourec prévoit la réception d'un nouveau banc de contrôle avec la possibilité de pouvoir visualiser les signaux issus des bobines réceptrices sans aucun post-traitement. Cette acquisition devrait faciliter la validation expérimentale du modèle numérique.

# Chapitre 7

# Conclusion générale

### 7.1 Introduction

La technique de contrôle basée sur la détection du flux de fuite magnétique est une méthode qui gagne de plus en plus d'intérêt sur les sites industriels vu ses avantages pour la détection des défauts notamment dans les milieux ferromagnétiques.

Dans le cadre de ce projet, s'inscrit cette thèse qui a pour objectif de mettre en place un outil de simulation du procédé de contrôle par flux de fuite magnétique. Ainsi, deux approches ont été suggérées : une technique purement numérique basée sur le calcul par  $\acute{e}$ léments finis et une technique semi-analytique basée sur la résolution du formalisme des  $équations$  intégrales. La modélisation par ces deux approches a été menée simultanément et doit être menée jusqu'au bout afin de garder au final le modèle le plus opportun en terme de temps de calcul, d'efficacité et d'expertise nécessaire pour l'utilisation.

Afin d'atteindre l'objectif de ce projet, un cahier des charges précisant les différentes demandes industrielles a été élaboré. L'étape de départ a consisté à réaliser une étude bibliographique des travaux menés dans ce domaine dans le but de comparer les idées proposées pour aborder le sujet.

Par la suite, une orientation de recherche a été adoptée afin d'expliciter le phénomène physique et d'en extraire un formalisme d'équations en 3D répondant ainsi aux différentes conditions.

Etant donné que les milieux en question sont ferromagnétiques, le modèle mis en œuvre se doit de tenir compte de la caractéristique non-linéaire du matériau. L'outil de simulation doit permettre de faire varier la géomètrie des pôles de magnétisation, des dimensions des tubes à contrôler et la possibilité d'étudier la réponse des défauts dans des cas complexes avec des formes, des positions et des géométries quelconques.

## 7.2 Contributions

Dans le cadre de cette thèse, nous avons décidé d'aborder le problème d'une façon plus simple en supposant que la vitesse de rotation étant assez faible nous permettant ainsi de négliger les courants induits dans la pièce.

Ensuite, après avoir mené une étude bibliographique des travaux de recherche effectués pour des problèmes physiques similaires, une formulation générale en 3D a été établie. Les premiers travaux de mise en œuvre ont été réalisés en 2D.

Au départ, nous avons validé numériquement le modèle en régime linéaire basé sur la technique de discrétisation par la méthode de collocations. En étant confronté à certains problèmes numériques, cette technique a été écartée en faveur de la technique de discrétisation par la méthode Galerkin et qui s'est avèrée être plus efficace et moins coûteuse en espace mémoire.

Afin d'améliorer les performances du modèle mis en œuvre, les fonctions d'interpolation de second ordre initialement utilisées ont été remplacées par des fonctions d'ordre élevé de type polynôme de Legendre. Ce changement nous a permis de réduire considérablement le nombre d'inconnues et de décrire au mieux les variations du champ magnétique. Nous avons pu développer un modèle semi-analytique qui traite le cas non-linéaire et qui a été validé sur des configurations simples.

La validation pour la géométrie de la configuration MFL simplifiée nécessite un algorithme spécifique pour traiter la singularité des fonctions de Green. Dans ce cadre, une étude bibliographique a été menée afin d'étudier et de comparer les meilleurs techniques pour surmonter ce problème.

Nous avons réalisé des expérimentations chez le concepteur pour caractériser le banc de contrôle réel et pour d'obtenir des résultats qui ont servi comme des supports de validation.  $D'$ ailleurs, des essais de simulation de ces expérimentations en régime statique ont été réalisés par éléments finis sur un tube sain. La confrontation des résultats expérimentaux et simulés a été satisfaisante et encourageante pour la suite des développements.

En régime dynamique, la signature des signaux montre une dissymétrie contrairement aux signaux obtenus par modélisation en régime statique. Nous avons pu montrer par des simulations en éléments finis que la vitesse conduit à l'apparition des courants induits dans la pièce provocant la dissymétrie du signal.

## 7.3 Perspectives

Cette thèse est un point départ pour ce projet et plusieurs pistes doivent être encore ´etudi´ees et approfondies. On pourra commencer par l'am´elioration du mod`ele en terme de temps de calcul et d'efficacité en employant une technique de discrétisation basée sur

les NURBS (Non-Uniform Rational Basis Splines).

L'étude menée pour le calcul des intégrales singulières des fonctions de Green va être traduite en programme spécifique complémentaire du modèle déjà mis en œuvre.

En régime dynamique, en caractérisant les filtres appliqués aux signaux d'origine, on pourra appliquer le même traitement aux signaux simulés. Une autre idée est proposée aussi par le concepteur consistant à réaliser un banc de contrôle en supprimant le posttraitement afin d'obtenir des signaux bruts.

Une fois que le modèle 2D sera validé numériquement et expérimentalement, l'étape suivante sera l'extension du modèle 2D au 3D.

# Annexe A

# Polynômes de Legendre

Les polynômes de Legendre sont des solutions de l'équation différentielle de Legendre et constituent l'exemple le plus simple d'une suite de polynômes orthogonaux :

$$
\frac{\partial}{\partial x}\left[ (1-x^2)\frac{\partial y}{\partial x} \right] + n(n+1)y = 0
$$
\n(A.1)

On définit ainsi le polynôme de Legendre  $P_m$  (pour tout entier naturel m) :

$$
\frac{\partial}{\partial x}\left[ (1-x^2)\frac{\partial P_m(x)}{\partial x} \right] + n(n+1)P_m(x) = 0
$$
\n(A.2)

avec  $P_m(1) = 1$ .

Les polynômes de Legendre sont définis tels que :

$$
P_m(x) = \frac{1}{2^m m!} \frac{d^m}{du^m} (x^2 - 1)^m
$$
\n(A.3)

Ils existent d'autres définitions des polynômes de Legendre comme la formule par recurrence de Bonnet telle que :

$$
P_{m+1}(x) = \frac{2m+1}{m+1} P_m(x) - \frac{m}{m+1} P_{m-1}(x)
$$
\n(A.4)

Le choix des polynômes de Legendre assure l'orthogonalité sur l'intervalle  $[-1, 1]$ 

$$
\langle P_m, P_n \rangle = \int_{-1}^{1} P_m(x) P_n(x) = 0 \text{ pour } m \neq n \tag{A.5}
$$

Les coefficients des fonctions de base utilisant les polynômes de Legendre sont choisis tels que la norme euclidienne de chaque fonction de base est égale à l'unité sur un carré unitaire. On définit ainsi  $\mathcal{C}_m$  tels que :

$$
C_m = \sqrt{n + \frac{1}{2}}\tag{A.6}
$$

Les conditions de continuité aux frontières peuvent contrecarrer l'orthogonalité des polynômes de Legendre, alors il existe des techniques d'orthogonalisation telle que la méthode d'orthogonalisation partielle de Gramm-Schimdt [29]. On définit alors les polynômes de legendre modifiés  $\widetilde{P}_m$  tels que :

$$
\widetilde{P}_m(x) = \begin{cases}\n1 - x, & m = 0 \\
1 + x, & m = 1 \\
P_m(x) - P_{m-2}(x), & m \ge 2\n\end{cases}
$$
\n(A.7)

Les coefficients des fonctions de base avec des polynômes de Legendre modifiés sont définis tels que :

$$
\widetilde{C}_m = \begin{cases}\n\frac{\frac{\sqrt{3}}{4}}{\frac{1}{2}\sqrt{\frac{(2m-3)(2m+1)}{(2m-1)}}}, & m \ge 2\n\end{cases}
$$
\n(A.8)

# Annexe B

# Calcul numérique du  $\nabla ln(\mu_r(\mathbf{r}))$

On propose une technique d'approximation numérique du terme  $\nabla ln(\mu_r(\mathbf{r}))$  sur la surface de la pièce. On commence par développer l'expression comme suit :

$$
\nabla ln(\mu_r(\mathbf{r})) = \frac{1}{\mu_r(\mathbf{r})} \left[ \frac{\partial \mu_r(\mathbf{r})}{\partial x} \mathbf{x} + \frac{\partial \mu_r(\mathbf{r})}{\partial y} \mathbf{y} \right]
$$
(B.1)

On suppose que la perméabilité magnétique peut être exprimée par des fonctions de base. On prend le cas des fonctions de base de second ordre sur un quadrangle et on définit  $\mu_r$  telle que :

$$
\mu_r(\mathbf{r}) = \sum_{i=1}^{N_q} \mu_{r_i} N_{q_i}(\xi, \eta)
$$
\n(B.2)

On peut ainsi calculer le gradient de  $\mu_r$  dans le repère  $(\xi, \eta)$  tel que :

$$
\frac{\partial \mu_r(\mathbf{r})}{\partial \xi} = \sum_{i=1}^{N_q} \mu_{r_i} \frac{\partial N_{q_i}(\xi, \eta)}{\partial \xi}
$$
(B.3)

$$
\frac{\partial \mu_r(\mathbf{r})}{\partial \eta} = \sum_{i=1}^{N_q} \mu_{r_i} \frac{\partial N_{q_i}(\xi, \eta)}{\partial \eta}
$$
(B.4)

On définit la matrice jacobienne J pour le passage du repère  $(x, y)$  au repère  $(\xi, \eta)$ telle que [3] :

$$
J = \begin{bmatrix} \frac{\partial x}{\partial \xi} & \frac{\partial x}{\partial \eta} \\ \frac{\partial y}{\partial \xi} & \frac{\partial y}{\partial \eta} \end{bmatrix}
$$
 (B.5)

Le gradient de  $\mu_r$  dans le repère  $(\xi,\eta)$  est fonction du gradient de  $\mu_r$  dans le repère  $(x, y)$  telle que :

$$
\begin{bmatrix}\n\frac{\partial \mu_r(\mathbf{r})}{\partial \xi} \\
\frac{\partial \mu_r(\mathbf{r})}{\partial \eta}\n\end{bmatrix} = J^t \begin{bmatrix}\n\frac{\partial \mu_r(\mathbf{r})}{\partial x} \\
\frac{\partial \mu_r(\mathbf{r})}{\partial y}\n\end{bmatrix}
$$
\n(B.6)

Ainsi, le gradient de la perméabilité relative dans le repère  $(x, y)$  peut être déterminé telle que :

$$
\begin{bmatrix}\n\frac{\partial \mu_r(\mathbf{r})}{\partial x} \\
\frac{\partial \mu_r(\mathbf{r})}{\partial y}\n\end{bmatrix} = (J^t)^{-1} \begin{bmatrix}\n\frac{\partial \mu_r(\mathbf{r})}{\partial \xi} \\
\frac{\partial \mu_r(\mathbf{r})}{\partial \eta}\n\end{bmatrix}
$$
\n(B.7)

avec  $(J<sup>t</sup>)<sup>-1</sup>$  étant la matrice transposée inverse de la matrice jacobienne telle que :

$$
\left(J^{t}\right)^{-1} = \frac{1}{|J|} \left[\begin{array}{cc} \frac{\partial y}{\partial \eta} & -\frac{\partial y}{\partial \xi} \\ \frac{-\partial x}{\partial \eta} & \frac{\partial x}{\partial \xi} \end{array}\right] \tag{B.8}
$$

où  $|J|$  est le déterminant de la matrice jacobienne  $J$  telle que :

$$
|J| = \frac{\partial x}{\partial \xi} \frac{\partial y}{\partial \eta} - \frac{-\partial x}{\partial \eta} \frac{\partial y}{\partial \xi}
$$
(B.9)

# Bibliographie

- [1] E. Altschuler and A. Pignotti. Nonlinear model of flaw detection in steel pipes by magnetic flux leakage. NDTE international, 28(1) :35–40, 1995.
- [2] S. Balasubramanian, S.N. Lalgudi, and B. Shanker. Fast-integral-equation scheme for computing magnetostatic fields in nonlinear media. IEEE Transactions on Magnetics, 38(5) :3426–3432, September 2002.
- [3] J.L Batoz and G. Dhatt. *Modélisation des structures par éléments finis*, volume 1. Les presses de L'université Lavale, 1990.
- [4] M. Bonnet. Equations intégrales et éléments de frontière, applications en mécanique des solides et des fluides. Septembre 2005.
- [5] O. Chadebec, J.-L. Coulomb, and F. Janet. A review of magnetostatic moment method. Magnetics, IEEE Transactions on, 42(4) :515–520, April 2006.
- [6] I.R. Ciric. Surface source models and formulas for the magnetic field of polygonal cross section conductors. IEEE Transactions on Magnetics, 24(6) :3132–3134, November 1988.
- [7] A. V. Deforest. Magnetic testing of iron and steel. In Iron and Steel Engineer, Volume 9, 1932.
- [8] F. B. Doane. Magnaflux inspection for cracks and seams. In Iron Age, 1933.
- [9] G. Dobmann and P. Höller. Physical analysis methods of magnetic flux leakage. In R. S. Sharpe, editor, Research Techniques in Nondestructive Testing, Volume 4, American Institute of Physics Conference Series, 1980.
- [10] W. Hafla, A. Buchau, F. Groh, and W. M. Rucker. Efficient integral equation method for the solution of 3-d magnetostatic problems. IEEE Transactions on Magnetics, 41 :1408–1411, May 2005.
- [11] K. Hayami and H Matsumoto. A numerical quadrature for nearly singular boundary element integrals. Engineering Analysis with Boundary Elements, 13(2) :143–154, 1994.
- [12] W. Hoke. Principles of magnetic particle testing. In C. E. Benz, editor, Magnaflux Corporation, 1967.
- [13] D. C. Jiles. Review of magnetic methods for nondestructive evaluation (part 2). NDT International, 23(2), April 1990.
- [14] E. Joergensen, J. L. Volakis, P. Meincke, and O. Breinjberg. Higher order hierarchical legendre basis funstions for electromagnetic modeling. IEEE transactions on antennas and propagation, 52(11), November 2004.
- [15] P R. Johnston and D Elliott. Asinh transformation for evaluating nearly singular boundary elements integrals. Numerical methods in ingineering, 62 :564–578, November 2004.
- [16] G. Katragadda, W. Lord, Y.S. Sun, S. udpa, and L Udpa. Alternative magnetic flux leakage modalities for pipeline inspection. IEEE Transactions on Magnetics, 32(3) :1581–1584, May 1996.
- [17] M. Koizumi and Y. Higuchi. A new vector element in the volume integral equation method for nonlinear magnetostatics. IEEE Transactions on Magnetics, 31(3) :1516– 1519, May 1995.
- [18] B. Krstajic, Z. Andelic, S. Milojkovic, S. Babic, and S. Salon. Nonlinear 3d magnetostatic field calculation by the integral equation method with surface and volume magnetic charges. IEEE Transactions on Magnetics, 28(2) :1088–1091, March 1992.
- [19] J. C. Lachat and J. O. Watson. Effective numerical treatment of boundary integral equations : A formulation for three dimensional elastostatics, volume 10. 1976.
- [20] Y. Li, G.Y. Tian, and S. Ward.
- [21] D. A. Lindholm. Notes on boundary integral equations for three-dimensional magnetostatics. IEEE Transactions on Magnetics, 16(6) :1409–1413, November 1980.
- [22] S. Mandayam, L. Udpa, S.S. Udpa, and W. Lord. Invariance transformations for magnetic flux leakage signals. IEEE Transactions on Magnetics, 32(3) :1577–1580, May 1996.
- [23] J. McWhirter, J. Oravec, and R. Haack. Computation of magnetostatic fields in threedimensions based on fredholm integral equations. IEEE Transactions on Magnetics, 18 :373–378, March 1982.
- [24] D. Minkov and T. Shoji. Method for sizing of 3-d surface breaking flaws by leakage flux. NDTE international, 31(5) :317–324, 1998.
- [25] O. Nemitz and T. Schmitte. Simulation of flaws in a magnetic flux leakage inspection system. 2010.
- [26] BUI Viet Phuong. *Diagnostic des machines électriques par l'analyse du champ ma*quétique de fuite : Application à l'identification des défauts rotoriques d'un alternateur à vide. Génie électrique, Institut national polytechnique de Grenoble, Octobre 2007.
- [27] G. J. Posakony. Advances in nondestructive evaluation technology and their possible application in gas transmission pipeline inspection. In GRI Report 91/0368, 1992.
- [28] A.A. Snarskii, M. Zhenirovskyy, D. Meinert, and M. Schulte. An integral equation model for the magnteic flux leakage method. NDTE international, 43(4) :343–347, June 2010.
- [29] J.P. Webb. Hierarchal vector basis functions of arbitrary order for triangular and tetrahedral finite elements. IEEE Transactions on Antennas and Propagation,  $47(8)$ :1244 – 1253, August 1999.
- [30] Wolfang Hafla, André Buchau, and Wolfrang M. Rucker. Accuracy improvment in nonlinear magnetostatic filed computations with integral equation methods and indirect total scalar potential formulations. COMPEL : the International Journal for Computations and Mathematics in Electrical and Electronic Engineering, 25(3) :565– 571, 2006.
- [31] S. Yang, Y. Sun, S. Udpa, and W. Lord. 3d simulation of velocity induced fields for non destructive evaluation application. IEEE Transactions on Magnetics, 35(3) :1754–1756, May 1999.
- [32] Z. Zeng, Y. Tian, S. Udpa, and L. Udpa. Finite Element Modeling of the World Federation's Second MFL Benchmark Problem. In D. O. Thompson and D. E. Chimenti, editors, Review of Progress in Quantitative Nondestructive Evaluation, Volume 23, volume 700 of American Institute of Physics Conference Series, pages 1553–1559, February 2004.
- [33] Y. Zhang, Y. Gu, and Zheng B. The evaluation of nearly singular integrals in the direct regularized boundary element method. WSEAS Transactions on Computers, 9(6), June 2010.
- [34] Y. Zhang and C. Sun. A general algorithm for the numerical evaluation of nearly singular boundary integrals in the equivalent non-singular bies with indirect unknowns. Journal of the Chinese Institute of Engineers, 31(3) :437–447, 2008.
- [35] Y. Zhang, Z. Ye, and C. Wang. A fast method for rectangular crack sizes reconstruction in magnetic flux leakage testing. NDTE international, 42(5) :369–375, July 2009.
- [36] H. Zuoying, Q. Peiwen, and C Liang. 3d fem analysis in magnetic flux leakage method. NDTE international, 39(1) :61–66, January 2006.

# Computation of the magnetostatic field in nonlinear media via the integral equation formalism:

# Application to the characterization of Magnetic Flux Leakage NDT system

Emna Amira FNAIECH<sup>a</sup>, Denis PRÉMEL<sup>a</sup>, Claude MARCHAND<sup>b</sup> and Bernard BISIAUX<sup>c</sup>

<sup>a</sup> *CEA, LIST, Laboratoire Simulation et Modélisation, PC 120, F-91191, Gif sur Yvette Cédex, France* <sup>b</sup> *Laboratoire de Génie Electrique de Paris (LGEP), CNRS-Supélec (UMR 8507), Gif-sur-Yvette, France*

<sup>c</sup> *VRA - Vallourec Research Aulnoye, Aulnoye-Aymeries, France*

Abstract. This article focuses on developments of a semi analytical model which is devoted to simulate the process of non-destructive testing of pipelines by magnetic flux leakage (MFL). Initially, the early development work aimed to implement a full model in 2D using the equation integral approach (EI) and to validate numerically the results obtained by the finite element approach (EF)

Keywords. Magnetostatic, Nonlinear media, Galerkin method, Higher-order functions.

#### Introduction

Techniques used to perform methods of inspection of ferromagnetic materials are constantly improving to better meet the industrial requirements. This method consists in magnetizing the pipe and in the presence of a defect, a fraction of the flux lines leaks from the pipe's wall in the air inside or outside the pipe. This leakage flux is detected by a magnetic sensor. In order to optimize the MFL system and to improve the characterization of the geometry of a defect, it is very helpful to analyze the data by using simulation tools. In this framework falls the partnership project between CEA LIST and the the Vallourec Research Center (CEV), which aims to establish a 3D modeling tool for the inspection process of ferromagnetic tubes by a sensor of magnetic flux leakage of a specific MFL system dedicated to the detection of longitudinal defects using an integral equation approach. During the screening process, there is relative motion between the magnetic core and the tube. Speed of the movement is considered low, which makes a real study in magnetostatic regime. The early work of implementation were made in the

linear regime and have been applied to a geometry derived from the second magnetic MFL benchmark problem proposed by the World Federation of NDE centers[7]. The signal of the defect has been determined for two kind of simulation: the first dealing with an external defect and a second taking a buried defect[1].

This article is devoted to present the following simulation work and treats the problem in nonlinear regime. For this, the surface charge density and the volume charge density must be determined using the boundary elements method (BEM) and the volume integral equation method (VIEM)[3,4,5]. This resolution requires the discretization of the surface and of the volume of the ferromagnetic material.

### 1. EI Formalism

Let us consider now some finite ferromagnetic domains occupying a finite volume  $V$ , bounded by a surface  $S$ . Ferromagnetic materials are characterized by a magnetic permeability  $\mu_r$  and some encircling coils generate a source field  $H_s$  which can be calculated by using Biot-Savart Law [2]. The total magnetic field is splitted into the sum of the source field and the unknown induced field produced by ferromagnetic regions:  $H(r) = H_s(r) + H_i(r)$ . The total field is related to the magnetization vector  $M(r) = (\mu_r - 1) H(r)$ . The resolution of the modeling problem amounts to determine the induced field  $H_i(r)$  produced by fictitious magnetic sources. The estimation of the surface and volume magnetic charges is performed by using the extended boundary element method implying boundary (surface in 3D) elements and surface (volume in 3D) elements in the general case if we consider the non linearity of the  $B(H)$  characteristic. This approach is briefly described in the following section.

The development, based on Maxwell's equations and satisfying the condition ∇ · **, leads to a system of two equations combining a surface integral equation and a** volume integral equation with two unknown scalars as fictitious as: the surface charge density  $\sigma$  denoted by  $\sigma(\mathbf{r}) = \mathbf{M}(\mathbf{r}) \cdot \mathbf{n}(\mathbf{r})$  and the volume charge density  $\rho$  denoted by  $\rho(\mathbf{r}) = -\nabla \cdot \mathbf{M}(\mathbf{r})$  where M the magnetization vector. We consider that the total surface charge density  $\sigma$  is the result of surface charge density in the linear regime  $\sigma_{\infty}$  which will be calculated in a first step as follows:

$$
\frac{\sigma_{\infty}(\mathbf{r})}{2\lambda} + \int_{S} \partial_{n} \mathbf{G}(\mathbf{r}, \mathbf{r}') \sigma_{\infty}(\mathbf{r}') \mathrm{d}\mathbf{s} = -\mathbf{n}(\mathbf{r}) \cdot \mathbf{H}_{\mathbf{s}}(\mathbf{r}) \tag{1}
$$

and the gap in surface charge density due to the nonlinearity  $\delta\sigma$  that will be determined during the iterations:

$$
\frac{\delta\sigma(\mathbf{r})}{2\lambda(\mathbf{r})} + \int_{S} \partial_{n} \mathbf{G}(\mathbf{r}, \mathbf{r}') (\delta\sigma(\mathbf{r}') + \sigma_{\infty}(\mathbf{r}')) \mathrm{ds} +
$$
\n
$$
\int_{V} \partial_{n} \mathbf{G}(\mathbf{r}, \mathbf{r}') \rho(\mathbf{r}') d\tau = \frac{\lambda(\mathbf{r}) - 1}{2\lambda(\mathbf{r})} \sigma_{\infty}(\mathbf{r}) \tag{2}
$$
\n
$$
\rho(\mathbf{r}) + \nabla ln(\mu_{r}(\mathbf{r})) \cdot \int_{S} \nabla \mathbf{G}(\mathbf{r}, \mathbf{r}') (\delta\sigma(\mathbf{r}') + \sigma_{\infty}(\mathbf{r}')) d\mathbf{s} +
$$
\n
$$
\nabla ln(\mu_{r}(\mathbf{r})) \cdot \int_{V} \nabla \mathbf{G}(\mathbf{r}, \mathbf{r}') \rho(\mathbf{r}') d\tau = 0 \tag{3}
$$

with the normal vector  $n(r)$  pointing outwards from the volume V,  $\lambda$  and  $\partial_n G$  are defined by:

$$
\lambda(r) = \frac{\mu_r(r) - 1}{\mu_r(r) + 1}, \quad \partial_n \mathbf{G}(\mathbf{r}, \mathbf{r}') = \mathbf{n}(\mathbf{r}) \cdot \nabla \mathbf{G}(\mathbf{r}, \mathbf{r}')
$$
(4)

With  $G(r, r')$  denotes the free space Green's function.

Then, the induced magnetic field is given by:

$$
\mathbf{H}_{i}(\mathbf{r}) = \int_{S} \nabla \mathbf{G}(\mathbf{r}, \mathbf{r}') \, \sigma(\mathbf{r}') \, \mathrm{d} + \int_{V} \nabla \mathbf{G}(\mathbf{r}, \mathbf{r}') \, \rho(\mathbf{r}') \, \mathrm{d}\tau \tag{5}
$$

The two coupled equations (3) and the observation equation (5) must be discretized in order to solve numerically the forward problem.

#### 2. 2D Implementation and discretization

#### *2.1. Geometric discretization*

Modeling has started by study of the 2D model. Meshing the geometry allows to discretize the integral equations. This discretization consist to divide each contour on curvilinear element and each surface on quadratic elements (8 or 9 nodes). So, the coordinates of any point at each curved segment and at each quadratic element are defined from the coordinates of the nodes using the shape functions:

$$
x = \sum_{i=1}^{n} x_i N_i(\xi), \quad y = \sum_{i=1}^{n} y_i N_i(\xi)
$$
\n(6)

$$
x = \sum_{i=1}^{n_q} x_i N_i(\xi, \eta), \quad y = \sum_{i=1}^{n_q} y_i N_i(\xi, \eta)
$$
 (7)

where  $N_i(\xi)$ ,  $N_{q_i}(\xi)$  are the shape function usually used in the FEM and  $n$ ,  $n_q$  are respectively the number of node by curvilinear element and the number of node by quadratic element.

#### *2.2. Basis function*

The unknowns of the problem are interpolated using basis functions. Two interpolation techniques are implemented: a first technique is to use isoparametric elements and a second technique based on the use of basis functions of higher-order.

#### *2.2.1. Isoparametric elements*

Discretization of integral equations using isoparametric elements is to use similar functions for the geometric approximation and for the interpolation of unknowns. The two unknowns are expressed as:

$$
\sigma(r) = \sum_{i=1}^{n} \sigma_i N_i(\xi), \quad \rho(r) = \sum_{i=1}^{n_q} \rho_i N_i(\xi, \eta)
$$
\n(8)

Using this method, the number of unknowns  $\sigma_i$  is the number of nodes defining the contour and the number of unknowns  $\rho_i$  is the total number of nodes defining the surface.

#### *2.2.2. Higher-order basis functions*

The second interpolation technique was based on the use of basic functions of high order. Considering that the two unknowns of the problem are expressed using Legendre polynomials of higher order which the following development:

$$
\sigma(r) = \sum_{m=1}^{M} \sigma_m C_m P_m(\xi), \quad \rho(r) = \sum_{m,n=1}^{M_q, N_q} \rho_{mn} C_m P_m(\xi) \widetilde{C}_n \widetilde{P}_n(\eta)
$$
(9)

With M,  $(M_q \times N_q)$  are respectively the order of Legendre polynomials used for the integral on the contours and the integral on the surfaces, and  $P_m(\xi)$ ,  $\tilde{P}_n(\eta)$  are respectively the Legendre polynomials and the Legendre polynomials modified, and  $C_m, \tilde{C}_n$  are the scaling factors of Legendre polynomials and of Legendre polynomials modified [6].

Using this technique, the number of new unknowns coefficients  $\sigma_m$  is equal to  $M \times N_e$  where  $N_e$  is the number of elements on the contours and the number of new unknowns coefficients  $\rho_{mn}$  is equal to  $(M_q \times N_q) \times N_{eq}$  where  $N_{eq}$  is the number of elements defining the surface.

These two techniques will be compared later with a focus on efficiency, speed and the gain that we can obtain in memory.

### *2.3. Galerkin Method*

To ensure the continuity of variables at any point on the mesh in particular at the corners, we use the Galerkin method, which involves projecting the equations by test functions and to ensure the continuity, we choose test functions similar to the basis functions for each procedure defined above.

### *2.4. Iterative technique*

Let us consider the matrix system obtained such as:

$$
\begin{bmatrix} A^{\sigma\sigma} A^{\sigma\rho} \\ A^{\rho\sigma} A^{\rho\rho} \end{bmatrix} \begin{bmatrix} \delta\sigma \\ \rho \end{bmatrix} = \begin{bmatrix} b \\ g \end{bmatrix}
$$
 (10)

With

$$
A^{\sigma\sigma} = \int_{\Gamma_e} f_i(\mathbf{r}) \left( \frac{f_i(\mathbf{r})}{2\lambda(\mathbf{r})} + \int_{\Gamma_k} f_j(\mathbf{r}) \partial_n \mathbf{G}(\mathbf{r}, \mathbf{r}') d\Gamma_k \right) d\Gamma_e \tag{11}
$$

$$
A^{\sigma\rho} = \int_{\Gamma_e} f_i(\mathbf{r}) \int_{S_k} f_{q_j}(\mathbf{r}) \partial_n \mathbf{G}(\mathbf{r}, \mathbf{r}') dS_k d\Gamma_e
$$
 (12)

$$
A^{\rho\sigma} = \int_{S_e} f_{q_i}(\mathbf{r}) \int_{\Gamma_k} f_j(\mathbf{r}) \nabla ln \mu_r(\mathbf{r}) \cdot \nabla \mathbf{G}(\mathbf{r}, \mathbf{r}') d\Gamma_k dS_e \tag{13}
$$

$$
A^{\rho\rho} = \int_{S_e} f_{q_i}(\mathbf{r}) \left( f_{q_i}(\mathbf{r}) + \int_{S_k} f_{q_j}(\mathbf{r}) \nabla ln\mu_r(\mathbf{r}) \cdot \nabla \mathbf{G}(\mathbf{r}, \mathbf{r}') dS_k \right) dS_e \tag{14}
$$

$$
b = \int_{\Gamma_e} f_i(\mathbf{r}) \left[ \frac{\lambda(\mathbf{r}) - 1}{2\lambda(\mathbf{r})} \right] \sigma_{\infty}(\mathbf{r}) d\Gamma_e \tag{15}
$$

$$
g = -\int_{S_e} f_{q_i}(\mathbf{r}) \left( \nabla ln \mu_r(\mathbf{r}) \cdot \mathbf{H}_s(\mathbf{r}) + \int_{\Gamma_k} \sigma_\infty(\mathbf{r'}) \nabla ln \mu_r(\mathbf{r}) \cdot \nabla \mathbf{G}(\mathbf{r}, \mathbf{r'}) d\Gamma_k \right) dS_e
$$
\n(16)

Where  $f$  and  $f_q$  denotes respectively the basis functions associated to contours and the basis functions associated to surfaces,  $e$  and  $k$  denotes respectively the indices of the observation element and the source element. If we use isoparametric element, the indices  $i$  and  $j$  designates the row of node in the element to which shape basis function is associated but if we use a higher order basis function the indices  $i$  and  $j$  designates the row of basis function and the one of coefficients.

This matrix system depends on the value of permeability which depends on the local value of the magnetic field intensity.

### 3. Numerical validation

#### *3.1. System*

To validate the implemented model, we take as example a tube excited by two coils. The material of the tube is ferromagnetic and we take the BH curve of the steel ST37 shown

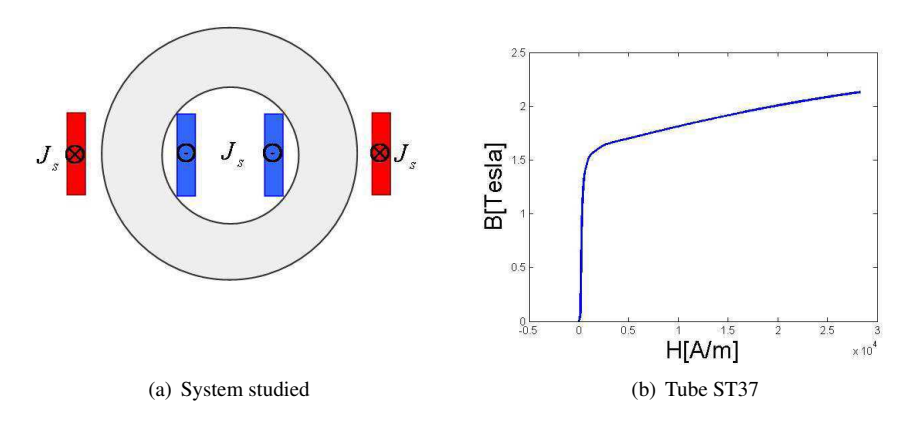

Figure 1. Configuration and ferromagnetic material used

in Fig. 1(b). Whole system is assumed to be infinite along the transverse axis. Fig. 1(a) shows a 2D section of the geometry.

Two kind of simulation are provided: the first simulation step is to validate our semianalytical model implemented by comparing the results with data obtained by the finite element approach and the second validation step is to demonstrate the interest of use basis functions of higher order than the basis functions of second order.

#### *3.2. IEM/FEM data: comparison*

We aims at this stage to validate numerically the results obtained by our model by comparing with results obtained by a specific software using the method of finite elements.

A first kind in validating the model, we consider the first type of basis function described above using isoparametric elements. The tube being finely meshed with total number of elements  $N_{ea} = 200$ . The inner radius of the tube is  $R_{in} = 48mm$  and the outer radius of the tube is  $R_{out} = 88mm$ . The density of excitation current in two coils being  $J_s = 1, 1.10^5 A/m^2$ . Outside the tube, we determine the magnetic field components on the arc of circle located at  $2mm$  from the outer surface and for  $\theta$  ranging from 45◦ to 135◦ . Fig. 2(a) and Fig. 2(b) shows respectively the radial component and the tangential component of the magnetic field obtained by the two approaches.

Let us consider now the field inside the tube. Fig. 3(b) shows the module of the magnetic induction along a line from  $R = 47, 5mm$  to  $R = 87, 5mm$ located at  $\theta = -\frac{\pi}{3}$ inside the tube obtained by the two approaches.

The comparison between the two results shows a good agreement between the two approaches and promotes to follow up the future modeling work. In the following, we will seek to optimize the model using the basis functions of higher-order.

#### *3.3. Advantage of higher-order basis function*

Variation of the field is rough at the corners. To better approximate this variation, we need finely meshed geometry which will be very costly in terms of memory and unable to effectively describe a variation for other more complex geometries. For this reason,

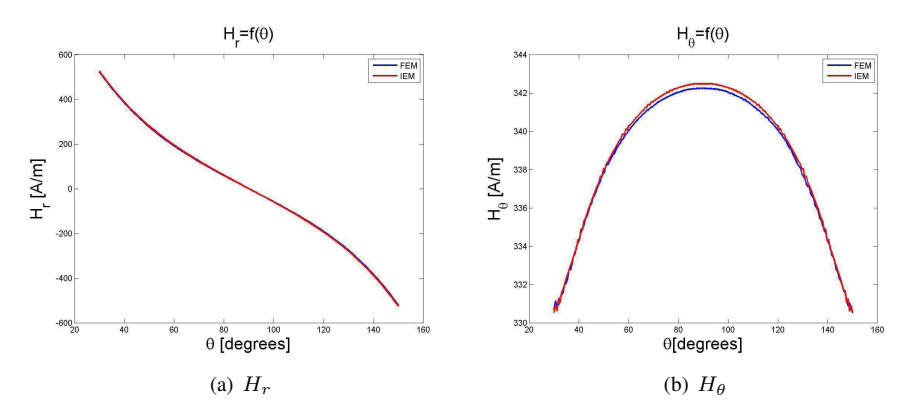

Figure 2. Components of magnetic obtained with FEM and IEM

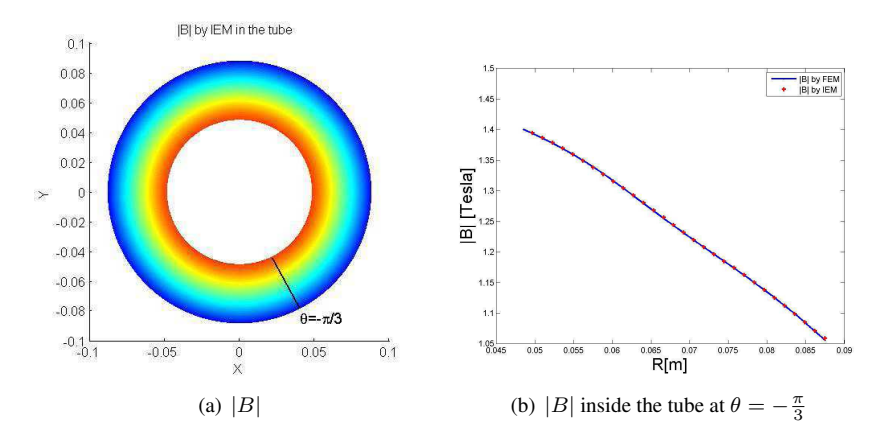

Figure 3. Module of magnetic induction in the tube with FEM and IEM

we turned to another technique that we believe to be most effective as the use of basis functions of higher-order. To show the advantage to increase the order, we simulated using a coarse mesh with  $N_{eq} = 75$  using both techniques and we compare with results obtained previously with a fine mesh using basis functions of second order. Fig. 4(a) and Fig. 4(b) shows the components of the magnetic field along a line located at  $\theta = -\frac{pi}{3}$ inside the tube obtained using fine mesh with basis function of second order, coarse mesh with basis function of second order and coarse mesh with basis function of high order.

The comparison between this results shows a visible advantage of basis function of high order. Indeed, we increase the number of unknowns with this technique, but contrast it costs less than if they had to be meshed finely and especially that it provides a better description field variations in the angular point.

#### 4. Conclusions and work in progress

First numerical results show a good agreement between IE data provided by the semianalytical model and FE data. Two semi analytical models are implemented based on two
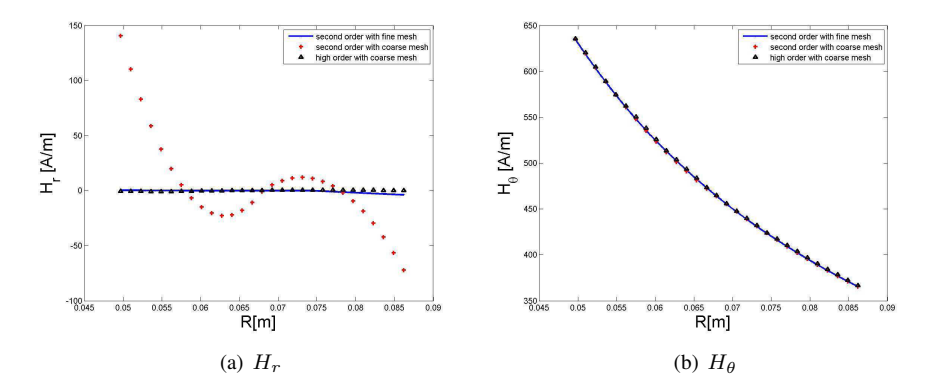

Figure 4. Components of magnetic field: comparison between basis functions of second order and higher order

techniques of interpolation. Thus, we have shown the advantage of increasing the order of basic functions to ensure a good description of the magnetic field, and particularly when it comes to complex geometry. With this iterative technique, we can solve the problems in nonlinear regime and take into account any BH curve. To continue this work, numerical problems will be overcome as implementing a specific module to ovoid the problem of singularity. Also to optimize the geometric approximation, Non-Uniform Rational Basis Splines NURBS will be used. The control system which is the objective of this work and which will be modeled very soon, is derived from the second magnetic MFL benchmark problem proposed by the World Federation of NDE centers[7].

## References

- [1] EA. Fnaiech, D. Prémel, C. Marchand and B. Bisiaux, *A fast numerical model for predicting magnetic flux leakage signals due to defects in a steel pipe by using an integral equation approach*, Proceedings of the 8th International Symposium on Electric and Magnetic Fields (EMF2009)
- [2] I.R. Ciric, *Surface source models and formulas for the magnetic field of polygonal cross section conductors*. IEEE Transactions on Magnetics, 24(6):3132-3134, November 1988
- [3] B. Krstajic, Z. Andelic, S. Milojkovic, S. Babic, and S. Salon, *Nonlinear 3D magnetostatic field calculation by the integral equation method with surface and volume magnetic charges*. IEEE Transactions on Magnetics, 28(2):1088-1091, March 1992
- [4] W. Hafla, A. Buchau, F. Groh and W.M. Rucker, *Efficient integral equation method for the solution of 3D Magnetostatic problems*. IEEE Transactions on Magnetics, 41:1408-1411, May 2005.
- [5] J. McWhirter, J. Oravec, and R. Haack, *Computation of magnetostatic fields in three-dimensions based on fredholm integral equations*,IEEE Transactions on Magnetics, 18:373-378, March 1982.
- [6] E. Jorgensen, J L. Volakis, P. Meincke, *Higher order hierarchical legendre basis functions for electromagnetic modeling*, IEEE Transactions on Antennas and Propagation, 52(11): 2985-2995, November 2004
- [7] Z. Zeng, Y. Tian and S. Udpa, *Finite Element Modeling of the World Federation's Second MFL Bench*mark Problem, Review of Progress in Quantitative Nondestructive Evaluation, 23(700):1553-1559, February 2004

# A fast numerical model for predicting magnetic flux leakage signals due to defects in a steel pipe by using an integral equation approach

EA. Fnaiech<sup>(1)</sup>, D. Prémel<sup>(1)</sup>, C. Marchand<sup>(2)</sup> and B. Bisiaux<sup>(3)</sup>

(1) CEA, LIST, Laboratoire Simulation et Modélisation, PC 120, F-91191, Gif sur Yvette Cédex, France;

(2) Laboratoire de Génie Electrique de Paris (LGEP), Supélec, Gif-sur-Yvette, France.

(3) VMF - CEV Centre de Recherche VALLOUREC, Aulnoye-Aymeries, France

corresponding author : emna-amira.fnaiech@cea.fr

*Abstract* — This paper deals with the development of a fast numerical model which is able to simulate an existing Magnetic Flux Leakage (MFL) system dedicated to the non destructive evaluation of ferromagnetic pipes. In the magneto-static regime, a 3D semi-analytical model is based on a scalar formulation leading to a set of two coupled integral equation combining a volume integral equation and a surface integral equation. As a first step, this work is focused on first developments concerning the implementation of a fast 2D numerical model and first simulation results show the validity of the model by a comparison between simulated data provided by the numerical model and finite element (FE) data.

### I. INTRODUCTION

The magnetic flux leakage technique is widely used for non destructive evaluation of steel pipes. This method consists in magnetizing the pipe and in the presence of a defect, a fraction of the flux lines leaks from the pipe's wall in the air inside or outside the pipe. This leakage flux is detected by a magnetic sensor or an induction coil. In order to optimize the MFL system and to improve the characterization of the geometry of a defect, it is very helpful to analyze the data by using simulation tools. The Vallourec group is a world leader manufacturer of steel pipes and most of NDT units use MFL for testing ferromagnetic pipes. The CEA LIST and the Vallourec Research Center (CEV) are aiming to develop a fast 3D numerical model for the simulation of two specific MFL systems dedicated to the detection of longitudinal defects and transversal defects. This paper addresses the first MFL experimental system, the ROTOMAT<sup>®</sup> which is a complete NDT system realized by FOERSTER®. The MFL system is currently constituted by a magnetizing circuit and the pipe of ferromagnetic material. The prediction of the MFL signal due to a defect of arbitrary geometry in a non-linear ferromagnetic material looks like to be a complex forward problem in general and most of researchers resort to pure numerical model [1, 2, 3, 4]. Nevertheless, in order to develop a friendly semi-analytical model avoiding any expertise in meshing for instance, we aim to develop a dedicated 3D theoretical model based on an integral equation approach. For solving linear static problems, the boundary element method (BEM) is widely used since the statement of the problem is determined by equivalent surface charge densities. The main advantage is that only surface integrals require to be discretized. For non-linear material, an equivalent volume charge density occurs and the Volume Integral Equation Method (VIEM) requires to discretize also the volume of magnetic materials [5, 6, 7]. In this paper, the magnetizing conditions lead us not to consider the saturation of the flux density. So, the permeability of each ferromagnetic region is fixed. The forward numerical problem is solved by using BEM and implementation efforts and first numerical results are specifically focused on a 2D MFL configuration which covers many practical cases. This 2D problem must be preliminary solved before considering more general conditions of magnetization implying nonlinear characteristics of ferromagnetic materials.

#### II. 2D MFL SYSTEM

The 2D NDT configuration is displayed in Fig. 1. A steel pipe is placed in the center of a magnetizing circuit. The figure is assumed to be invariant according to the  $Y$  axis perpendicular to the

plane of the figure. The pipe is affected by a rectangular notch and we consider that a magnetic sensor can detect the variations of the magnetic field on a contour line defined by a radius of  $r_{obs}$  and an angle  $\phi$  in the vicinity of the defect. In the following, we consider two kind of simulated experiments. The first one consists to fix the the position of the flaw at an angle of  $\theta$  and the magnetic sensor rotates according to a zone of interest. This first experiment lead us to choose the level of the magnetizing current in order to assume *in fine* that the magnetic permeability does not vary spatially. Some finite element simulated data are notably obtained by considering the non-linear characteristic of steel material (the B-H curve) admitted into the second magnetic MFL benchmark problem proposed by the World Federation of NDE centers [2]. A second kind of simulated experiments consists to consider the rotation of the steel pipe, the magnetizing circuit and the sensor being stationary. The angular velocity is sufficiently slow to consider that eddy current effects are negligible. In this case, we aim to predict the radial component and the azimuthal component of the magnetic field at a fixed point defined by a radius of  $r_{obs}$  and an angle position of  $\phi = 0$  meanwhile the position of the flaw varies according to the angular position  $\theta$ . We also consider that the defect signal may be correspond to the electromotive force induced in a punctual pick-up coil placed above the outer tube surface. This second MFL configuration is close to the standard industrial MFL inspection equipment and we aim to compute, in the future, simulated data as close as possible to experimental data obtained during an industrial process.

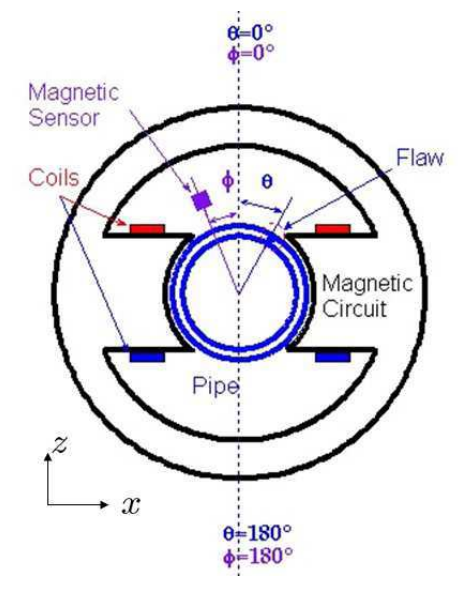

Fig. 1. Configuration dedicated to detect longitudinal cracks.

Let us consider now some finite domains in free space. The steel pipe to be inspected and the steel magnetizing circuit are two ferromagnetic regions occupying a finite surface S, bounded by a boundary Γ. Ferromagnetic materials are characterized by a relative magnetic permeability  $\mu_r$  and some encircling coils generate a source field  $H<sub>s</sub>$  which can be calculated by using Biot-Savart

Law [8]. The total magnetic field is splitted into the sum of the source field and the unknown induced field produced by ferromagnetic regions:  $\mathbf{H}(\mathbf{r}) = \mathbf{H}_s(\mathbf{r}) + \mathbf{H}_i(\mathbf{r})$ . The total field is related to the magnetization vector  $\mathbf{M}(\mathbf{r}) = (\mu_r - 1) \mathbf{H}(\mathbf{r})$ . The resolution of the modeling problem amounts to determine the induced field  $H_i(r)$  produced by fictitious magnetic sources. The estimation of the surface and volume magnetic charges is performed by using the extended boundary element method implying boundary (surface in 3D) elements and surface (volume in 3D) elements in the general case if we consider the non linearity of the  $B(H)$  characteristic. This approach is briefly described in the following section.

#### III. FORMULATION AND THE INTEGRAL EQUATION

Let us introduce two fictitious scalar quantities, respectively the equivalent surface charge density denoted by  $\sigma(\mathbf{r}) = \mathbf{M}(\mathbf{r}) \cdot \mathbf{n}(\mathbf{r})$ and the volume charge density denoted by  $\rho(\mathbf{r}) = -\nabla \mathbf{M}(\mathbf{r})$ . In contrast to the magneto-static moment method who discretizes the magnetic flux density [9] or the magnetic field [10], an integral equation combining a contour integral equation and a surface integral equation has been carried out since the condition  $\nabla \cdot \mathbf{B} = 0$ is intrinsically satisfied [7]:

$$
\frac{\sigma(\mathbf{r})}{2\lambda} + \int_{\Gamma} \partial_n \mathbf{G}(\mathbf{r}, \mathbf{r}') \sigma(\mathbf{r}') dl +
$$

$$
\int_{S} \partial_n \mathbf{G}(\mathbf{r}, \mathbf{r}') \rho(\mathbf{r}') ds = -\mathbf{n}(\mathbf{r}) \cdot \mathbf{H}_s(\mathbf{r})
$$
(1)

with the normal vector  $n(r)$  pointing outwards from the surface  $S$ ,  $\lambda$  and  $\partial_n$ **G** are defined by:

$$
\lambda = \frac{\mu_r - 1}{\mu_r + 1} \tag{2}
$$

$$
\partial_n \mathbf{G}(\mathbf{r}, \mathbf{r}') = \mathbf{n}(\mathbf{r}) \cdot \nabla \mathbf{G}(\mathbf{r}, \mathbf{r}'). \tag{3}
$$

 $G(r, r')$  denotes the free space Green's function. The coupling equation implying the equivalent volume charge density given by:

$$
\rho(\mathbf{r}) + \mathbf{H}(\mathbf{r}) \cdot \nabla \ln(\mu_{\mathbf{r}}) = 0 \tag{4}
$$

can be translated in another integral equation [7]. Considering that the experimental magnetizing conditions allow to assume that the material is linear, the equivalent source volume density  $\rho(\mathbf{r})$  disappears and the forward problem can be solved by using a Boundary Element Method (BEM) :

$$
\frac{\sigma(\mathbf{r})}{2\lambda} + \int_{\Gamma} \partial_n \mathbf{G}(\mathbf{r}, \mathbf{r}') \, \sigma(\mathbf{r}') \, \mathrm{dl} = -\mathbf{n}(\mathbf{r}) \cdot \mathbf{H}_s(\mathbf{r}) \tag{5}
$$

Then, the induced magnetic field is given by:

$$
\mathbf{H}_{i}(\mathbf{r}) = \int_{\Gamma} \nabla \mathbf{G}(\mathbf{r}, \mathbf{r}') \, \sigma(\mathbf{r}') \, \mathrm{dl} \tag{6}
$$

The state equation (5) and the observation equation (6) must be discretized in order to solve numerically the forward problem.

#### IV. NUMERICAL RESOLUTION

#### *A. BEM-FEM coupling*

The integral equation has been discretized by using isoparametric nodal elements of second order. The main advantage of using such elements lies in that allows an accurate modeling of arbitrary shaped geometries and a better interpolation of the unknown. Each interface or boundary is subdivided in a finite number of curvilinear elements. So, the coordinates of any point for each curved segment is defined from the coordinates of the nodes using the shape functions:

$$
x = \sum_{i=1}^{n} x_i N_i(\xi), \quad y = \sum_{i=1}^{n} y_i N_i(\xi)
$$
 (7)

where  $N_i(\xi)$  is the shape function usually used in the FEM and  $n$  is the number of node by element. The same shape functions of second order have been also used for basis functions and the matrix equation has been obtained by point-matching for smooth boundaries.

$$
\sigma(\mathbf{r}) = \sum_{i=1}^{N} \sigma_i N_i(\xi)
$$
\n(8)

So, the values of the surface density of charge is evaluated in each node on the boundary and the total number of unknowns is equal to twice the number of element.

#### *B. Corner treatment*

The outwards normal vector is undefined in the integral equation (5) when the collocation point coincides with a geometric corner. Consequently, the surface density of charge is discontinuous and not uniquely defined at such geometric corner. Different approaches are proposed to overcome this numerical problem, we choose to implement the efficient Galerkin approach [11]. Like a second integral is necessary, the Galerkin approach is more time consuming than the collocation method. So, we choose to apply the Galerkin method only for the elements which are connected to geometric corners. Otherwise, the collocation method is kept for smooth regions. This results in a mixed Galerkin and collocation approach. In the vicinity of each geometric corner, the nodal value of surface density of charge is approached by the average value on the element  $l_e$ :

$$
\langle \sigma \rangle^{\pm} = \frac{1}{L_e} \int_{l_e^{\pm}} \sigma(\mathbf{r}) \, \mathrm{d}l_e \tag{9}
$$

and the nodal value attributed to the geometric corner is calculated as follows:

$$
\sigma^* = \frac{1}{2} \left( <\sigma>^- + <\sigma>^+ \right). \tag{10}
$$

Then, nodal values of  $\sigma$  are found by solving the matrix equation:

$$
\left(\frac{1}{2\lambda}\mathbf{I}_d + \mathbf{G}\right)\sigma = -\mathbf{n} \cdot \mathbf{H}_s \tag{11}
$$

where  $I_d$  stands for the matrix identity, G corresponds to the the matrix computed from the Green's function, the vector at the right side of the equation is calculated from the evaluation of scalar product between the outwards normal vector and the source magnetic field evaluated at each collocation point. Thereby, the intensity of the magnetic field is calculated such as:

$$
\mathbf{H} = \mathbf{H}_s + \mathbf{A}\sigma \tag{12}
$$

#### *C. Induced electromotive force*

By using the Faraday's Law, the radial component of the magnetic field is measured by a punctual pick-up coil. In the industrial experimental set-up, the flaw signal corresponds to the electromotive force e induced by an infinitely small coil. The flaw signal may be evaluated from the derivative of the radial component of the magnetic field relatively to the angular position  $\theta$ . This results in the formula:

$$
e = -\omega NS\mu_0 \frac{\text{d}H_r}{\text{d}\theta} \tag{13}
$$

where  $H_r$  is the radial component of the magnetic field,  $\omega$  is the rotation speed of the pipe in rad/s,  $S$  and  $N$  is respectively the surface and the number of turns of the inductive coil.

Up to date, first numerical developments have been achieved for simulating a specific 2D MFL system dedicated to the detection of longitudinal flaws in a steel pipe. This NDT configuration is described in the following section.

#### V. NUMERICAL EXPERIMENTS AND VALIDATION **RESULTS**

#### *A. Choice of the magnetizing current*

The First kind of simulated experiments consists to validate the hypothesis that some ferromagnetic material behaves like a linear material at low magnetization. We aim to make a comparison between simulated data, obtained by taking into account the nonlinear characteristic of the B-H curve of the steel material, and other simulated data obtained by considering the linear material. The value of the relative permeability  $\mu_r$  is fixed at 420 while another numerical process consider the B-H curve shown in Fig. 2.

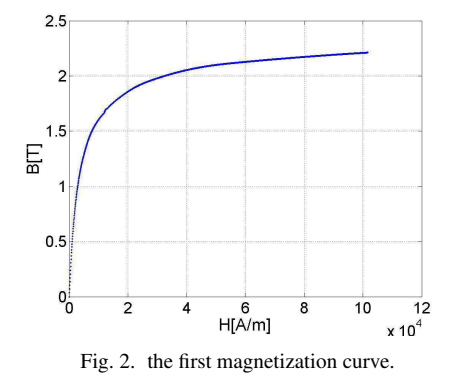

The simulated experiment is done considering an outer flaw. The position of the flaw is fixed at an angle of  $\theta = 0$  and we consider that the angular position of the magnetic sensor is defined by the angle  $\phi$ . The current density in the coils must be less than  $J_s = 6 \, 10^5 \, \text{A/m}^2$  so the value of  $J_s$  is fixed at  $5 \, 10^5 \, \text{A/m}^2$ . Numerical values of the radial component and the azimuthal component of the magnetic field are respectively displayed in Fig. 3 and Fig. 4 for  $\theta = 0$  degree versus the angle  $\phi$  varying from  $-9$  to 9 degrees.

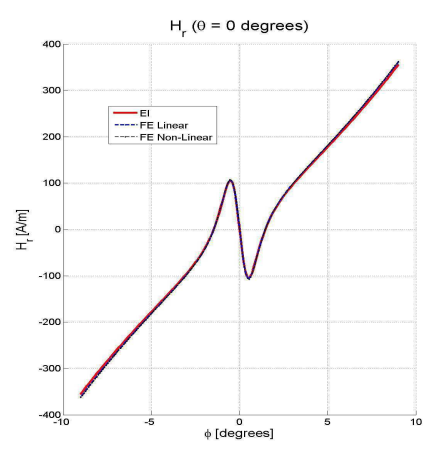

Fig. 3. The radial component of magnetic field versus  $\phi$  and for  $\theta = 0.$ 

These results show a very good agreement between the simulated data obtained from the three numerical models. Subsequently, the next simulations will be done taking a constant value of the relative permeability for the magnetic circuit and for the tube. The polarization is fixed at  $J_s = 5 \times 10^5 \text{ A/m}^2$ .

#### *B. Simulated experiments with rotation of the pipe*

A second kind of simulated experiments assumes that the magnetic sensor is fixed at an angular position of  $\phi = 0$  but the radial position depends on possible values of the liftoff  $r_{obs} = 88.7 \, \text{mm} + l_0$ ,  $l_0 = 0.5, 1, 1.5$  mm. The position of the flaw varies according to the angular position  $\theta$ . This situation amounts to consider the rotation of the pipe. in the first time, the flaw affects the outer surface of the pipe and in a second time, the flaw breaks the inner surface of the pipe.

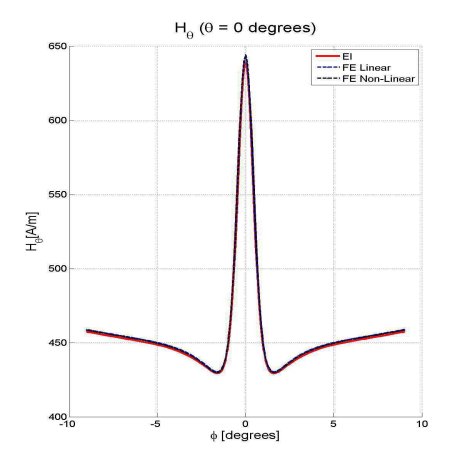

Fig. 4. the azimuthal component of magnetic field versus  $\phi$  and for  $\theta = 0$ .

Some simulation parameters are extracted from the second magnetic MFL benchmark problem proposed by the World Federation of NDE centers [2]. The size of the outer flaw is given by a width of 0.965 mm, a length of 0.96 mm while the size of the inner flaw is 0.96 mm width and 0.96 mm length.

In contrast to the magnetizing conditions fixed in the MFL benchmark, the source field is provided from two magnetizing coils driven by a low current density. Moreover, the external shape of the magnetizing circuit is not rigorously the same. So, we are not able to use experimental data provided by the benchmark. We make a comparison between finite elements and simulated data provided by the proposed numerical model.

The numerical results of the radial component and of the azimuthal component of the magnetic field are therefore displayed for the outer flaw in Fig. 5 and Fig. 6 respectively. Fig. 7 and Fig. 8 display the magnetic components for the inner flaw. For all these results, the angle of rotation  $\theta$  varyies from  $-20$  to  $+20$ degrees.

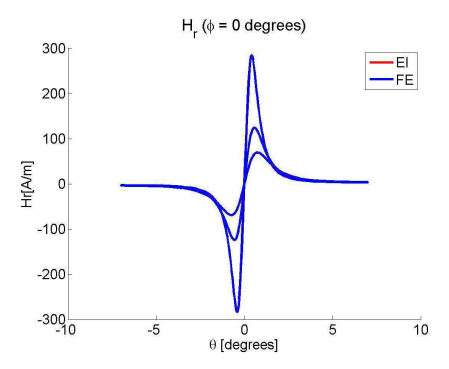

Fig. 5. Outer Flaw: The radial component of magnetic field versus  $\theta$  for  $\phi = 0$ .

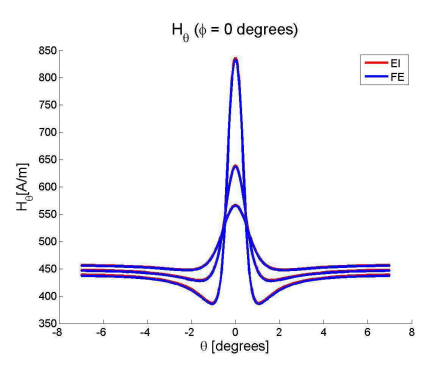

Fig. 6. Outer Flaw:The azimuthal component of magnetic field versus  $\theta$  and for  $\phi = 0$  degrees.

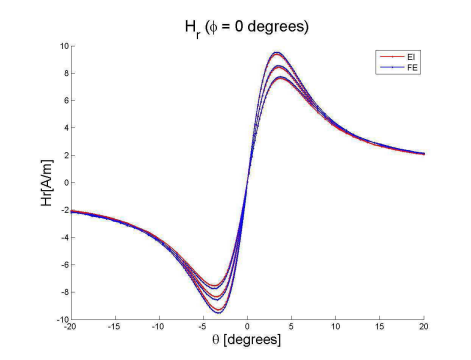

Fig. 7. Inner Flaw: The radial component of magnetic field versus  $\theta$  for  $\phi = 0$ .

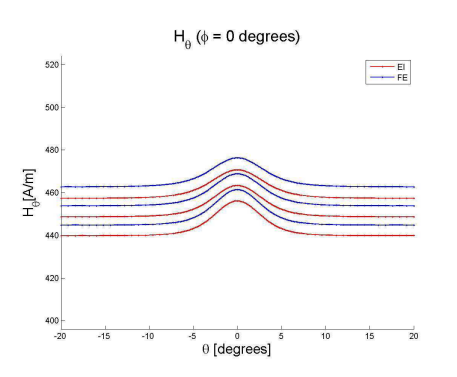

Fig. 8. Inner Flaw:The azimuthal component of magnetic field versus  $\theta$  and for  $\phi = 0$  degrees.

#### *C. Induced electromotive force*

The last numerical result consists to display the flaw signal which will be delivered by the experimental set-up. Fig. 9 and Fig. 10 display the emf due to the rotation of the pipe at an angular speed of  $\omega = 1500$  degrees/s for an outer notch and an inner notch respectively. The radius of the pick-up coil is equal to  $r = 2$ mm. The derivative of the magnetic field has been obtained by an trivial numerical derivation.

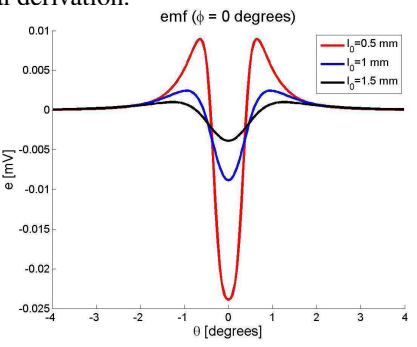

Fig. 9. emf (Outer Flaw)

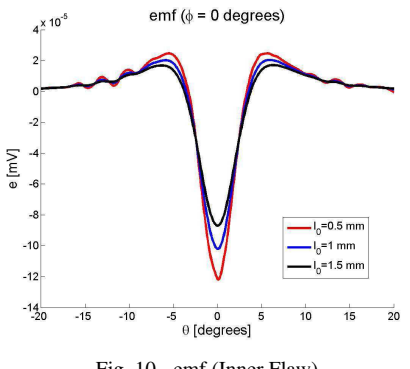

Fig. 10. emf (Inner Flaw)

These results show that the detection of an outer flaw seems to be sufficiently reliable and efficient by using the MFL system at low magnetization. Contrariwise, the level of detection for the internal flaw seems to be too weak and it is wished for to increase the magnetizing current, so the numerical model has to take into account the non-linear characteristic of the steel magnetizing curve.

#### VI. CONCLUSION

First numerical results show a good agreement between IE data provided by the semi-analytical model and FE data. Therefore, this validates the choice of the theoretical approach before considering more general 3D problems. The case of non-linear problems is now expected before implementing a 3D semi-analytical model. A comparison to experimental data is also expected in the work in progress. It appears that this 2D configuration can already solve many practical cases and it can be a useful simulation tool to achieve some parametric studies for optimizing the MFL system or providing a better understanding of the analysis of data for the characterization of defects.

#### REFERENCES

- [1] T. Schmitte and A. Koka. Using drilled holes as reference in magnetic flux leakage measurements: An investigation based on finite element modelling. *NDT.net - The e-Journal of Nondestructive Testing*, December 2008.
- [2] Z. Zeng, Y. Tian, S. Udpa, and L. Udpa. Finite Element Modeling of the World Federation's Second MFL Benchmark Problem. In D. O. Thompson and D. E. Chimenti, editors, *Review of Progress in Quantitative Nondestructive Evaluation, Volume 23*, volume 700 of *American Institute of Physics Conference Series*, pages 1553–1559, February 2004.
- [3] A. Pignotti, Y. Li, Z. Zhang, Y. Sun, L. Udpa, S. Udpa, R. Schifini, and A. C. Bruno. Numerical simulation results on a magnetic flux leakage benchmark problem. In D. O. Thompson and D. E. Chimenti, editors, *Quantitative Nondestructive Evaluation*, volume 615 of *American Institute of Physics Conference Series*, pages 1894–1901, May 2002.
- [4] V. Lunin and D. Alexeevsky. Numerical prediction of signal for magnetic flux leakage benchmark task. In D. O. Thompson and D. E. Chimenti, editors, *Review of Progress in Quantitative Nondestructive Evaluation*, volume 657 of *American Institute of Physics Conference Series*, pages 1830–1837, March 2003.
- [5] J. McWhirter, J. Oravec, and R. Haack. Computation of magnetostatic fields in three-dimensions based on fredholm integral equations. *IEEE Transactions on Magnetics*, 18:373–378, March 1982.
- [6] B. Krstajic, Z. Andelic, S. Milojkovic, S. Babic, and S. Salon. Nonlinear 3d magnetostatic field calculation by the integral equation method with surface and volume magnetic charges. *IEEE Transactions on Magnetics*, 28(2):1088–1091, March 1992.
- [7] W. Hafla, A. Buchau, F. Groh, and W. M. Rucker. Efficient integral equation method for the solution of 3-d magnetostatic problems. *IEEE Transactions on Magnetics*, 41:1408–1411, May 2005.
- [8] I.R. Ciric. Surface source models and formulas for the magnetic field of polygonal cross section conductors. *IEEE Transactions on Magnetics*, 24(6):3132–3134, November 1988.
- [9] S. Balasubramanian, S.N. Lalgudi, and B. Shanker. Fast-integralequation scheme for computing magnetostatic fields in nonlinear media. *IEEE Transactions on Magnetics*, 38(5):3426–3432, September 2002.
- [10] O. Chadebec, J.-L. Coulomb, and F. Janet. A review of magnetostatic moment method. *Magnetics, IEEE Transactions on*, 42(4):515– 520, April 2006.
- [11] J. Shen. A mixed galerkin and collocation approach for treating edge and corner problems in the boundary element method. *IEEE Transactions on Magnetics*, 34(5):3296–3299, September 1998.

## **SIMULATION OF MAGNETIC FLUX LEAKAGE: APPLICATION TO TUBE INSPECTION**

Denis Prémel<sup>1</sup>, E.A. Fnaeich<sup>1</sup>, S. Djafa<sup>1</sup>, L. Pichon<sup>2</sup>, A. Trillon<sup>3</sup> and B. Bisiaux<sup>3</sup>

<sup>1</sup>CEA, LIST, Laboratoire Simulation et Modélisation, 91191 Gif-sur-Yvette CEDEX, France. <sup>2</sup>LGEP, CNRS UMR 8507, UPS, UPMC, France. <sup>3</sup>VMF-VRA Aulnoye Research Center, Aulnoye-Aymeries, France.

**ABSTRACT.** The detection of flaws in steel pipes using Magnetic Flux Leakage (MFL) consists in detecting magnetic flux leaks outside the pipe, either with a magnetic sensor or with an induction coil, while the pipe is rotating. In the Vallourec group, many NDT units use MFL for testing ferromagnetic pipes. In order to improve the performances of flaw detection, CEA LIST and the Vallourec Research Aulnoye (VRA) group are collaborating on MFL modelling. The aim is to be able to perform parametric studies thanks to a fast 3D numerical model dedicated to MFL systems. A simplified 2D geometry has already been derived for the development of first simulation tools. When considering the B-H curve of ferromagnetic materials, the non-linear magnetostatic problem can be solved with the generalized boundary element method (BEMG), which comes to the evaluation of two equivalent scalar potentials: the surface charge density and the volume charge density. When applying the Galerkin method for the discretization of integral equations, the particularity of this numerical model lies in the implementation of high order basis functions for the interpolation of the scalar unknowns. This paper presents some first numerical results for the numerical validation of the semi-analytical model.

**Keywords:** NDT by magnetic flux leakage, Magnetostatic regime, Non-linear media, Galerkin's method, High order basis functions, Green's function in free space, boundary integral equation. **PACS: 41.20.Gz, 02.70.Pt, 02.60.Nm.** 

## **INTRODUCTION**

 The detection of flaws in steel pipes by using the magnetic flux leakage technique consists in magnetizing the pipe, so that magnetic flux lines are preferably orientated in a region of interest perpendicularly to the main orientation of targeted flaws. Since the permeability of the flawed region is lower than other flawless regions, most of flux lines are deviated in the vicinity of the flaw. Some flux lines leaks from the pipe's wall in the air inside or outside the pipe and this leakage flux is detected by a magnetic sensor or an induction coil. In the Vallourec group, many NDT units used for the inspection of steel pipes are based on MFL. In order to improve the performances of flaw detection, specifically for inner flaws, CEA LIST and the Vallourec Research Aulnoye (VRA) group are collaborating on MFL modelling. The aim is to be able to perform parametric studies thanks to a fast 3D numerical model dedicated to MFL systems. In this project, the configuration of study is a

specific MFL experimental system, specifically for the detection of longitudinal flaws and illustrated in Figure 1: The shape of the yoke contributes to focus magnetic flux lines into the pipe wall. When the pipe is rotating at a given angular velocity, a variation of radial or orthoradial component of the magnetic field can be detected by a Hall sensor or inductive sensor, respectively. This MFL geometry is closed to the one proposed by the benchmark problem provided by the World Federation of NDE centers [1]. As it is usual at the beginning of a modelling problem, a simplified 2D geometry has been derived for starting the developments. In a previous work, the linear regime has been studied [2] considering linear materials since the ferromagnetic parts are not saturated. In this case, the semianalytical model based on the boundary element method (BEM) has been implemented and numerically validated. A low level of magnetization is usually sufficient for the detection of any external defect but the detection of inner defect or buried defects requires to saturate magnetically the ferromagnetic pipe. The semi-analytical model presented in this paper addresses the more general case of the non linear regime by taking into account the nonlinearity of the B-H curve, characterizing the materials constituting the yoke and the pipe under test. For solving such a non-linear magnetostatic problem, the generalized boundary element method (BEMG) is widely used since the statement of the problem is determined by two equivalent scalar potentials: the surface charge density and the volume charge density [3,4,5]. Such numerical approach has the capability to compute the response of an arbitrary defect in the pipe.

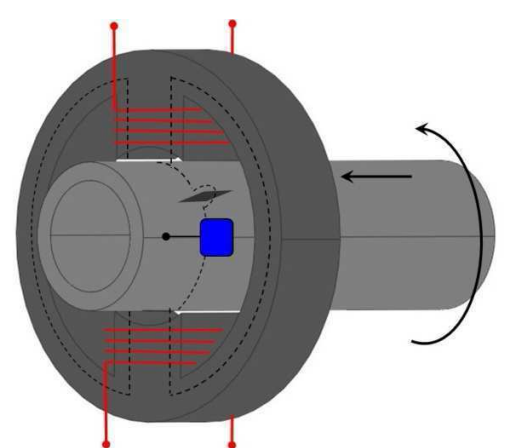

**FIGURE 1.** MFL configuration studied, dedicated to the inspection of pipes for the detection of longitudinal flaws.

This paper is organized as follows: in the next section, the semi-analytical model is fully described and some details about the discretization of the geometry and the unknowns are given. In the next section, first numerical experiments are presented in both linear and nonlinear regime. Conclusions give some expectations for our future developments.

## **THE INTEGRAL FORMALISM**

## **Integral formulation in the non-linear case**

Let us consider an inhomogeneous finite domain made of a ferromagnetic material characterized by its B-H curve, occupying a finite volume  $V$  in free space and bounded by a surface S. The relative permeability of the non-linear material is denoted by  $\mu_r(\mathbf{r})$ . Consider a source magnetic field  $H_s$  generated in free space by some encircling coils. This field can be calculated by using the Biot-Savart law [7]. The total magnetic field **H** is splitted into the sum of the source field  $\mathbf{H}_s$  and the unknown induced field  $\mathbf{H}_i$  produced by ferromagnetic regions:

$$
H(r) = Hs(r) + Hi(r)
$$
 (1)

The total field is related to the magnetization vector **M** by the relation  $M(r) = (\mu_r - 1) H(r)$ . The resolution of the modelling problem amounts to determine the induced field  $H_i(r)$  produced by fictitious magnetic sources:

$$
\mathbf{H}_{i}(\mathbf{r}) = \int_{S} \nabla G(\mathbf{r}, \mathbf{r}') \sigma(\mathbf{r}') dS + \int_{V} \nabla G(\mathbf{r}, \mathbf{r}') \rho(\mathbf{r}') d\tau \tag{2}
$$

Where  $\sigma(\mathbf{r}) = \mathbf{M}(\mathbf{r}) \cdot \mathbf{n}(\mathbf{r})$  and  $\rho(\mathbf{r}) = -\nabla \cdot \mathbf{M}$  are the equivalent surface magnetic charge density and volume charge density, respectively.  $G(r, r')$  is the Green's function of 2D free space. This formulation ensures the irrotational condition  $\nabla \cdot \mathbf{B} = 0$ , and solving the forward problem consists in evaluating these two auxiliary scalar functions  $\sigma(\mathbf{r})$  and  $\rho(\mathbf{r})$ . Since the vector  $M(r)$  depends on the spatial distribution of the relative permeability  $\mu_r(|H(r)|)$ , this problem must be solved iteratively with the necessity to evaluate at each iteration, and with a good accuracy, the amplitude of the total magnetic field  $|H(r)|$ . In the linear case, the volume charge density is null and the problem can be simplified [2]. However, this volume charge density is needed when solving the non-linear case.

From the numerical point of view, as the surface charge density does not vary significantly compared to the linear case, the convergence of the iterative process cannot be reached. To overcome this problem, it is necessary to solve the forward problem in two steps. The first one consists in assuming that the magnetic permeability is infinite, so that the volume charge density disappears. In this case, the surface charge density denoted by  $\sigma_{\infty}$  is computed through the solution of equation (3).

$$
\frac{1}{2} \sigma_{\infty}(\mathbf{r}) + \int_{S} \partial_{\mathbf{n}} \mathbf{G}(\mathbf{r}, \mathbf{r}') \sigma_{\infty}(\mathbf{r}') \mathrm{d}s = -\mathbf{H}_{s}(\mathbf{r}) \cdot \mathbf{n}(\mathbf{r}) \tag{3}
$$

In this equation, the normal vector  $n(r)$  points outwards from the volume V,  $\partial_n G(r, r')$  is defined by  $\partial_n G(r, r') = n(r) \cdot \nabla G(r, r')$ . Then, in the non-linear case, we consider that the total surface charge density  $\sigma(\mathbf{r})$  results from the addition of  $\sigma_{\infty}(\mathbf{r})$  with a correction term  $\delta\sigma(\mathbf{r})$ such as [6]:

$$
\sigma(\mathbf{r}) = \sigma_{\infty}(\mathbf{r}) + \delta \sigma(\mathbf{r}) \tag{4}
$$

By considering the definition of the parameter  $\lambda(\mathbf{r}) = \frac{(\mu_r - 1)}{(\mu_r + 1)}$ , we have to solve a system of coupled equations:

$$
\frac{\delta \sigma(\mathbf{r})}{2\lambda(\mathbf{r})} + \int_{S} \partial_{\mathbf{n}} \mathbf{G}(\mathbf{r}, \mathbf{r}') \delta \sigma(\mathbf{r}') dS + \int_{V} \partial_{\mathbf{n}} \mathbf{G}(\mathbf{r}, \mathbf{r}') \rho(\mathbf{r}') d\tau = \frac{\lambda(\mathbf{r}) - 1}{2\lambda(\mathbf{r})} \sigma_{\infty}(\mathbf{r})
$$
\n
$$
\rho(\mathbf{r}) + \nabla \ln \mu_{r}(\mathbf{r}) \cdot \left[ \int_{S} \nabla \mathbf{G}(\mathbf{r}, \mathbf{r}') \sigma(\mathbf{r}') dS + \int_{V} \nabla \mathbf{G}(\mathbf{r}, \mathbf{r}') \rho(\mathbf{r}') d\tau \right] = -\nabla \ln \mu_{r}(\mathbf{r}) \cdot \mathbf{H}_{s}(\mathbf{r}) \tag{5}
$$

These integral equations need to be discretized now in order to solve numerically the forward problem.

#### **Discretization of the integral equations**

The first step consists to approximate the geometry by an appropriate mesh. Each contour of the piece is divided into curvilinear elements and each surface is approximated by a number of quadrilateral elements (with 8 or 9 nodes). So, the coordinates of any point on each curvilinear segment (quadrilateral element) are defined from the coordinates of the nodes using shape functions [8]:

$$
x = \sum_{i=1}^{n} x_i N_i(\xi), y = \sum_{i=1}^{n} y_i N_i(\xi)
$$
, for curvilinear elements, (6)

$$
x = \sum_{i=1}^{n_q} x_i N_i(\xi, \eta), y = \sum_{i=1}^{n_q} y_i N_i(\xi, \eta)
$$
, for quadrilateral elements, (7)

where  $N_i(\xi)$ ,  $N_i(\xi, \eta)$  are the shape functions usually used in Finite Element Methods. *n* and  $n_q$ are respectively the number of nodes associated to each curvilinear element and to each quadrilateral element. The two unknowns of the problem, the surface charge density and the volume charge density are interpolated by using a set of higher-order basis functions. They are expressed as series of Legendre polynomials of higher order:

$$
\sigma(\mathbf{r}) = \sum_{m=0}^{M} \sigma_m \; \check{C}_m \check{P}_m(\xi), \quad \rho(\mathbf{r}) = \sum_{m,n=0}^{M_q, N_q} \rho_{mn} \; \check{C}_m \check{P}_m(\xi) C_n \; P_n(\xi), \tag{8}
$$

where Mand  $M_q$ ,  $N_q$  are respectively the order of Legendre polynomials used for the description of the surface charge density  $\sigma$  on an elementary curvilinear element and for the description of the volume density  $\rho$  on one elementary quadrilateral element.  $P_m(\xi)$  and  $\check{P}_m(\xi)$  are the Legendre polynomials and modified Legendre polynomials [9], respectively.  $C_m$  and  $\check{C}_m$  are scaling factors. The total number of unknowns (the number of coefficients  $\sigma_m$ ) is equal to  $(M + 1) \times N_e$  where  $N_e$  is the number of curvilinear elements describing the contour of the ferromagnetic region. The number of unknowns (the number of coefficients  $\rho_{mn}$ ) is equal to  $(M_q + 1) \times (N_q + 1) \times N_{eq}$  where  $N_{eq}$  is the number of elements defining the surface of the ferromagnetic domain. The advantage of using high order basis functions lies in the reduction of the global number of unknowns, thus we expect to reduce the computation time and the memory requirements. However the calculation of the kernels of the integrals is more sensitive to numerical problems due to the singularities of the Green's function.

## **NUMERICAL RESULTS AND EXPERIMENTAL VALIDATION**

First numerical experiments have been carried out in order to validate the numerical model. Two examples are considered. The first one corresponds to a simplified geometry simulated in non-linear regime, using the B-H curve of the non-linear material. The second example corresponds to the MFL configuration but in the linear regime.

## **First numerical experiment (non-linear regime)**

Figure 2 displays the geometry of the electromagnetic system: the pipe is free of flaws and a magnetic sensor scans a part of the circumference of the tube. The pipe is magnetized by two air-core coils and is made of standard steel. Figure 2.b displays the non-linear characteristic of the ST37 steel (B-H curve).

Figure 3.a and 3.b display the results of a comparison between simulated data provided by the integral model (IEM) and other simulated data obtained by using the Finite Element Method (FEM). Figure 3.a displays the ortho-radial component of the magnetic field when the angular position of the magnetic sensor varies from 25 to 145 degrees, the sensor being located on top of the tube. Figure 3.b shows the variations of the radial component of the magnetic field. The good agreement between simulated data shows the validity of this approach. This simplified configuration has been chosen in order to avoid any geometrical singularity like a corner or an edge.

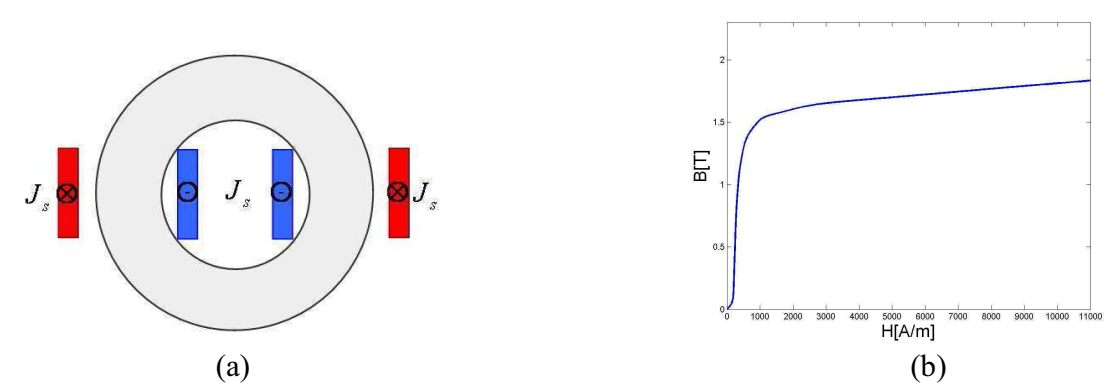

**FIGURE 2.** First numerical experiment: simplified geometry (a), the standard B-H curve of the ST37 steel (b).

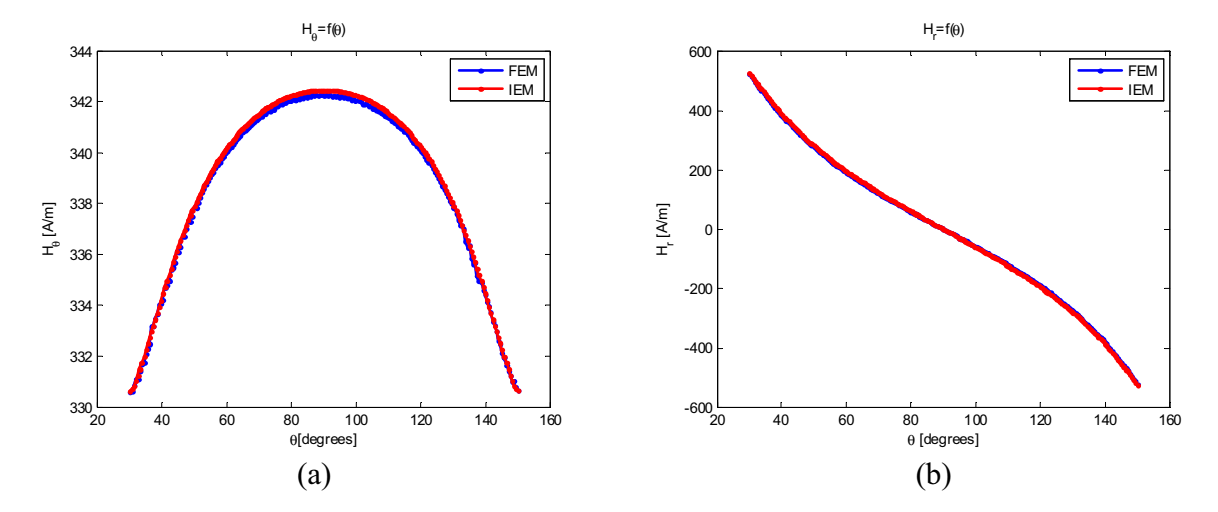

**FIGURE 3.** A comparison between simulated data. (a) the ortho-radial component of the magnetic field,  $(b)$ the radial component of the magnetic field.

## **Second numerical experiment (linear regime)**

For the second numerical experiment, the geometrical NDT configuration, displayed in Figure 4, is closer to a realistic MFL system. The pipe has an external diameter of 88.7 mm and a wall thickness of 7.6 mm. The rotating pipe is placed between a magnetic circuit, constituted by two yokes and energized by two coils. The yoke has a vertical span of 153 mm; the inner and external radii of the yoke are 98.8 mm and 195.5 mm respectively. The external radius of the ring external radii of the yoke are 98.8 mm and 195.5 mm respectively. The external radius of the ring<br>is equal to 245.50 mm. The outer flaw of the pipe is a notch characterized by a width of 4 mm and a depth of 3 mm. The effects of pipe velocity are also neglected in this paper. The lift-off of the magnetic sensor is about 0.1 mm.

Due to geometrical singularities, some numerical difficulties have been observed in the vicinity of the corners. Some strong variations of the magnetic field occurring here led us to increase significantly the order of basis functions or to refine the mesh near the edges. In this case, the sensitivity to singularities of the Green's functions leads to unstable numerical results. case, the sensitivity to singularities of the Green's functions leads to unstable numerical results.<br>In the non-linear case, when solving the iterative process, the convergence of the algorithm strongly depends on the accuracy of the evaluation of the magnetic field on the edges of the strongly depends on the accuracy of the evaluation of the magnetic field on the edges of the geometry. First results obtained in the linear case, presented in Figure 5, show a quite good agreement with FEM numerical results. In the non-linear case, some additional developments, required to get a satisfactory treatment of Green's function singularities, are currently in progress.

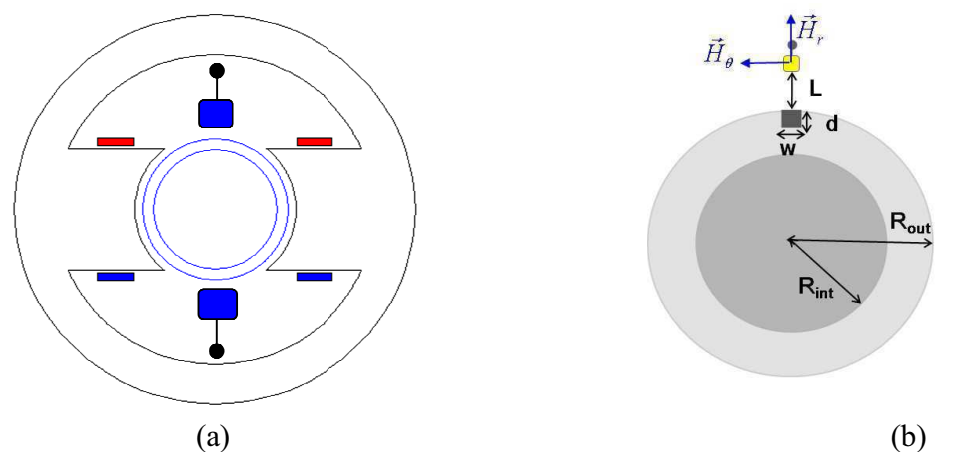

**FIGURE 4.** Second numerical experiment: MFL geometry (a), the pipe and flaw parameters.

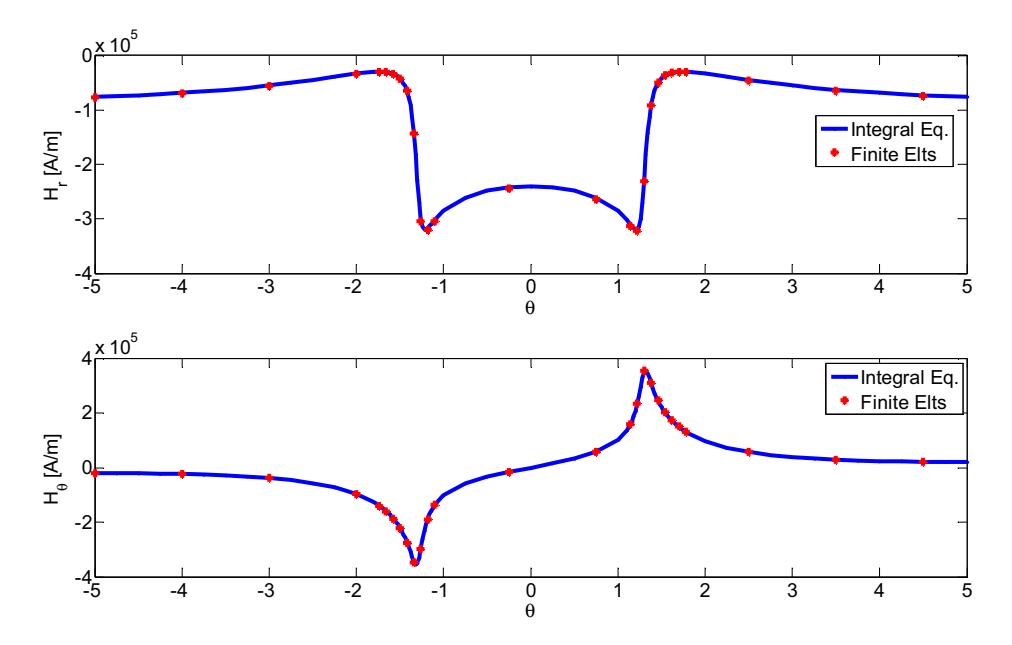

**FIGURE 5.** Comparison between simulated data when the pipe is rotating. On the top, the radial component of the magnetic field, on the bottom, the ortho-radial component of the magnetic field.

In Figure 5, a comparison between simulated data obtained by the integral model (Integral Eq) and finite element data (Finite Elts) shows the validity of the numerical model with the presence of the flaw in the pipe. For each angular position of the pipe, the computational time is less than five seconds. This numerical is thus very competitive compared to finite element software. So, it seems to be truly appropriated for performing parametric studies.

## **CONCLUSIONS AND FUTURE WORKS**

A 2D numerical model for solving a specific non-linear magnetostatic problem dedicated to NDT MFL systems has been developed. The generalized boundary integral formulation used has the capability to simulate any kind of geometry, not only canonical geometries, and to tackle the non-linear case, by taking into account the non-linear characteristic of ferromagnetic materials. First numerical results show a good agreement between IE data provided by the semianalytical model and FE data in the linear case. In the non-linear case, a simplified geometry has been implemented for the numerical validation. Some additional treatments of the singularities of the Green's function are currently implemented in order to address MFL configurations with geometrical singularities such as corners or edges.

The novelty of this model lies in the implementation of an interpolation scheme based on the use of high order basis functions: Legendre polynomials. This choice has the advantage to increase the accuracy of the solution without refining the mesh, just by increasing the order of Legendre polynomials. The counterpart of this choice is the drastic sensitivity of the singularities of the Green's function involved in the integral kernels. In close future work, experiments will be performed at the Vallourec Research center in order to validate experimentally the numerical model.

## **ACKNOWLEDGEMENTS**

 Authors would like to thank the Aulnoye Research Vallourec center, for supporting this work and actively collaborate in the validation process of the model.

## **REFERENCES**

- 1. Z. Zeng, Y. Tian and S. Udpa, *Review of Progress in Quantitative Nondestructive Evaluation*, **23**, pp. 1553-1559 (2004).
- 2. EA. Fnaiech, D. Prémel, C. Marchand and B. Bisiaux, *Proceedings of the 8th International Symposium on Electric and Magnetic Fields (EMF2009)* (2009)
- 3. B. Krstajic, Z. Andelic, S. Milojkovic, S. Babic, and S. Salon, *IEEE Transactions on Magnetics*, **28**(2), pp. 1088-1091 (1992).
- 4. W. Hafla, A. Buchau, F. Groh and W.M. Rucker, *IEEE Transactions on Magnetics*, **41**, pp.1408-1411 (2005)
- 5. W. Hafla, A. Buchau and W. M. Rucker, *Proceedings of the XII International Symposium on Electromagnetic Fields in Mechatronics, Electrical and Electronic Engineering*, (2005).
- 6. J. McWhirter, J. Oravec, and R. Haack, *IEEE Transactions on Magnetics*, **18**, pp. 373-378 (1982)
- 7. I.R. Ciric, *IEEE Transactions on Magnetics*, **24**(6), pp.3132-3134 (1988).
- 8. J.M. Jin, J. L. Volakis, V. V. Liepa, *IEEE Transactions on microwave theory and techniques*, **37**, (10), pp. 1641-1645 (1989).
- 9. E. Jorgensen, J L. Volakis, P. Meincke, *IEEE Transactions on Antennas and Propagation*, **52**(11), pp. 2985-2995 (2004).
- 10. F. Groh, W. Hafla, A. Buchau and W.M. Rucker, *The international Journal for Computation and Mathematics in Electrical and Electronic Engineering*, **23**(3), pp.662-669 (2004).
- 11. J.I. Etcheverry, G.A. Sanchez and N. Bonado, *Review of Progress in Quantitative Nondestructive Evaluation*, pp. 1785-1791 (2010)

# Développement d'un outil de simulation pour le contrôle non destructif des tubes ferromagnétiques par un capteur à flux de fuite

EA. Fnaîech<sup>(1)</sup>, D. Prémel<sup>(1)</sup>, C. Marchand<sup>(2)</sup> et B. Bisiaux<sup>(3)</sup>

(1) CEA, LIST, Laboratoire Simulation et Modélisation, PC 120, F-91191, Gif sur Yvette Cedex, France  $^{(2)}$  Laboratoire de Génie Electrique de Paris (LGEP), Supelec, Gif-sur-Yvette, France (3) VMF - CEV Centre de Recherche VALLOUREC, Aulnoye-Aymeries, France Contact : emna-amira.fnaiech@cea.fr

# 1 INTRODUCTION

Le contrôle non destructif des tubes ferromagnétiques est souvent effectué par la méthode des fuites du flux magnétique (MFL *Magnetic Flux Leakage*). Cette méthode consiste à magnétiser la pièce à contrôler dans un régime proche de la saturation. Les lignes du champ sont canalisées dans le circuit magnétique d'excitation, la pièce à contrôler referme le circuit magnétique. La présence d'un défaut provoque des fuites du flux magnétique qui sont détectées par un capteur de champ magnétique. Dans le but d'améliorer son processus qualité, Vallourec, le premier fabriquant mondial des tubes en acier, s'associe avec la société Foerster pour élaborer des bancs de contrôle utilisant la technique de la MFL dédiée au contrôle des défauts longitudinaux et transversaux. La maîtrise du procédé du contrôle et son optimisation nécessite le développement d'un outil de simulation précis et rapide se prêtant à des études paramétriques. C'est pourquoi Vallourec et CEA sont partenaires pour le développement d'un modèle numérique pour le contrôle des défauts longitudinaux et transversaux. La première géométrie étudiée est dédiée à la détection des défauts longitudinaux.

# 2 CONFIGURATION 3D ET FORMULATION

La configuration 3D considérée, version simplifiée du dispositif ROTOMAT conçue par Foerster<sup>®</sup>, est affichée sur la Fig. 1(a). Un tube en acier est placé au centre d'un circuit magnétisant. Le tube avance transversalement entre les pôles du circuit qui effectue un mouvement rotationnel pour assurer le contrôle de toute la surface du tube. Deux capteurs sont utilisés pour détecter la présence d'un éventuel défaut.

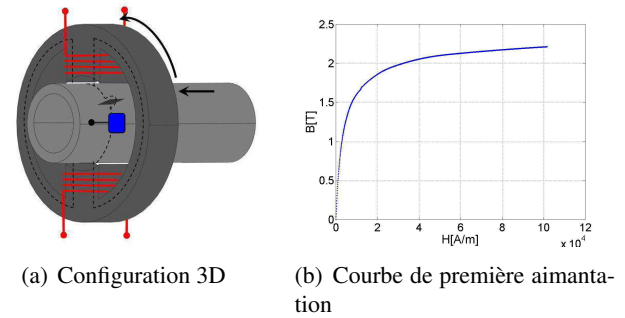

FIGURE 1 – Configuration 3D et Courbe de première aimantation

Le tube à contrôler et le circuit magnétisant sont deux corps ferromagnétiques qui occupent une région finie V de l'espace libre, délimitée par une surface S. Ils sont caractérisés par une perméabilité magnétique relative  $\mu_r(\mathbf{r})$  variable qui dépend localement de l'intensité du champ magnétique appliqué et qui est définie par la relation  $B(H)$  (Fig. 1(b)).

La modélisation du contrôle d'une pièce ferromagnétique par fuite du flux magnétique se pose comme un problème de magnétostatique 3D. En effet, on suppose que la vitesse de rotation du tube reste suffisament faible pour négliger l'influence des courants induits dus à la rotation au voisinage du défaut. La prédiction du signal dû à la présence d'un défaut dans un matériau ferromagnétique est un problème complexe souvent traité par des méthodes numériques. Dans le cadre de ce travail, on désire comparer deux approches en terme de rapidité, d'efficacité et de facilité de mise en œuvre. On considère une approche semi-analytique par les équations intégrales (EI) et une approche purement numérique par les éléments finis (EF). La résolution par EI consiste à résoudre deux équations Eq. 1 et Eq. 2 couplées qui impliquent deux grandeurs scalaires fictives  $\sigma(\mathbf{r}) = \mathbf{M}(\mathbf{r}) \cdot \mathbf{n}(\mathbf{r})$  (densité de charges surfacique) et  $\rho(\mathbf{r}) = -\nabla \cdot \mathbf{M}(\mathbf{r})$  (densité de charges volumique) où M est le vecteur aimantation lié à l'intensité du champ magnétique total tel que  $\mathbf{M}(\mathbf{r}) = (\mu_r(\mathbf{r}) - 1)\mathbf{H}(\mathbf{r})$ . Cette formulation scalaire satisfait à la condition de conservation du flux définie par  $\nabla \cdot \mathbf{B} = 0$  [1]:

$$
\frac{\sigma(\mathbf{r})}{2\lambda} + \int_{S} \partial_{n} \mathbf{G}(\mathbf{r}, \mathbf{r}') \, \sigma(\mathbf{r}') \, \mathrm{d}s + \int_{V} \partial_{n} \mathbf{G}(\mathbf{r}, \mathbf{r}') \, \rho(\mathbf{r}') \, \mathrm{d}v = -\mathbf{n}(\mathbf{r}) \cdot \mathbf{H}_{s}(\mathbf{r}) \tag{1}
$$

$$
\rho(\mathbf{r}) + \mathbf{H}(\mathbf{r}) \cdot \nabla ln(\mu_r(\mathbf{r})) = 0 \tag{2}
$$

Le champ source dans l'air  $H_s$  est calculable par la loi de Biot-Savart [2],  $G(r, r')$  est la fonction de Green en espace libre 3D,  $\partial_n \mathbf{G}(\mathbf{r}, \mathbf{r}') = \mathbf{G}(\mathbf{r}, \mathbf{r}') \cdot \mathbf{n}$  et  $\lambda(\mathbf{r}) = \frac{\mu_r(\mathbf{r}) - 1}{\mu_r(\mathbf{r}) + 1}$ .

Le champ total est la somme du champ source et du champ induit par les pièces ferromagnétiques  $H(r) = H_s(r) + H_i(r)$ . Le champ induit est déterminé par les deux grandeurs scalaires fictives définies précédemment  $\sigma$  et  $\rho$  tel que :

$$
\mathbf{H}_{i}(\mathbf{r}) = \int_{S} \nabla \mathbf{G}(\mathbf{r}, \mathbf{r}') \, \sigma(\mathbf{r}') \, \mathrm{d}\mathbf{s} + \int_{V} \nabla \mathbf{G}(\mathbf{r}, \mathbf{r}') \, \rho(\mathbf{r}') \, \mathrm{d}\mathbf{v}
$$
 (3)

La résolution numérique de l'Eq. 1 et de l'Eq. 2 nécessite la discrétisation d'une intégrale de surface et d'une intégrale de volume. La mise en œuvre du modèle a débuté par la méthode intégrale de frontière (MIF).

## 3 MISE EN OEUVRE 2D

En supposant l'invariance par translation, le modèle 3D est réduit à un modèle 2D. Le niveau du courant magnétisant est choisi suffisament faible pour considérer le matériau comme homogène et linéaire. De ce fait, l'Eq. (2) disparaît et l'intégrale sur le volume dans l'Eq. (1) s'annule. Ainsi, l'équation 2D à résoudre devient :

$$
\frac{\sigma(\mathbf{r})}{2\lambda} + \int_{\Gamma} \partial_n \mathbf{G}(\mathbf{r}, \mathbf{r}') \, \sigma(\mathbf{r}') \, \mathrm{dl} = -\mathbf{n}(\mathbf{r}) \cdot \mathbf{H}_s(\mathbf{r}) \tag{4}
$$

Cette équation est discrétisée par des éléments isoparamétriques du second ordre et un traitement particulier a été utilisé aux points anguleux basé sur la méthode Galerkin [3]. Le choix de ces éléments n'introduit aucune limitation sur la géométrie des contours à discrétiser.

Dans une première expérience, le tube effectue une rotation d'angle  $\theta$  et on suppose que le capteur peut avoir différentes positions radiales définies par l'entrefer  $l_0$  avec  $l_0 = 0.5, 1, 1.5$  mm : les figures Fig. 2(b) et Fig. 2(c) représentent les variations de la composante radiale et de la composante tangentielle relatives au centre du capteur magnétique calculées par les deux approches (EI et EF). Ces figures montrent un très bon accord entre les deux résultats numériques.

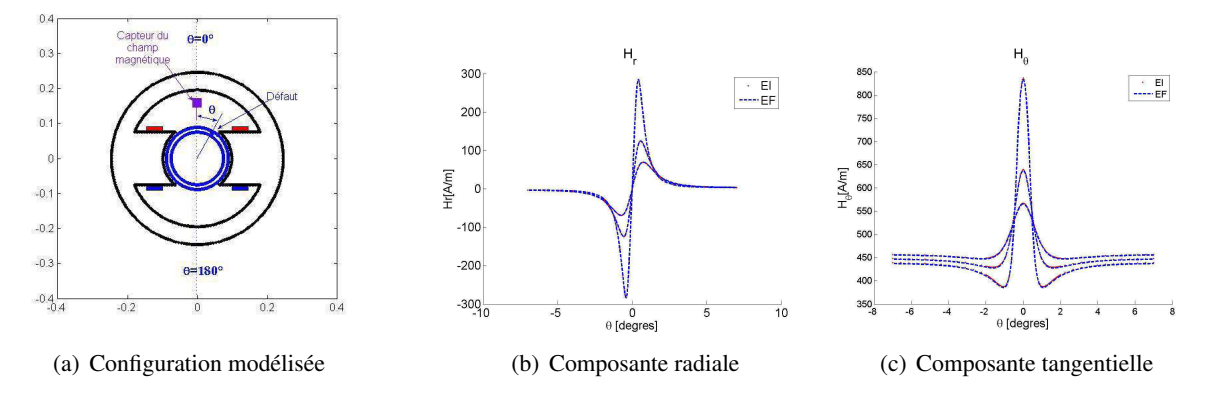

FIGURE 2 – Système 2D et composantes de l'intensité du champ magnétique au centre du capteur

## 4 CONCLUSION

Ces premiers résultats de simulation valident l'approche semi-analytique adoptée. La comparaison des performances des deux méthodes montre un avantage de la méthode EI qui nécessite un temps de calcul légérement inférieur par rapport à la méthode EF. Cependant, il faut noter que pour atteindre la convergence des résultats, le maillage doit être très fin pour les deux approches. Par ailleurs, pour améliorer les capacités de détection du système, il faut augmenter fortement le courant de magnétisation. C'est pourquoi des développements sont en cours pour prendre en compte la courbe B(H). De plus, la validation expérimentale du modèle a débuté avec des données acquises sur un système réel chez Foerster.

## Références

- [1] W. Hafla, A. Buchau, F. Groh, and W. M. Rucker. Efficient integral equation method for the solution of 3-d magnetostatic problems. *IEEE Transactions on Magnetics*, 41 :1408–1411, May 2005.
- [2] I.R. Ciric. Surface source models and formulas for the magnetic field of polygonal cross section conductors. *IEEE Transactions on Magnetics*, 24(6) :3132–3134, November 1988.
- [3] J. Shen. A mixed galerkin and collocation approach for treating edge and corner problems in the boundary element method. *IEEE Transactions on Magnetics*, 34(5) :3296–3299, September 1998.